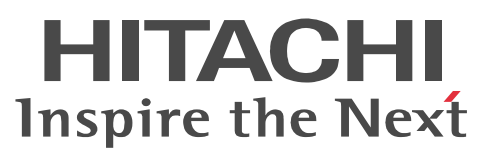

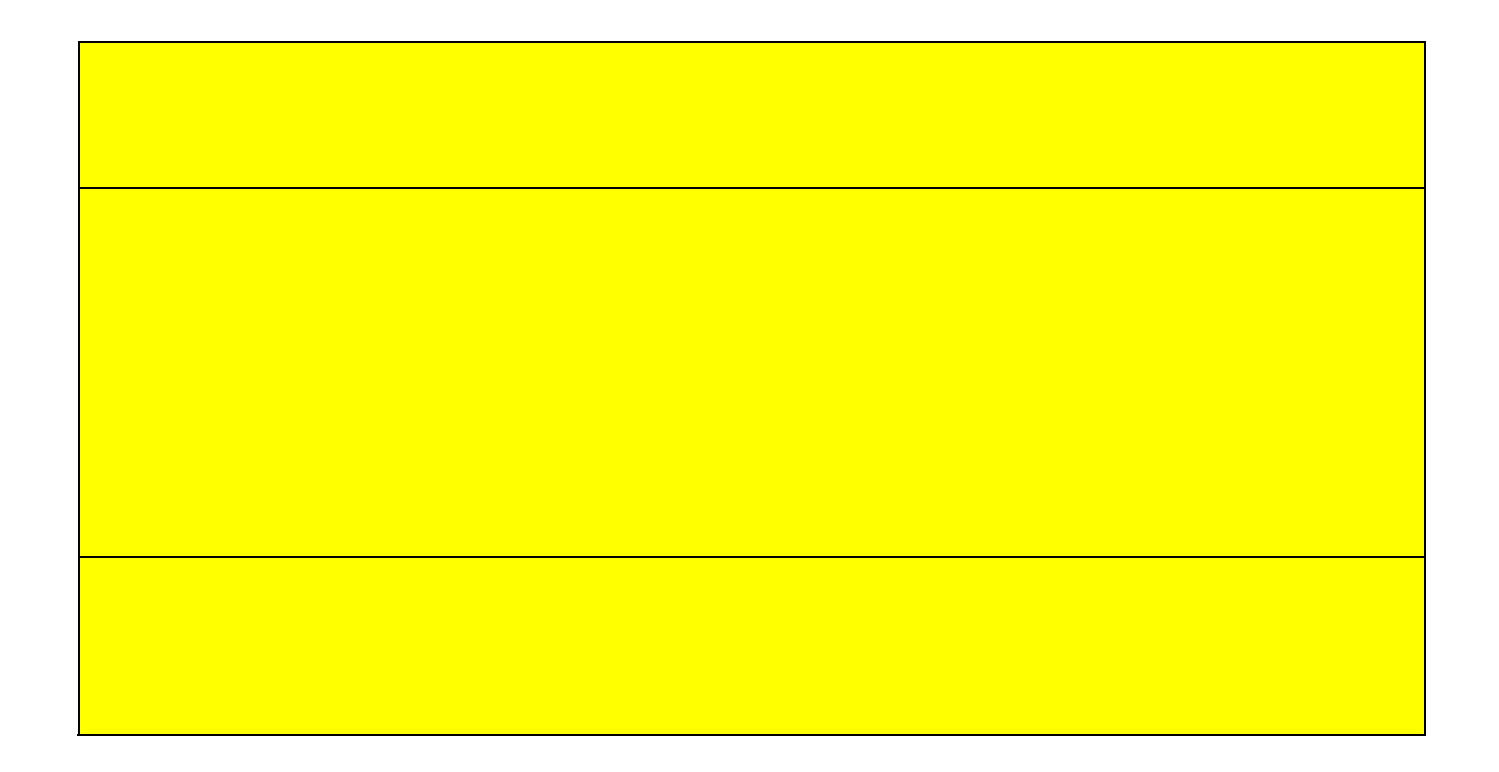

This product is exclusively for use in Japan.

MANU(Ver 1.1)

## $\begin{array}{c}\n7\n\end{array}$ 600  $5$

## $\left(\begin{array}{cc} 1 & 1 \end{array}\right)$

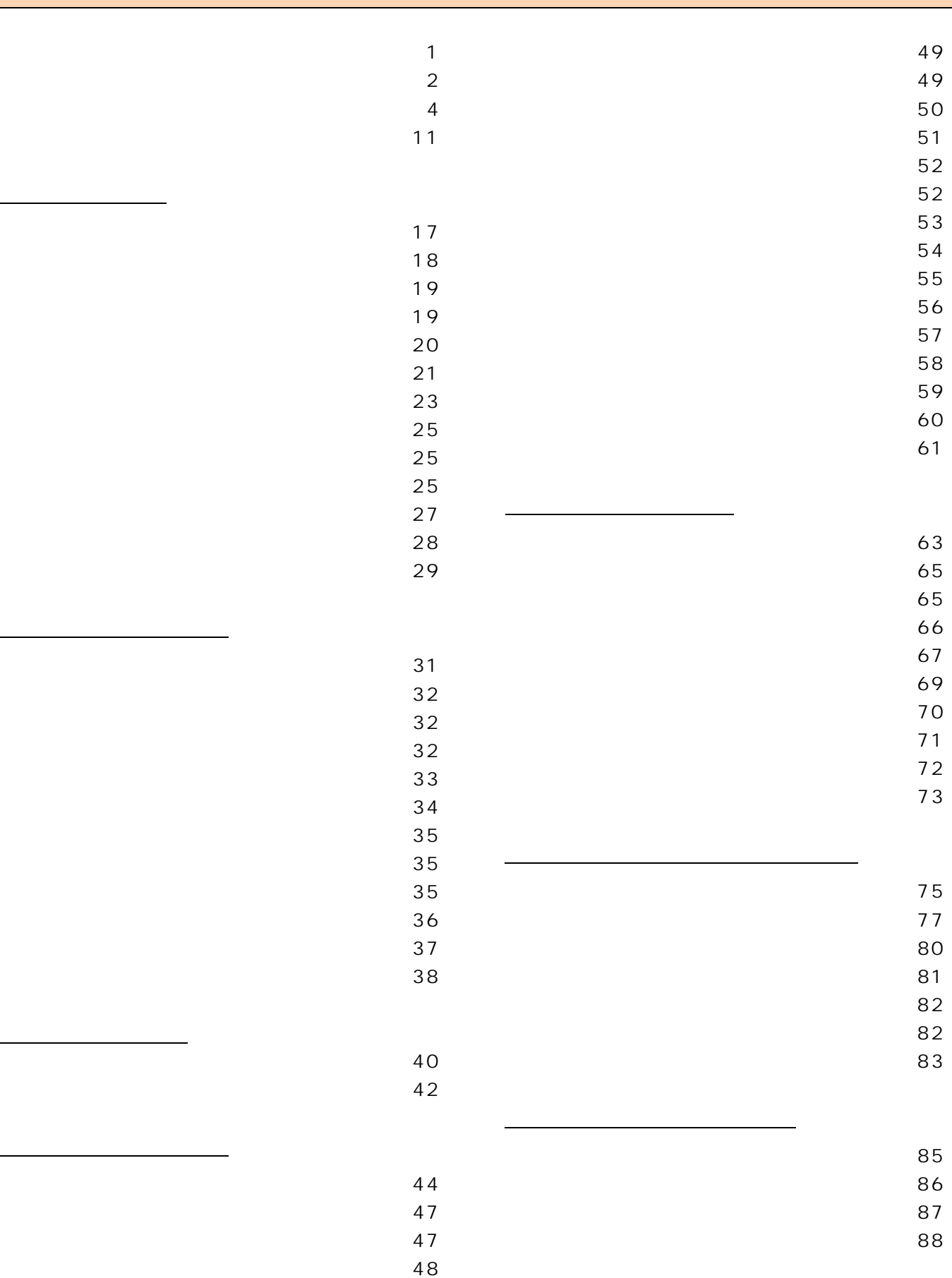

2

### 

- 
- 
- 
- 
- 
- $\mathbf{91}$  $\overline{92}$
- 使用者名称を設定する ・・・・・・・・・・・・・・・・・・・・・・ 93  $\sim$  94
- $\overline{95}$  $\sim$  96

 $\sim$  90

- 着信音量を調節する ・・・・・・・・・・・・・・・・・・・・・・・・ 97 受話音量を調節する ・・・・・・・・・・・・・・・・・・・・・・・・ 98
- 通話中/発信中に受話音量を調節する・・・・・・・ 98 **うちやすい かいしゃ かいしゃ つうこう**
- $\sim$  99
	-
	-
	-
	- 受話音高域カット機能を設定する ・・・・・・・・・・・106
	-
	-
	-
	-
	-
	- -
		-
		-
		-
		-
		-

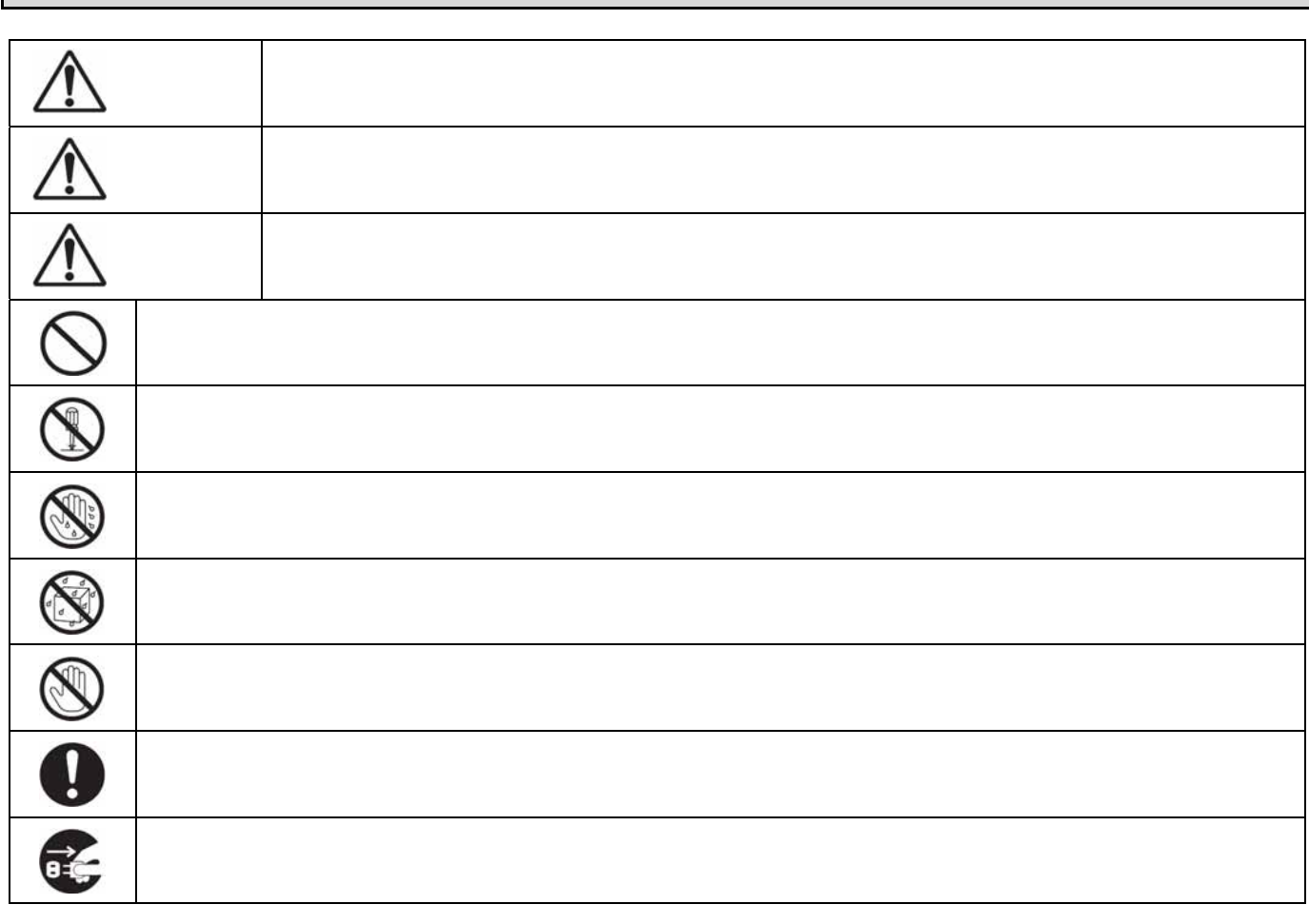

# $\hat{\mathbf{r}}$  $\mathbf 0$

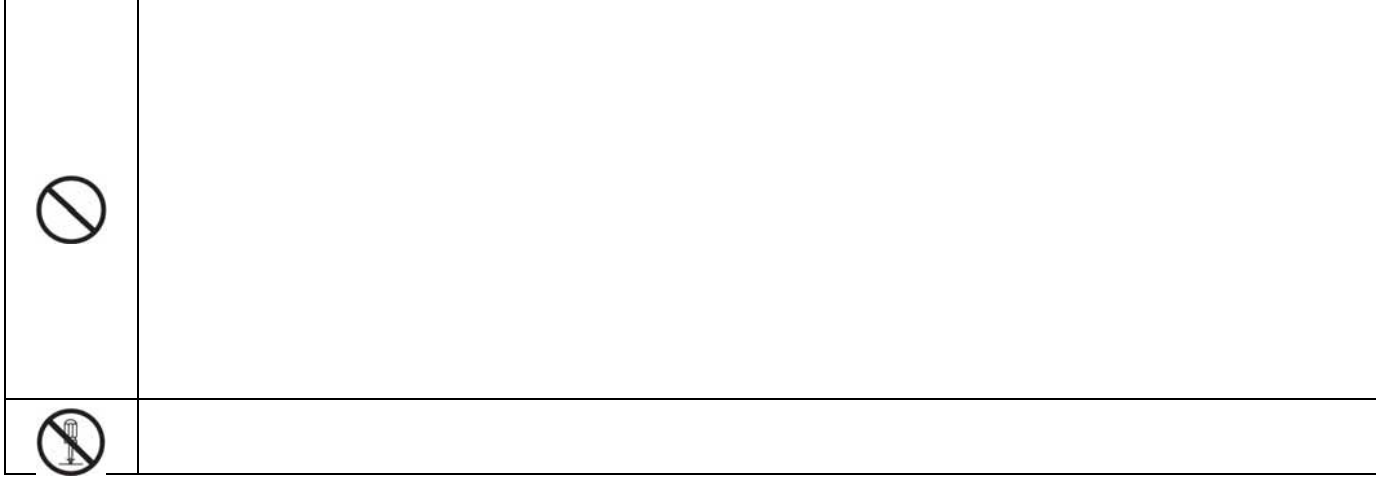

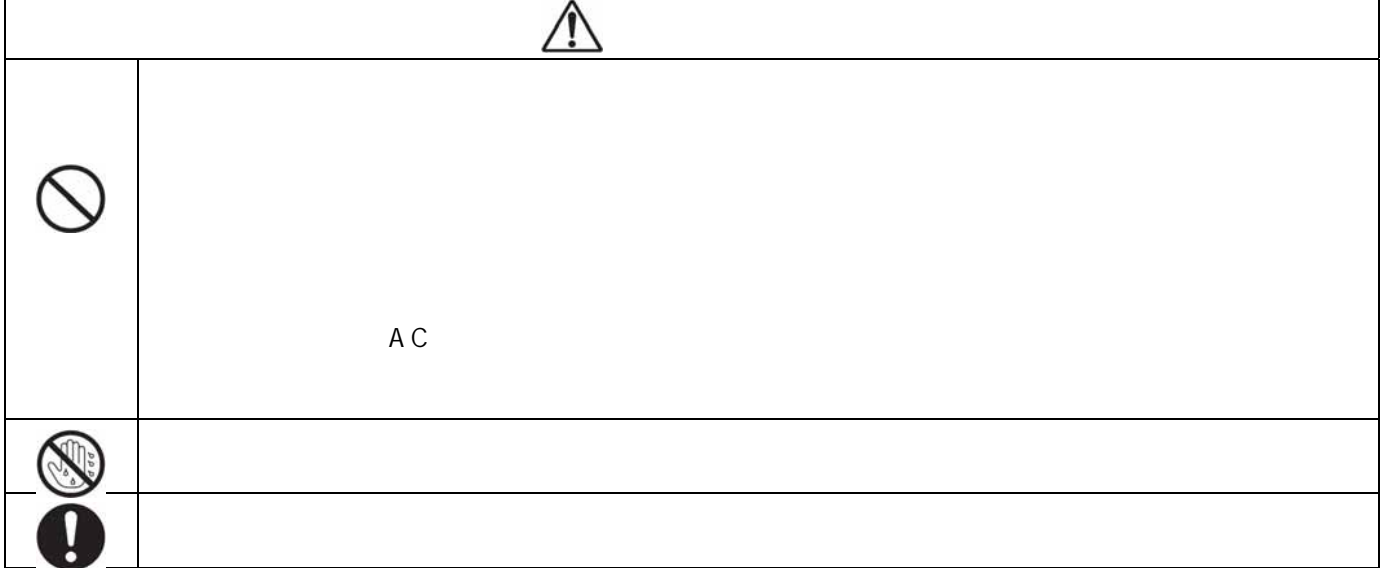

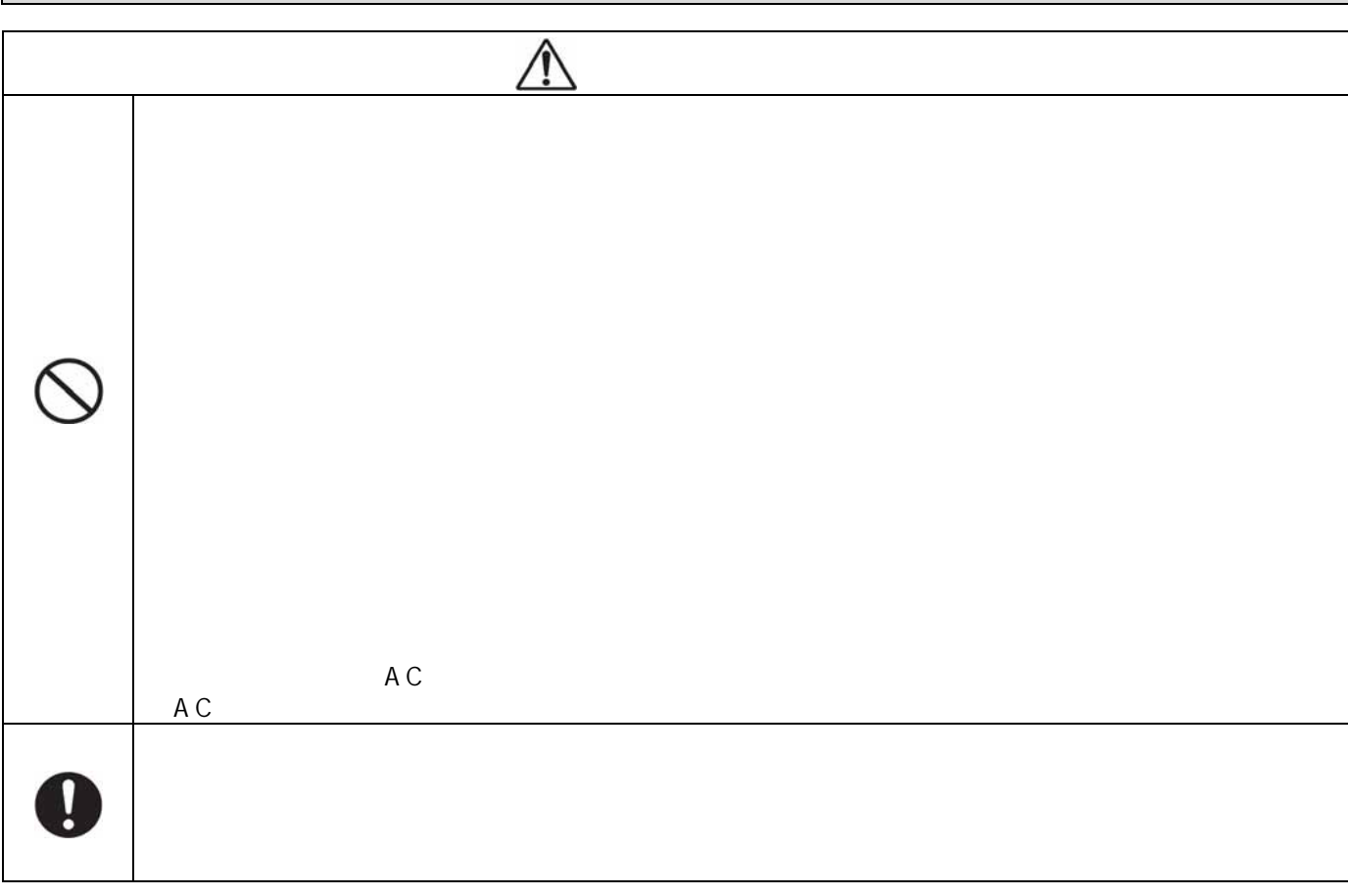

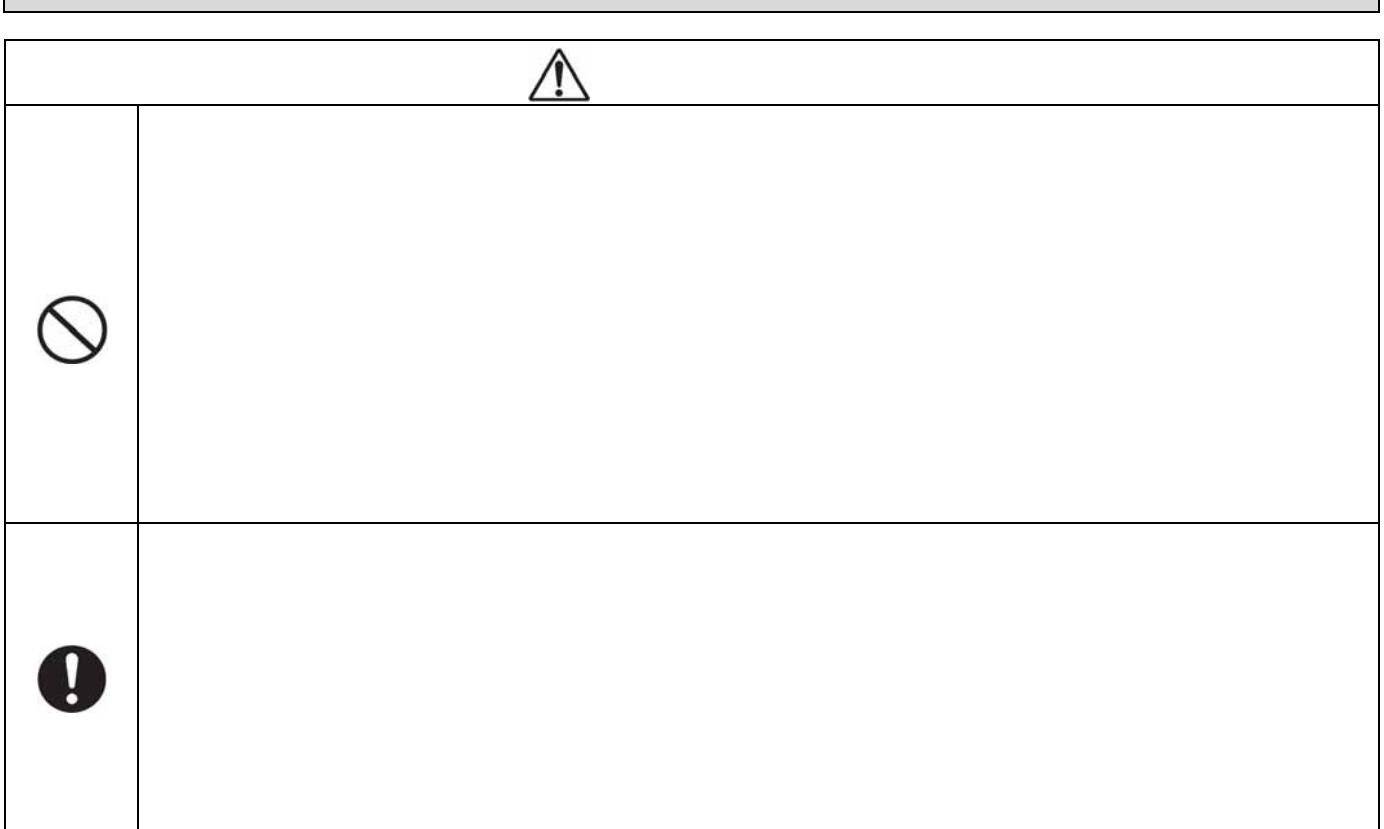

# ↑  $\mathcal{N}$  $\mathbf 0$

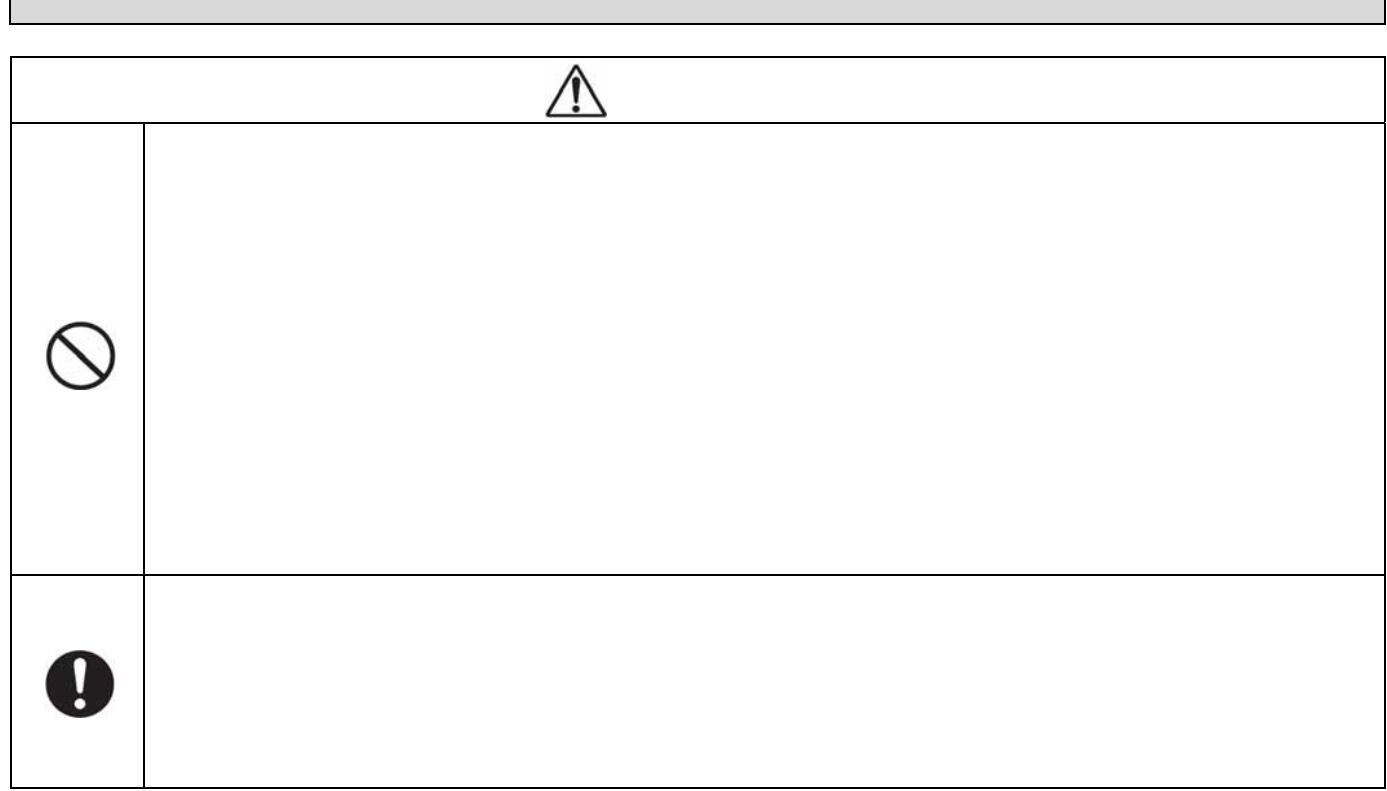

Г

# $\bullet$  $\bigcirc$  $\bigotimes$

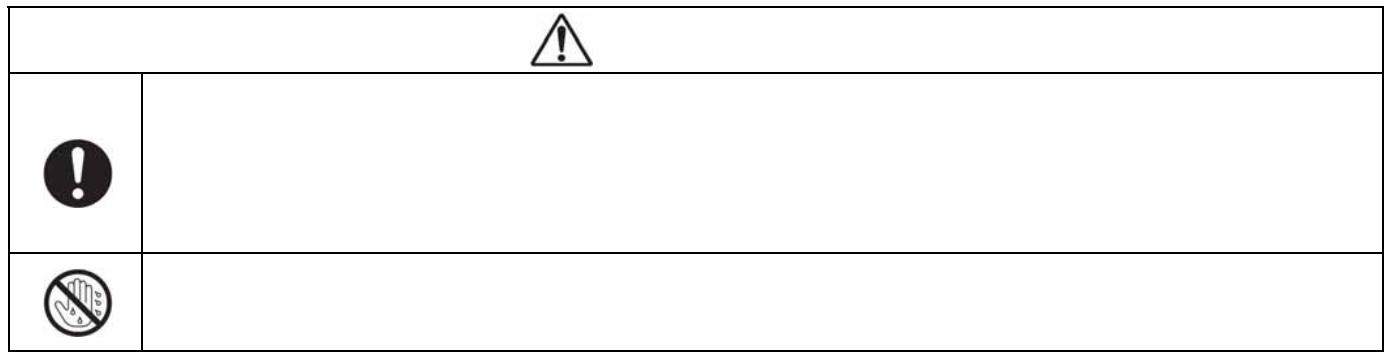

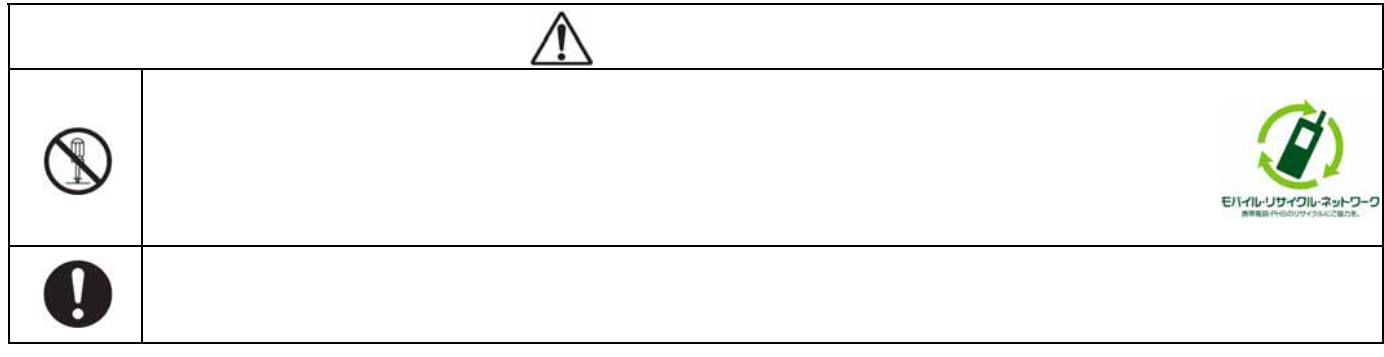

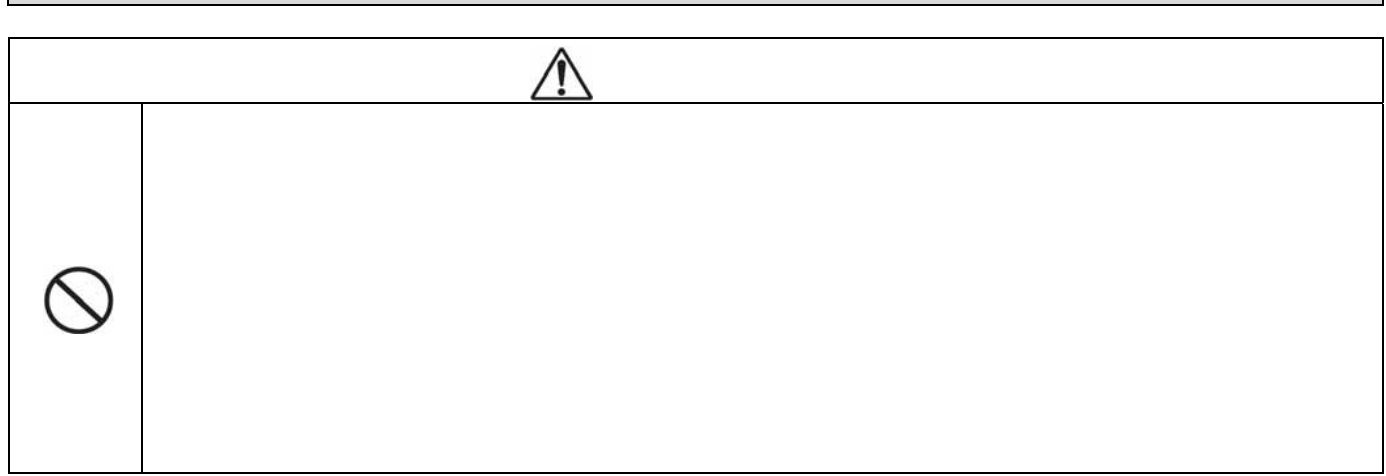

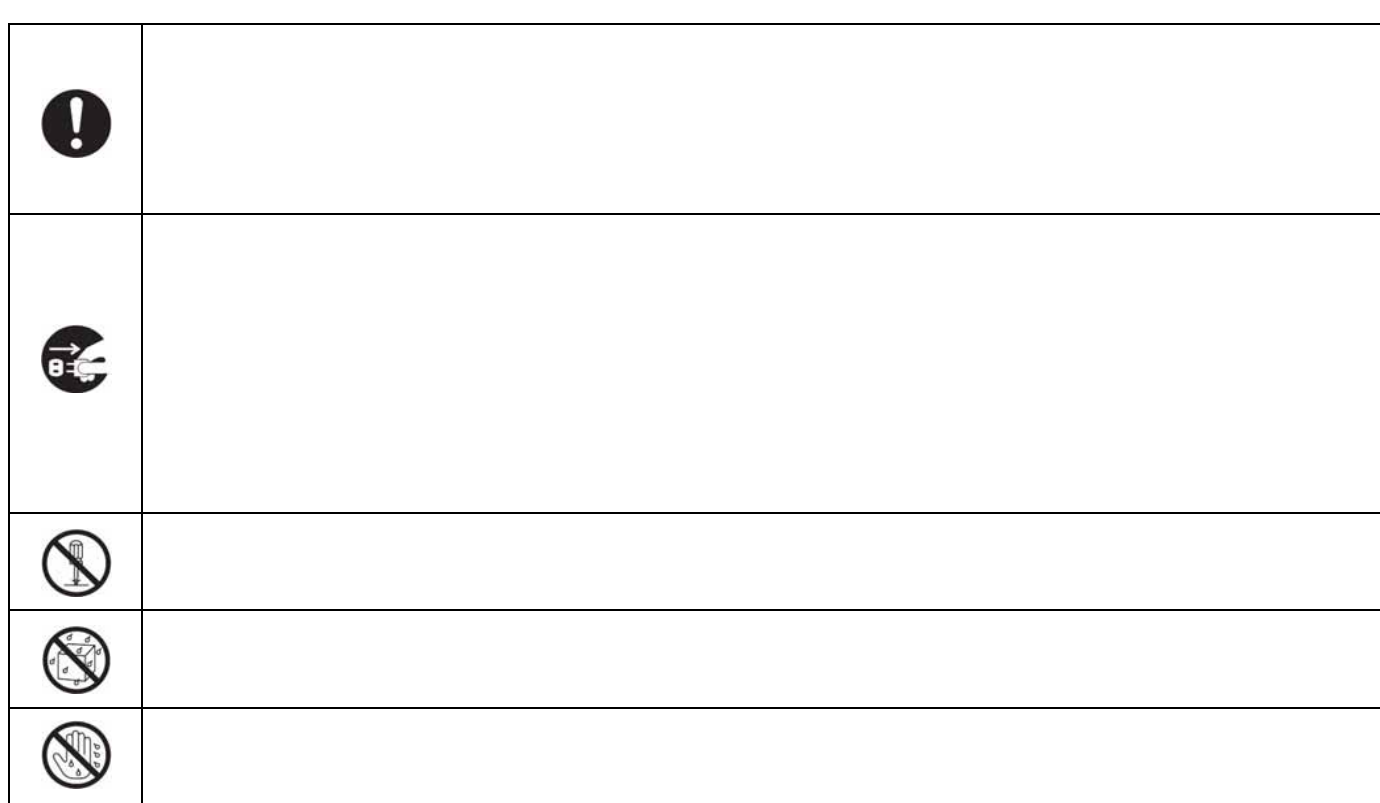

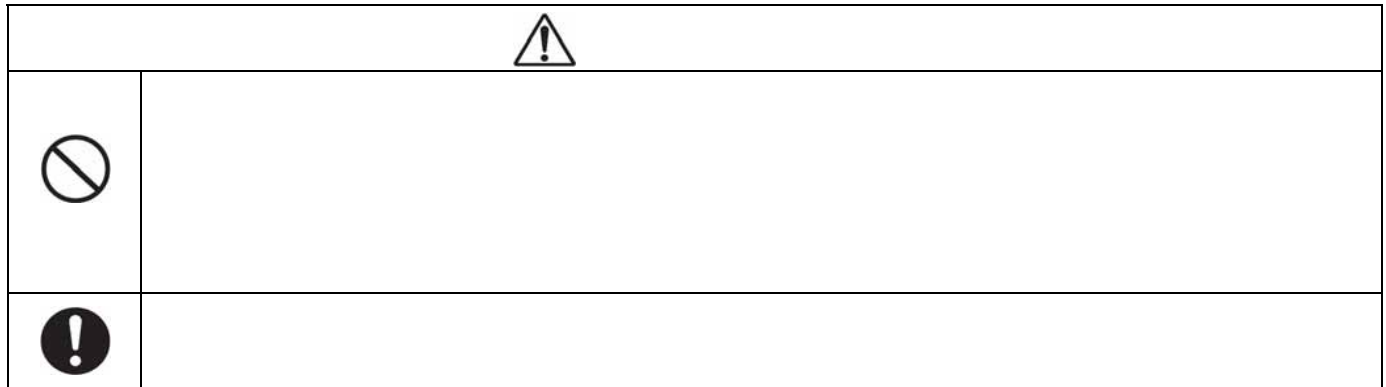

↑  $\mathcal{Q}$ 

 $\mathcal{L}$  (experimental experimental experimental experimental experimental experimental experimental experimental experimental experimental experimental experimental experimental experimental experimental experimental exp

 $(1~2~\cdot)\$ 

 $\textsf{IPX5}}\hspace{10pt} / \textsf{IPX7}$ 

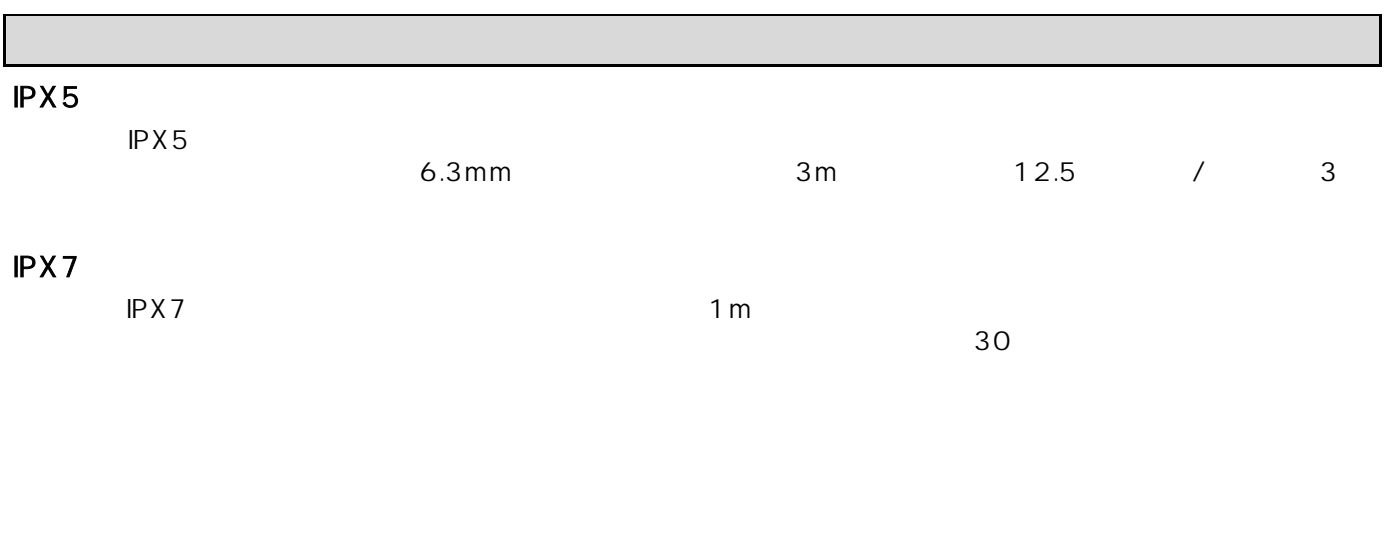

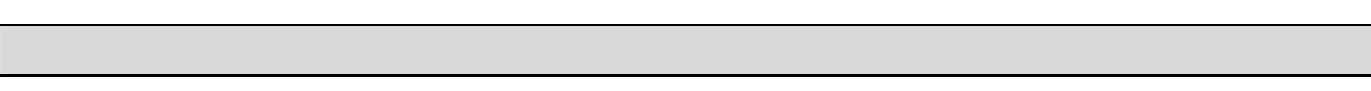

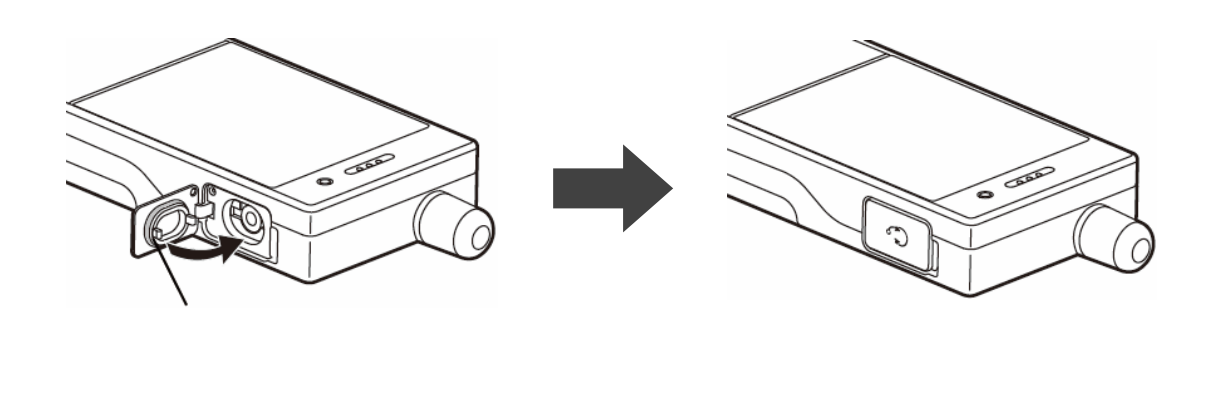

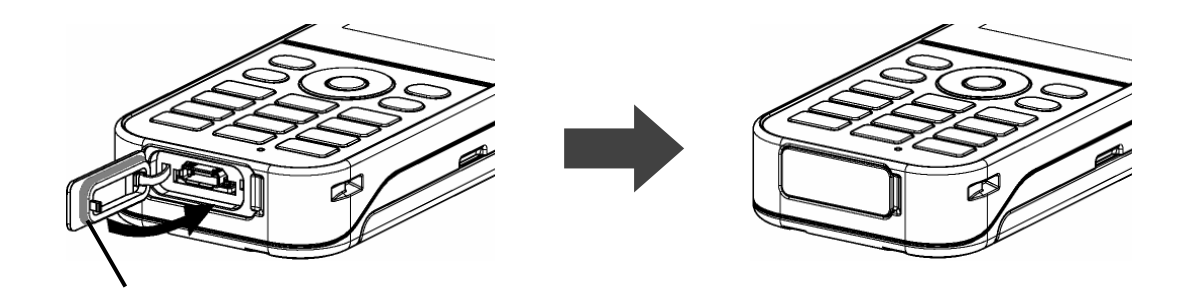

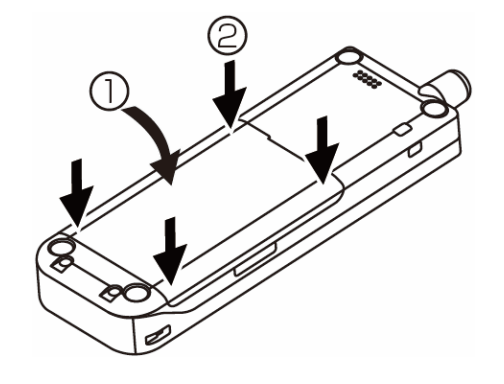

 $\begin{array}{ccc}\n\mathbf{1} & \mathbf{1} & \mathbf{1} \\
\mathbf{2} & \mathbf{1} & \mathbf{1}\n\end{array}$ 

 $AC$ 

 $\blacksquare$ 

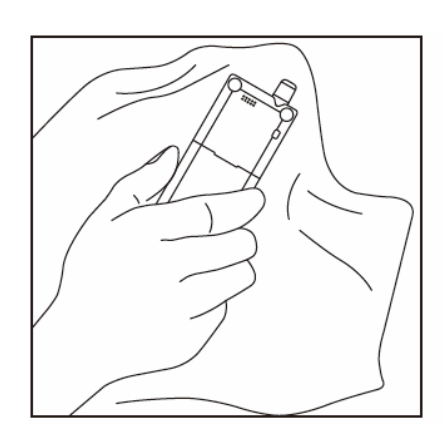

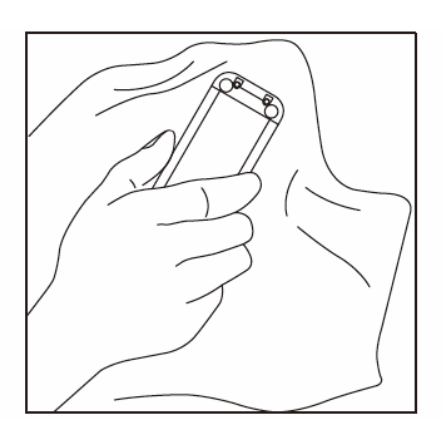

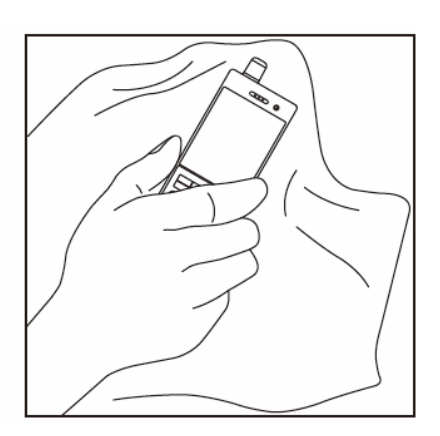

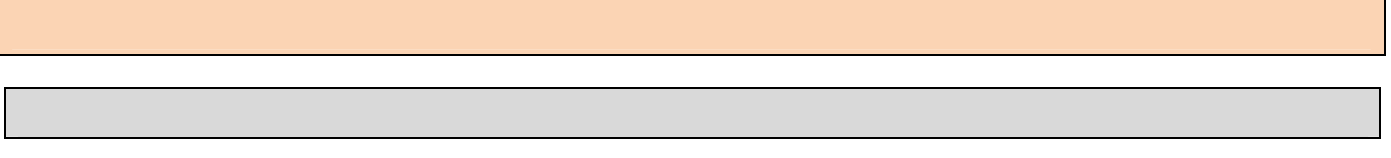

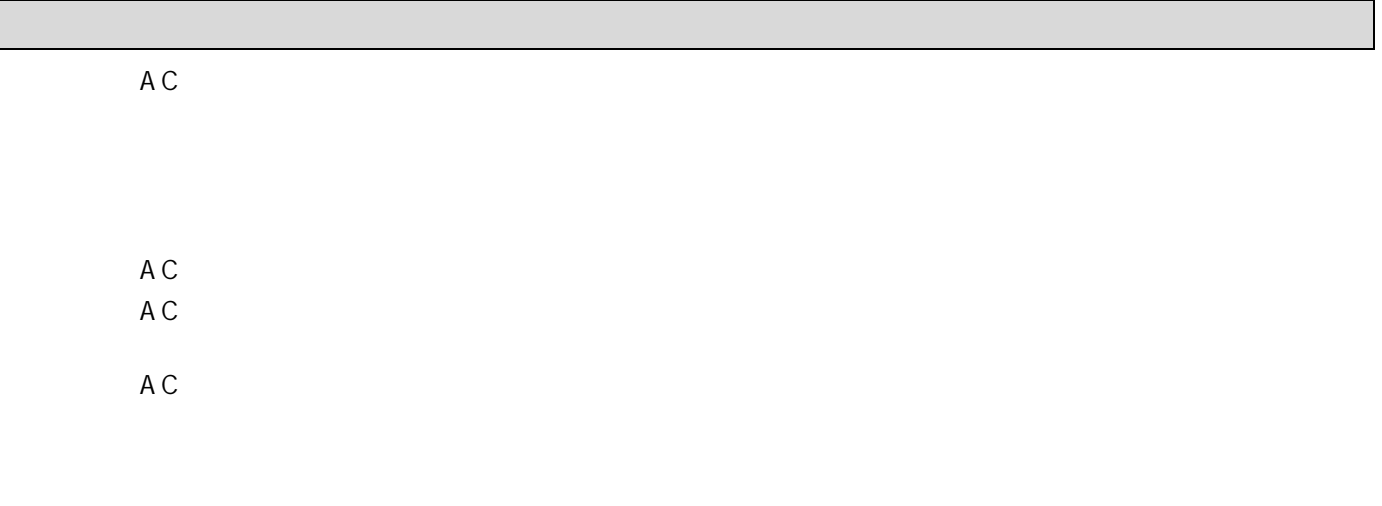

キンの接触面に微細なゴミ(髪の毛 1 本、砂粒 1 個、微細な繊維など)がわずかでも挟まると、本体内部に浸水

 $\overline{P}$ BX(executive executive executive executive executive executive executive executive executive executive executive executive executive executive executive executive executive executive executive executive executive

ます。  $\mathbb{R}^n$  , the contract term is a set of the action of the action of  $\mathbb{R}^n$  , and  $\mathbb{R}^n$  , and  $\mathbb{R}^n$  , and  $\mathbb{R}^n$ 「プップ」という音は、ディジタルコードレス電話機が無線回線を探しているときに聞こえます。 ていないときでも、使用中の回線に雑音が入り、お話しができなくなると、「プップップ…」という音が聞こえ、

お話ししているとき、移動しなくても無線回線の品質が劣化すると「プップップ…」という音が聞こえ、接続装

接続文化電話機の表示。ディジタルコードレス電話機の表示部のが消えていると、ディジタルコードレス電話を かけることができません。電話をかけるときは、接続装置に近づいてください。( または「 」「 」)が

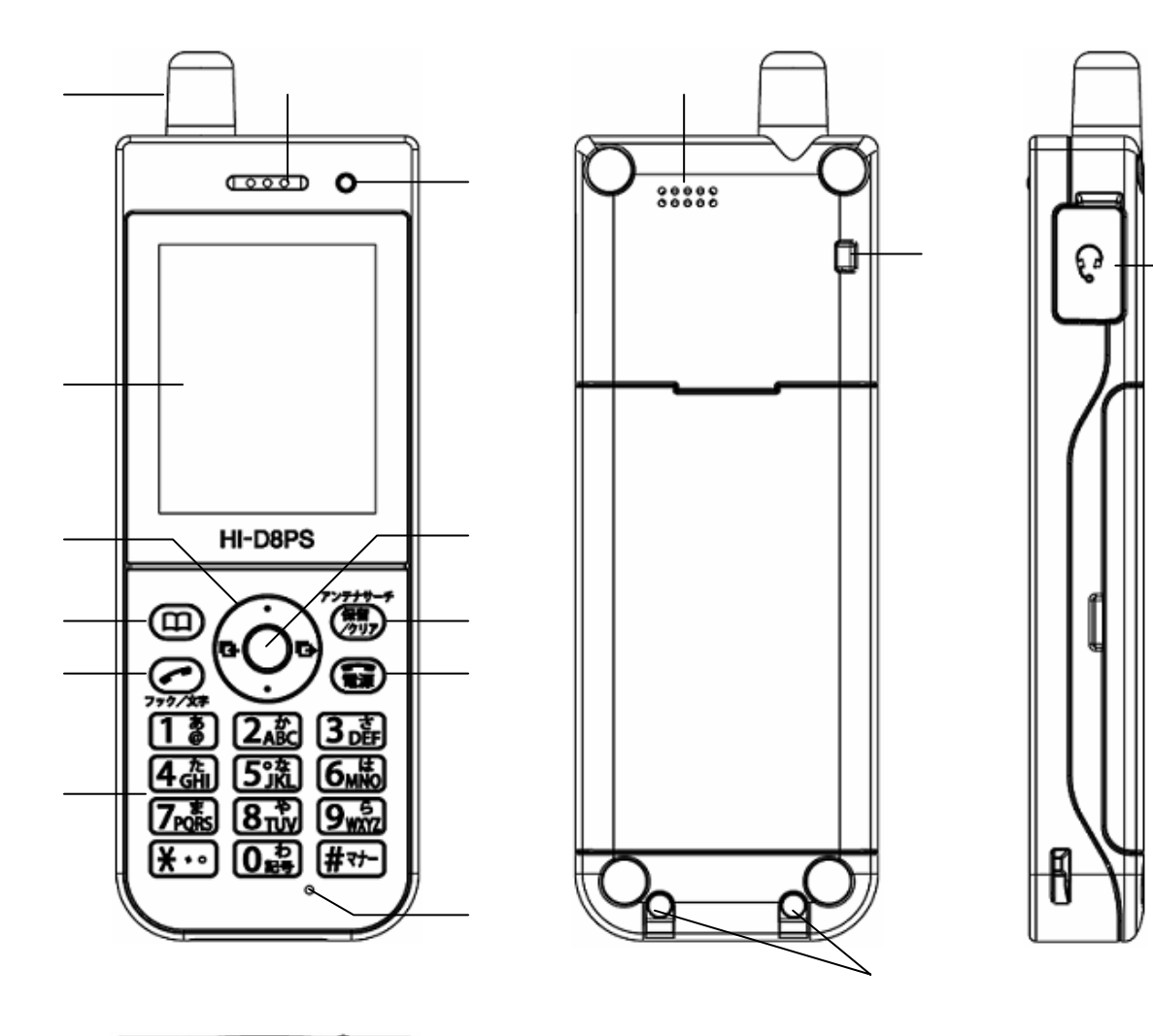

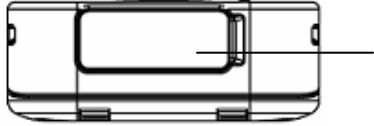

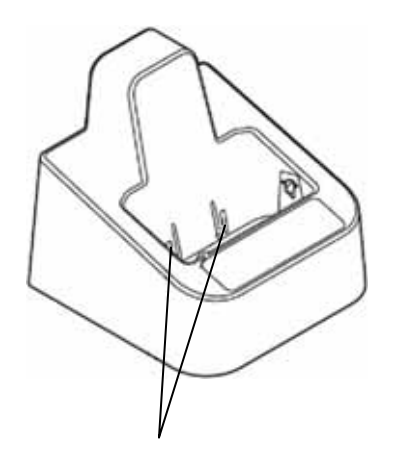

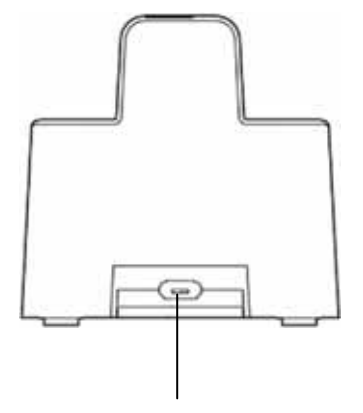

 $\overline{2}$ 

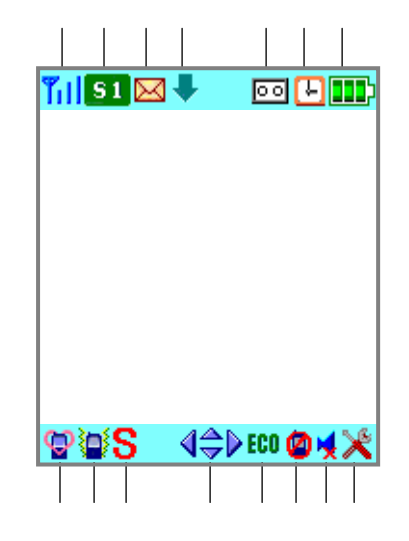

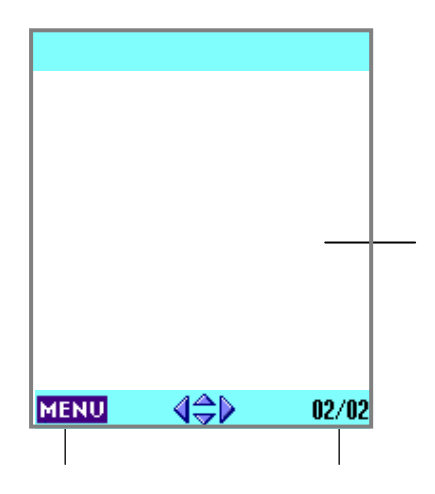

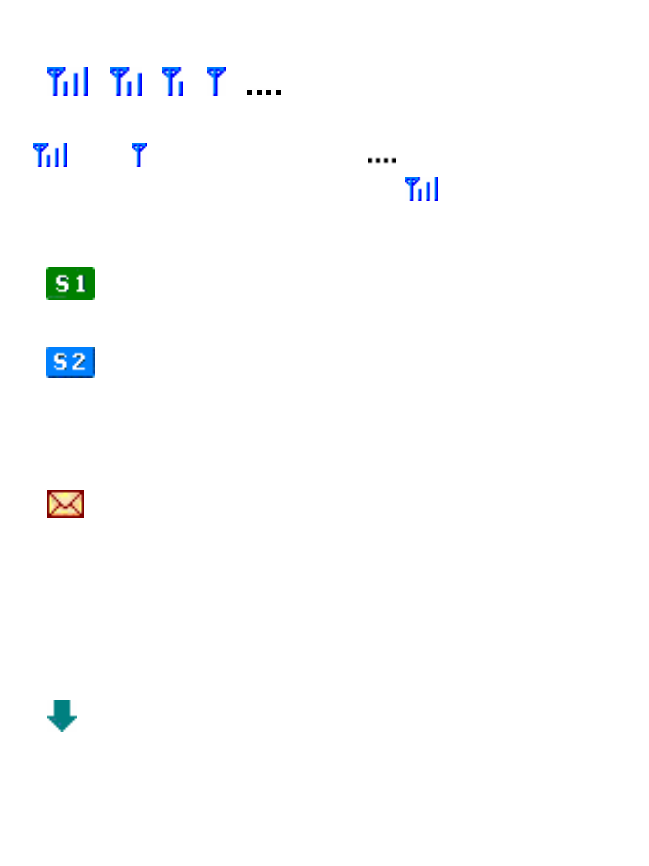

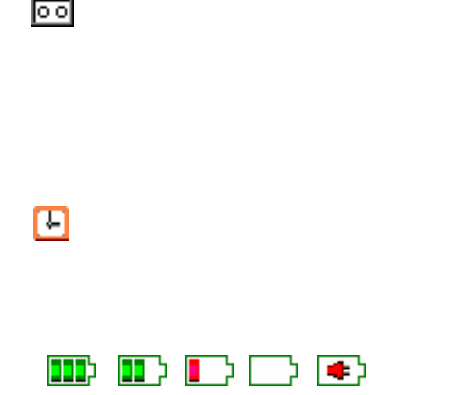

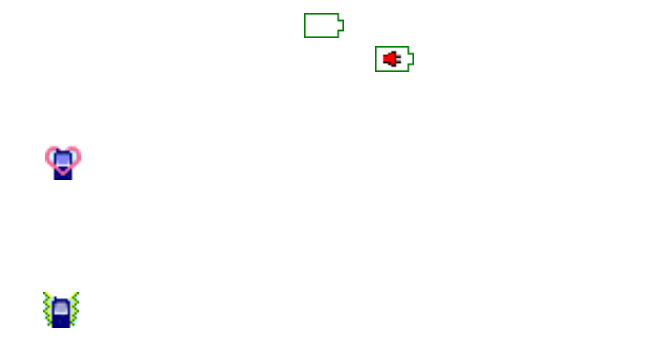

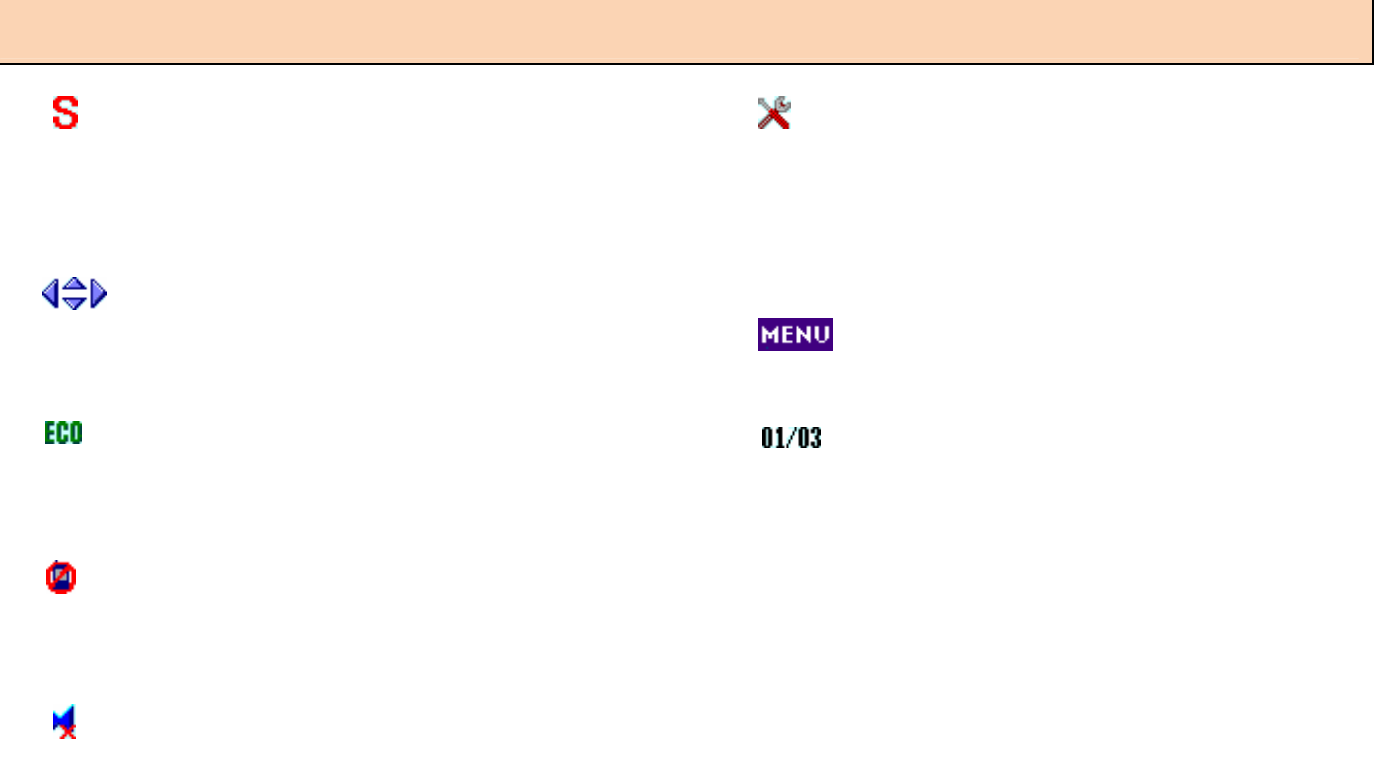

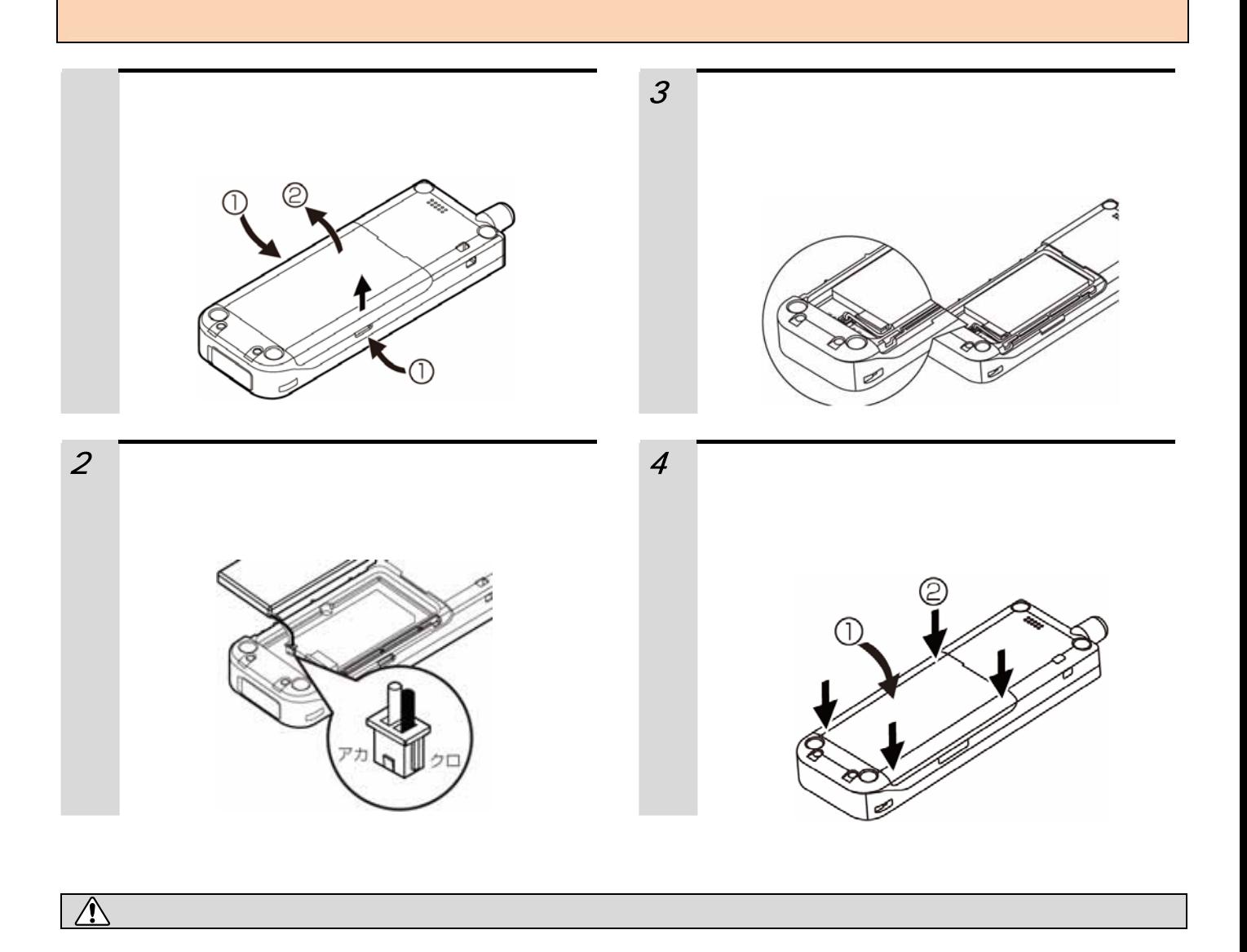

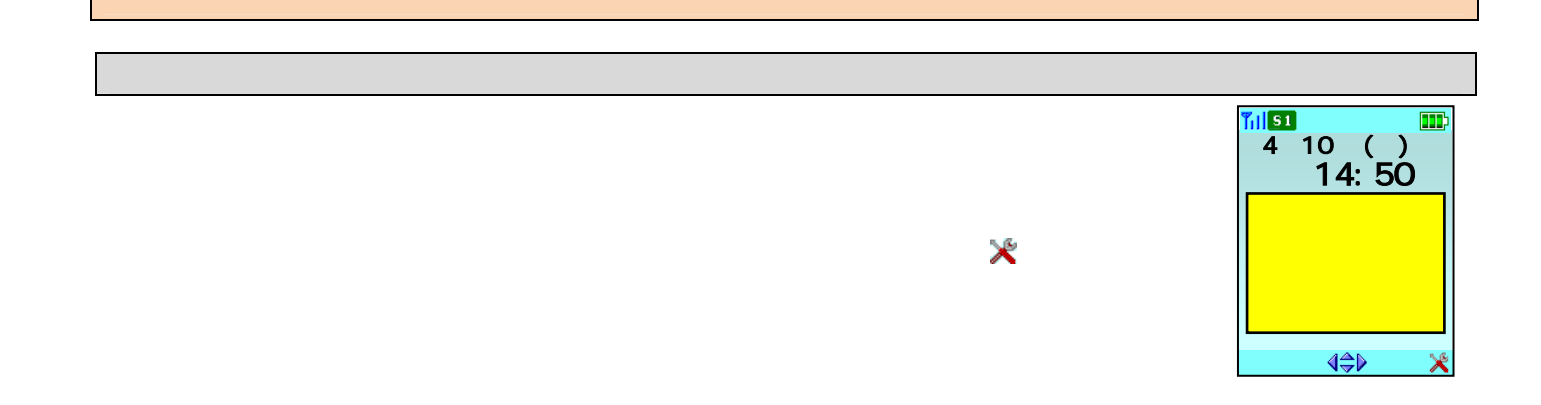

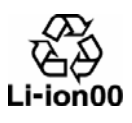

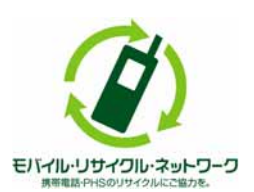

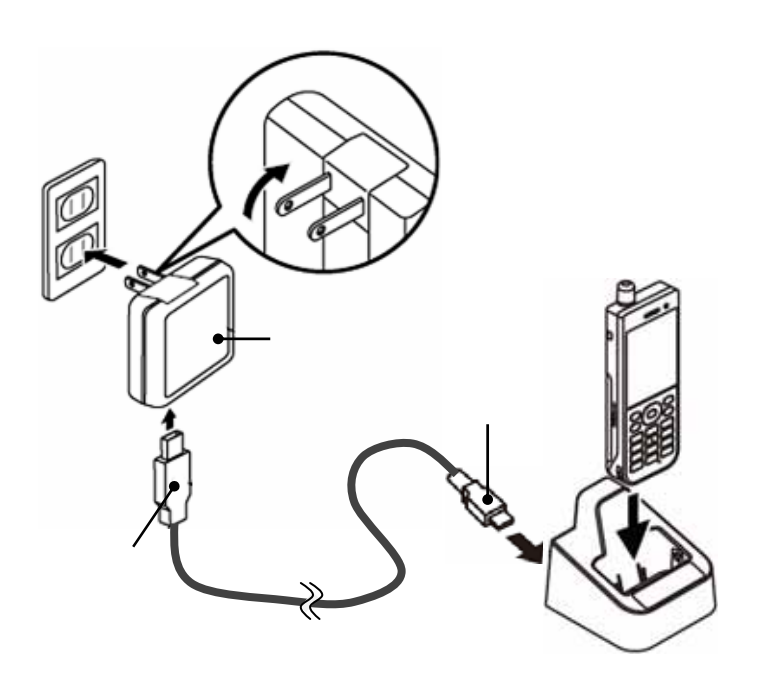

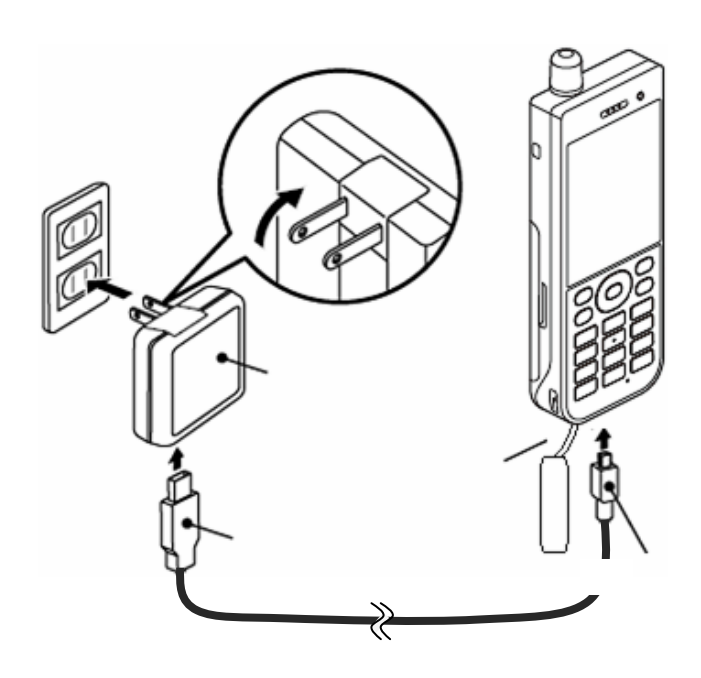

## :レベル3(十分使用できます) **EDISCO マンディング ディング・プレート ・レベル1(少なくなって)**  :残量なし(充電してください) **·在中**

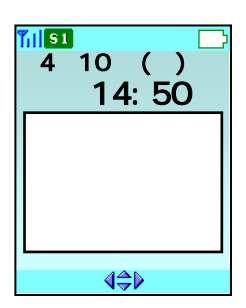

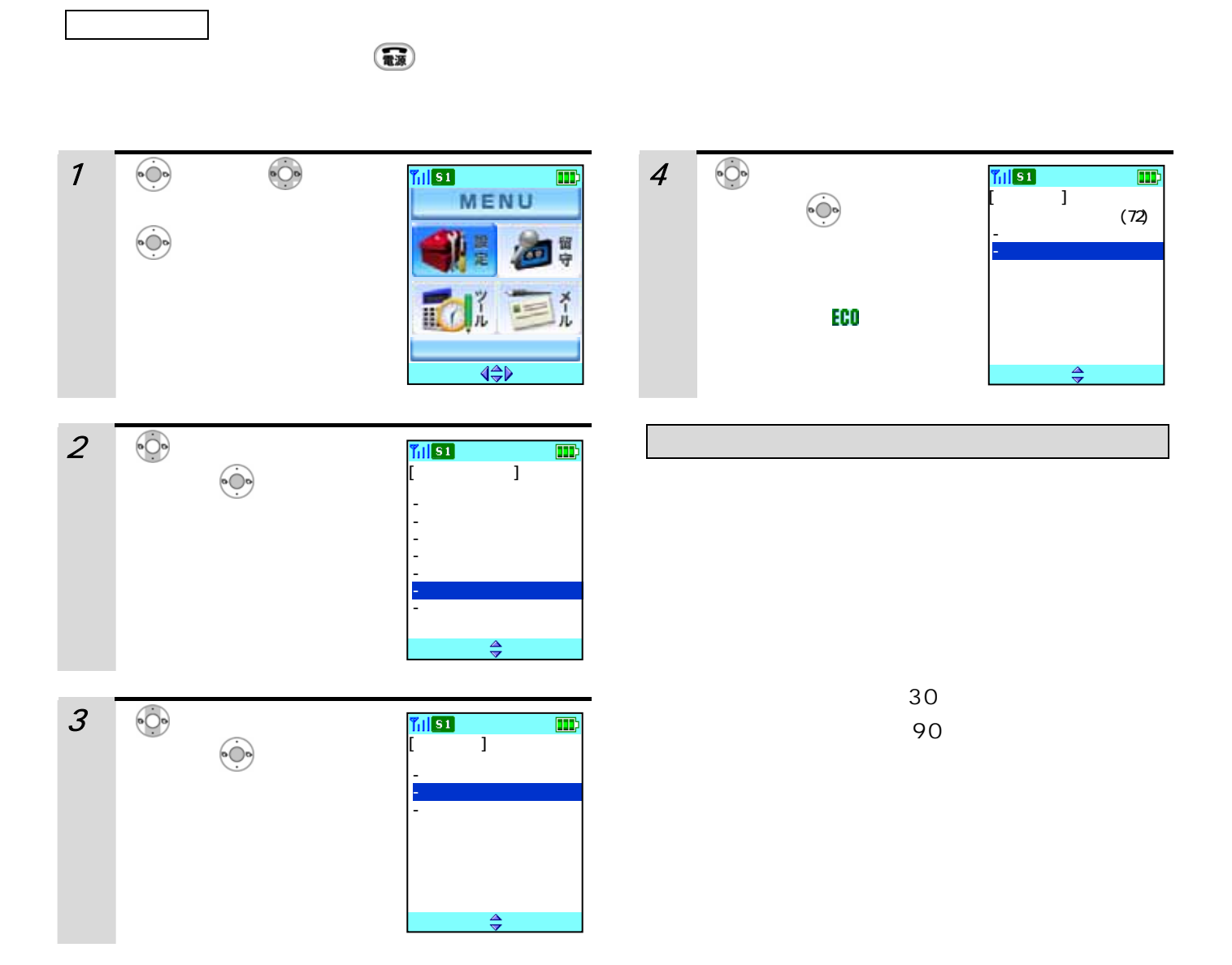

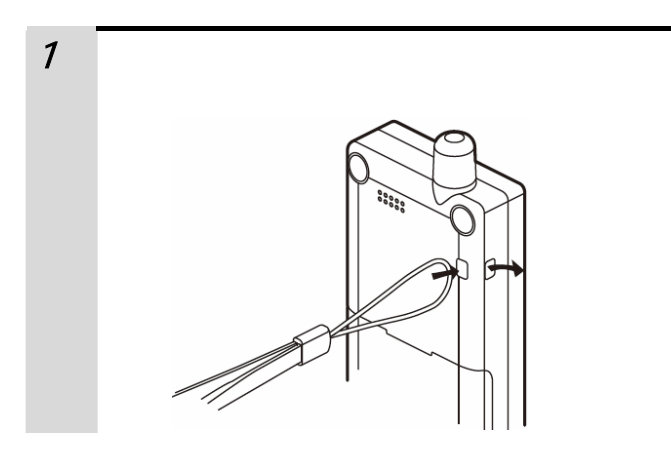

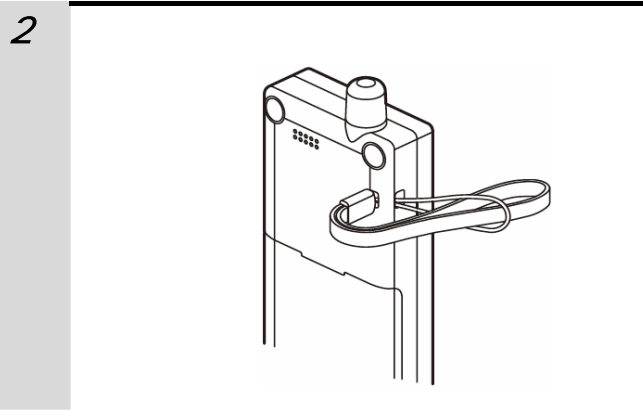

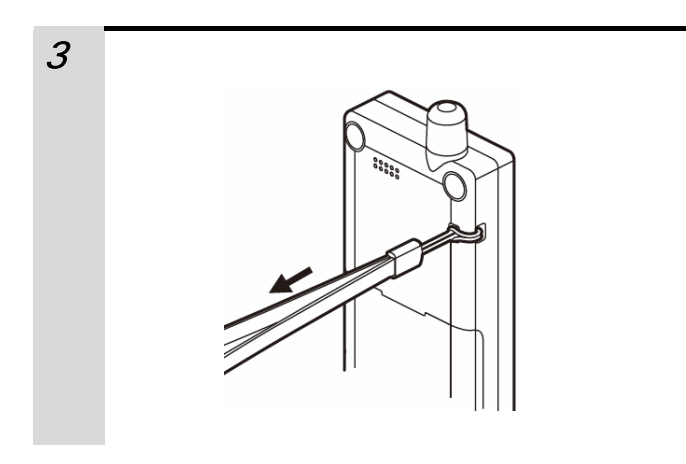

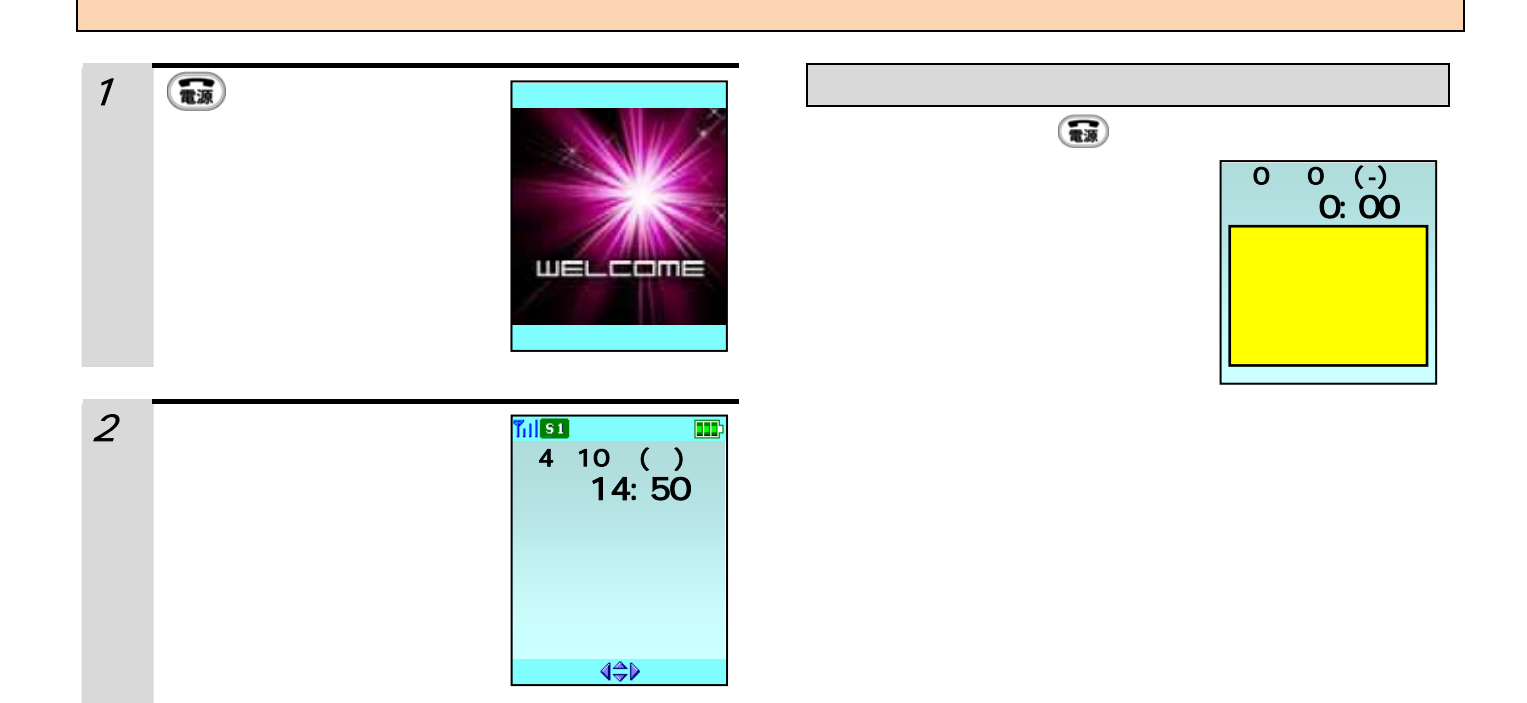

**では** しょくしん しょくしん しょうしん  $3$  $\frac{1}{\ln |\mathbf{S1}|}$  $\boxed{\text{ID}}$  $\n **T**$  $\blacksquare$ 16:39 通話中 「ツーツー」という。 4000 4000 **MENU**  $\Leftrightarrow$ **MENU**  $\blacktriangleleft$  $\triangleright$  $2\overline{\bigcirc}$  $||$   $||$   $\overline{51}$  $\blacksquare$ T<sub>il</sub>si 4  $\overline{4}$  $\frac{16}{16}$ 発信中 .<br>終了  $\binom{m}{k}$ ップップ…」という音がし  $\dots$ 4000 ♦ **MENU**  $\frac{4}{3}$ 

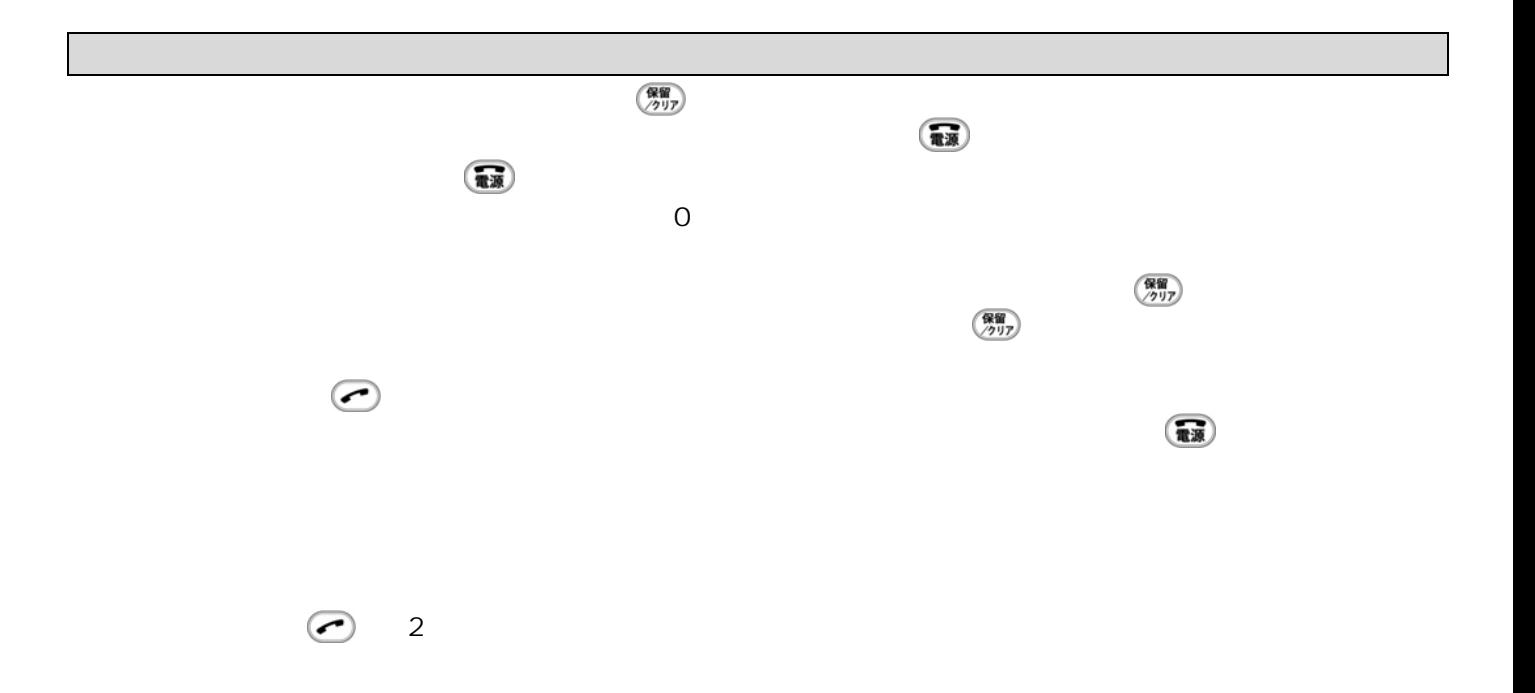

### [発信履歴] [着信履歴]  $1 \circ \odot$  $1$  $\blacksquare$  $\blacksquare$ 01) 4/10 09:23 01) 4/10 09:23  $\bullet$  $\begin{array}{c}\n\bullet \circ \\
\bullet \circ \\
\bullet\n\end{array}$ 02) 4/ 9 08:45<br>03) 4/ 9 18:10 02) 4/ 9 08:45<br>03) 4/ 9 18:10<br>03) 4/ 9 18:10 04) 4/ 9 09:30<br>4321 04) 4/ 9 09:30<br>1001  $01/03$  $01/03$

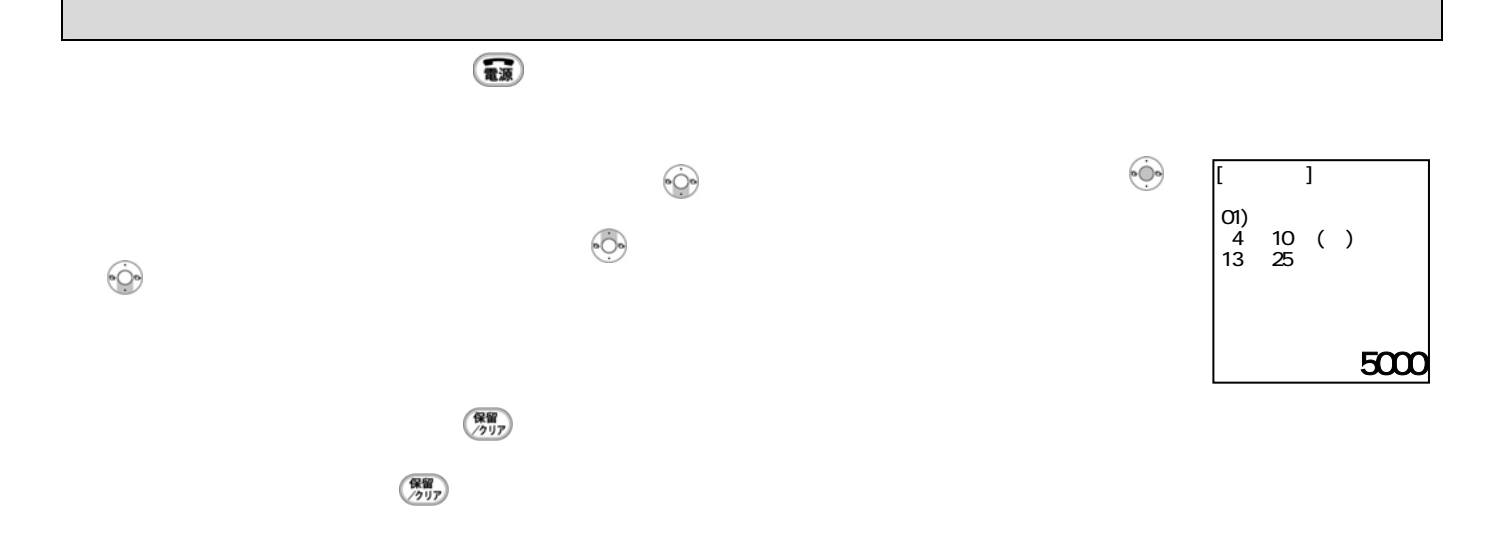

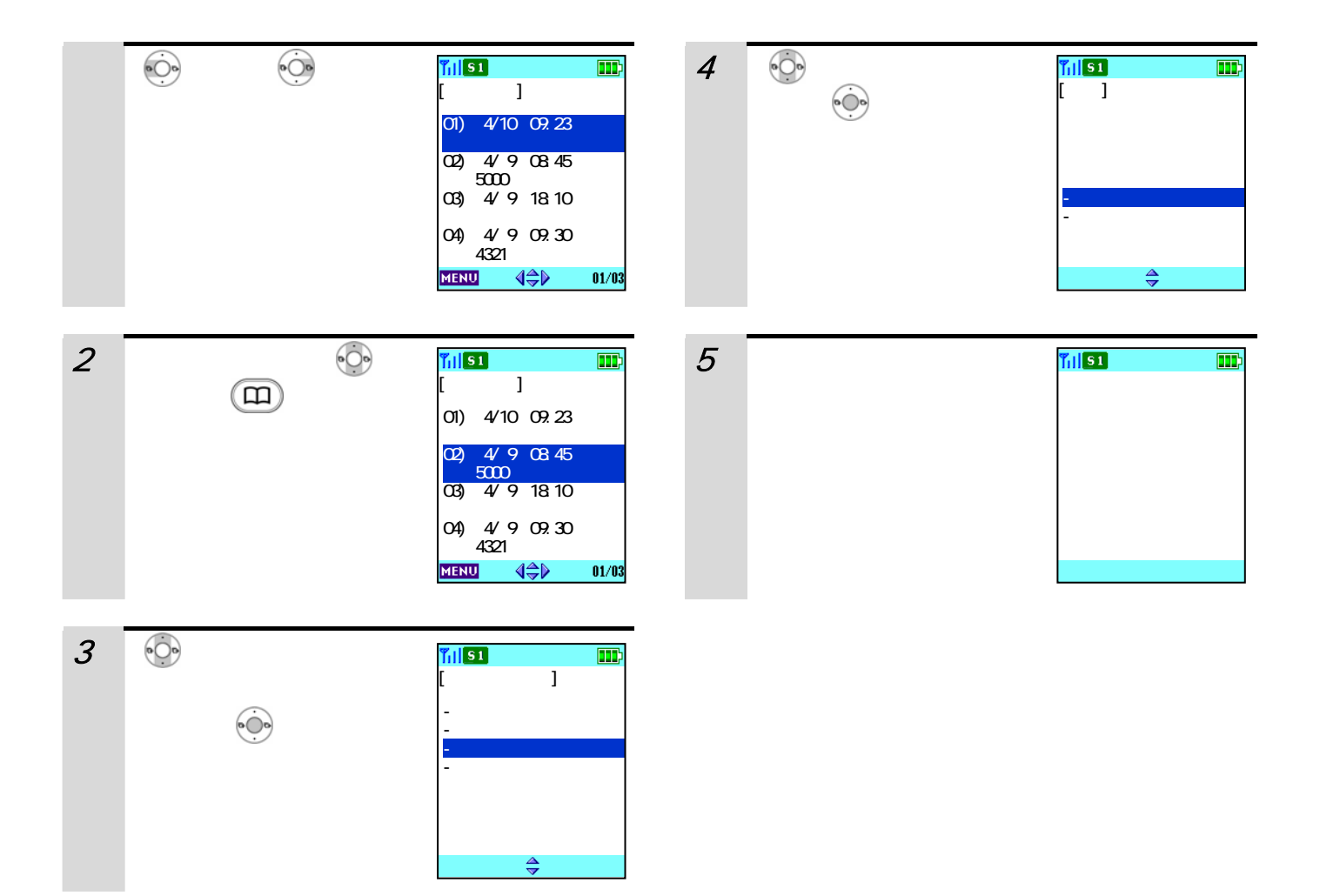

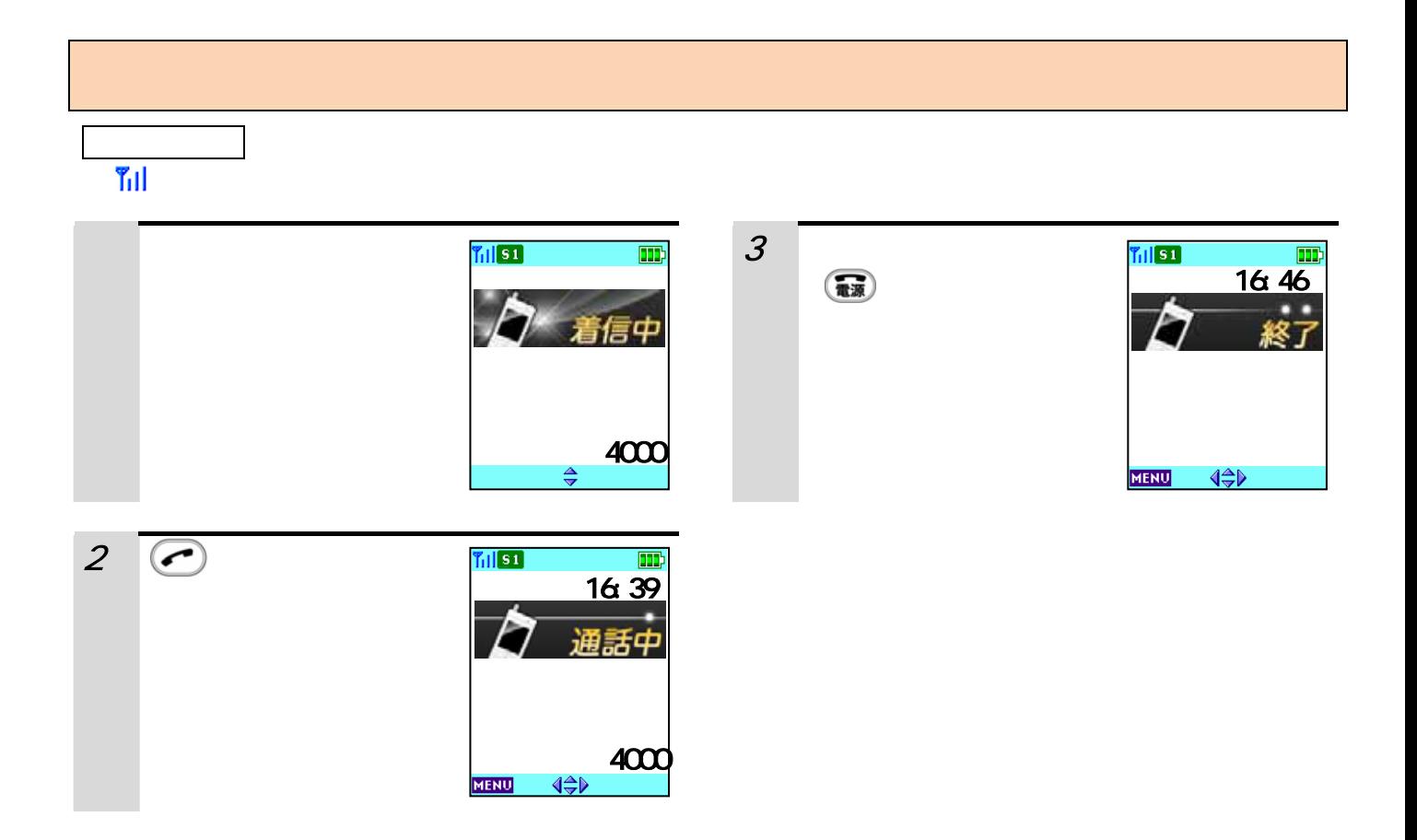

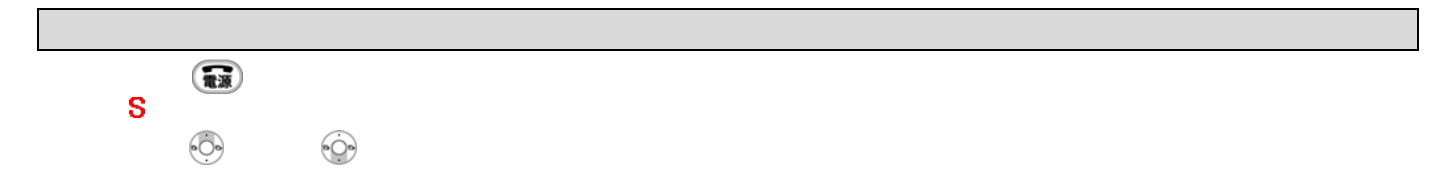

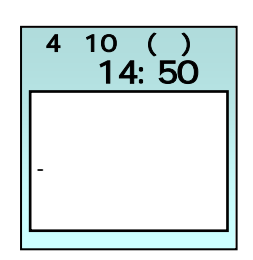

 $\epsilon$  $\left(\begin{array}{c} \n\text{Rég} \left( \n\begin{array}{c}\n\text{Rég} \left( \n\begin{array}{c}\n\text{Rég} \left( \n\text{Ricg} \right) \right) \right. \\
\text{Ricg} \left( \n\begin{array}{c}\n\text{Ricg} \left( \n\text{Ricg} \right) \right) \left. \text{Ricg} \left( \n\text{Ricg} \right) \right. \\
\text{Ricg} \left( \n\text{Ricg} \right) \left. \text{Ricg} \left( \n\text{Ricg} \right) \right. \\
\text{Ricg} \left( \n\text{$ 

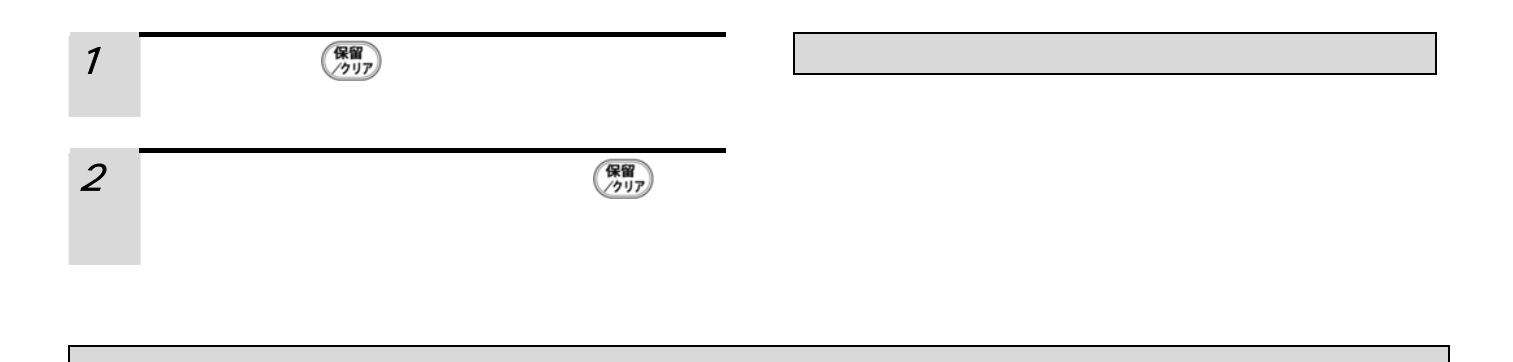

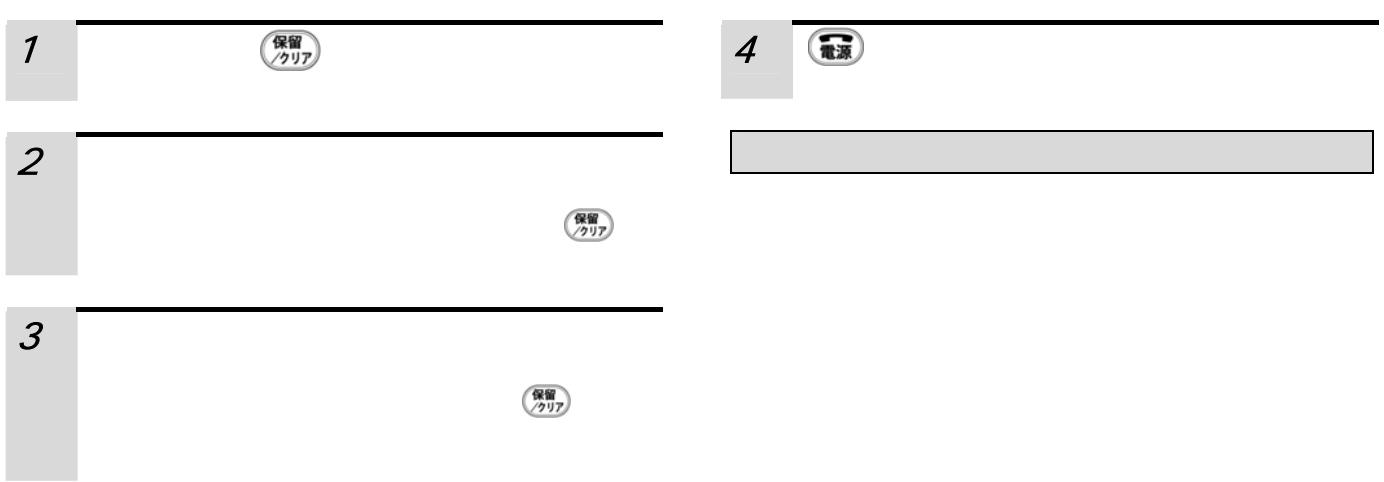
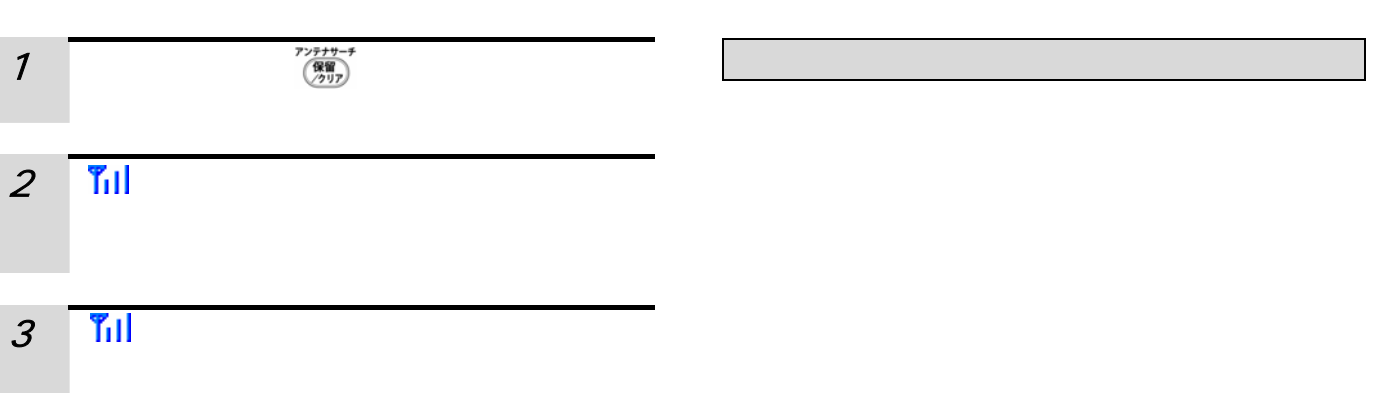

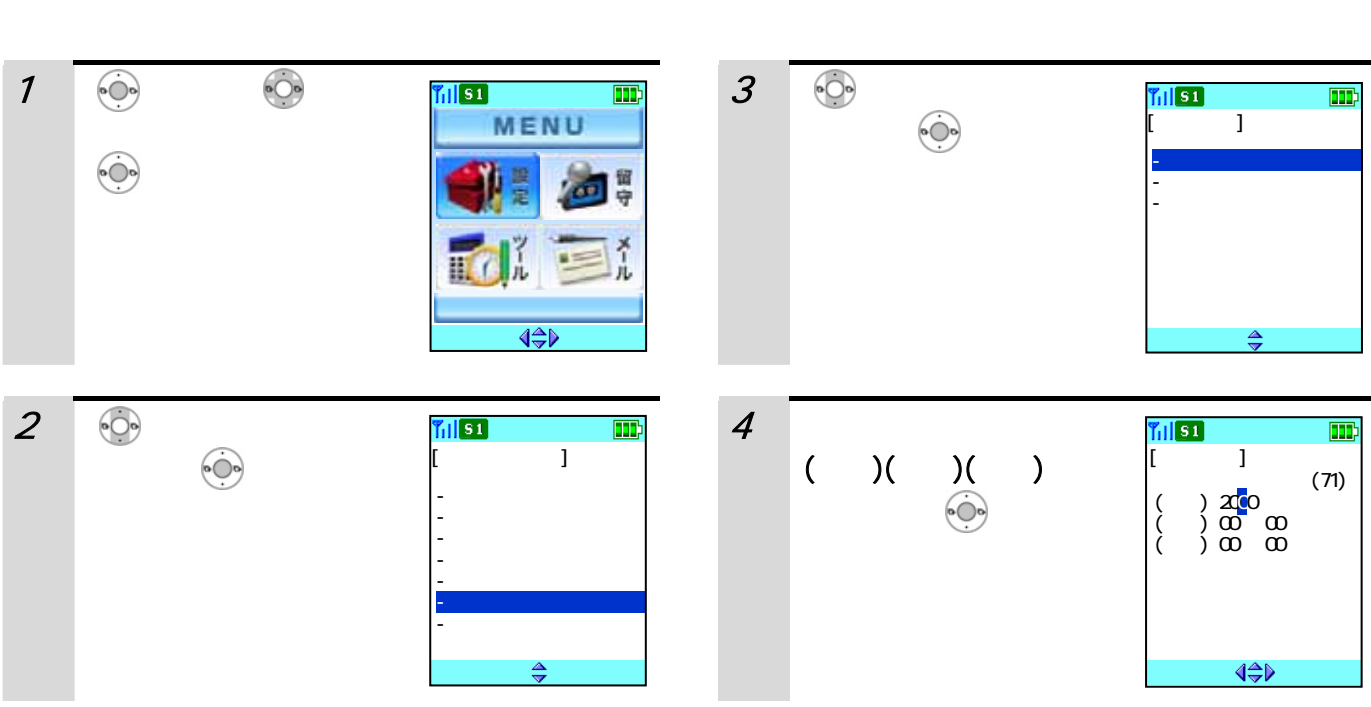

 $\binom{m}{k}$ 

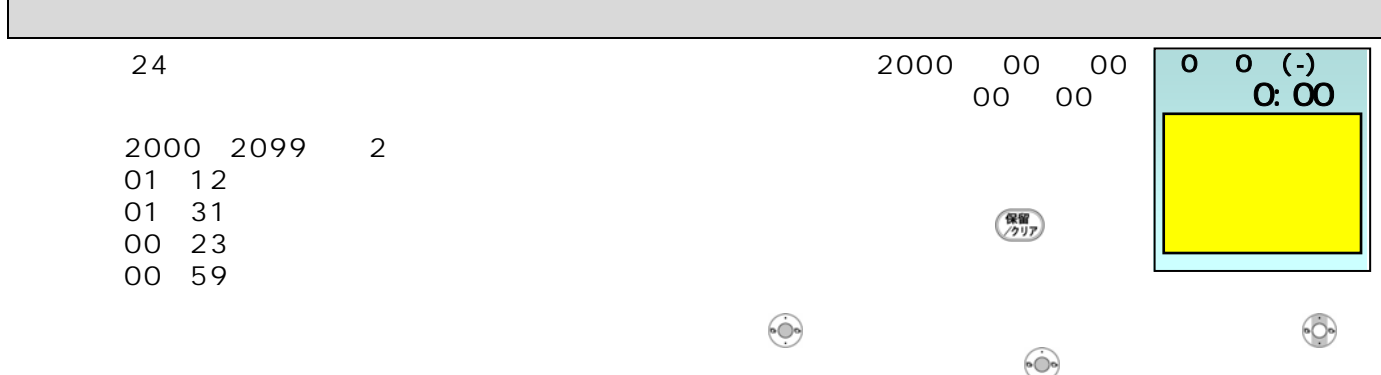

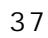

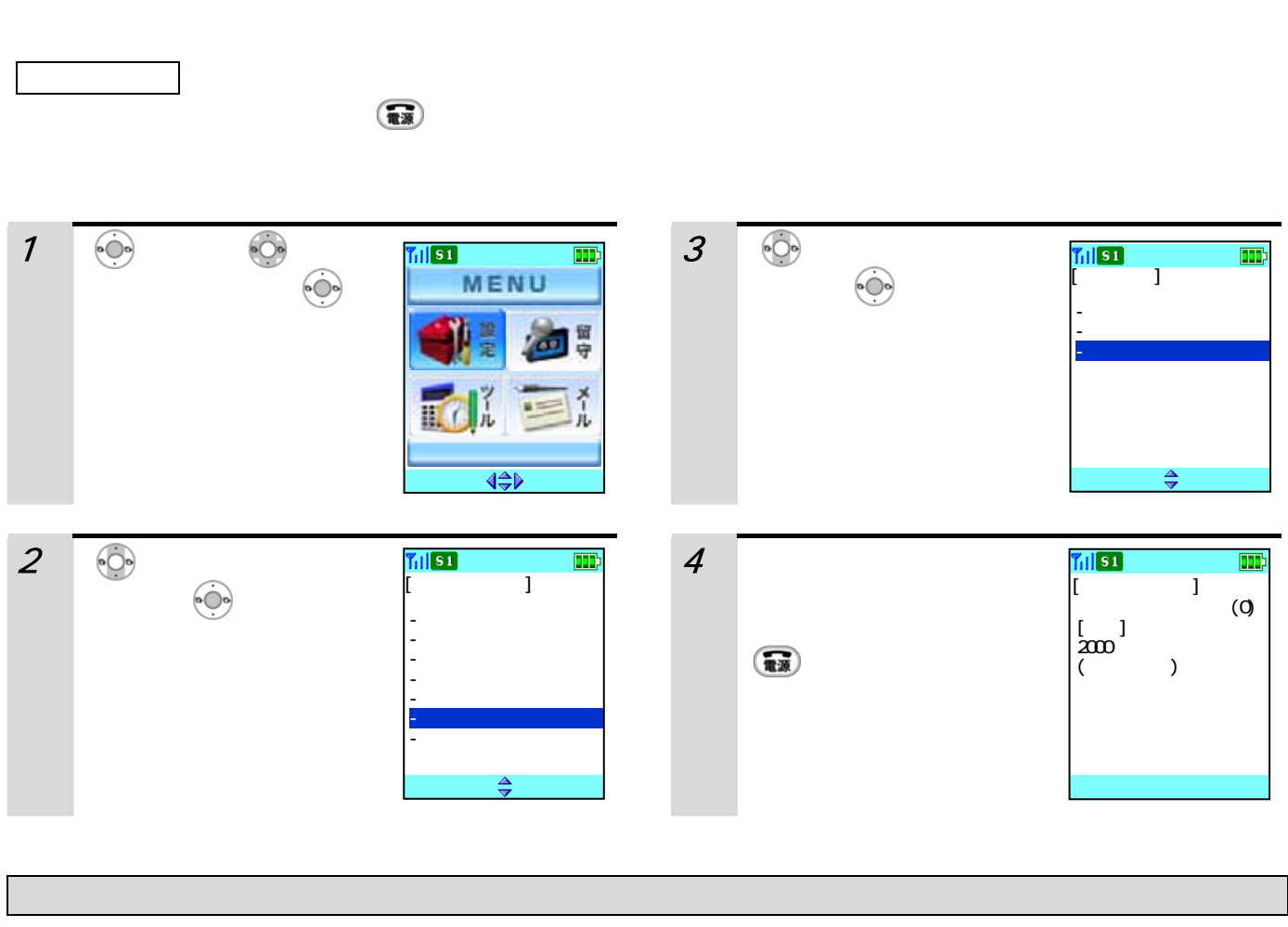

 $\odot$ 

 $\bullet$ adh  $\bullet$ 

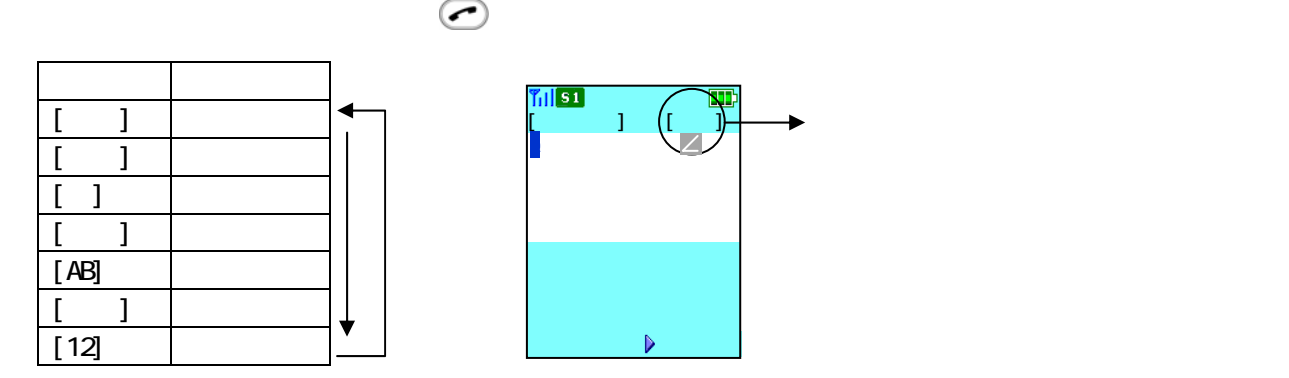

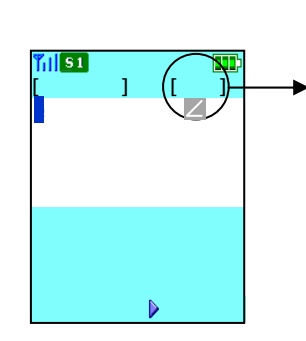

りとして、「ひたち」と入力します。 [編集]入力します。

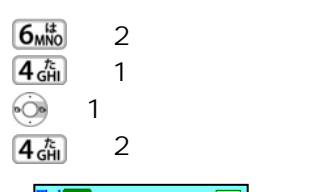

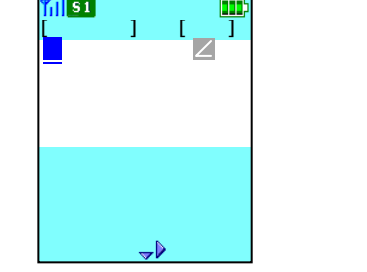

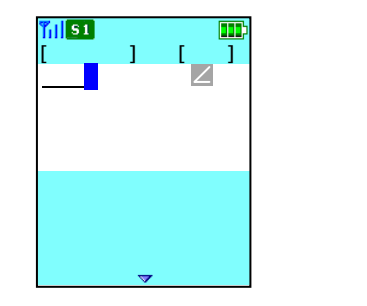

 $\bullet$   $\bigcirc$   $\bullet$ 

 $\left(\begin{array}{c}\n\bigcirc \mathbb{R} \mathbb{R} \mathbb{R} \\
\bigcirc \mathbb{R} \mathbb{R}\n\end{array}\right)$ 

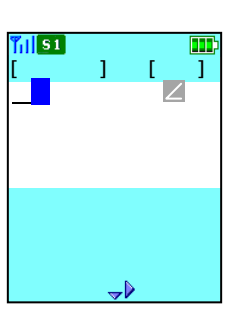

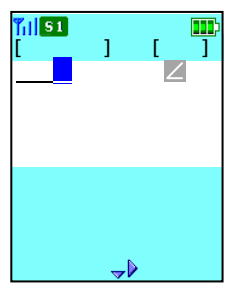

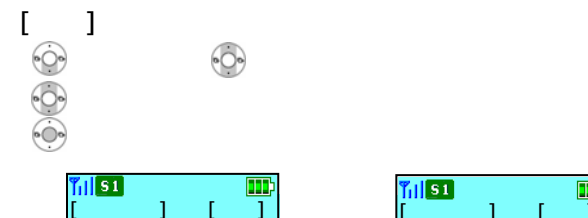

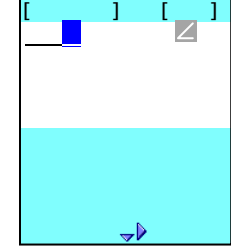

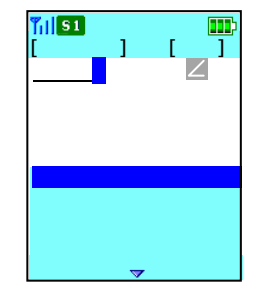

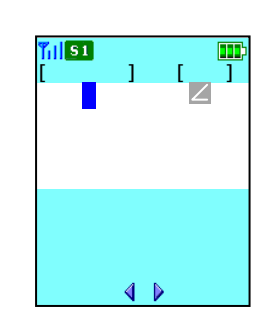

 $\sim$ を確定した後では変換できません。また、[漢字]入力

40

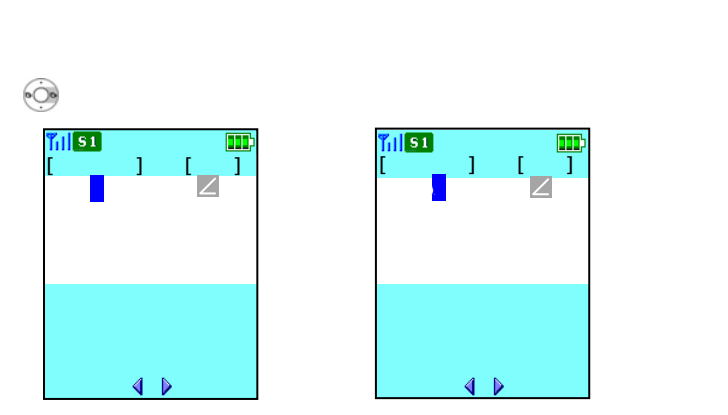

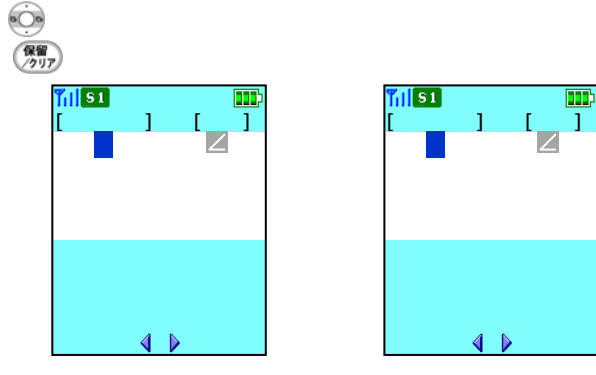

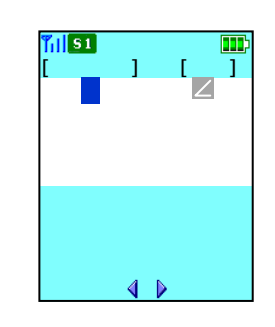

 $\begin{pmatrix} \mathbb{R} & \mathbb{R} \\ \mathbb{R} & \mathbb{R} \end{pmatrix}$ 

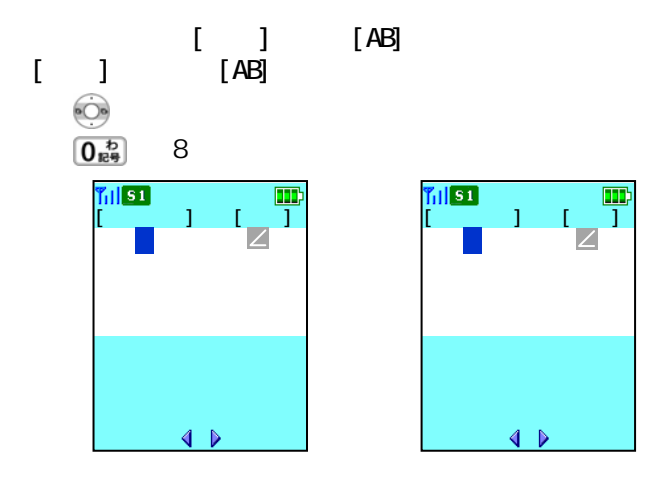

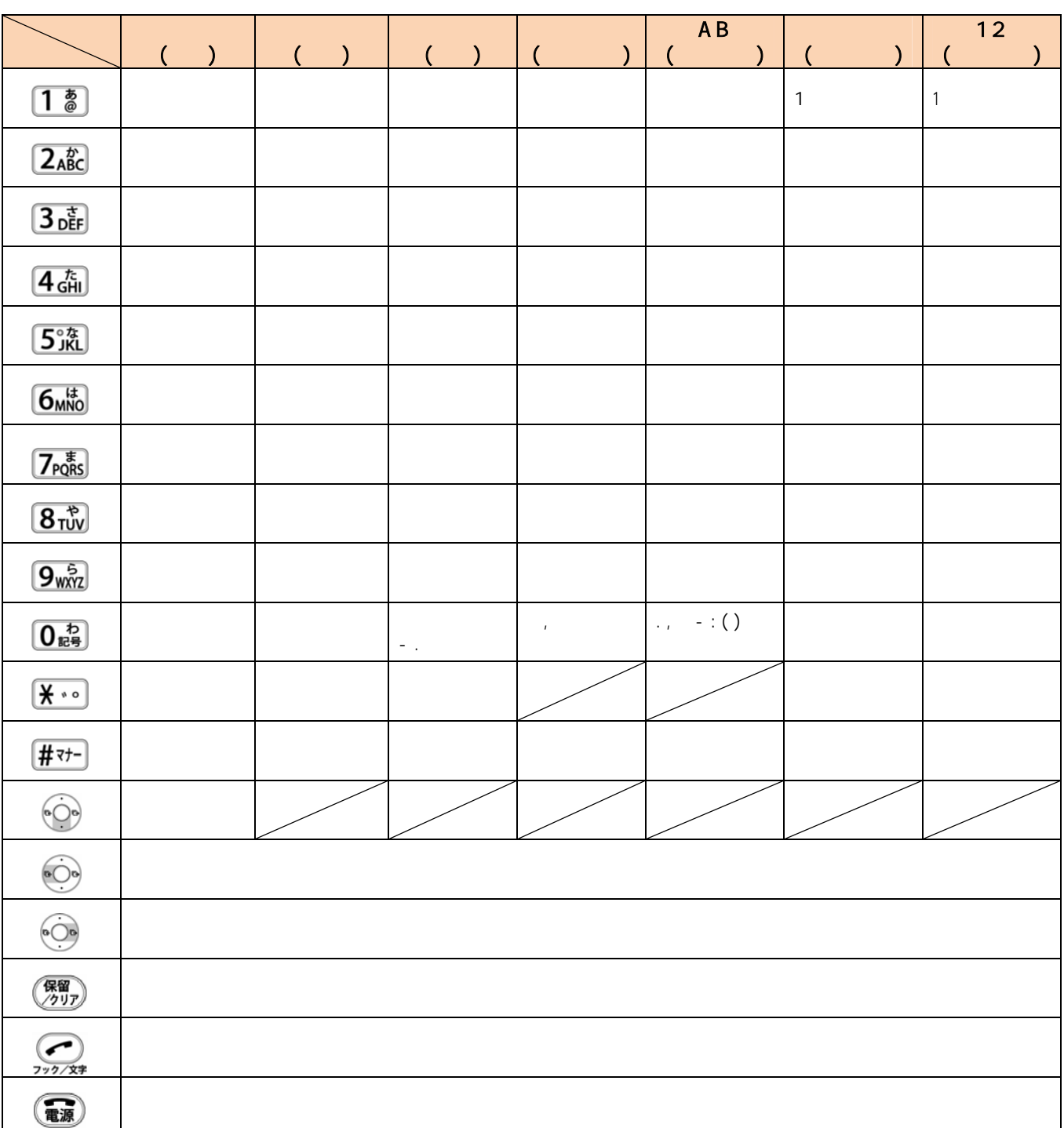

 $\bigodot$ 

 $\left(\begin{array}{c} \chi_{\rm eff} \end{array}\right)$ 

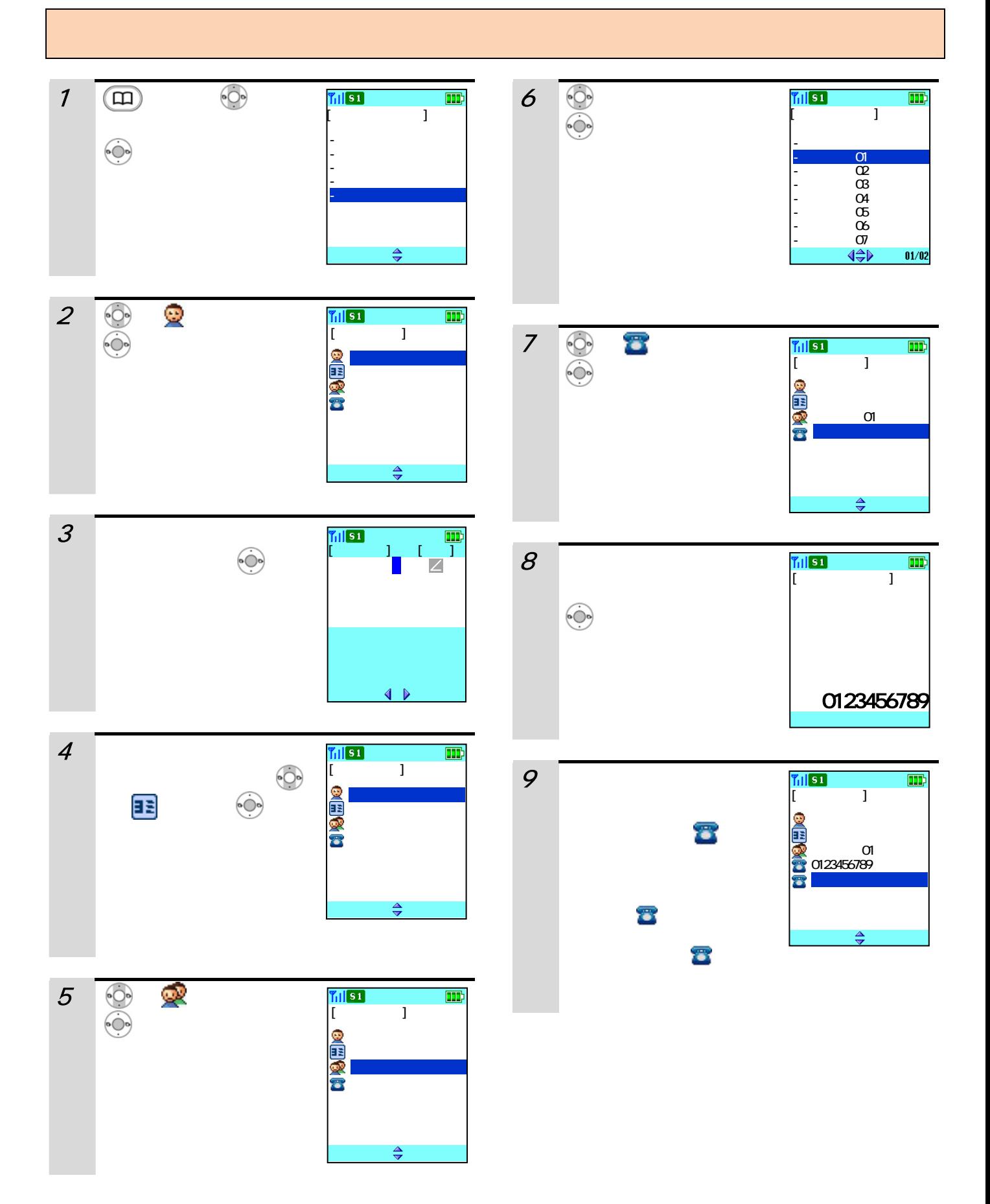

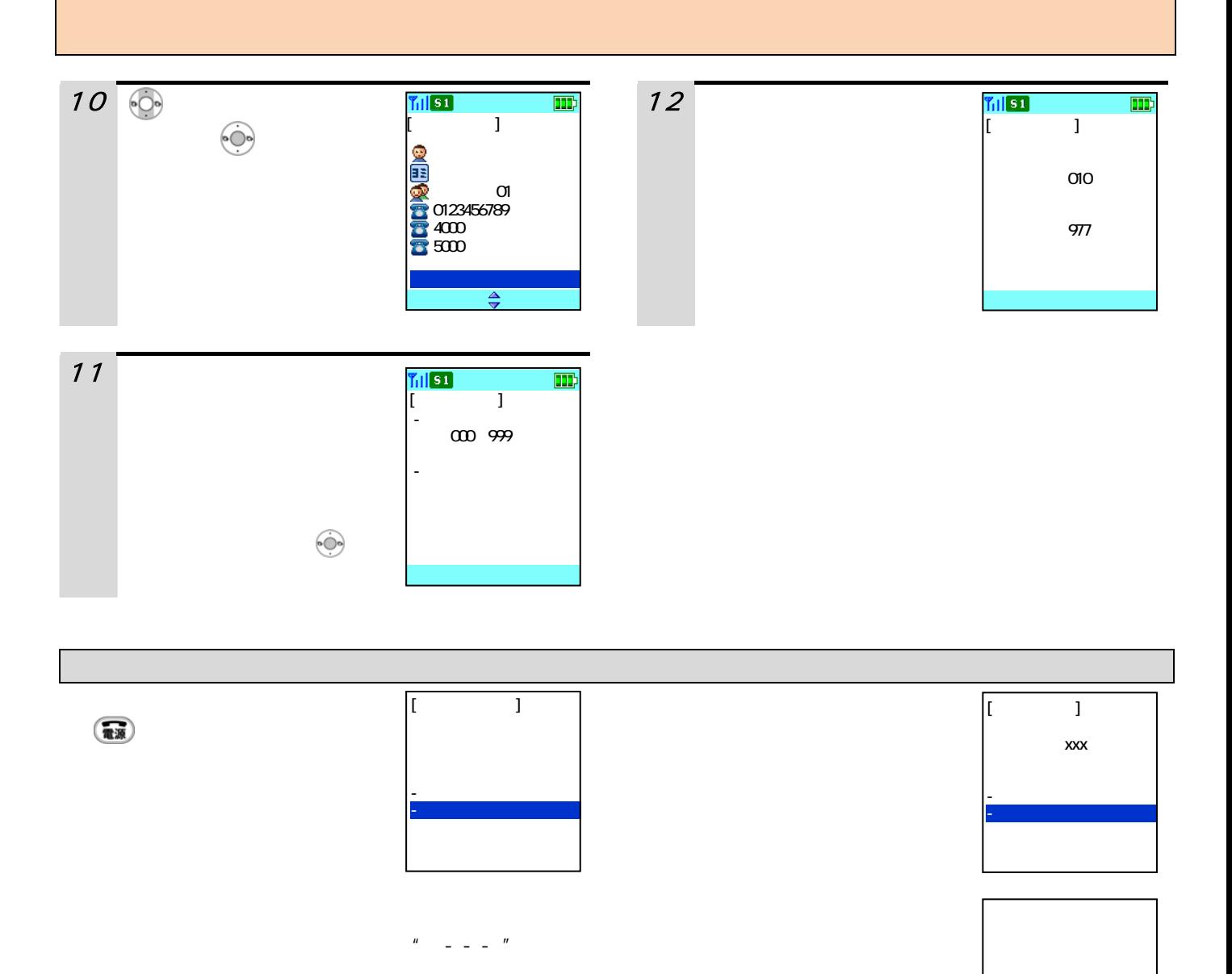

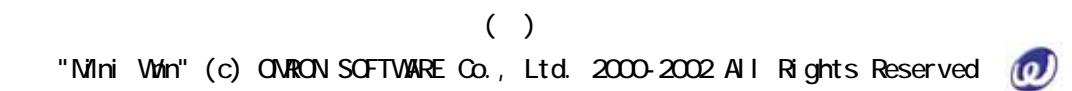

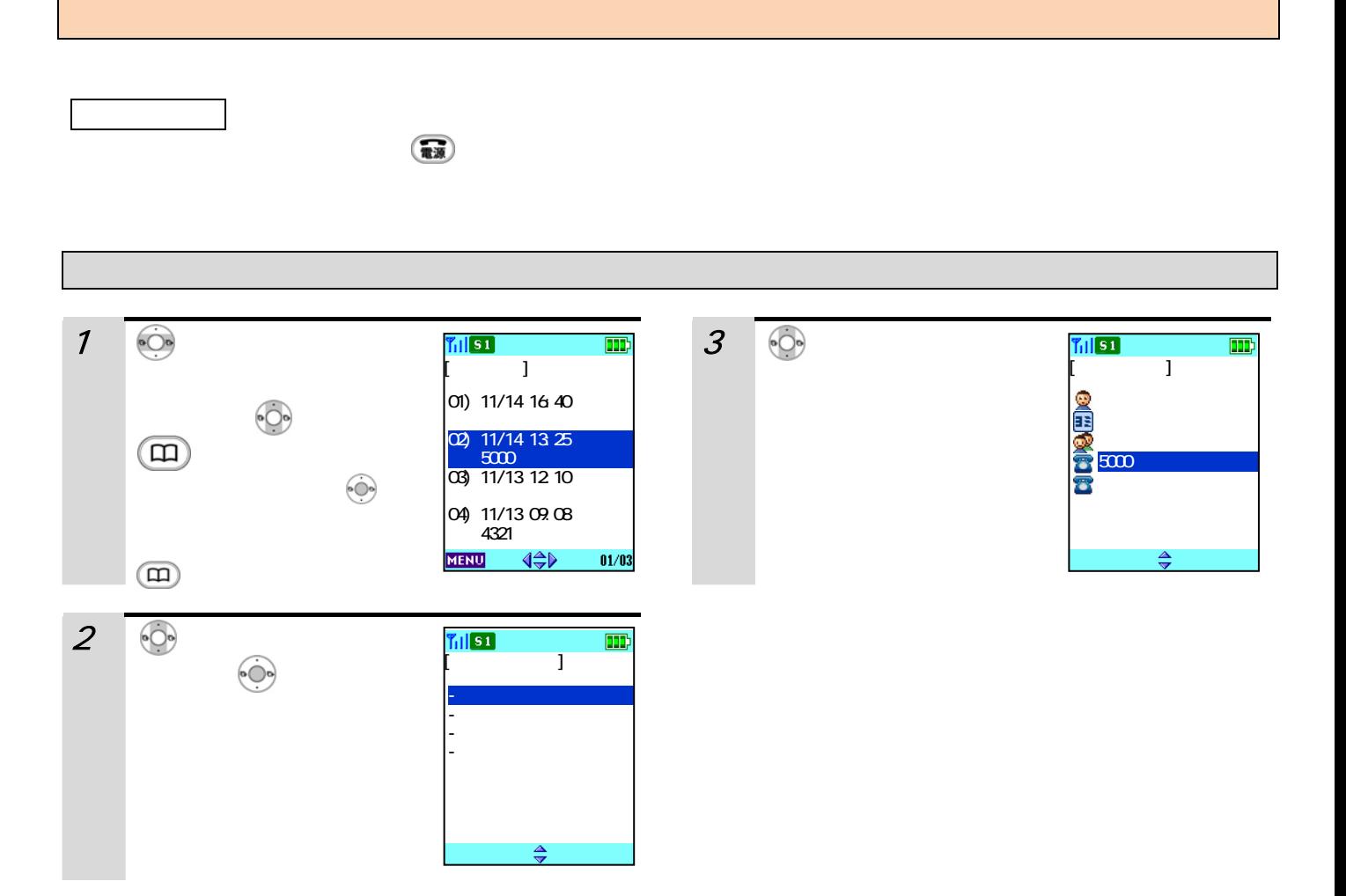

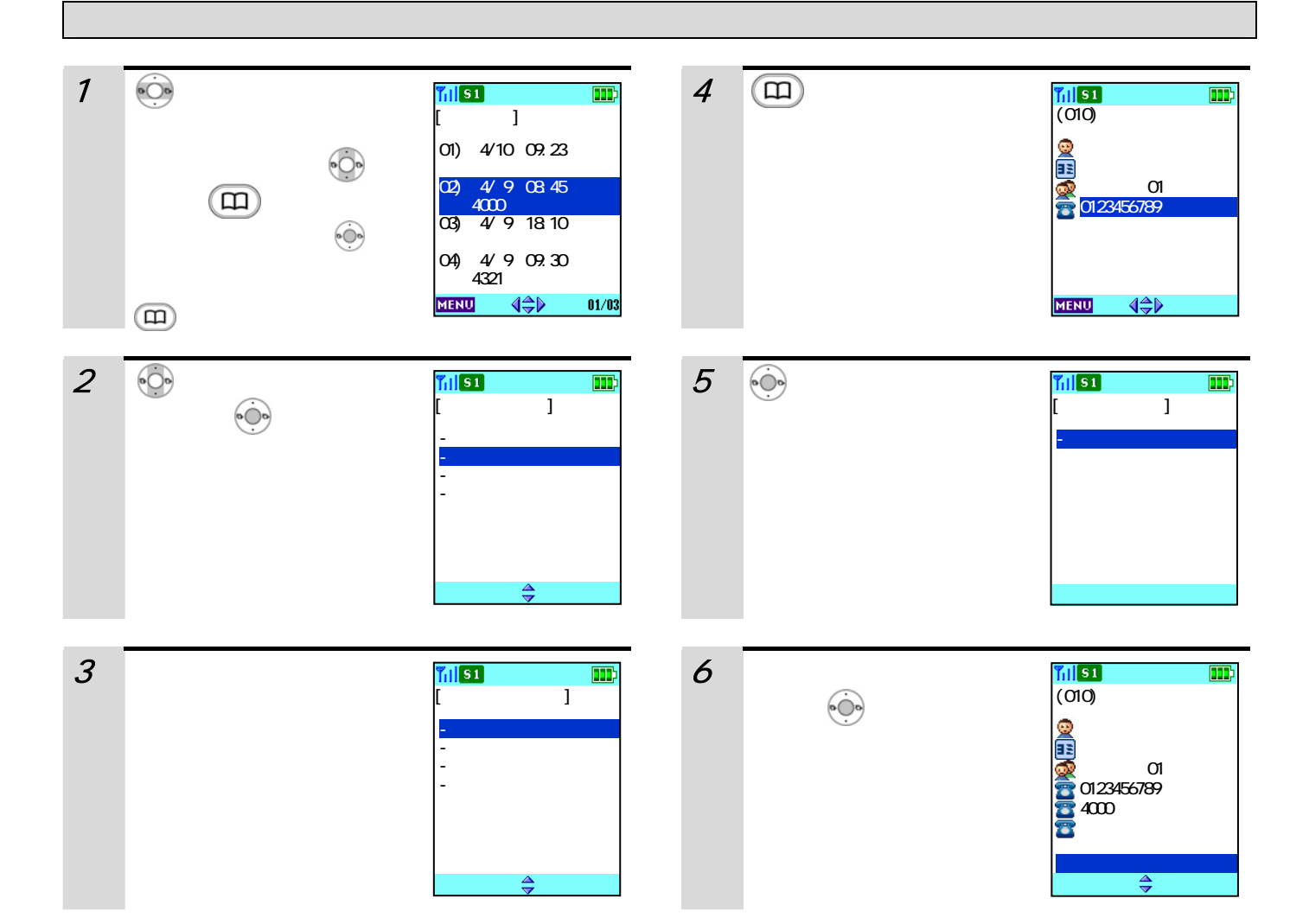

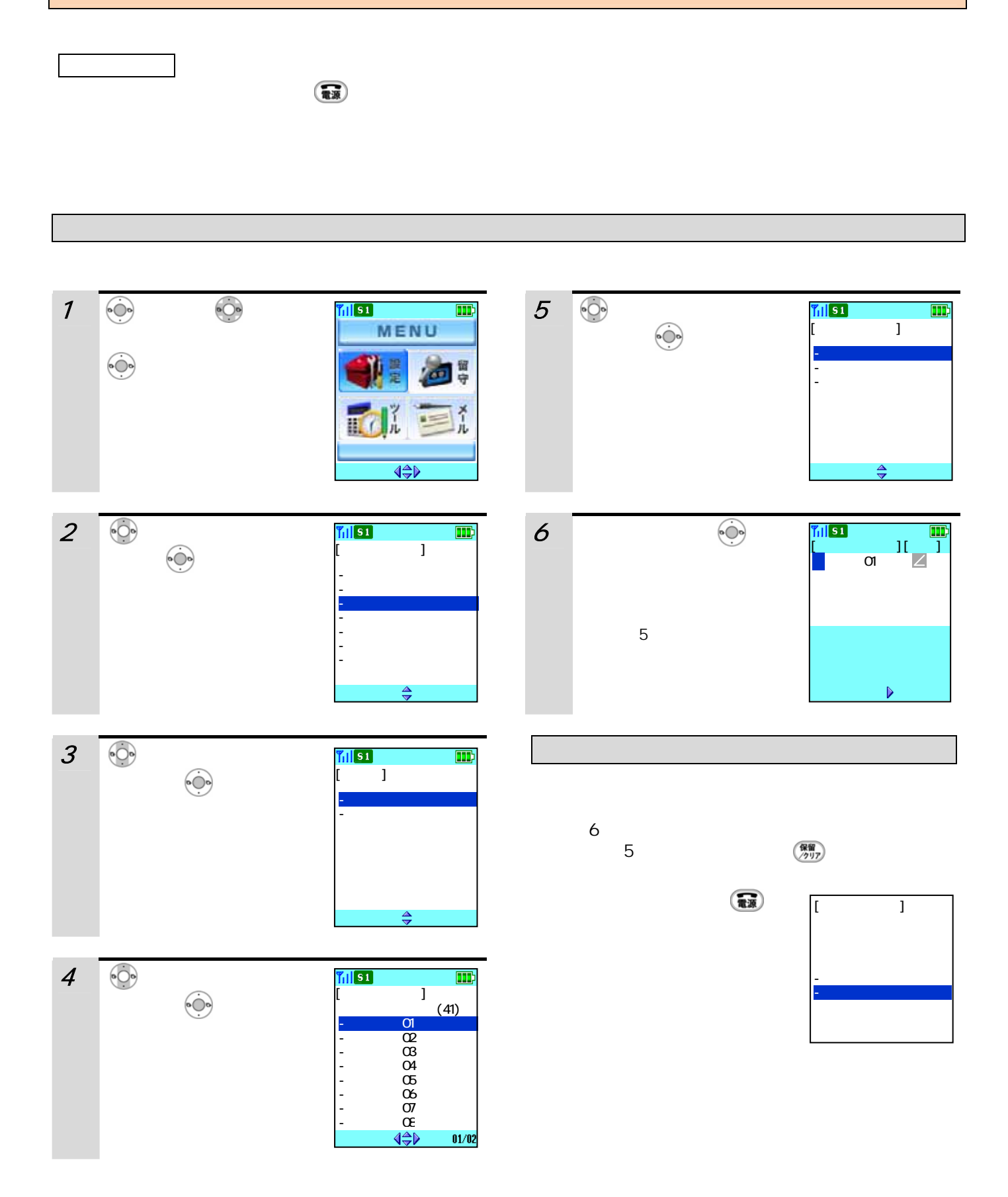

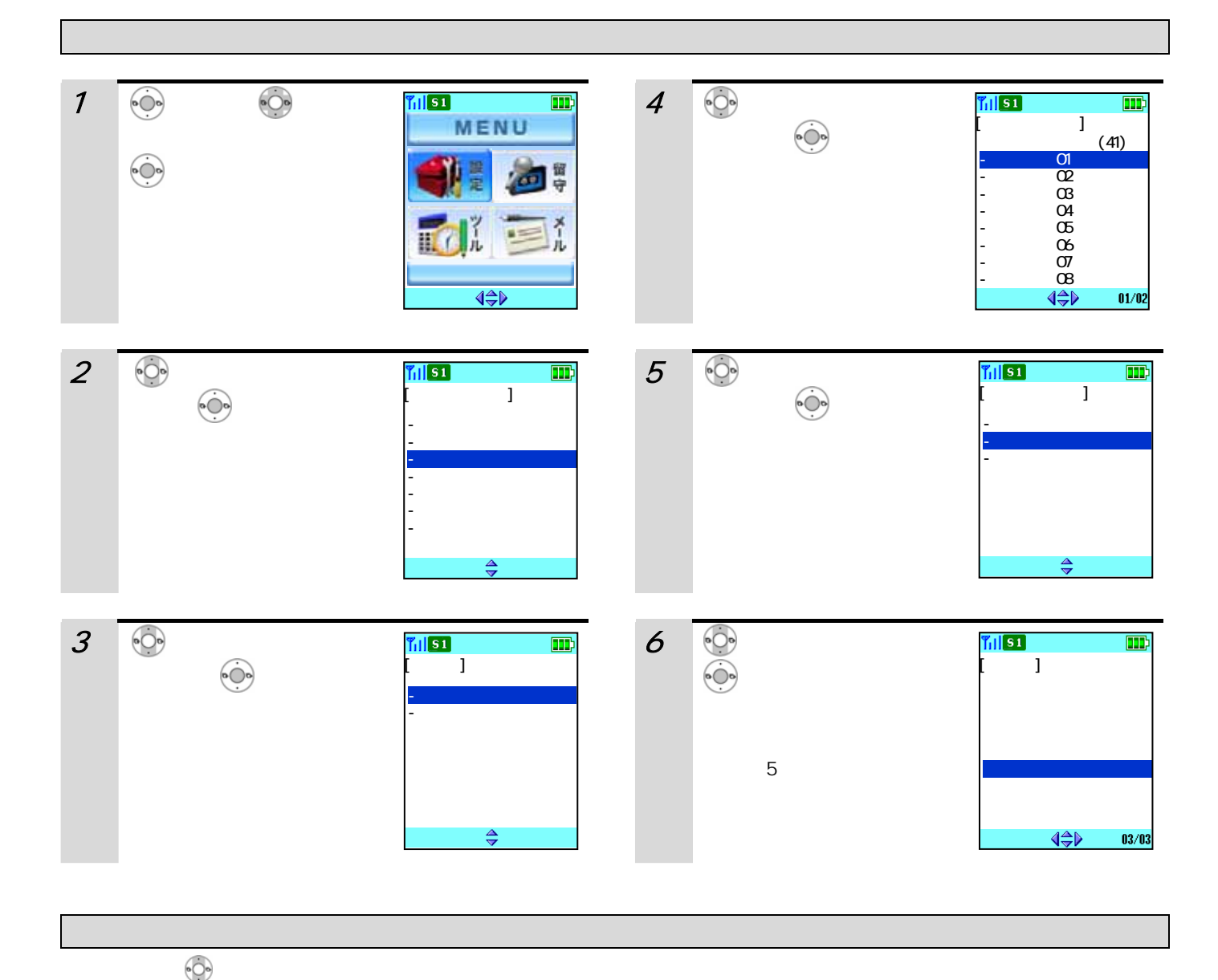

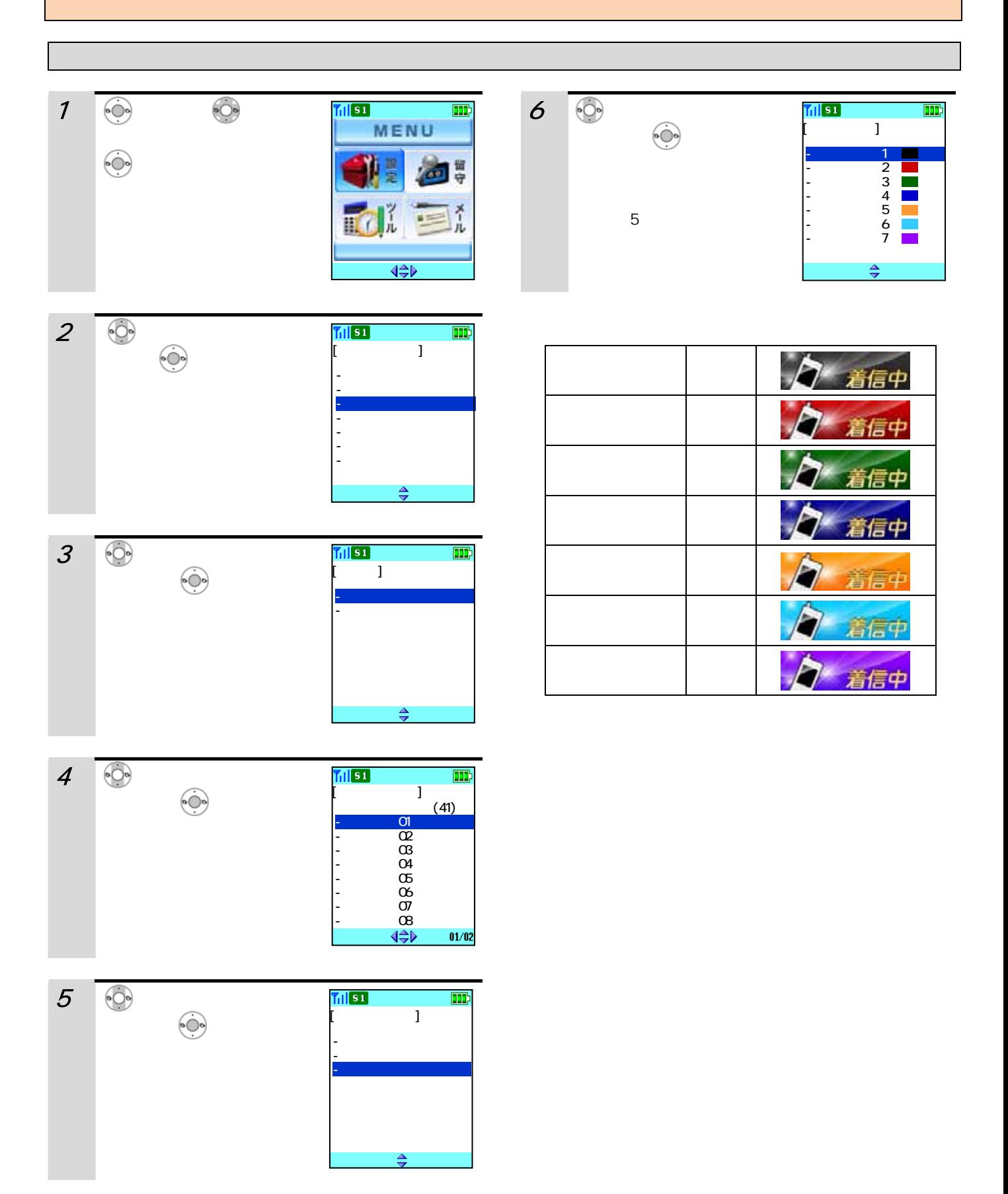

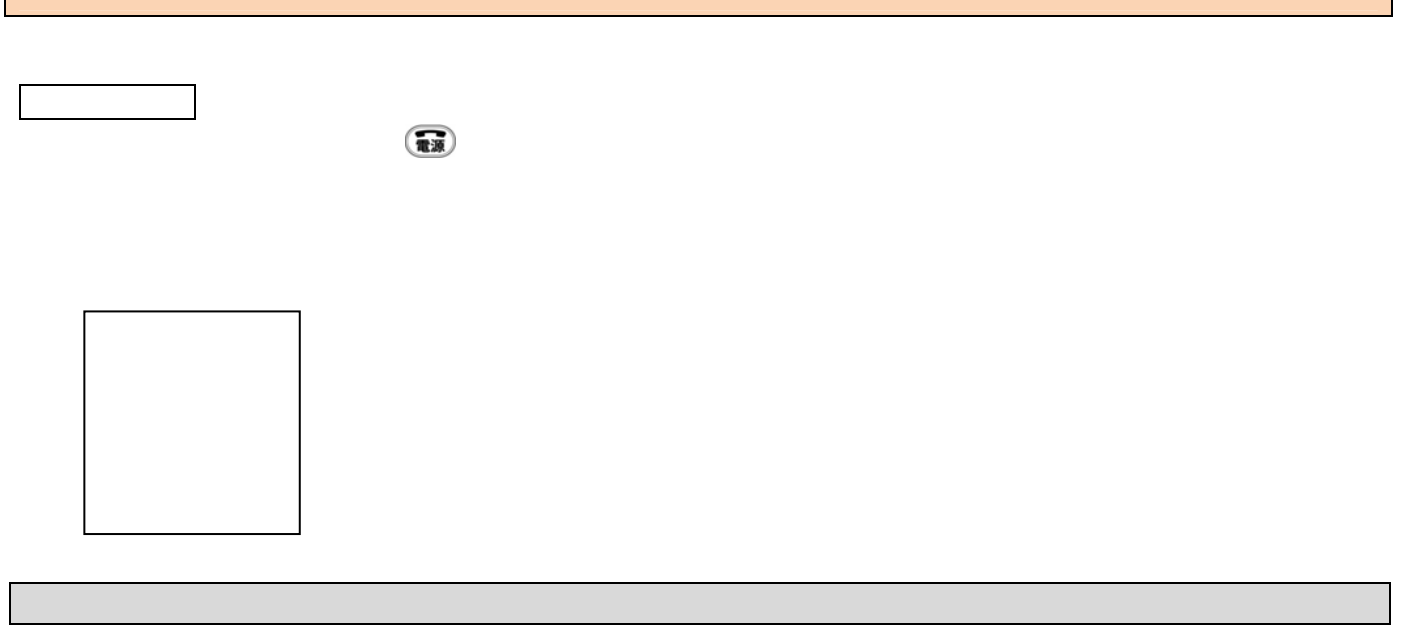

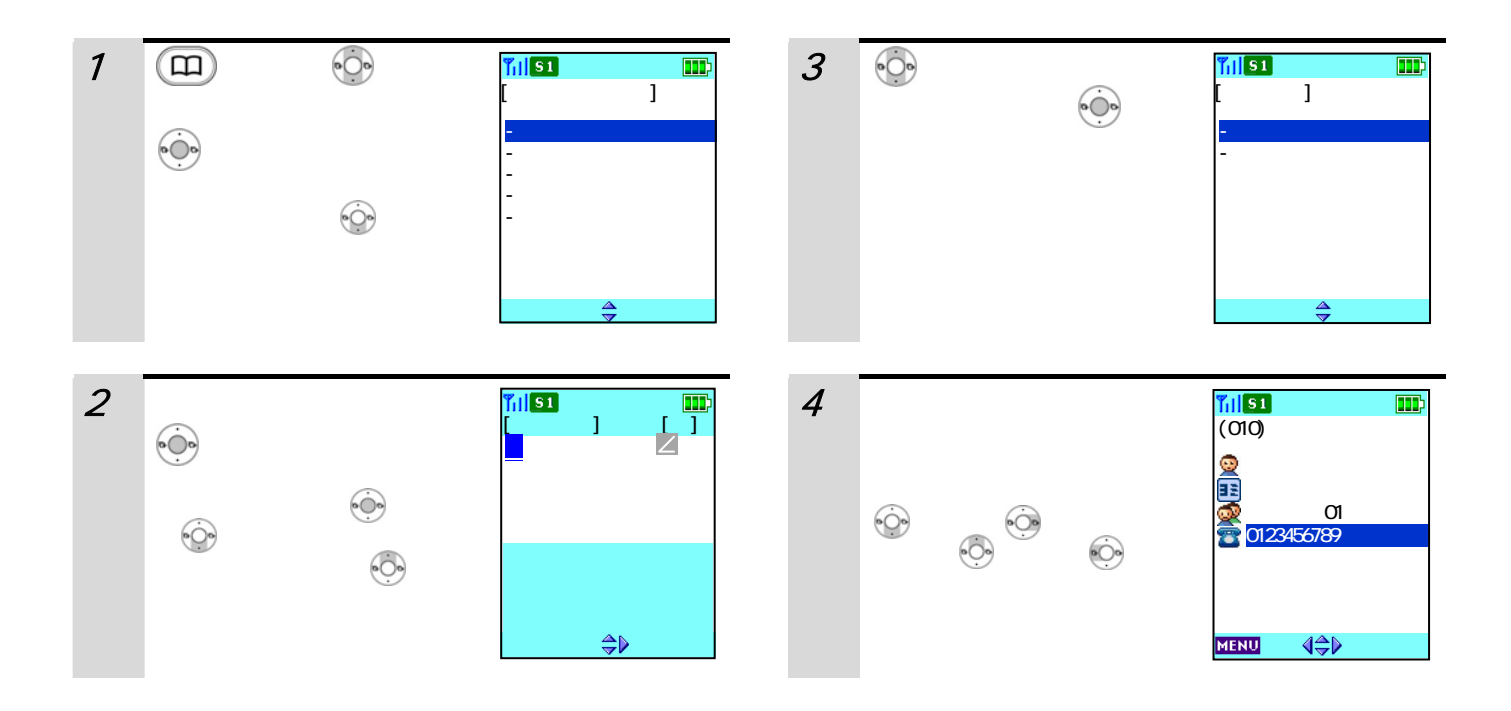

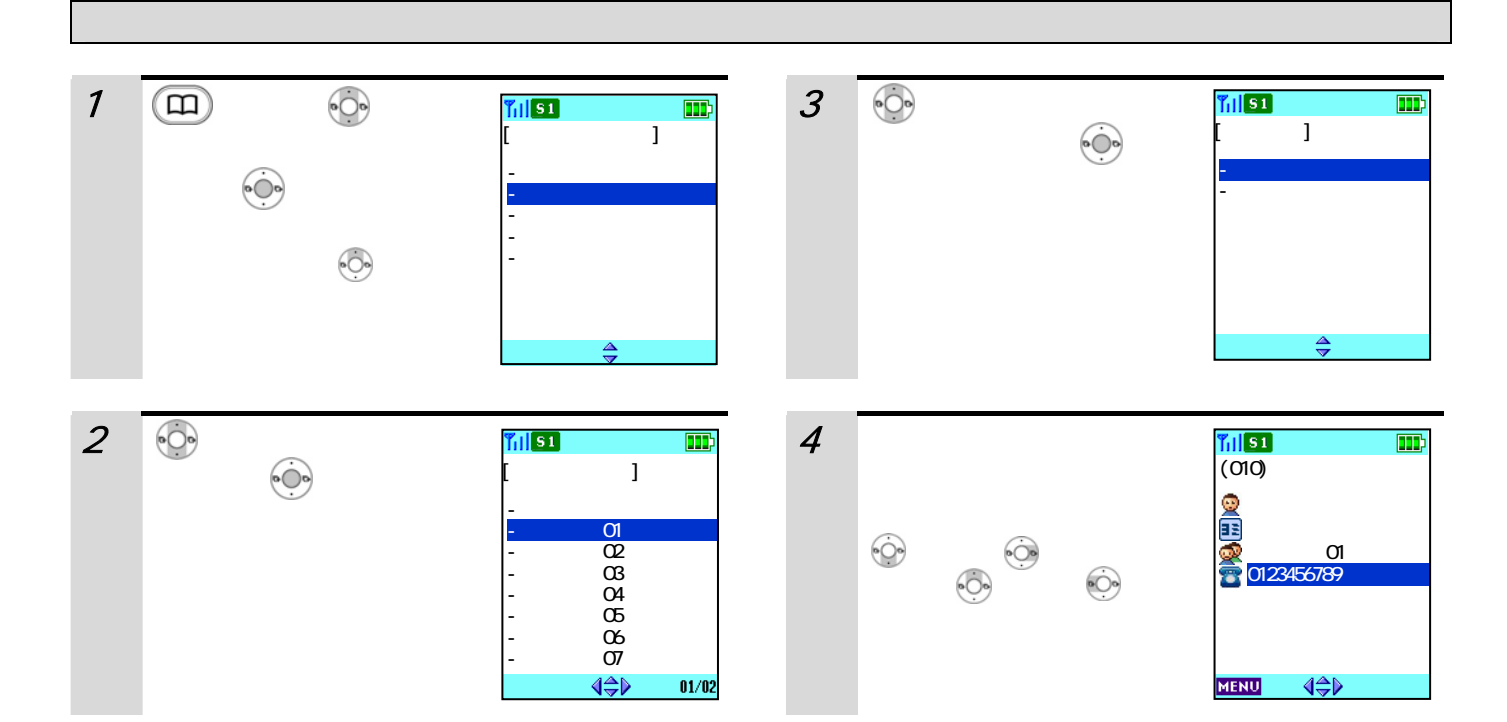

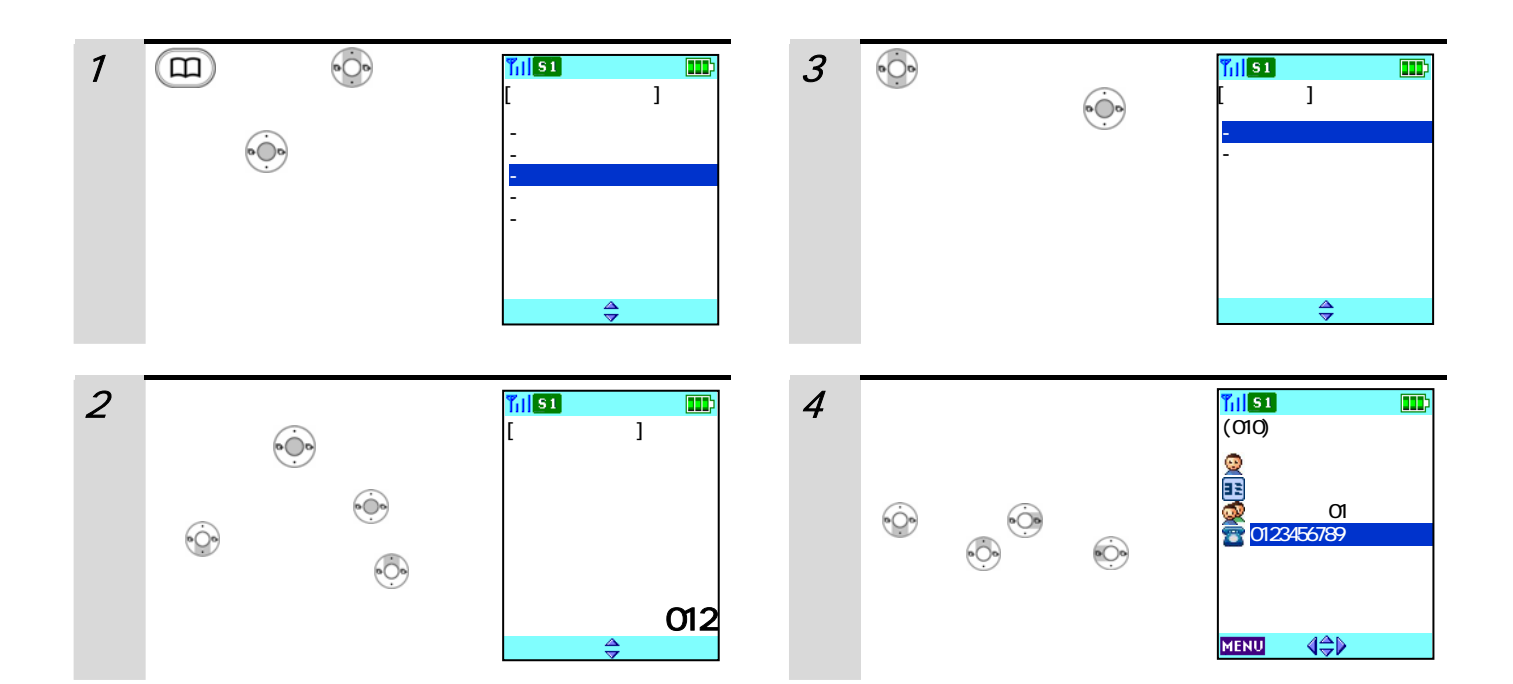

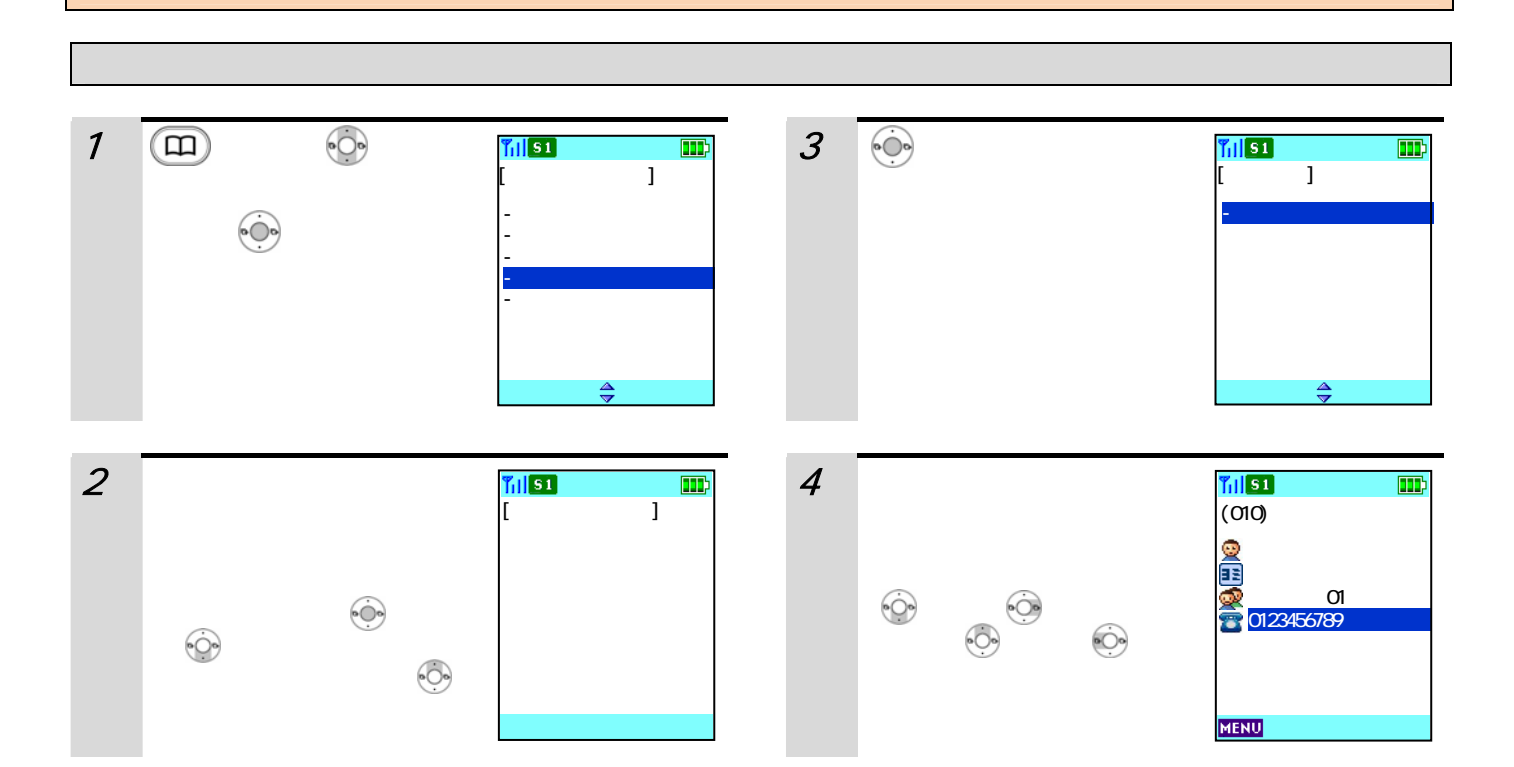

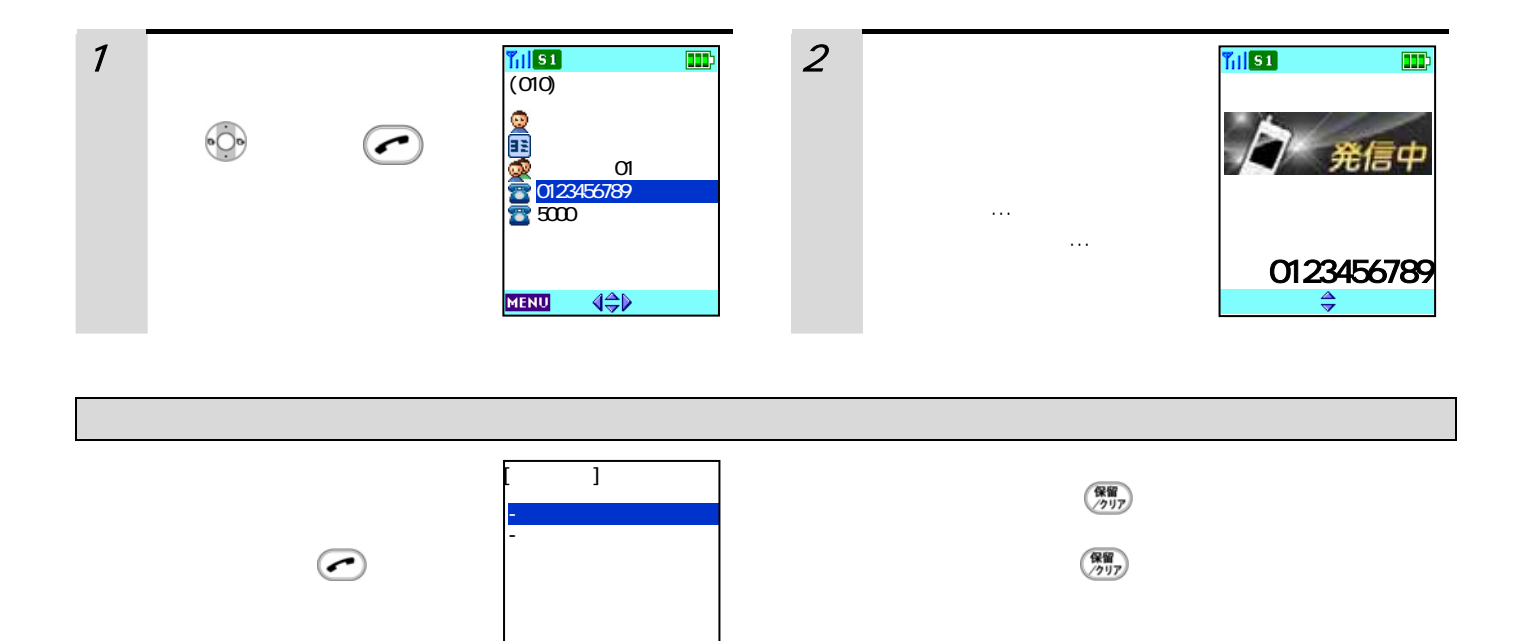

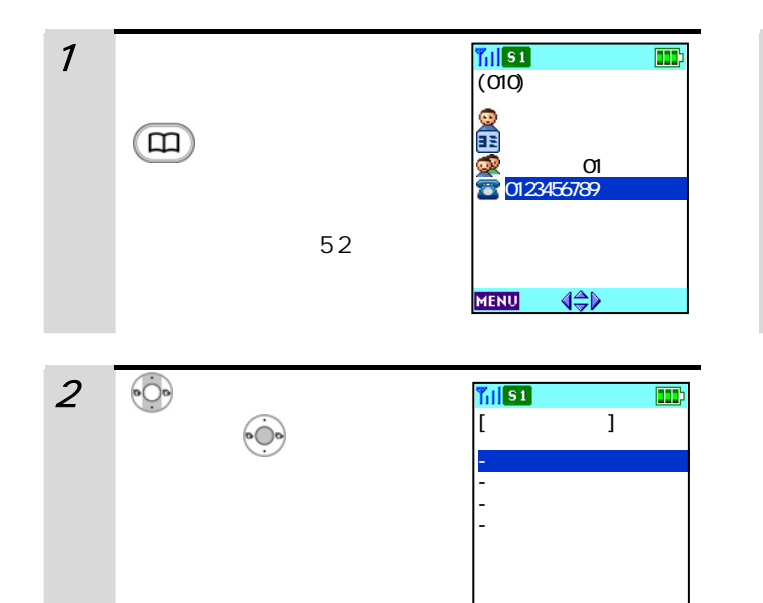

 $\Rightarrow$ 

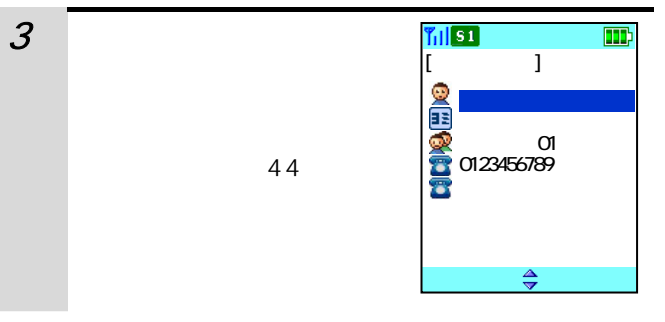

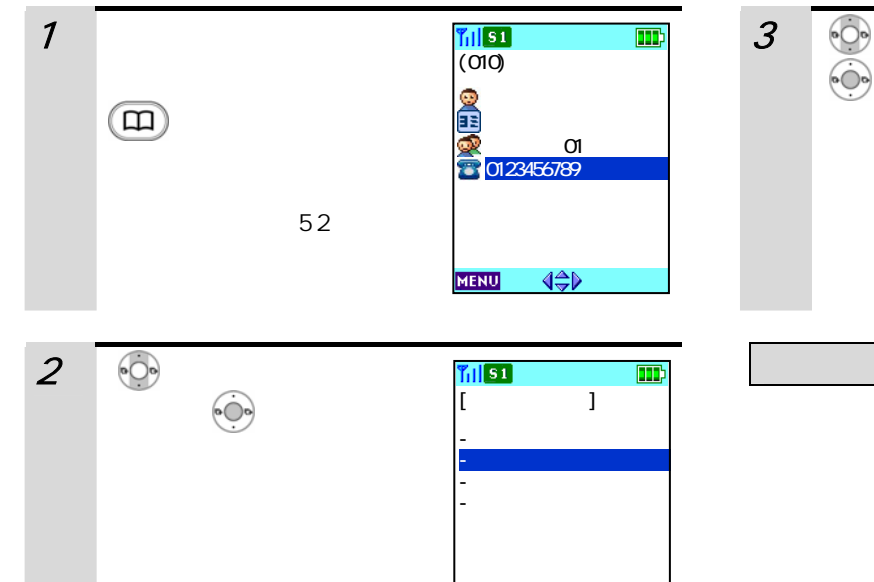

 $\frac{4}{7}$ 

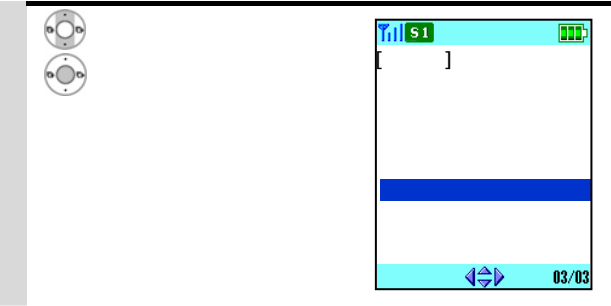

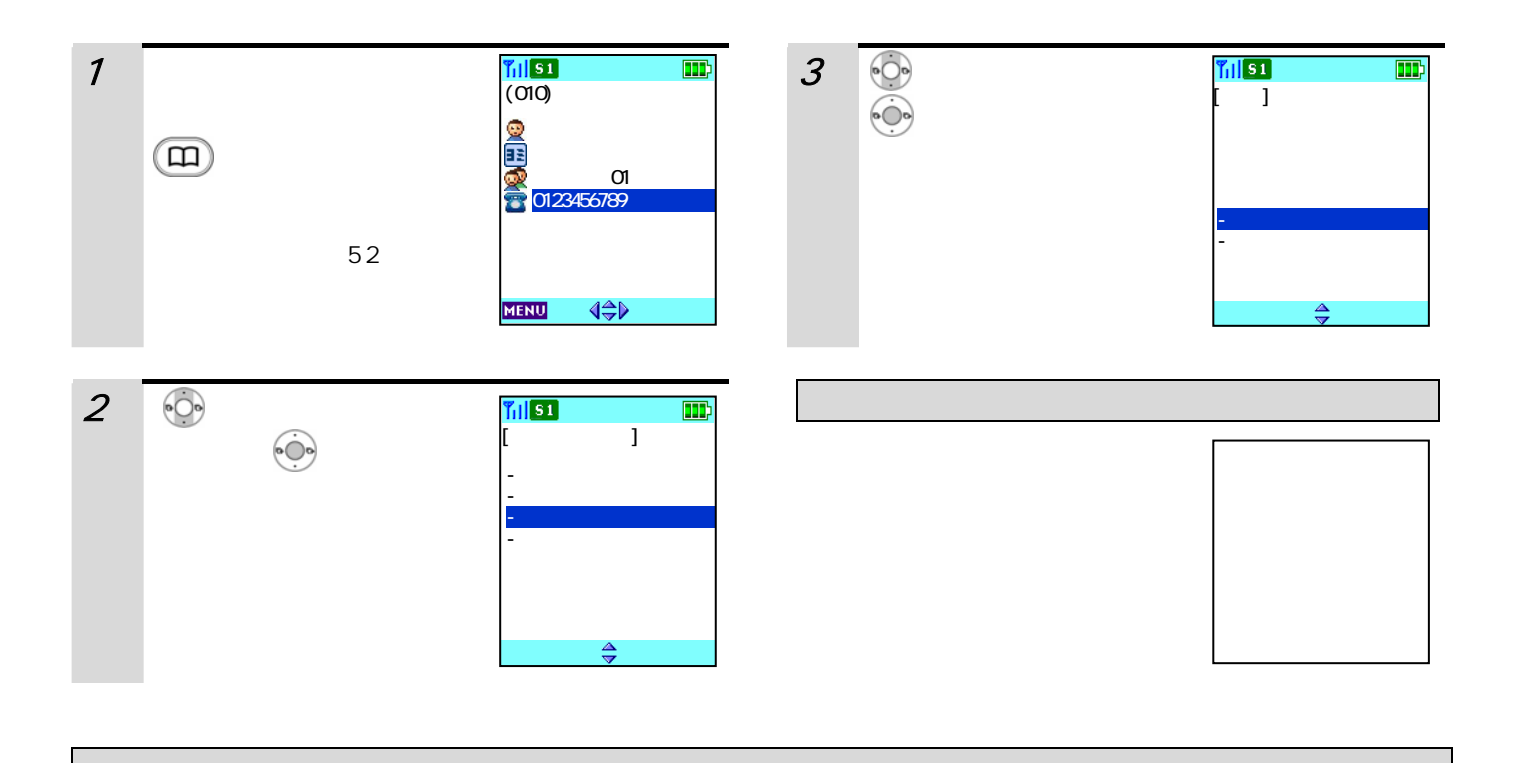

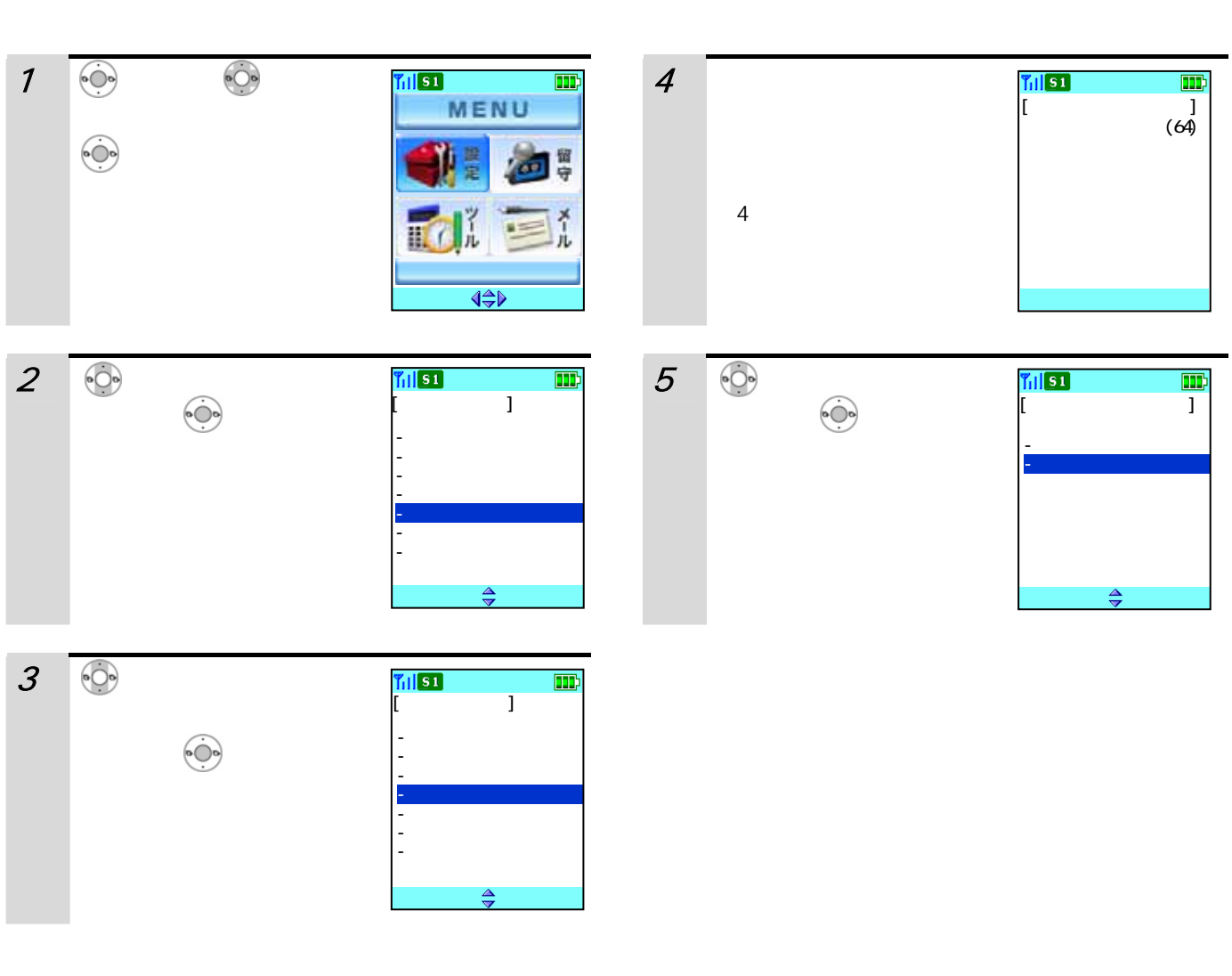

 $\binom{d}{\mathbb{R}^N}$ 

108

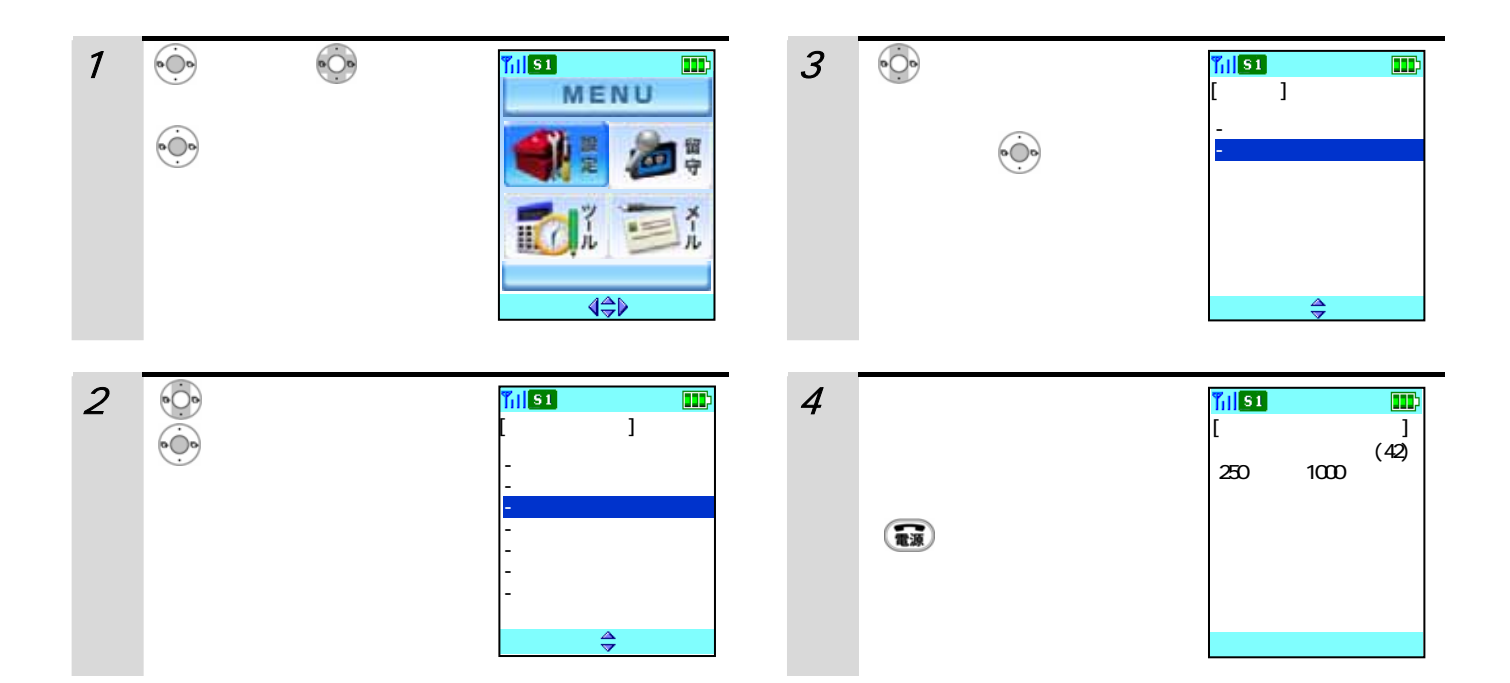

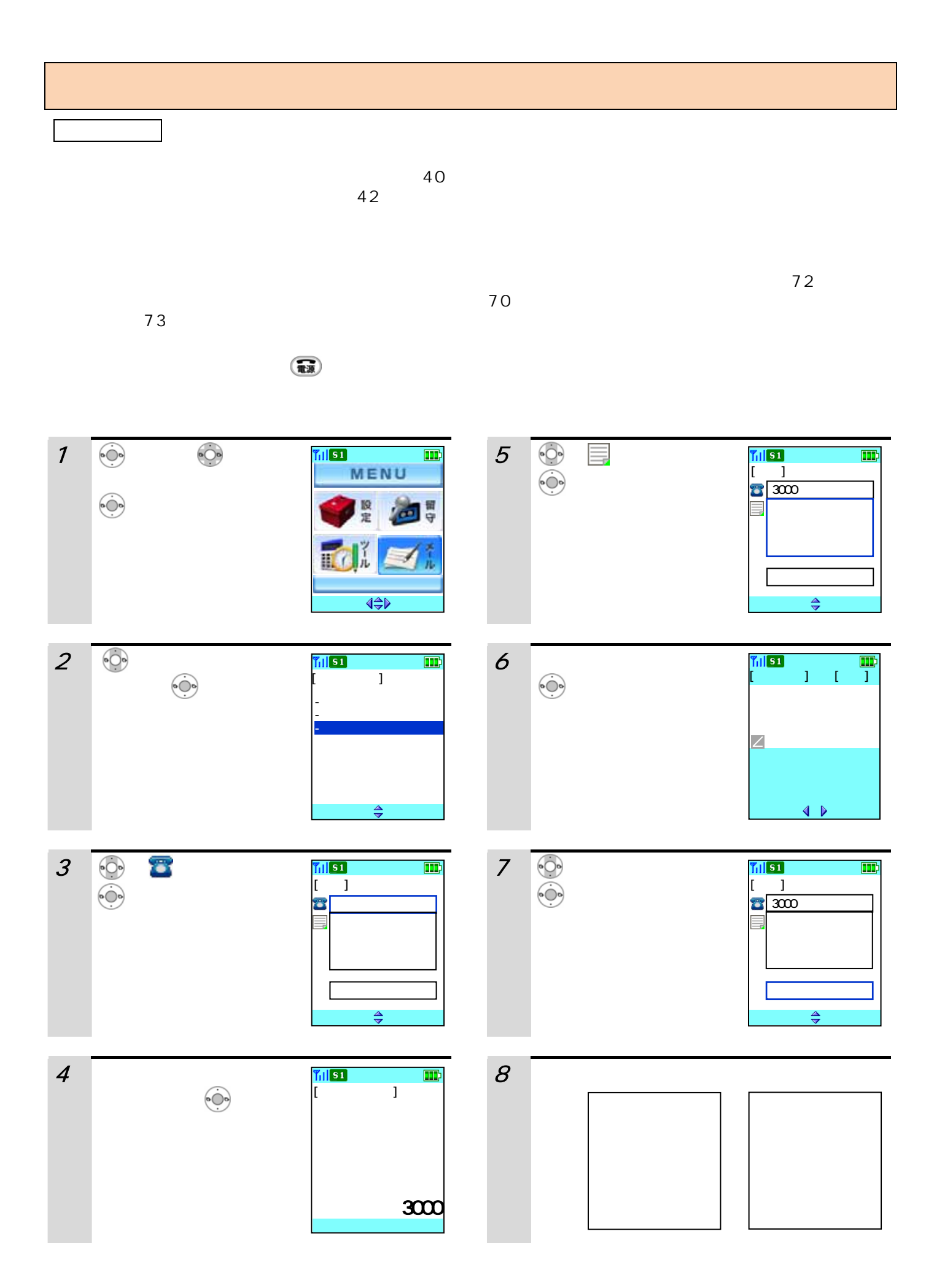

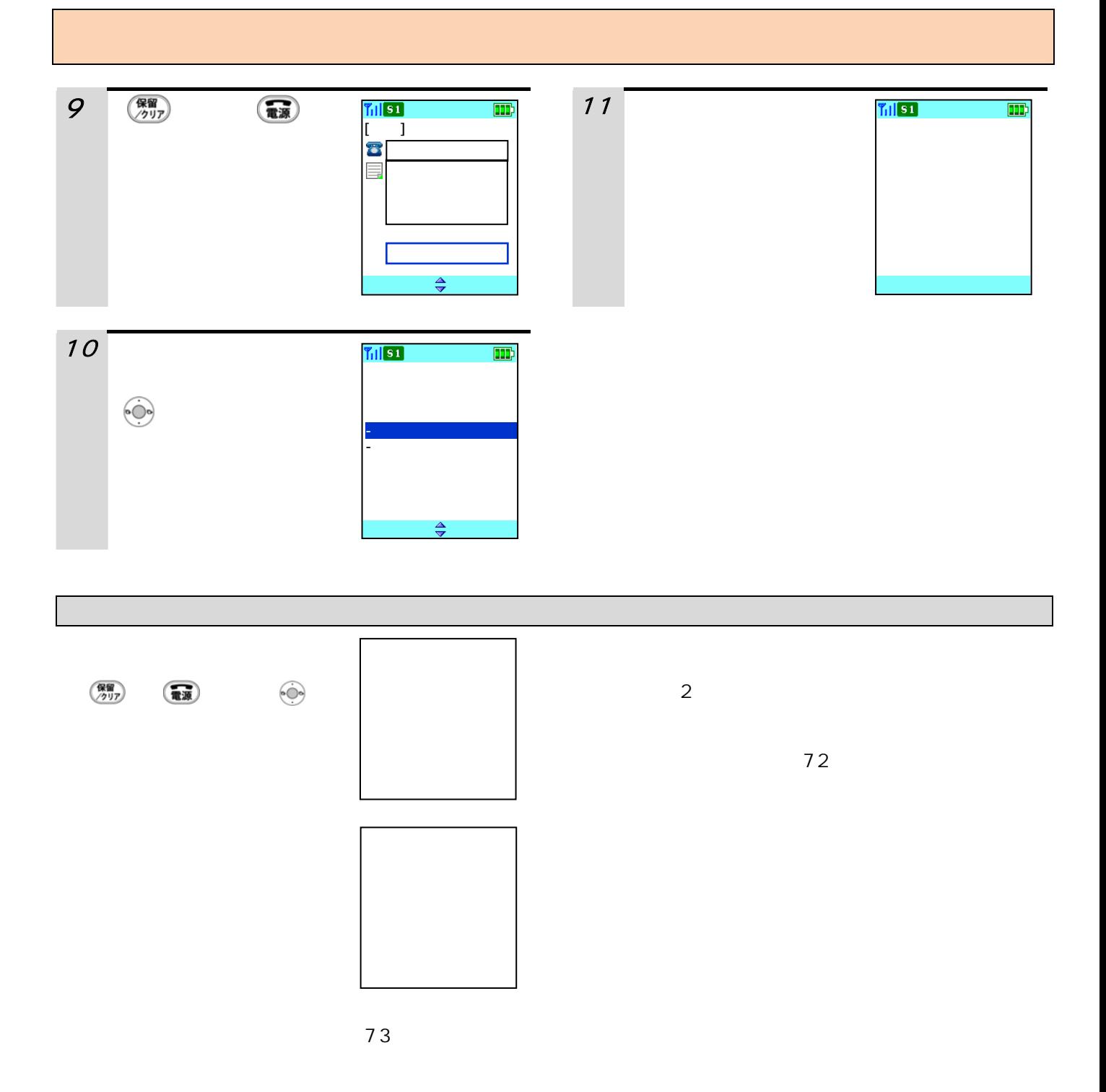

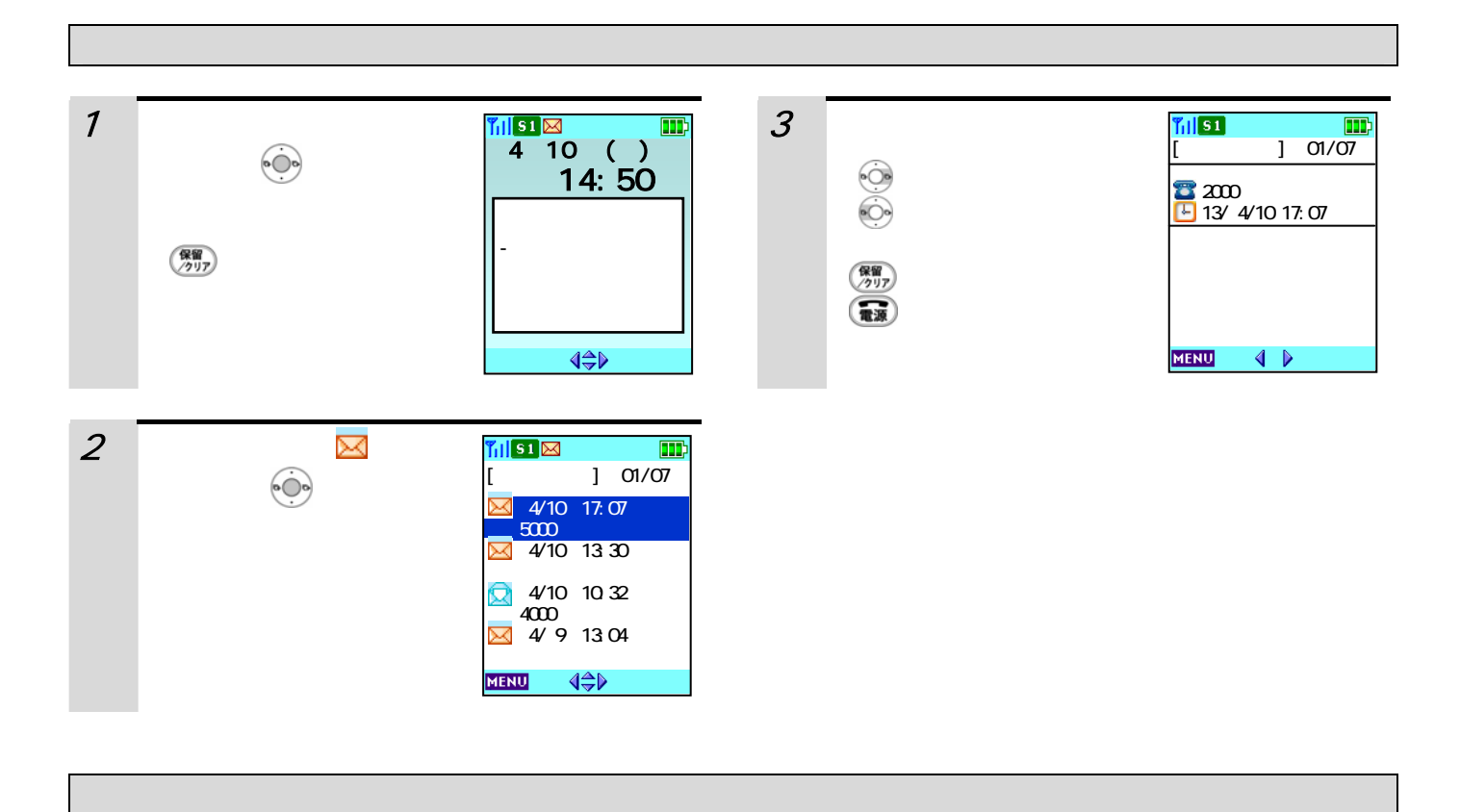

 $\boxtimes$ 

 $\blacktriangleright$ 

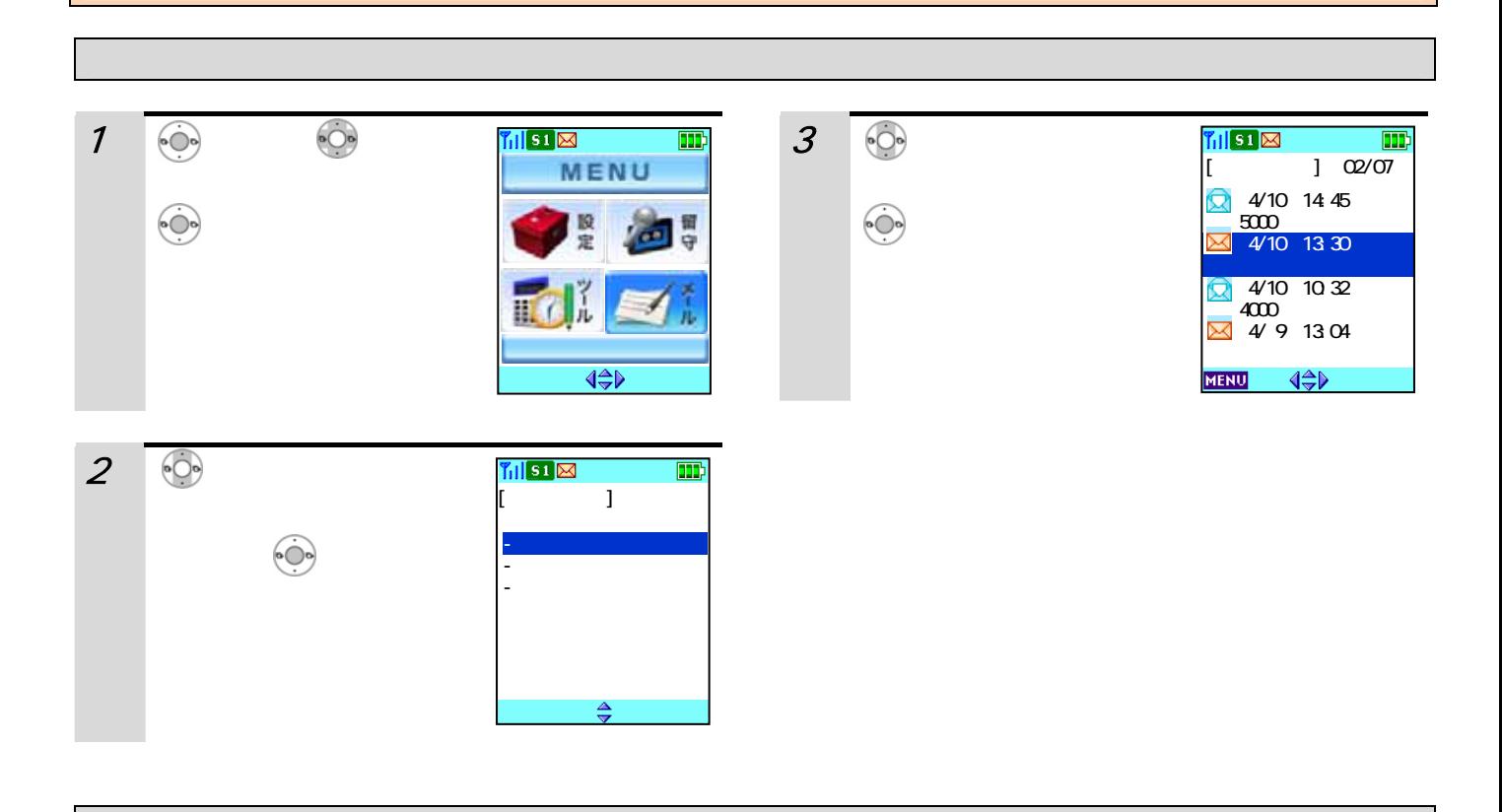

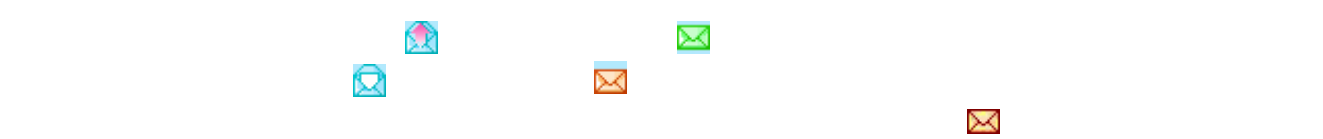

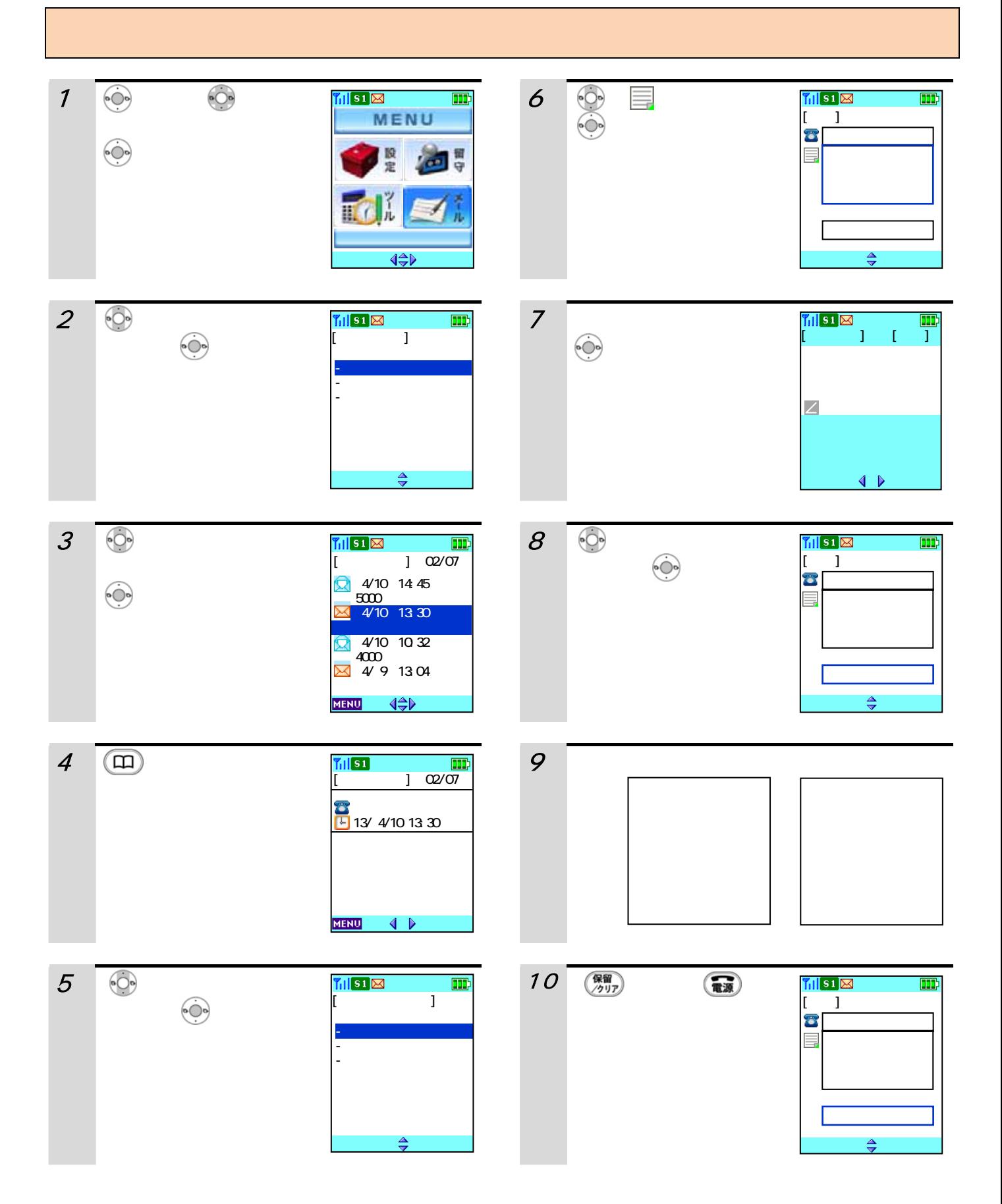

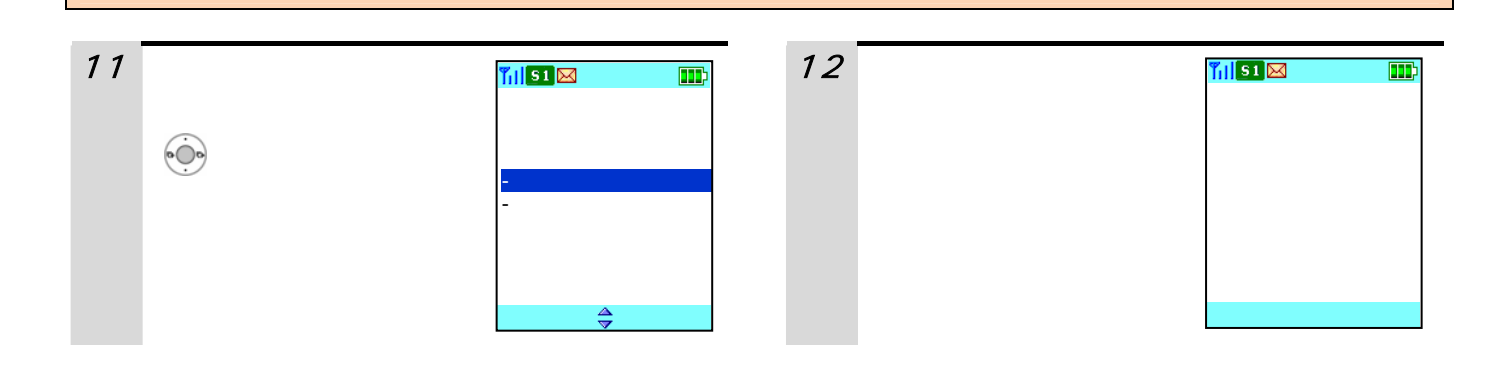

 $\overline{z}$  $30<sub>3</sub>$ 

除する」(73 ページ)をご覧ください。

2  $\sim$ 

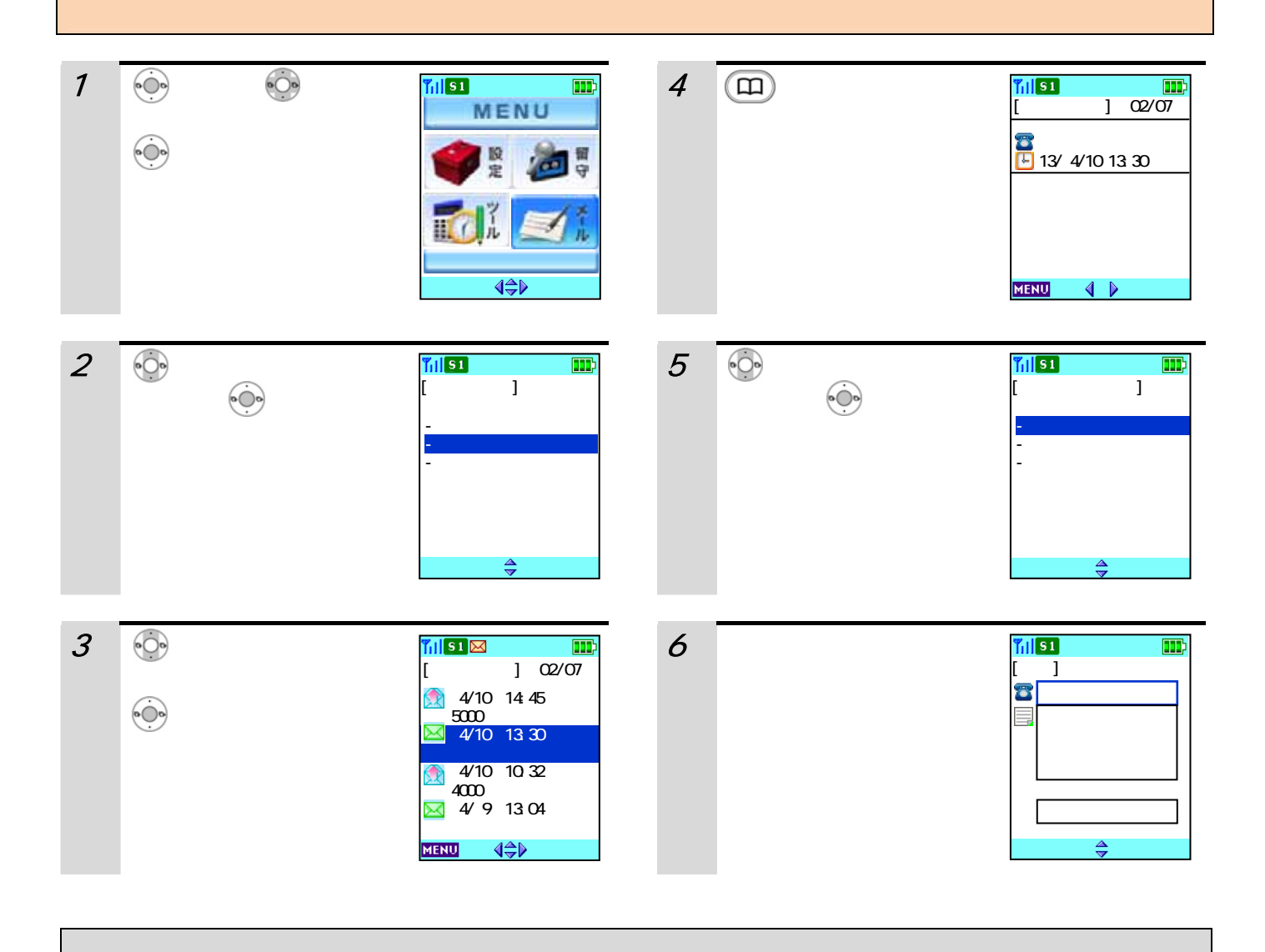

 $73$ 

 $\overline{70}$ 

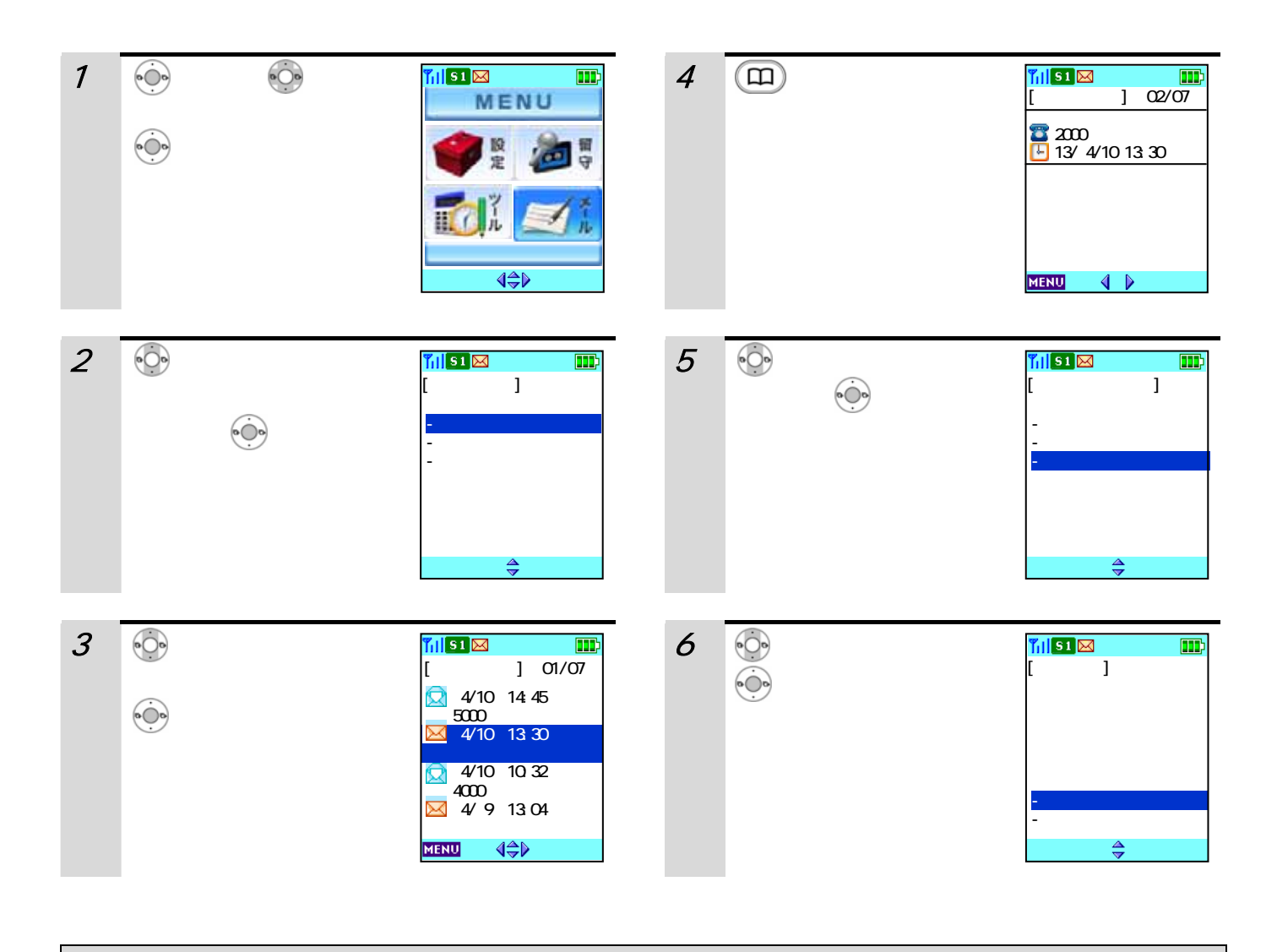

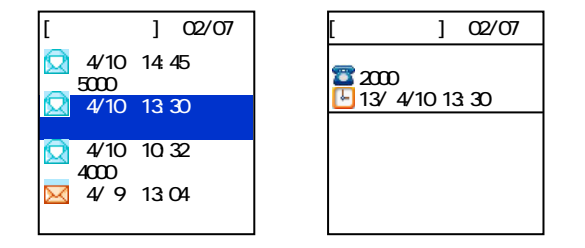

 $\overline{72}$ 

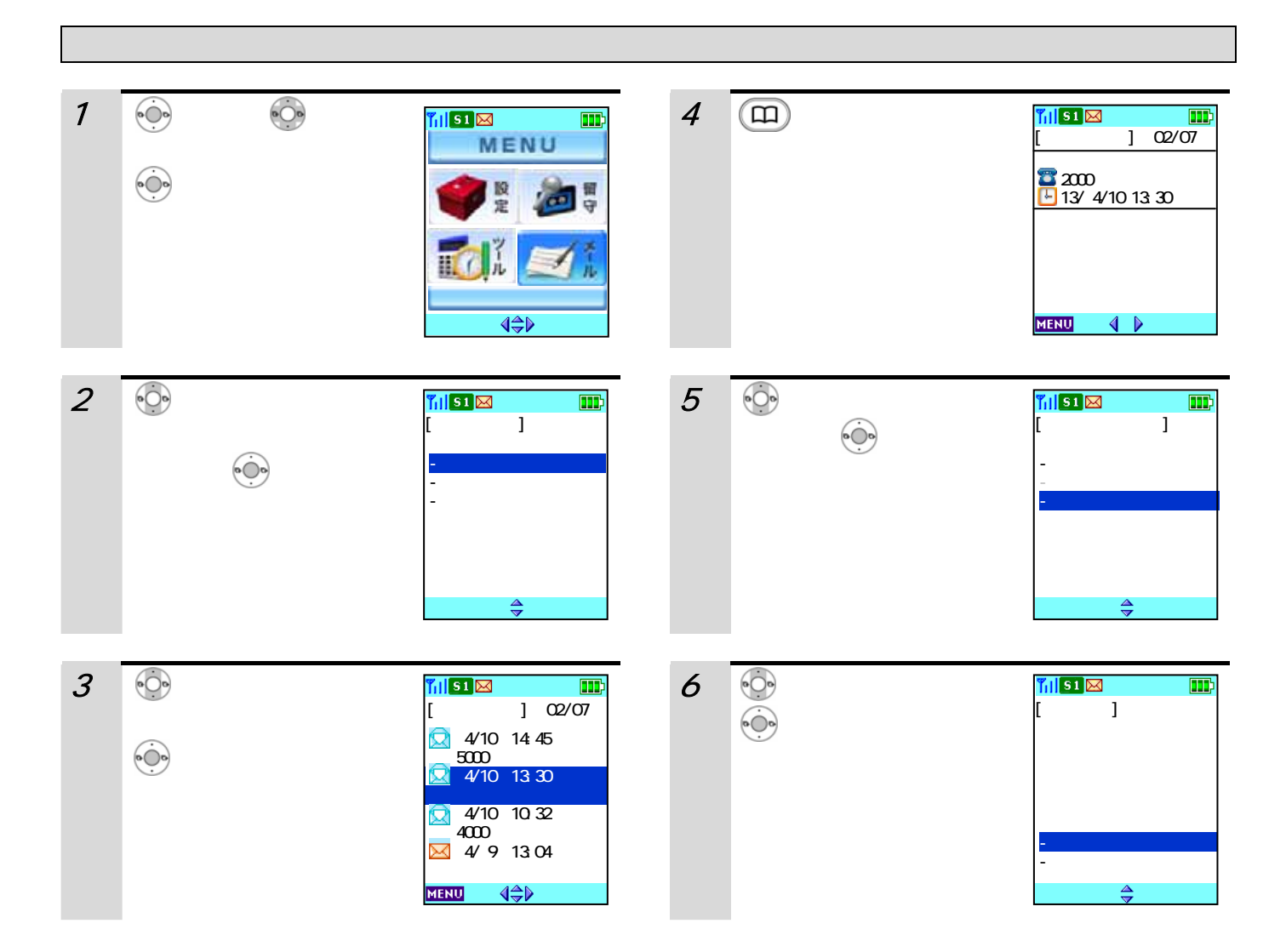
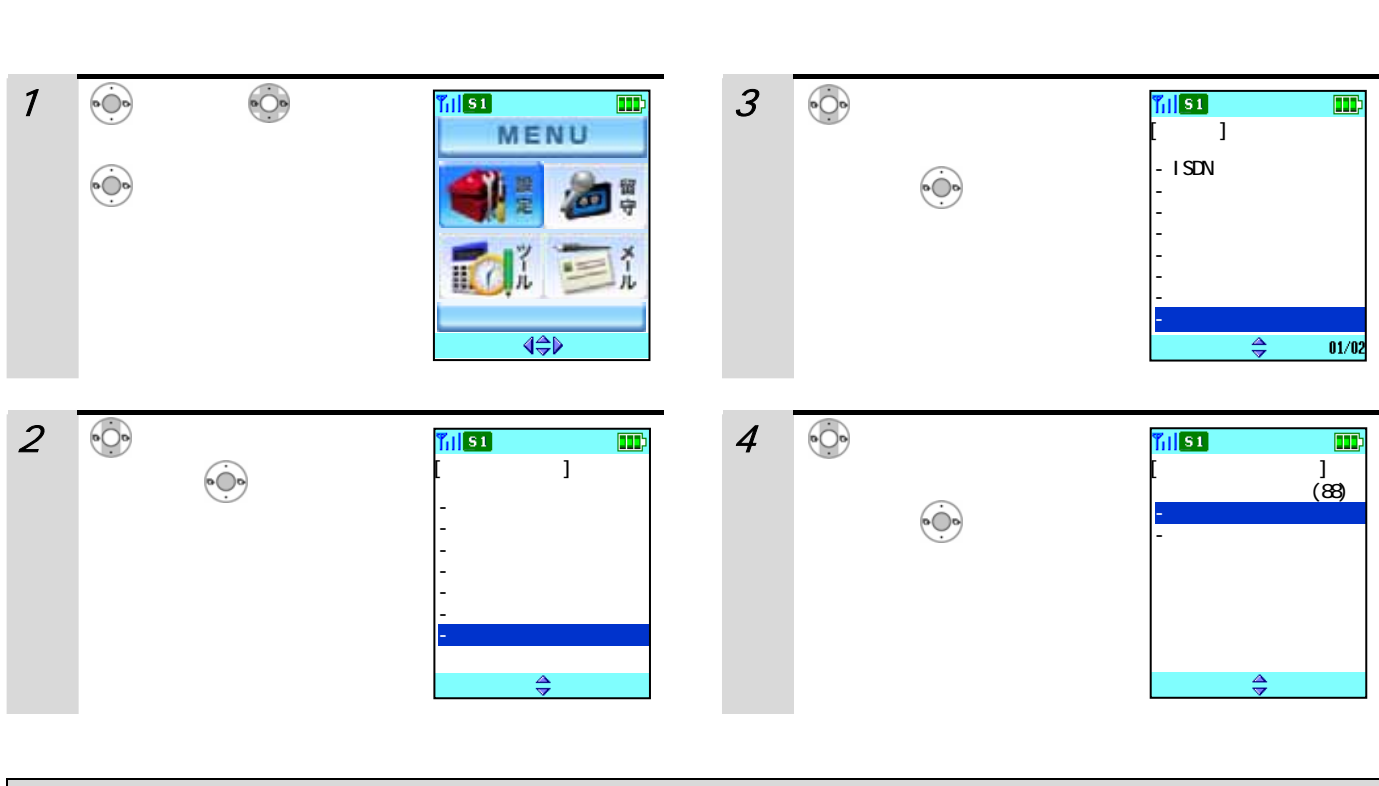

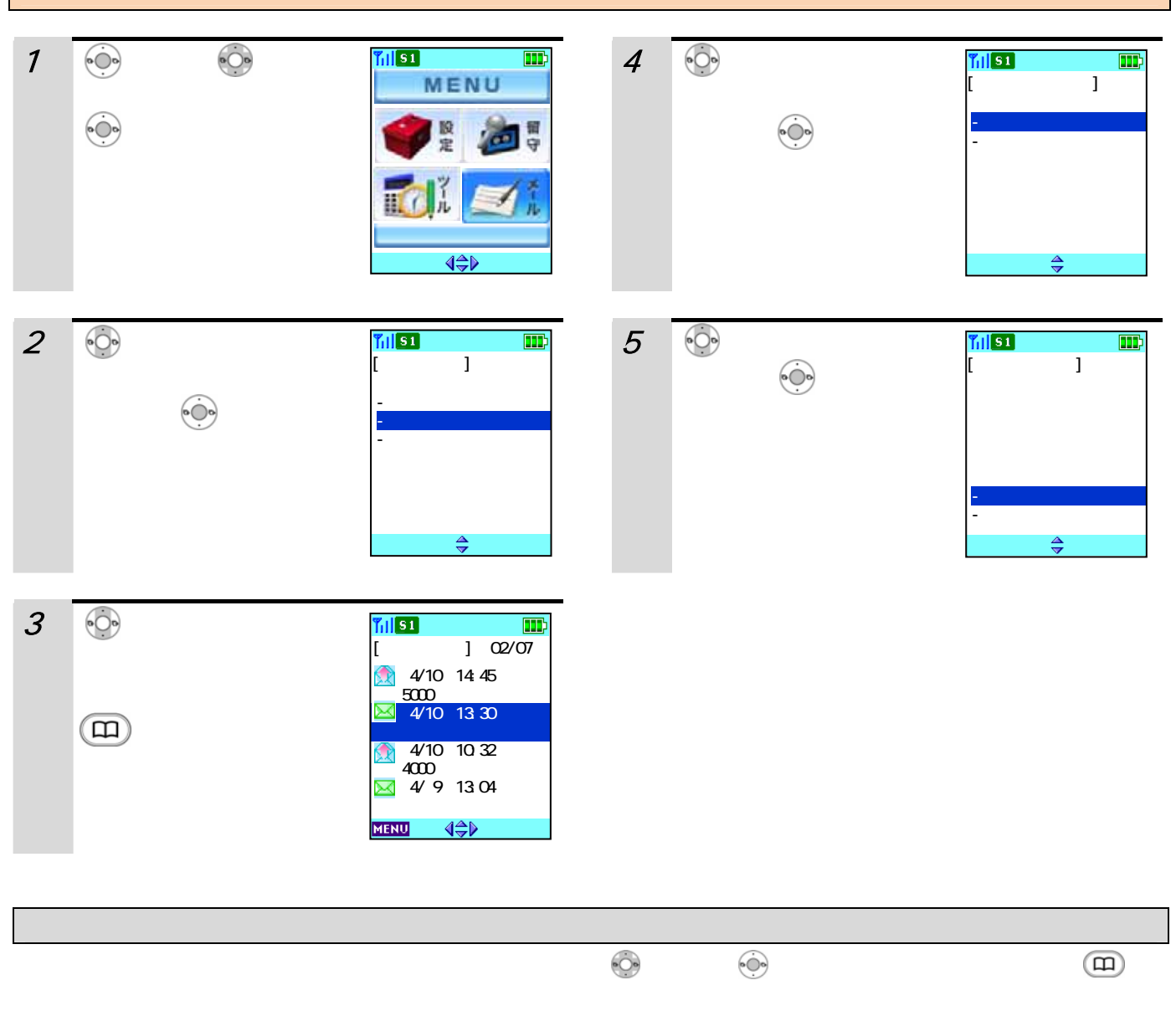

 $\sim$  1  $\sim$  1  $\sim$ 

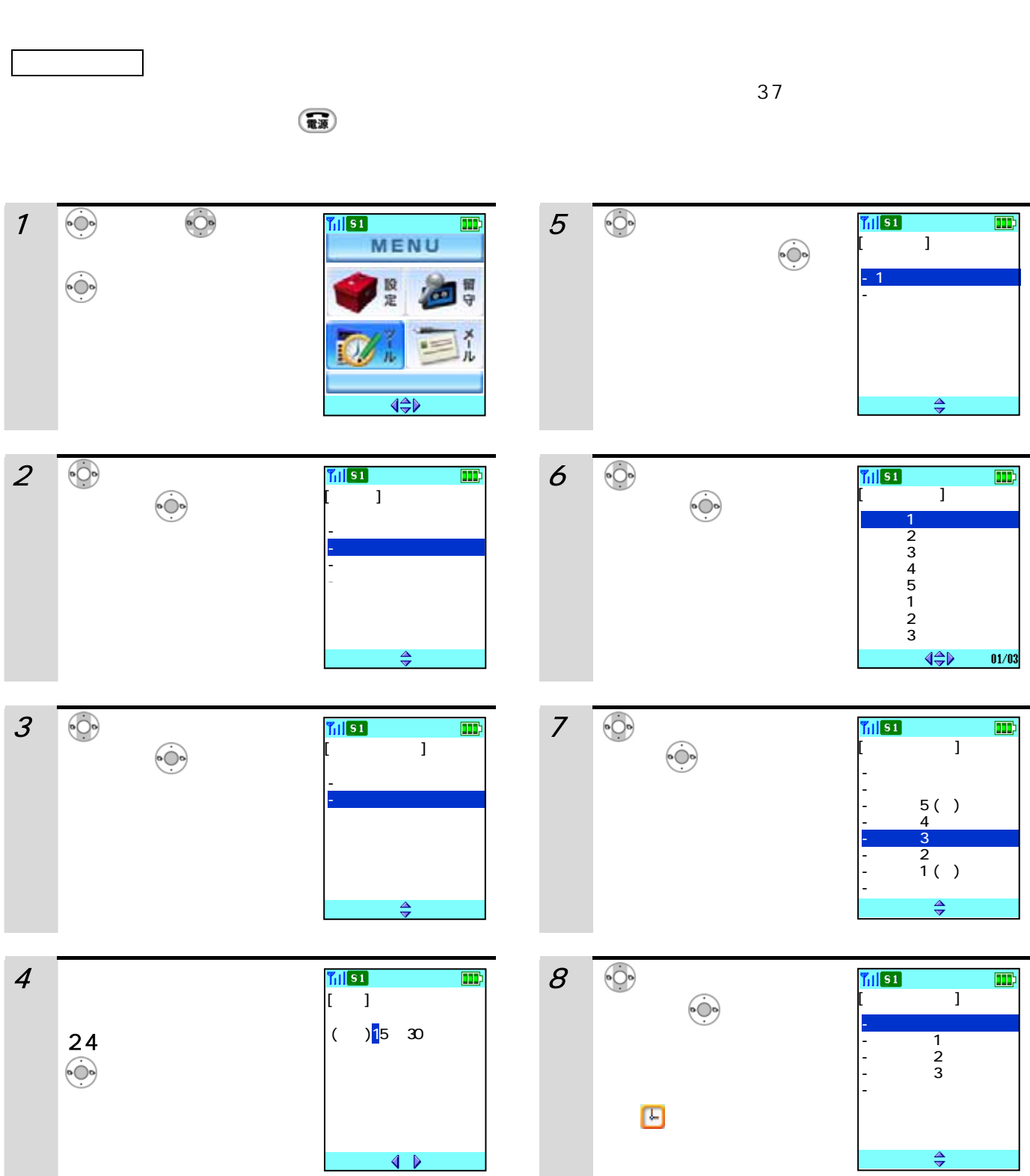

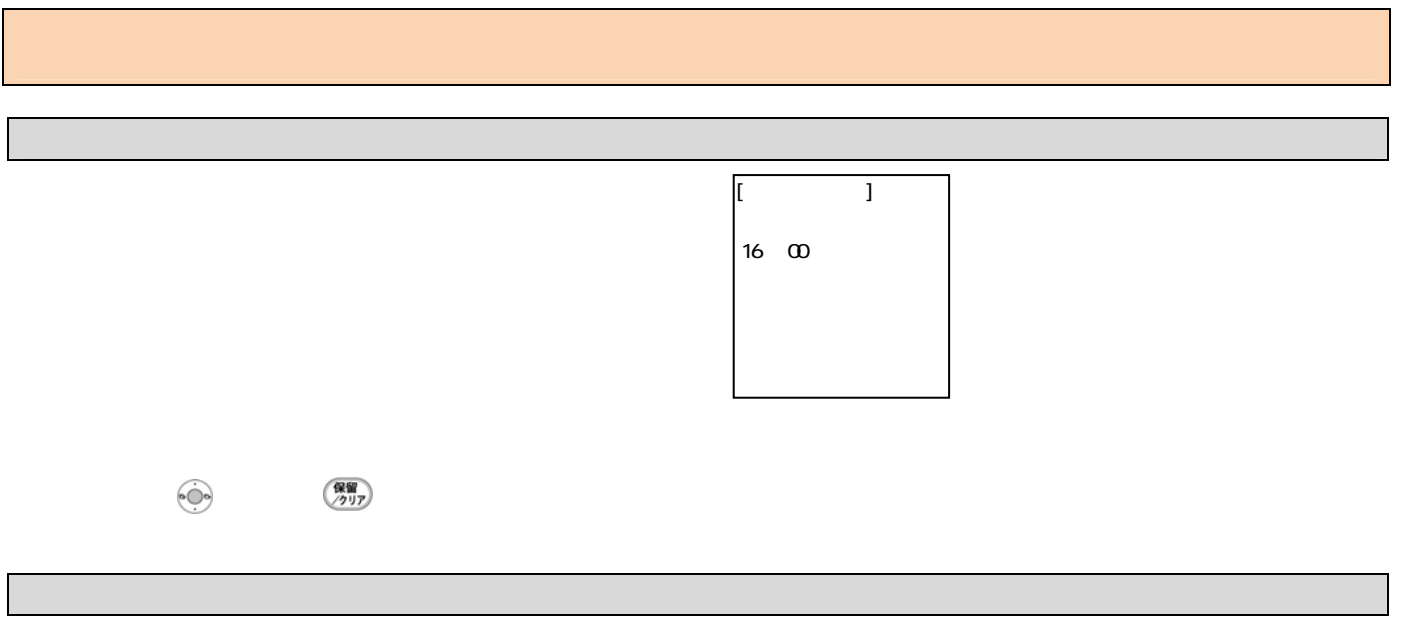

●時刻アラームとは、「機能あり」についているときは、「機能あり」に対応されます。

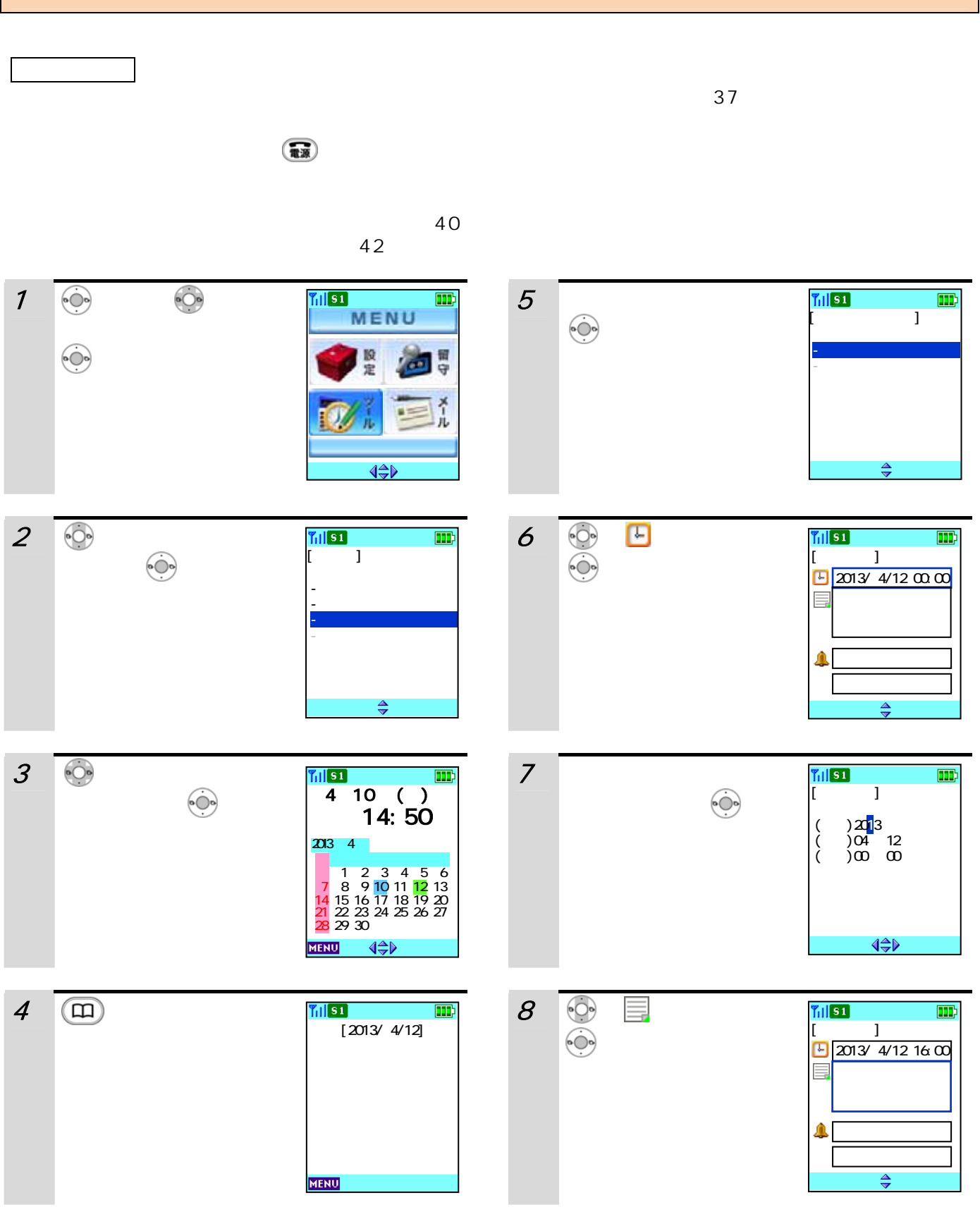

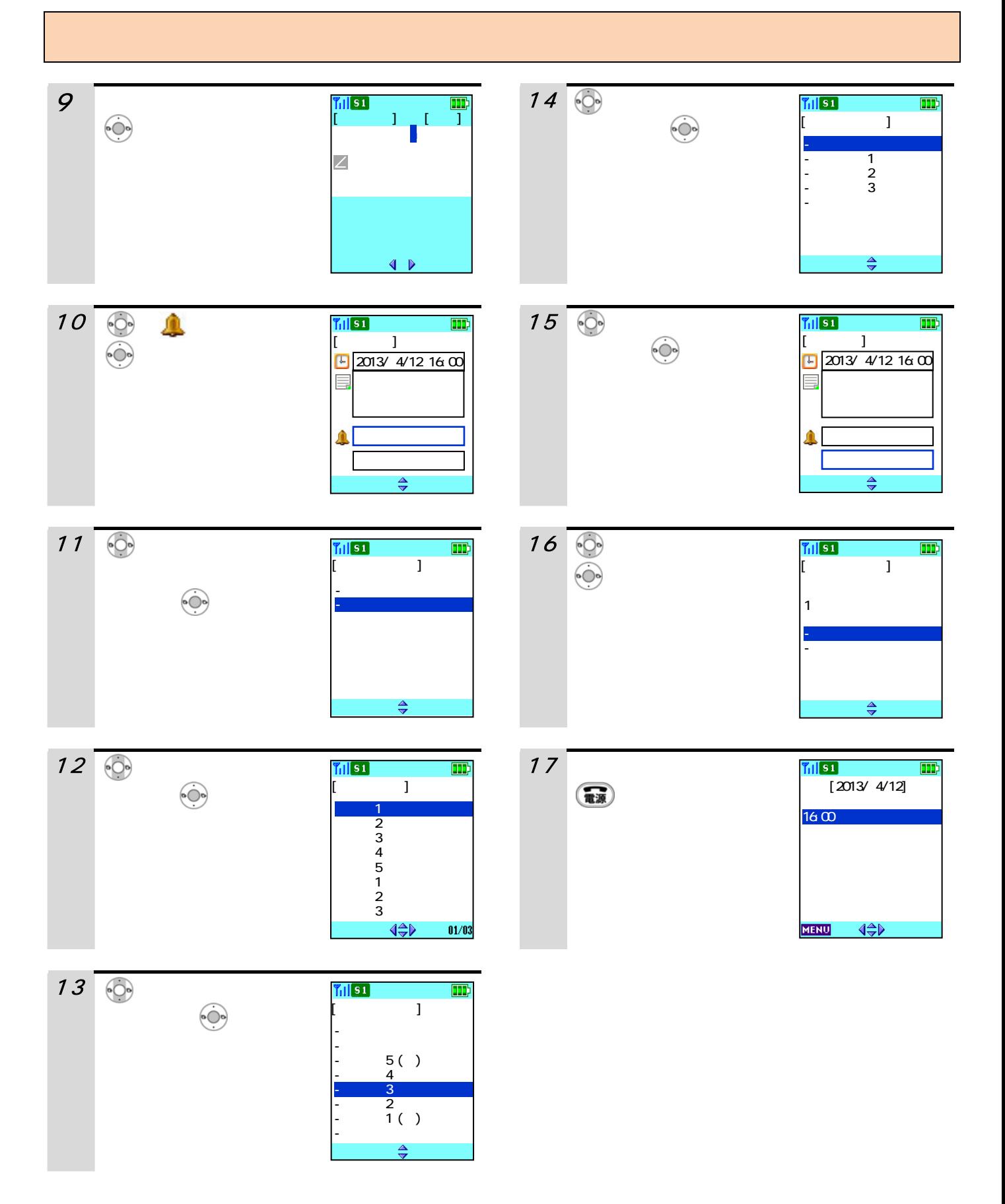

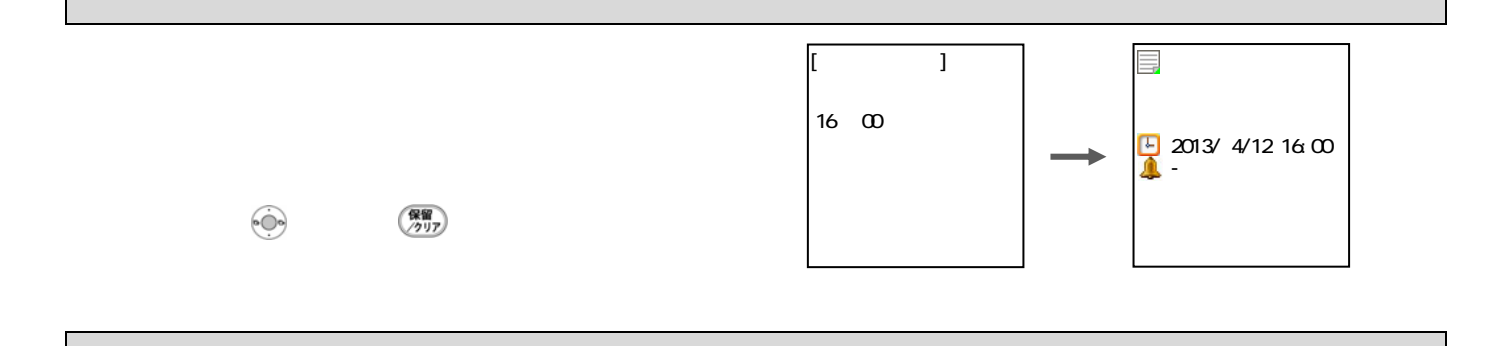

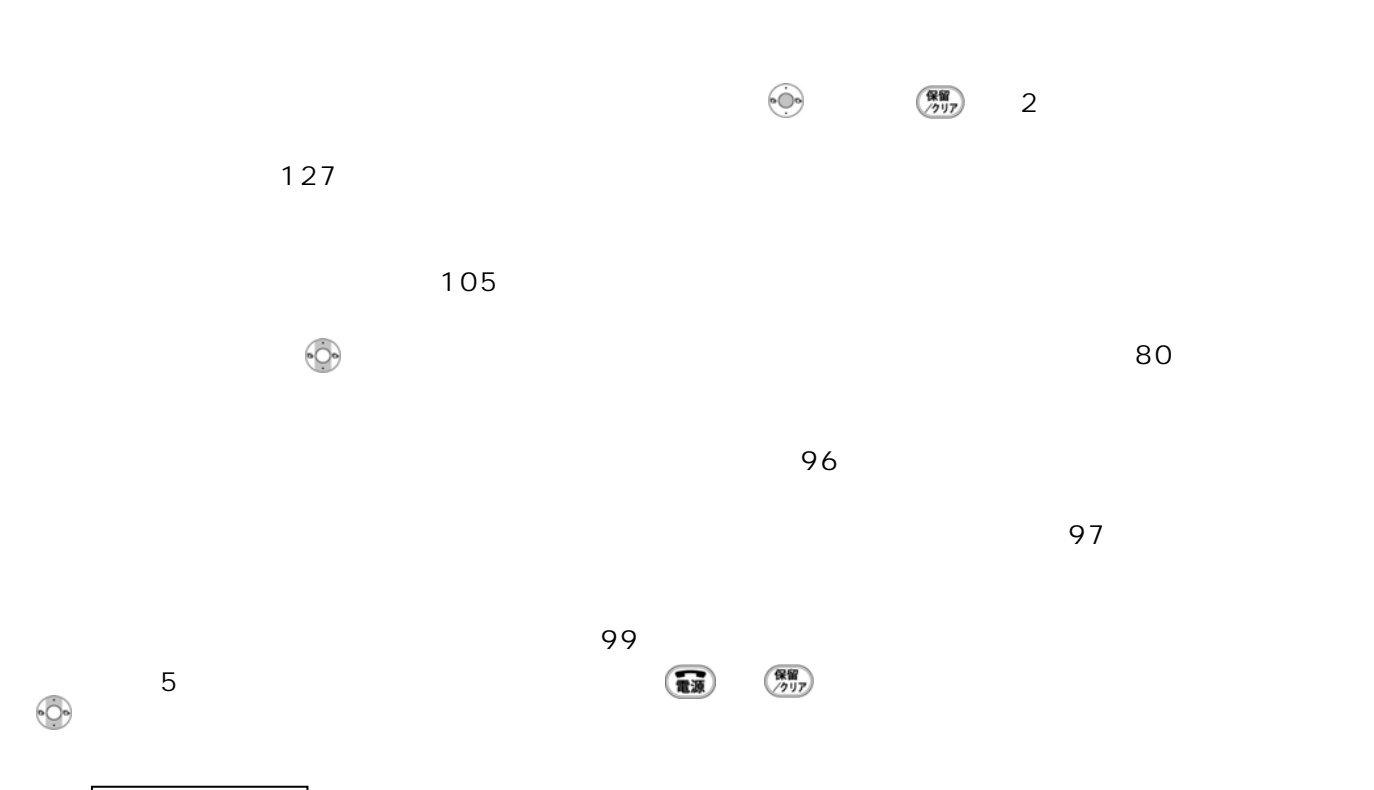

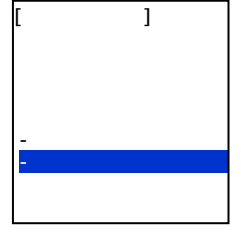

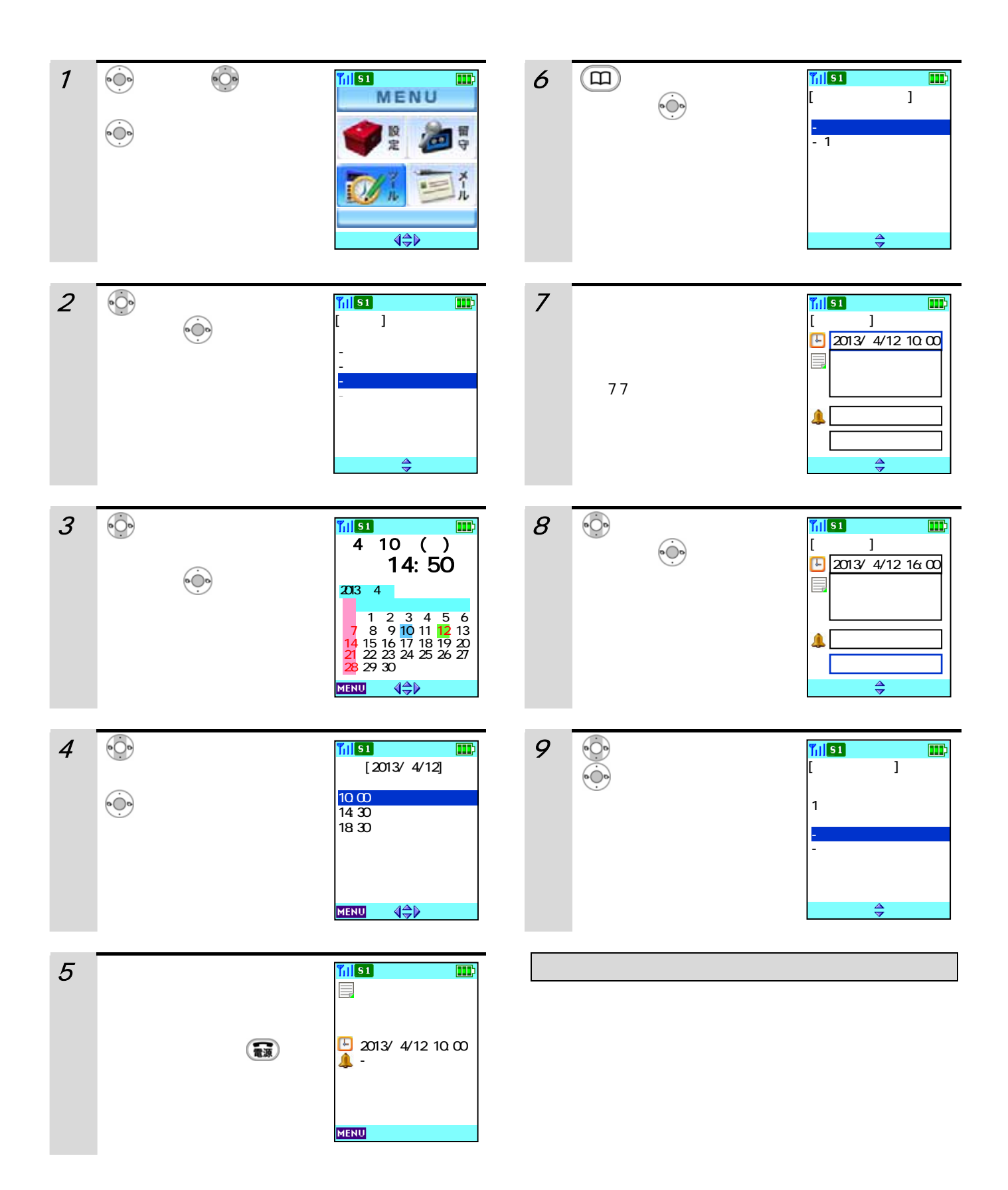

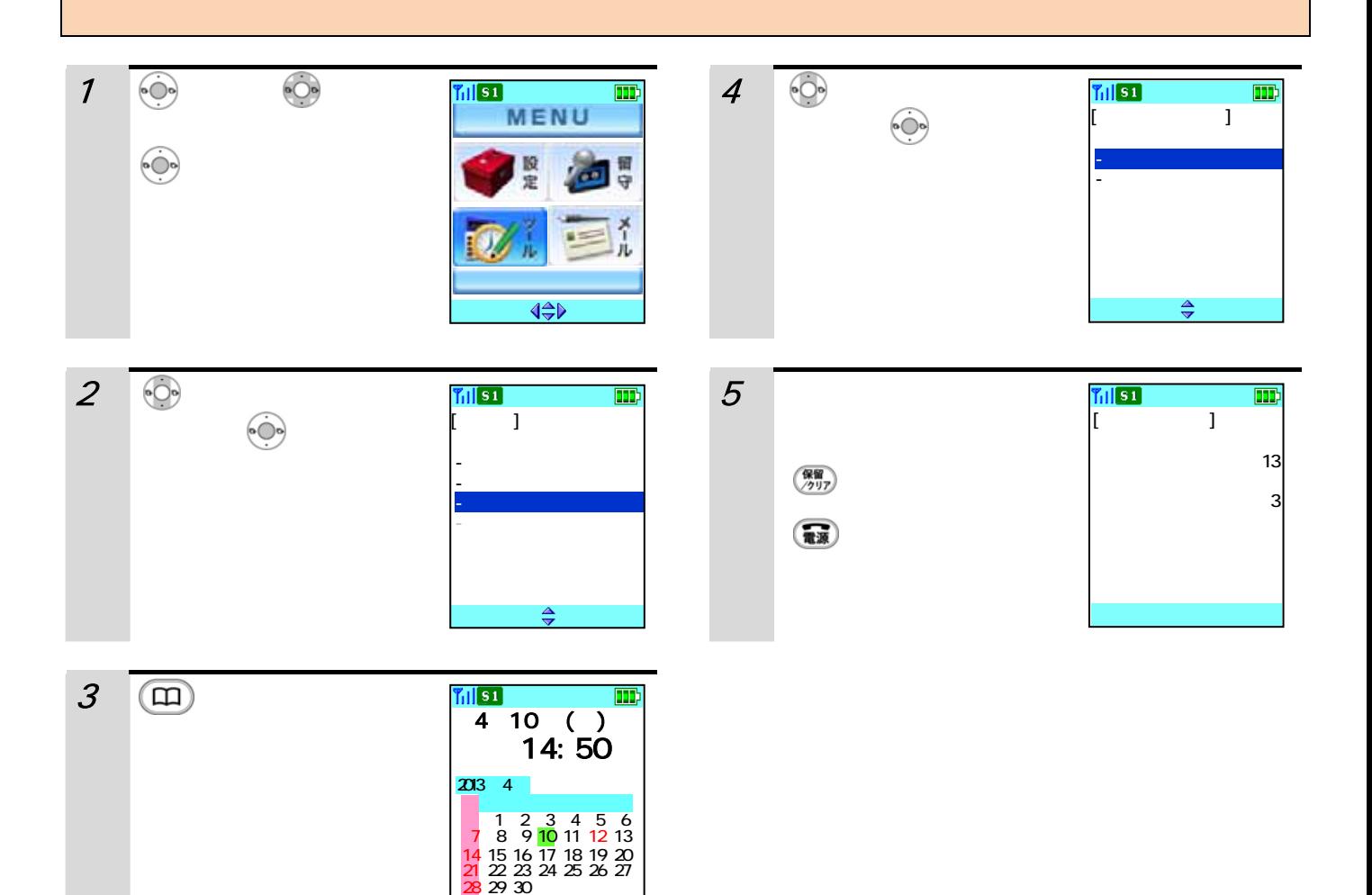

MENU

 $\overline{\Leftrightarrow}$ 

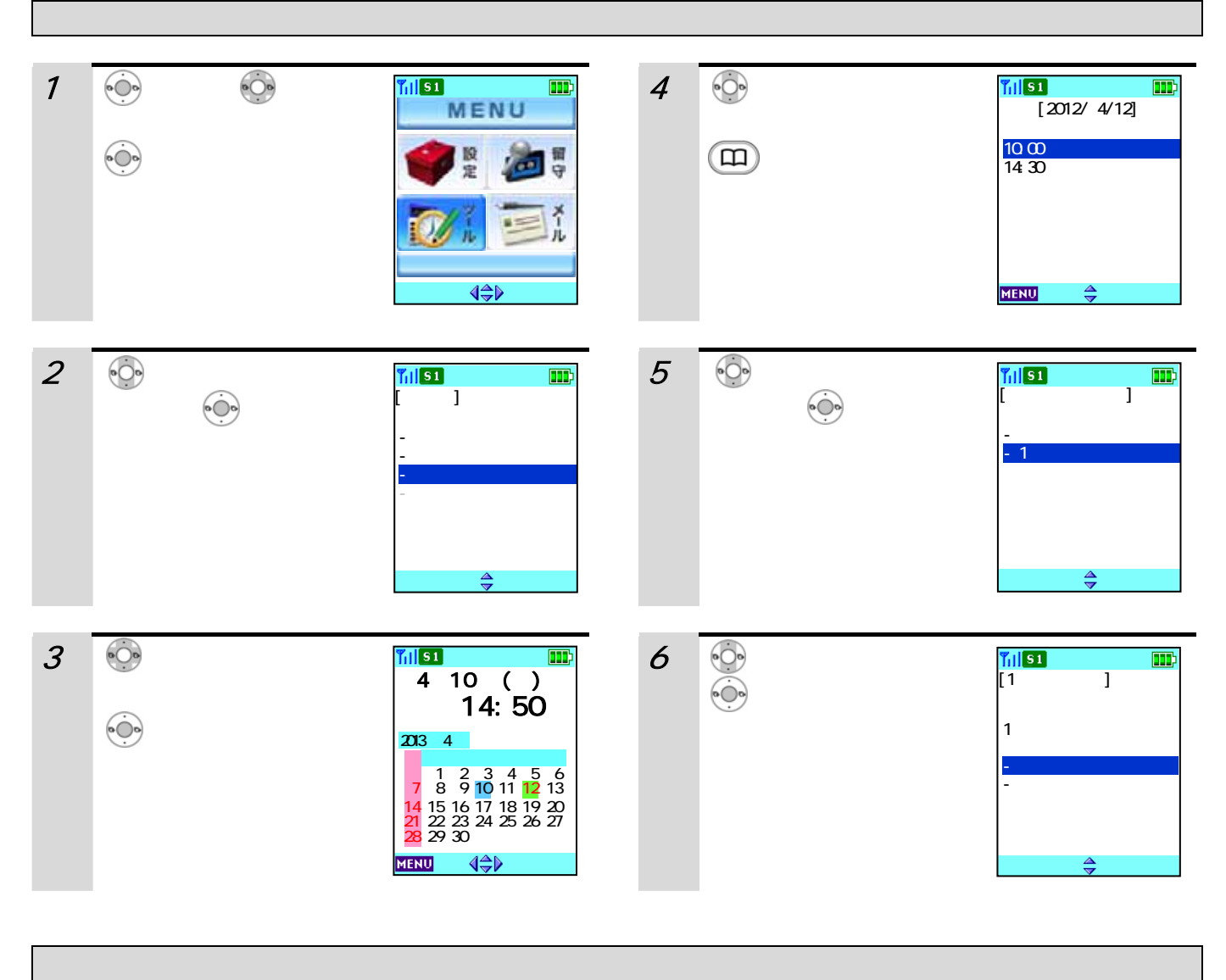

 $\langle \bullet \bullet \rangle$  and  $\langle \bullet \bullet \rangle$  and  $\langle \bullet \bullet \rangle$  and  $\langle \bullet \bullet \rangle$  and  $\langle \bullet \bullet \rangle$  and  $\langle \bullet \bullet \rangle$ 

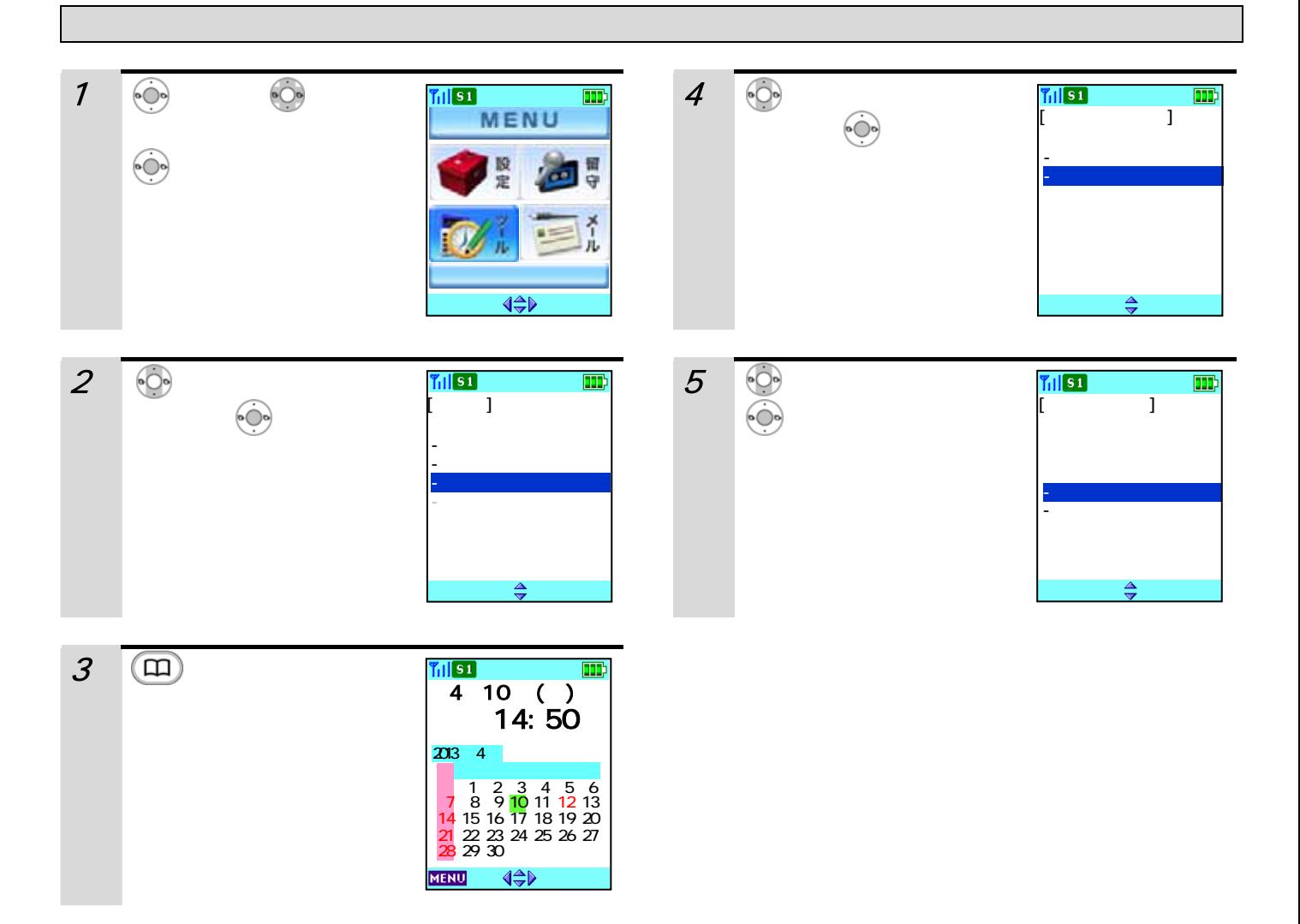

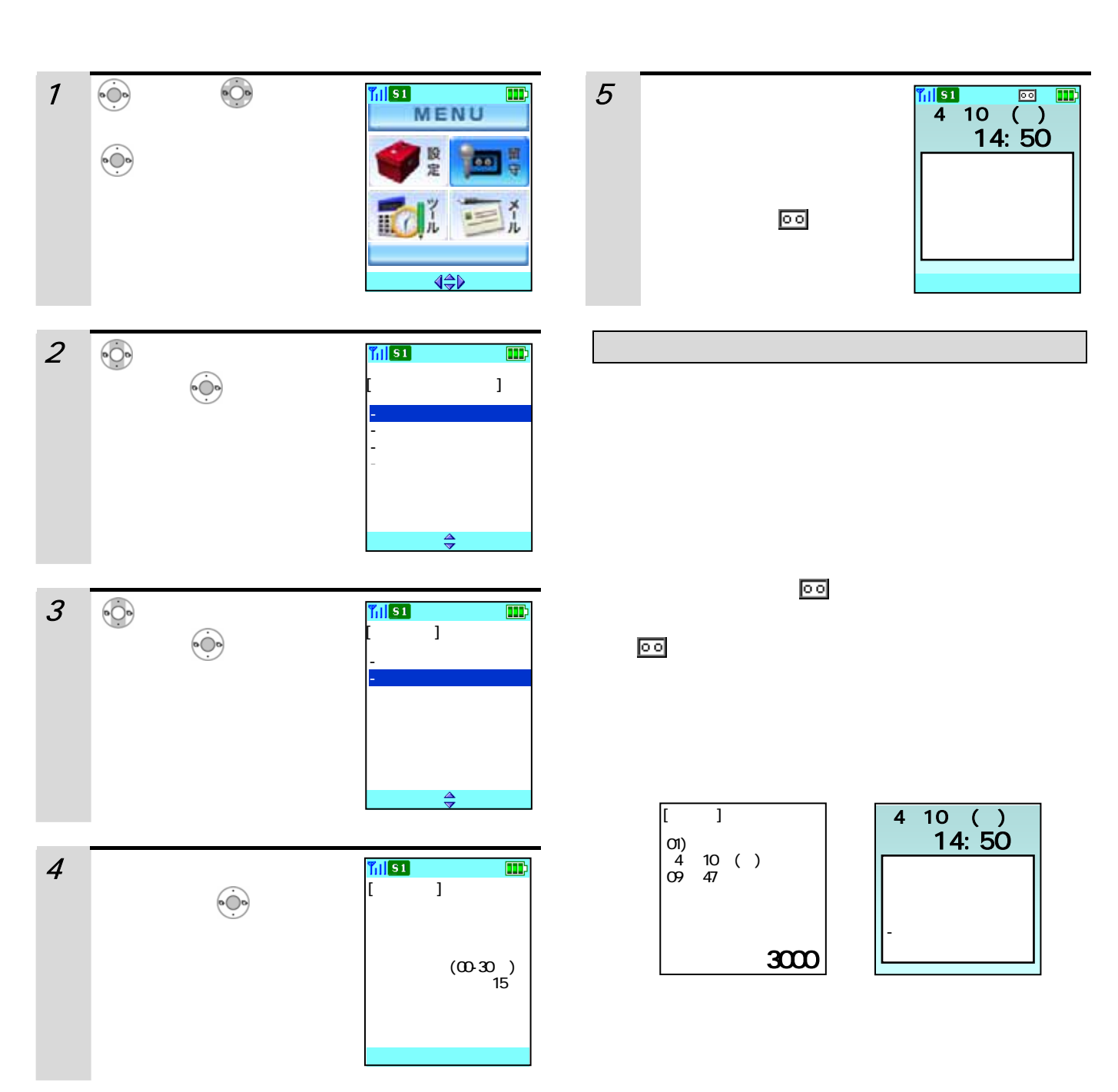

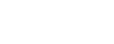

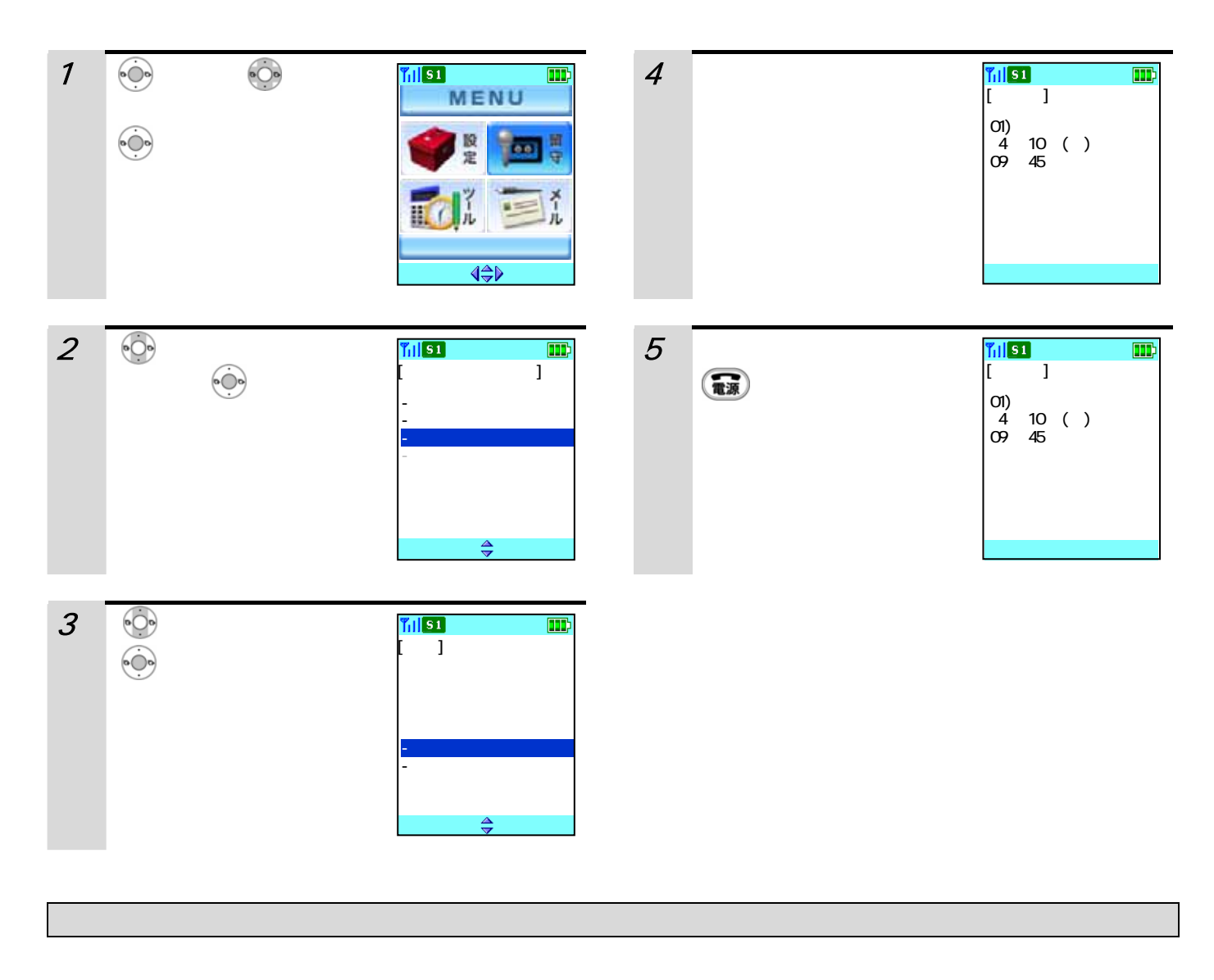

●録音件数がすでに4件ある場合には画面の上にピクト( )が点滅します。

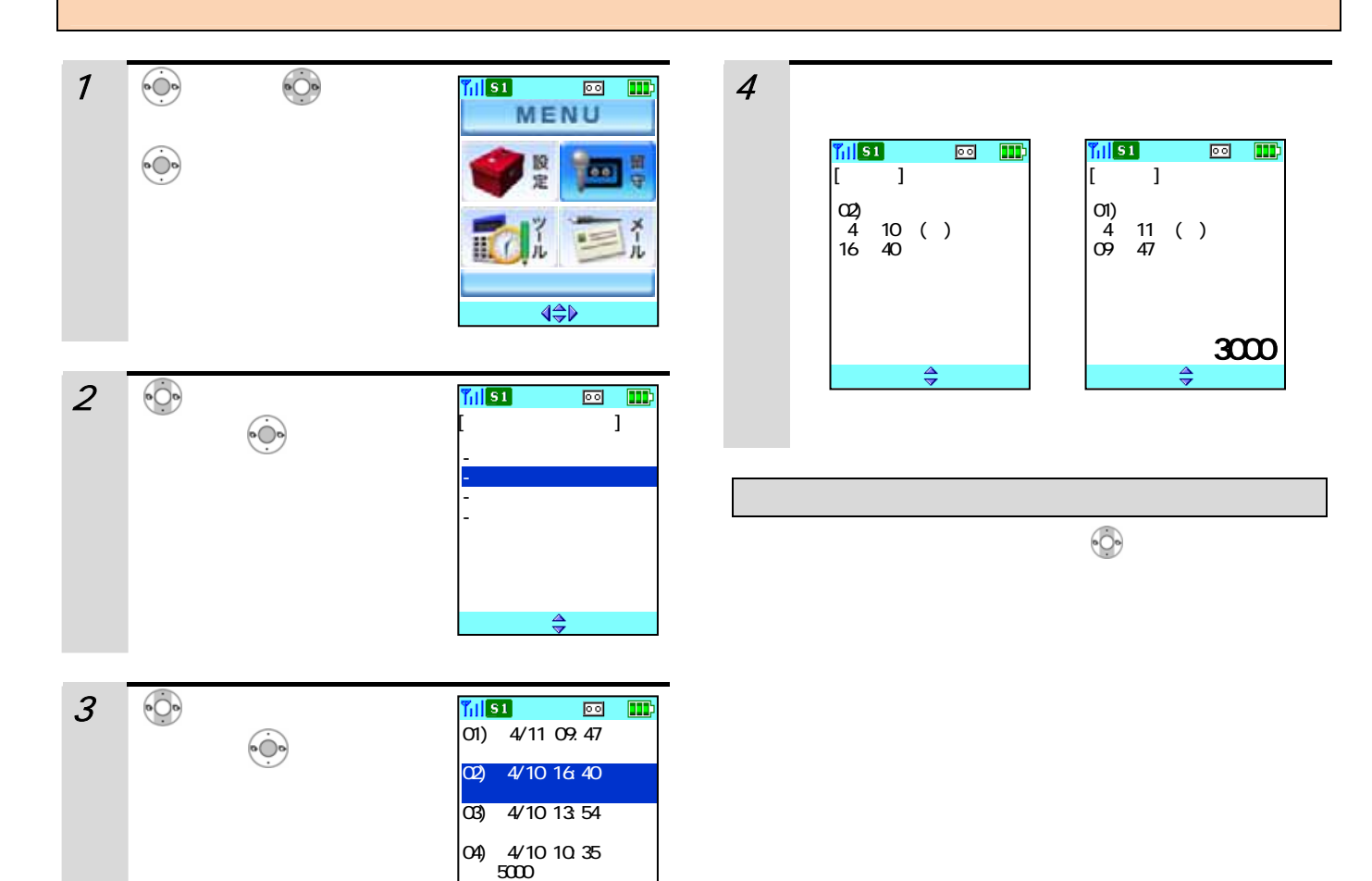

MENU

 $\frac{4}{7}$ 

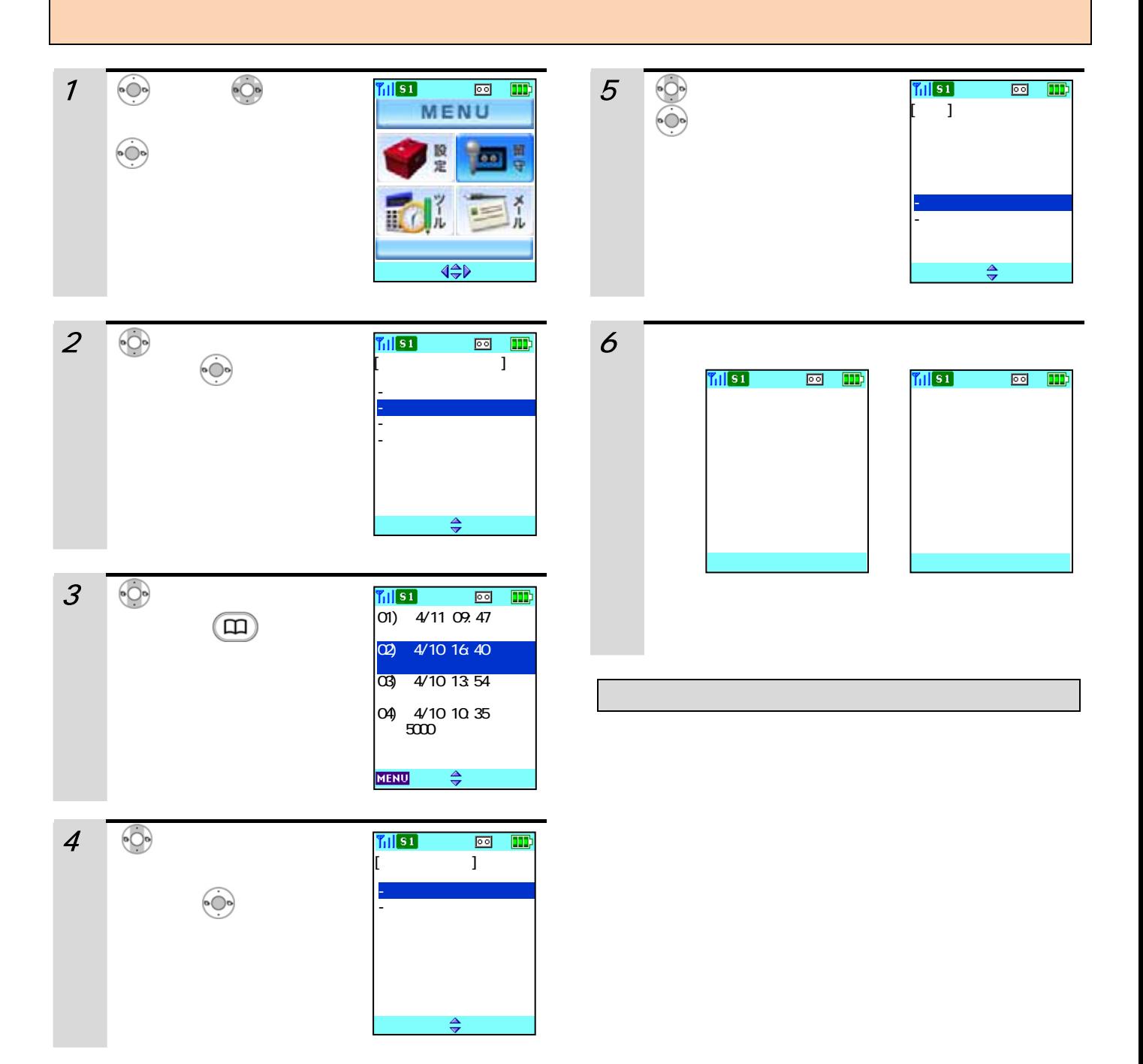

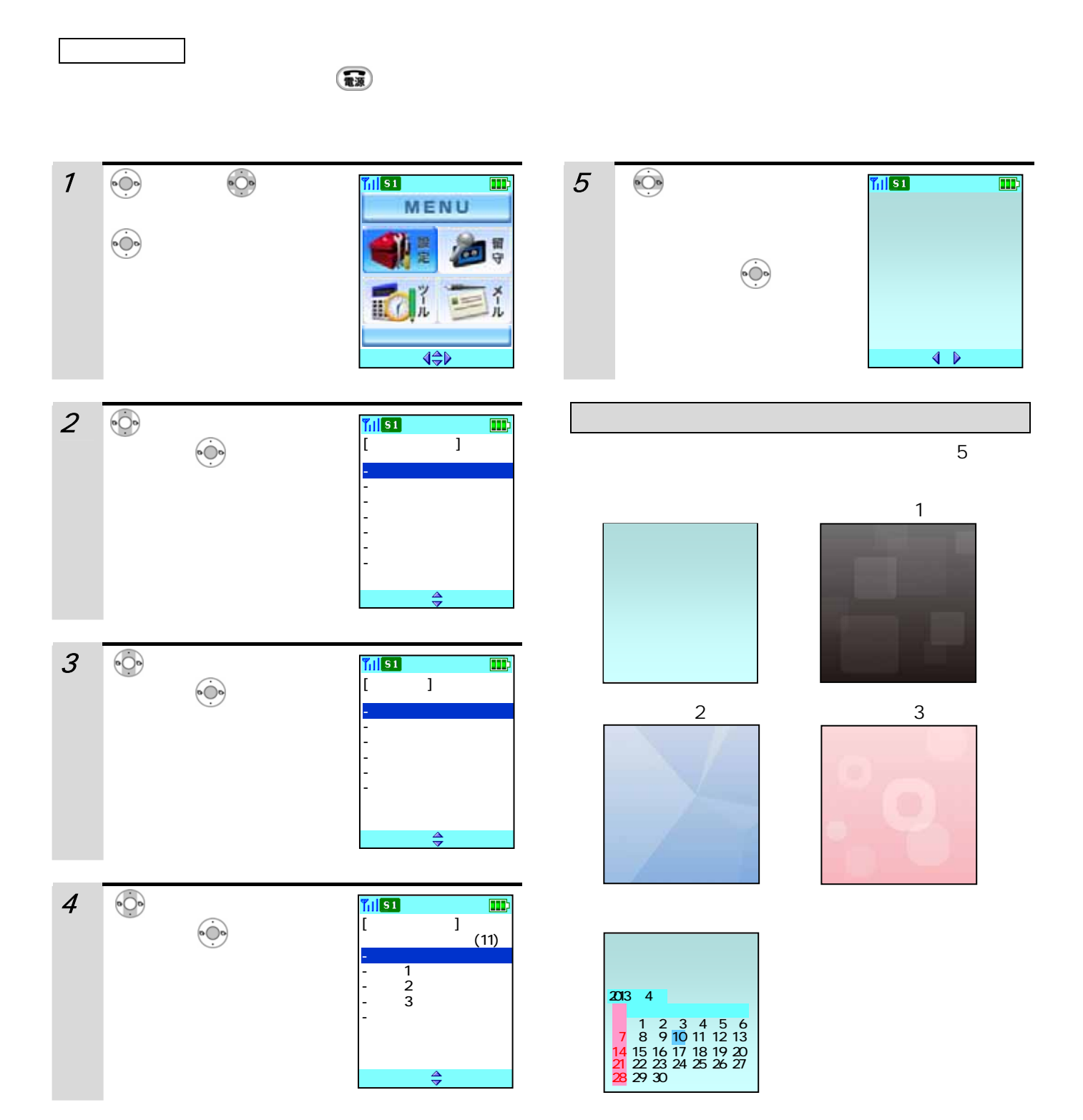

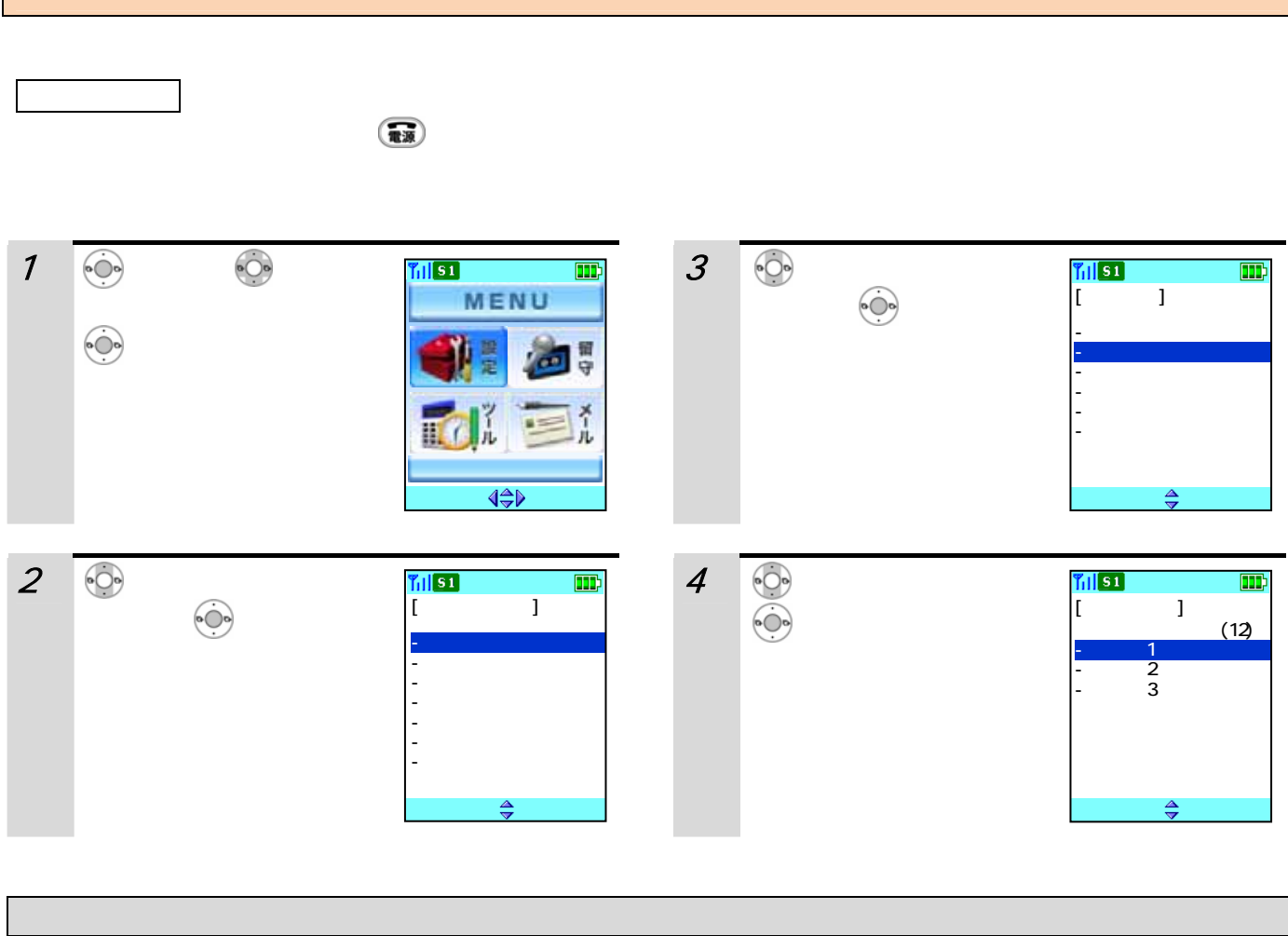

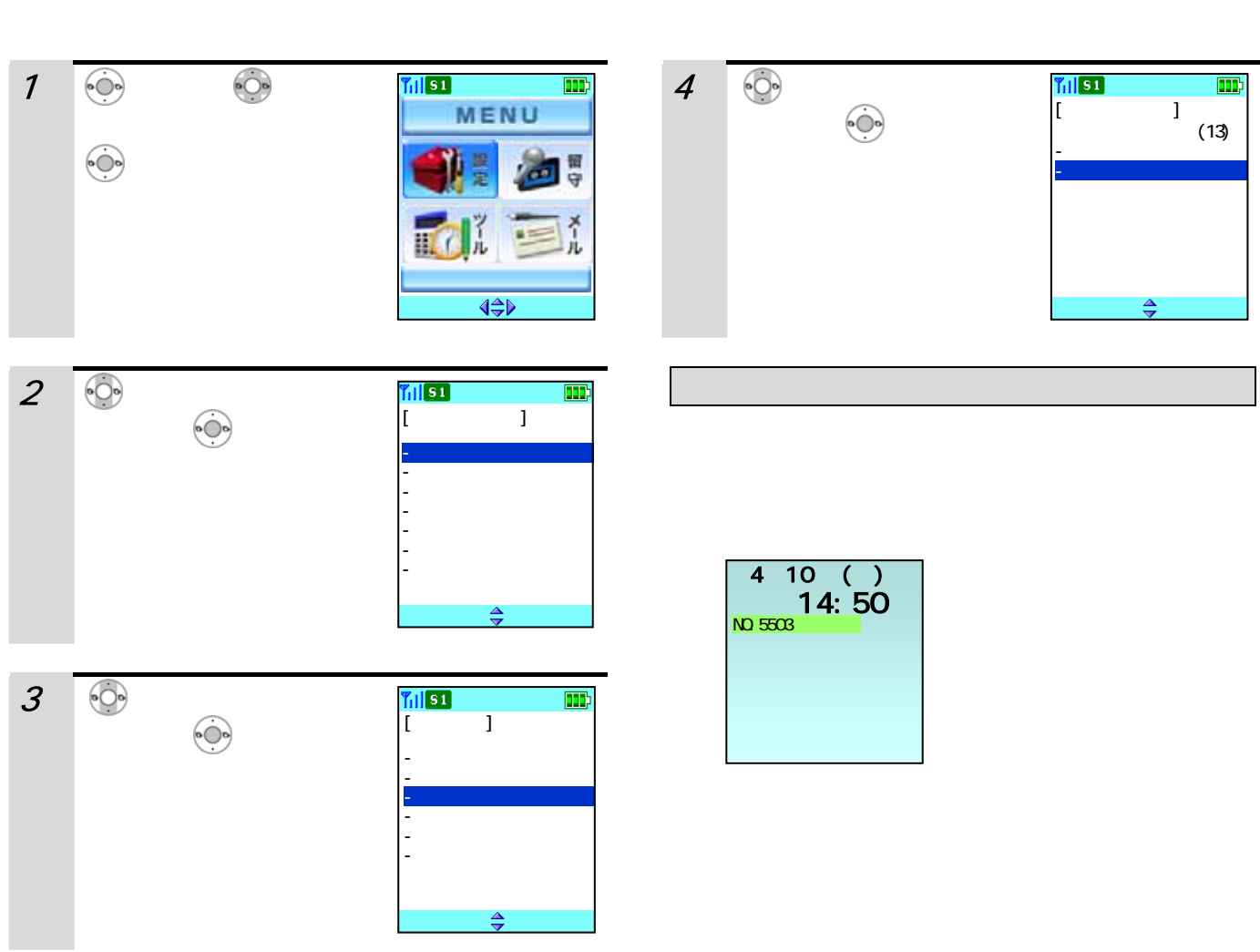

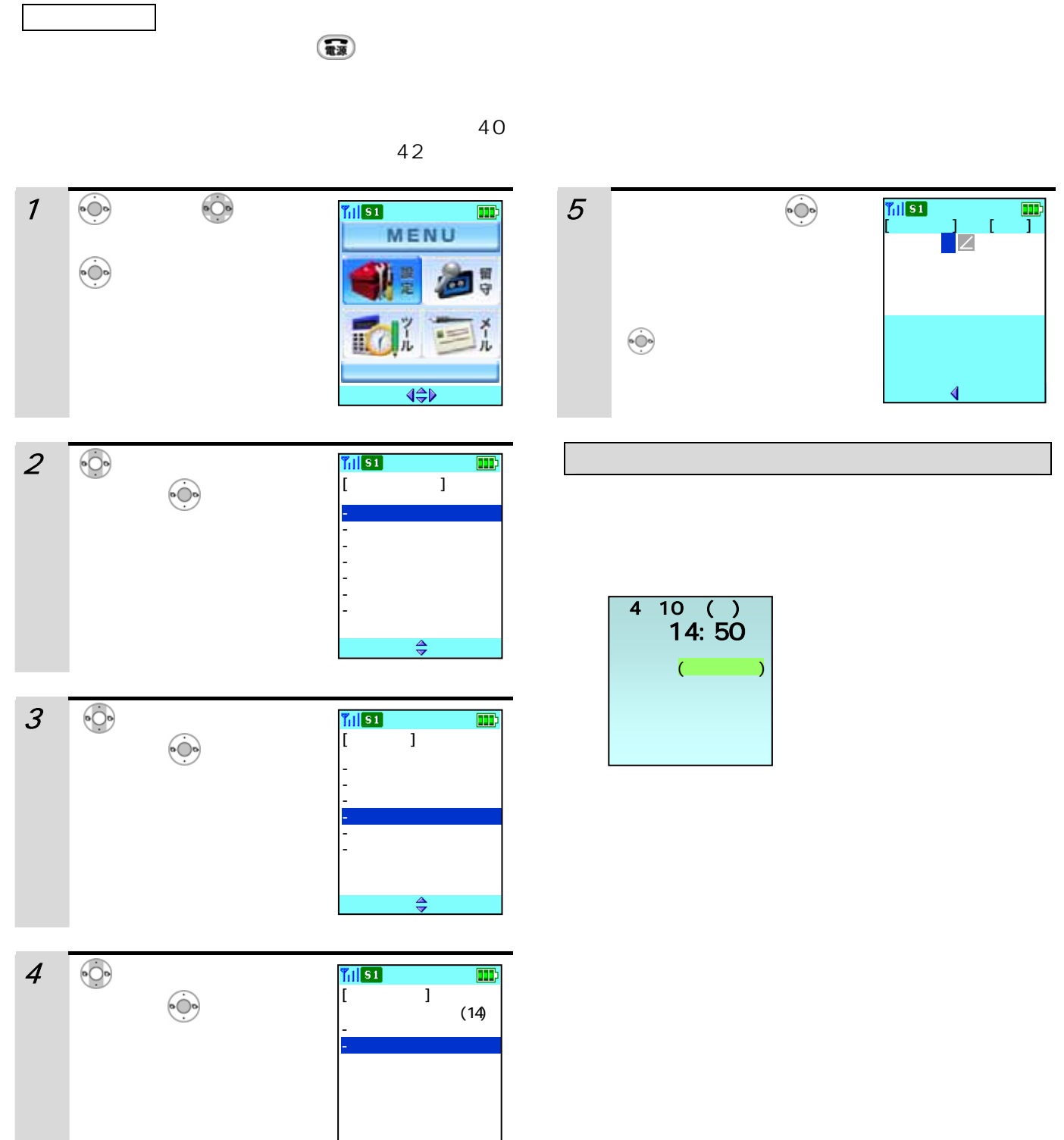

 $\frac{\Delta}{2}$ 

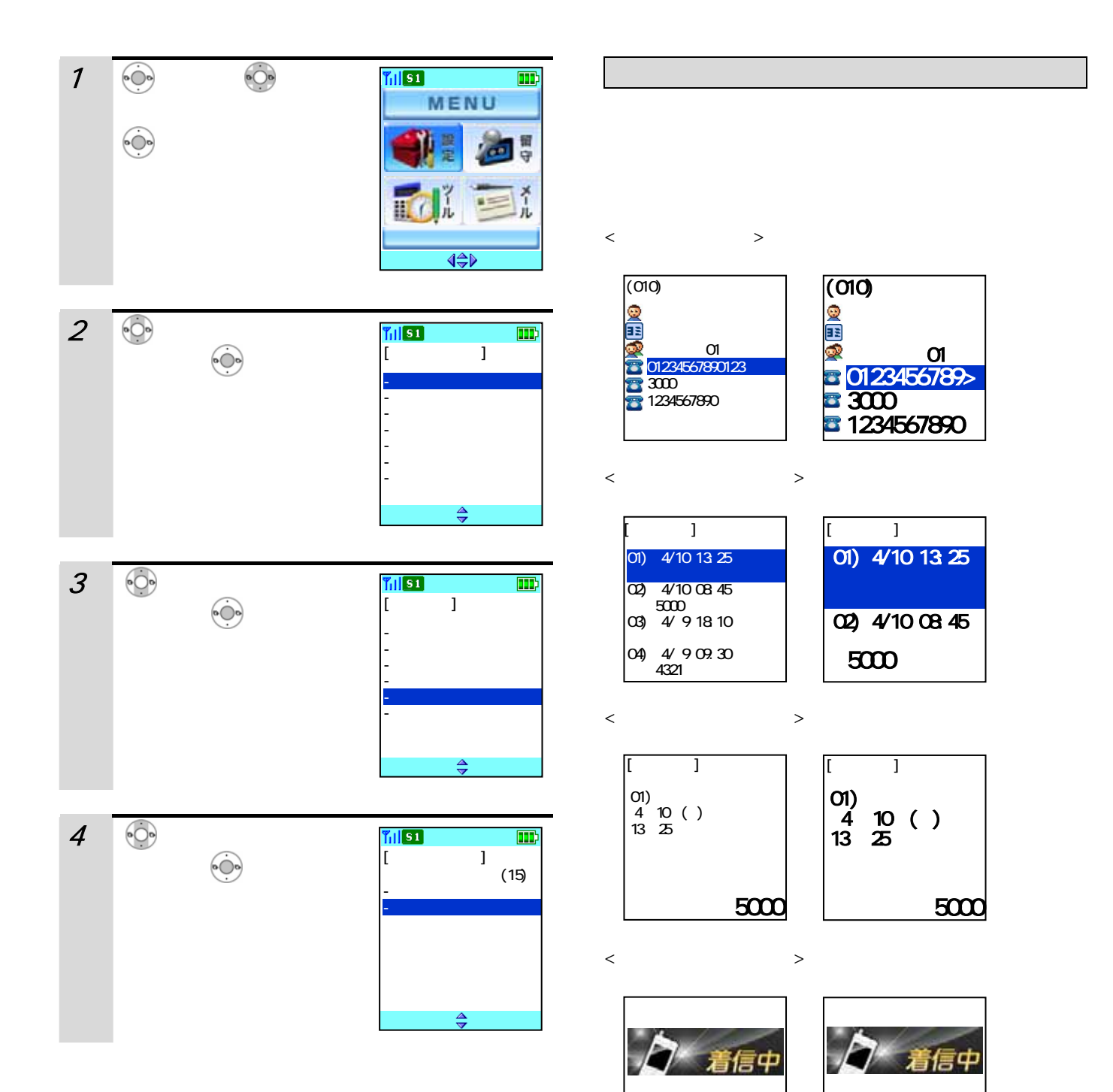

 $\mathcal{A}$ 

5000

5000

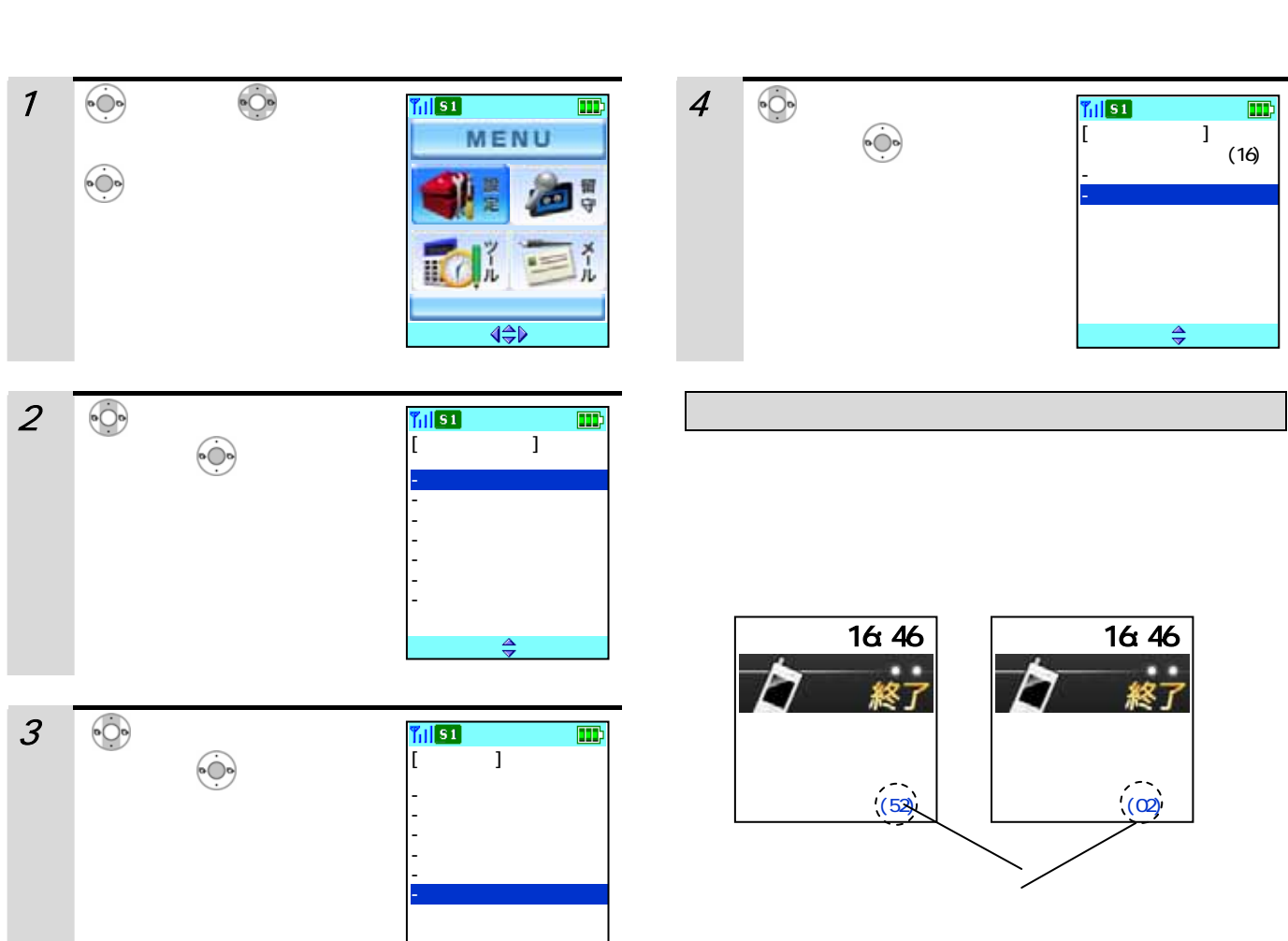

 $\frac{4}{7}$ 

 $\widehat{R}(\widehat{R}(\widehat{$ 

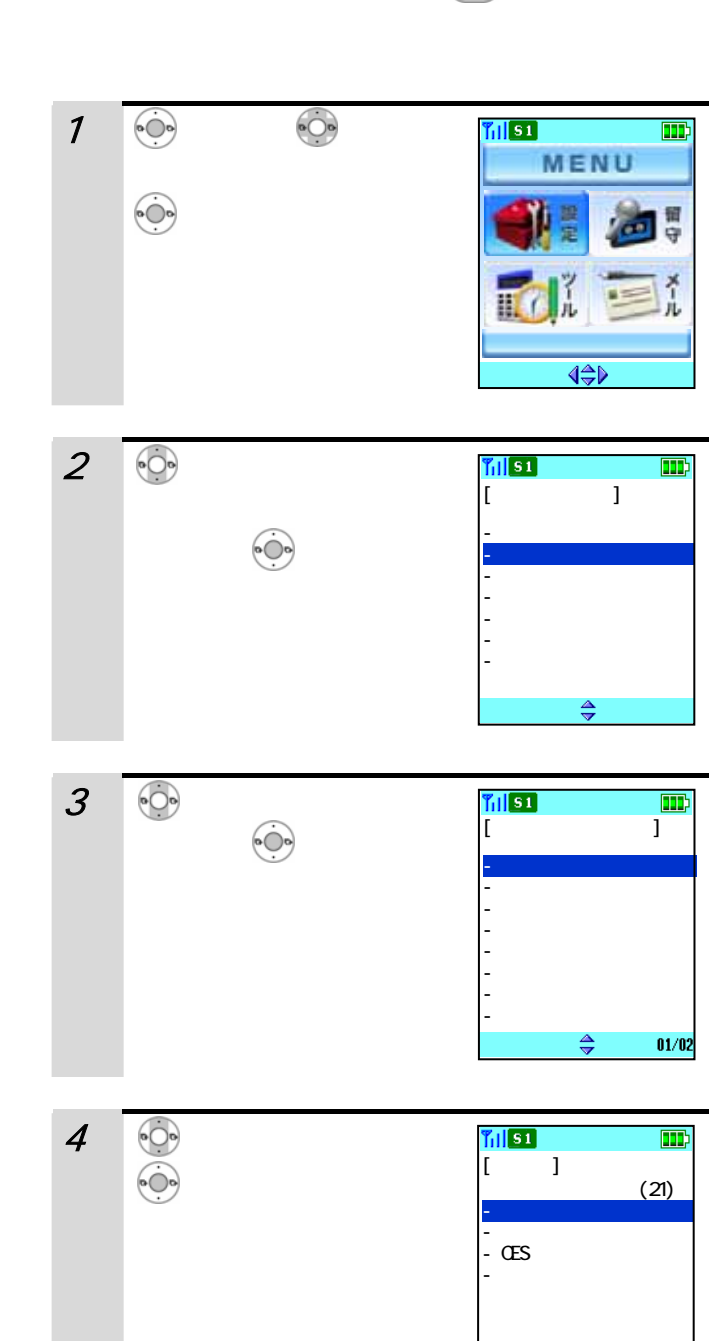

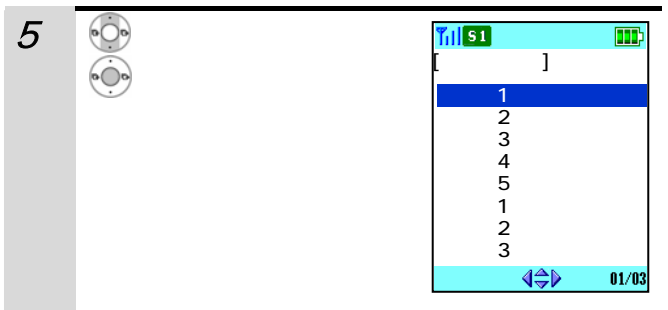

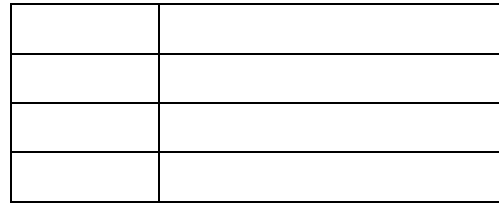

 $\Rightarrow$ 

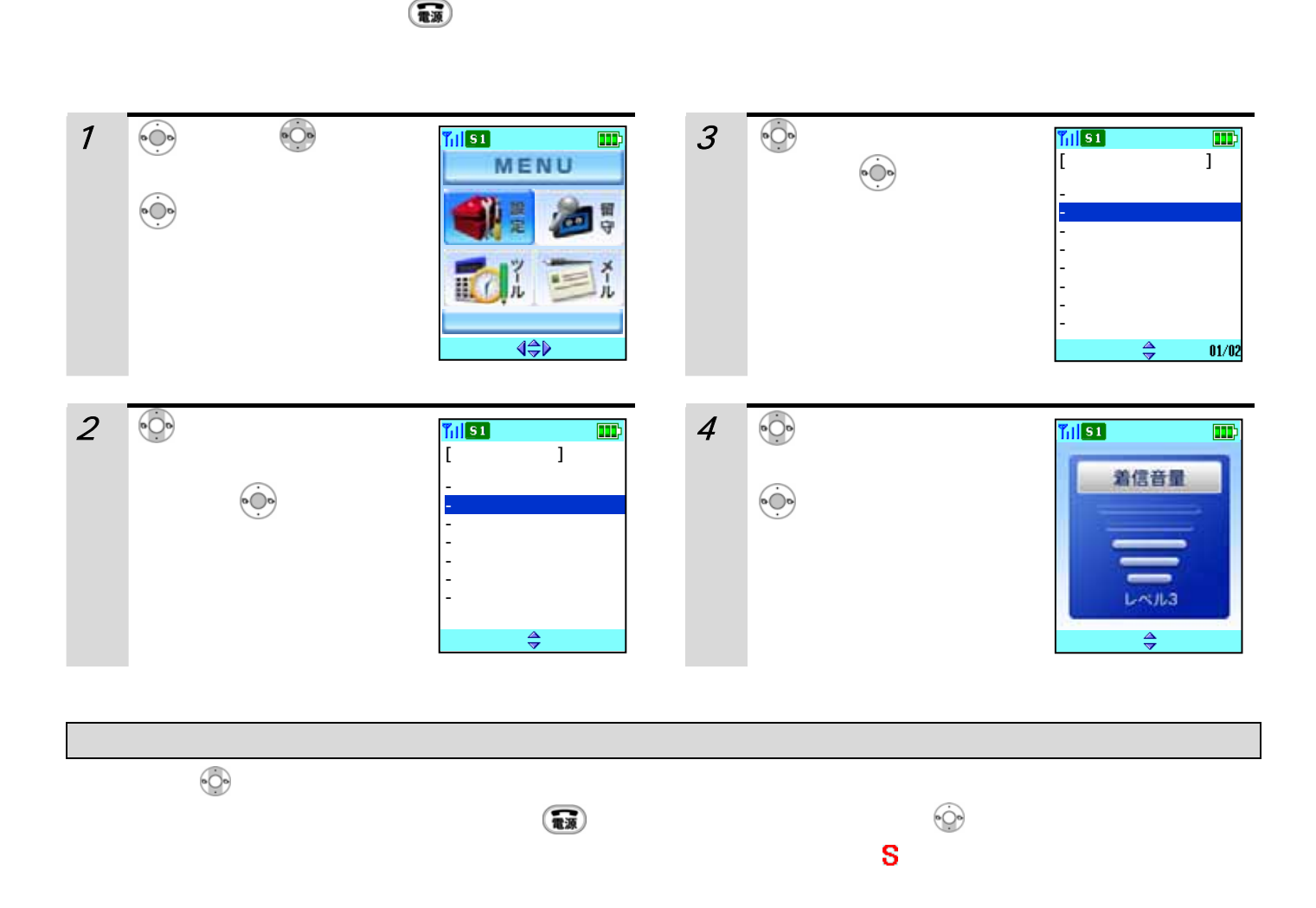

97

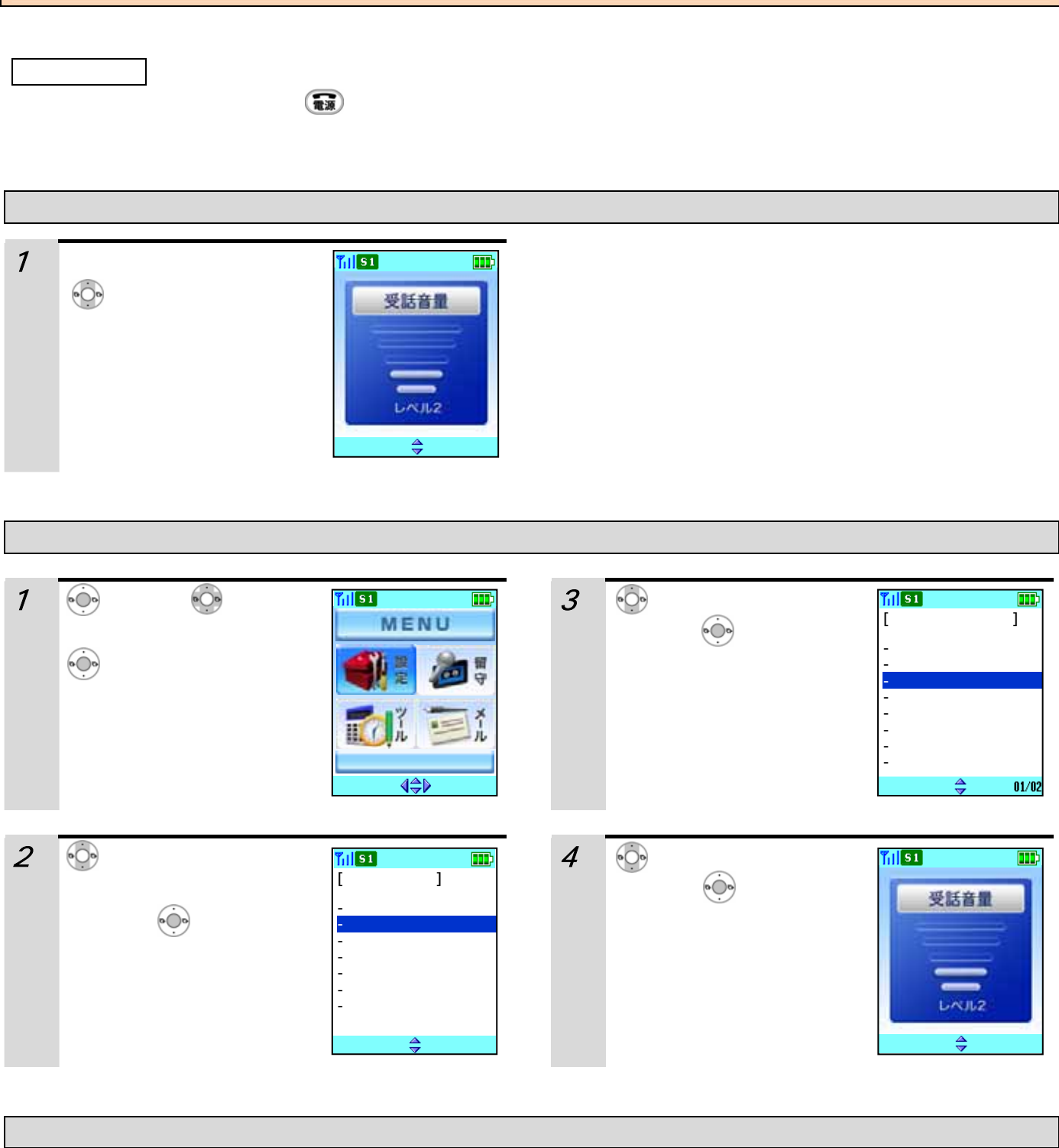

 $\overline{\bullet}$ C $\overline{\bullet}$ 

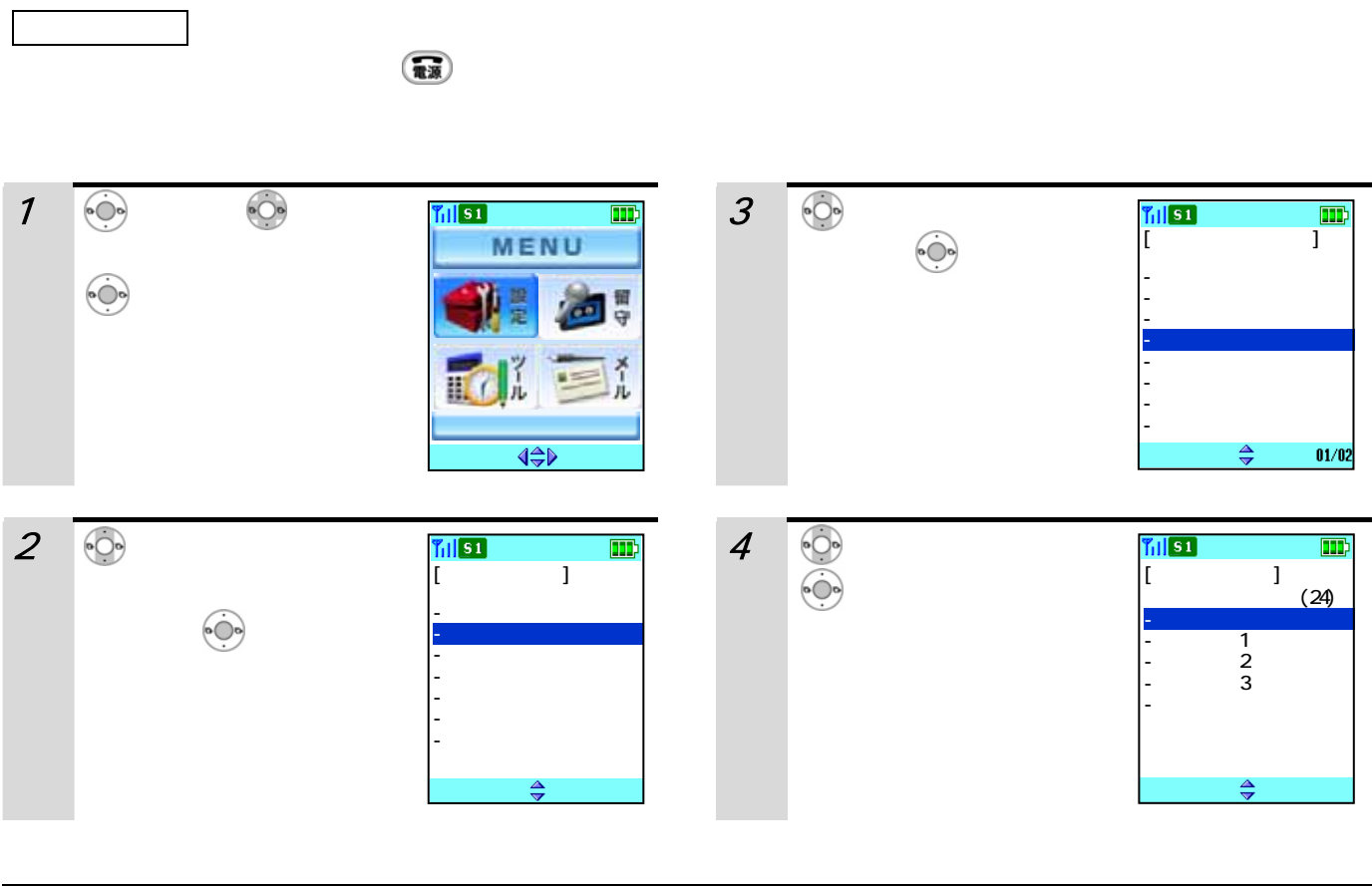

 $0.25$  $0.75$ 

ち受け中または着信中の画面の下にピクト( )

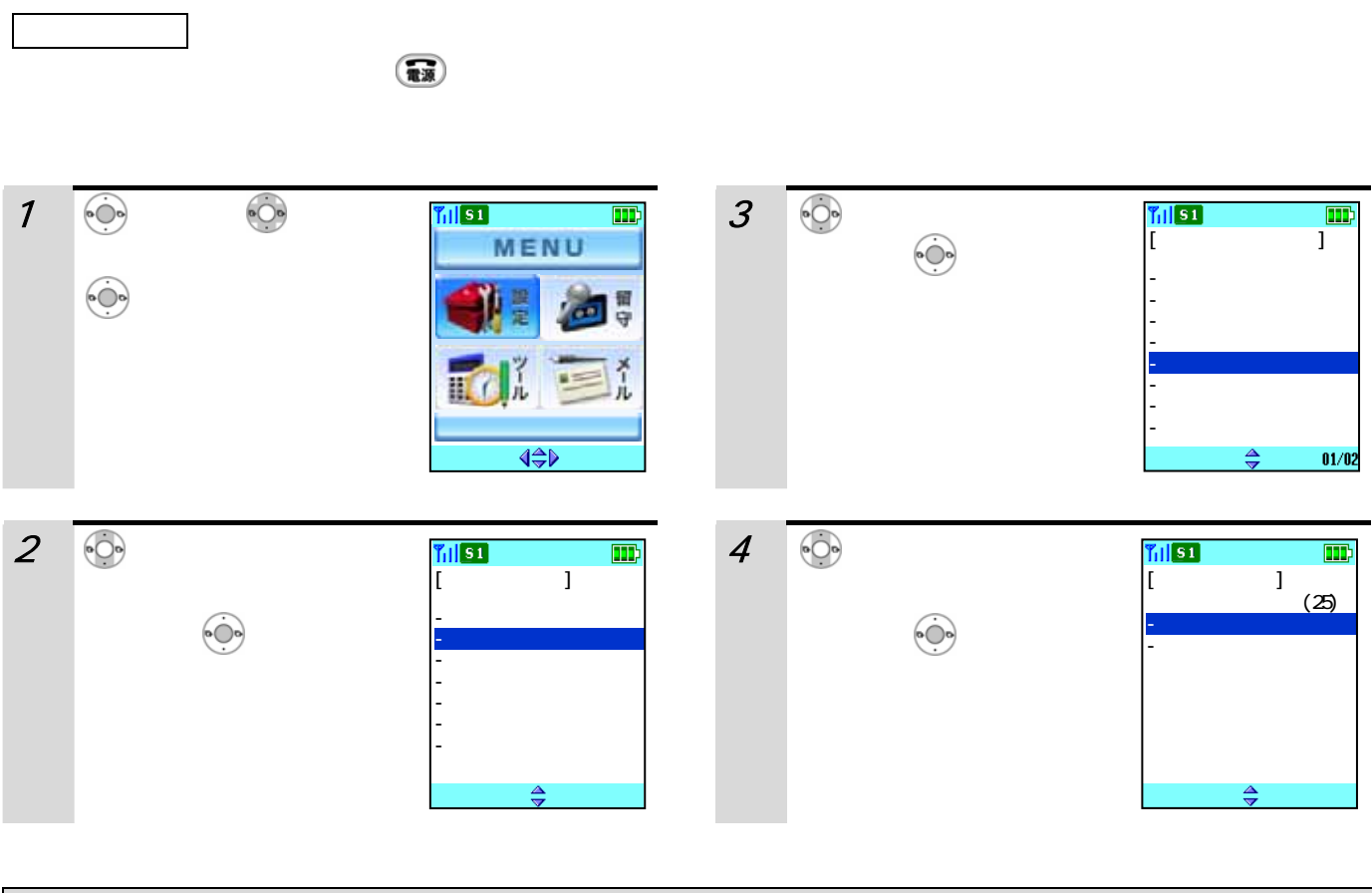

 $\overline{A}$ 

 $\mathsf{l}$ 

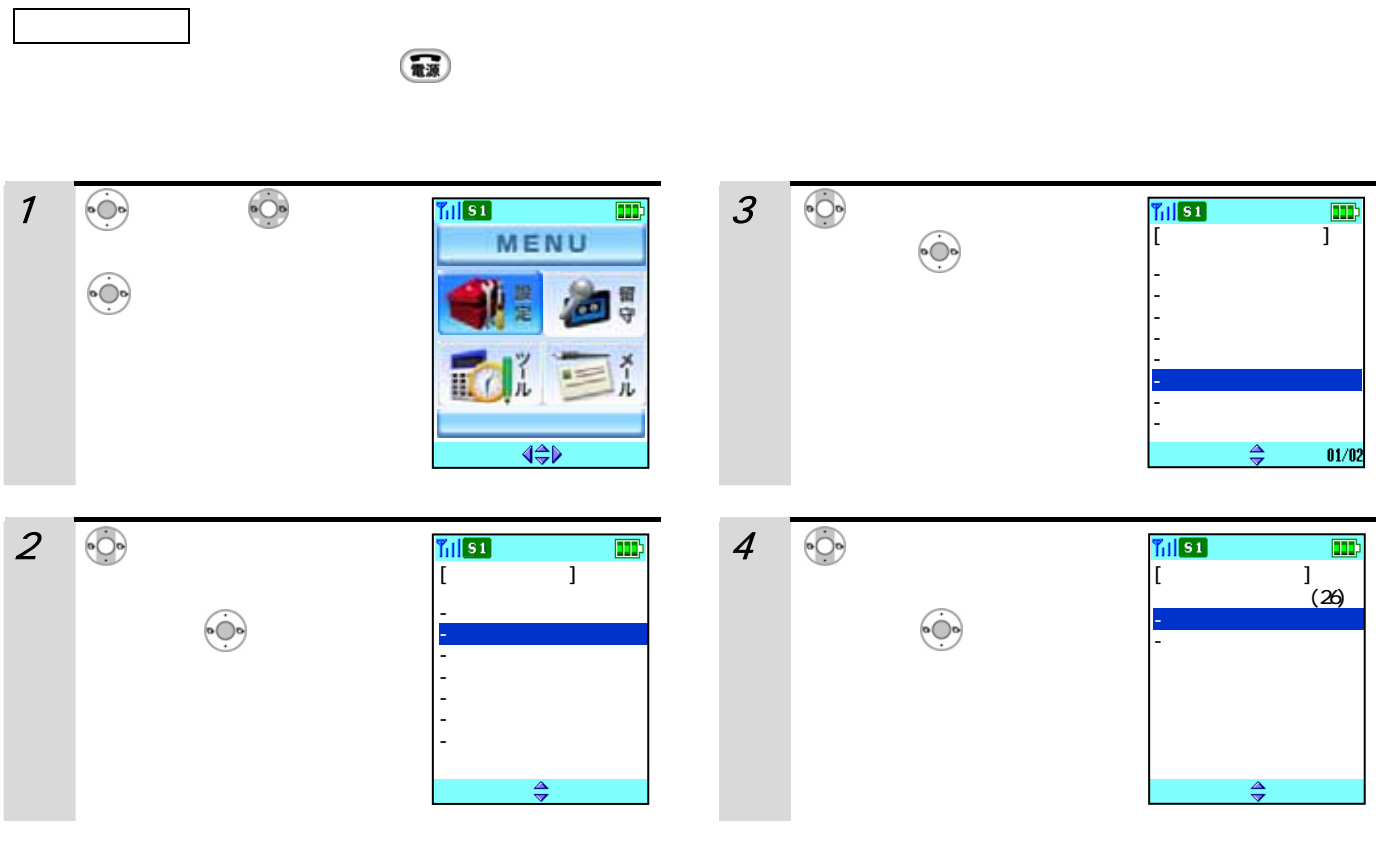

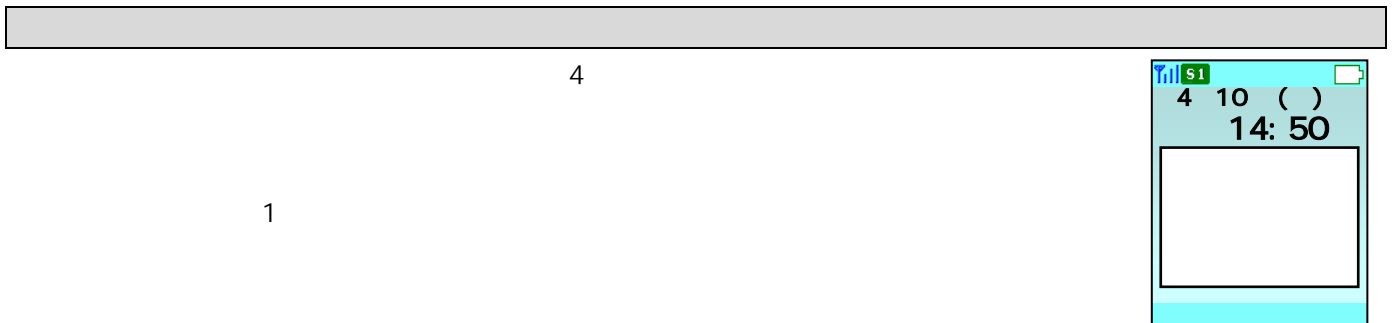

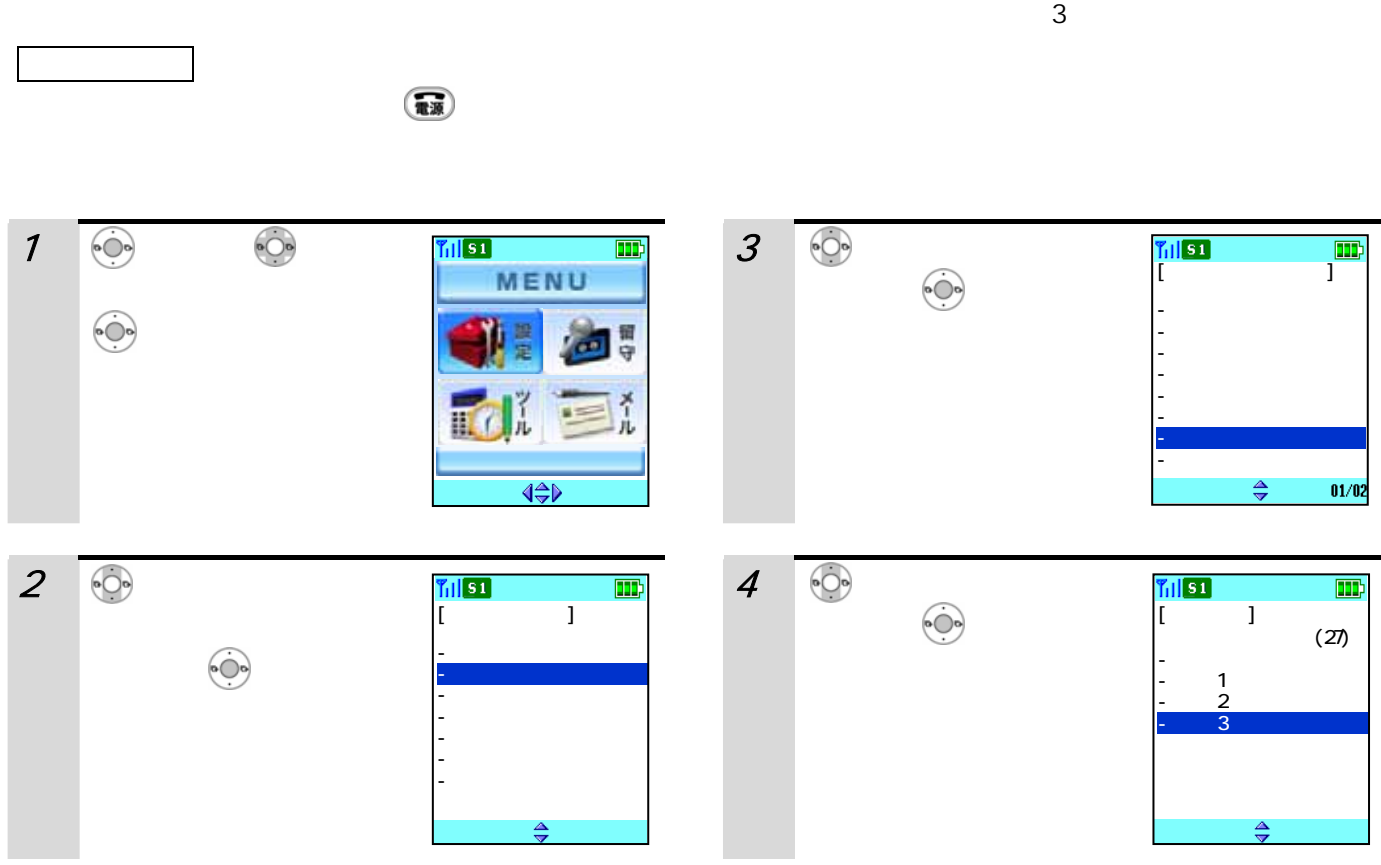

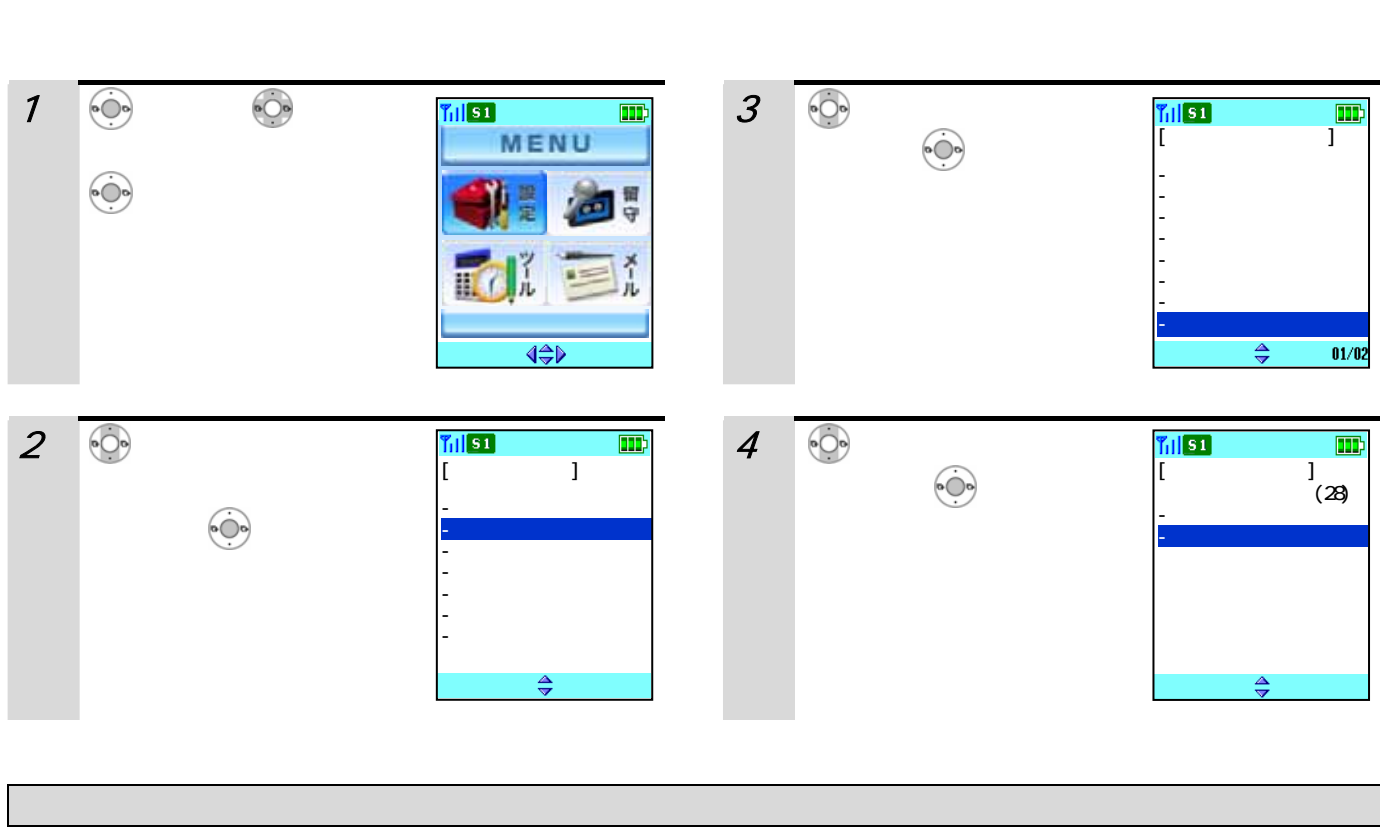

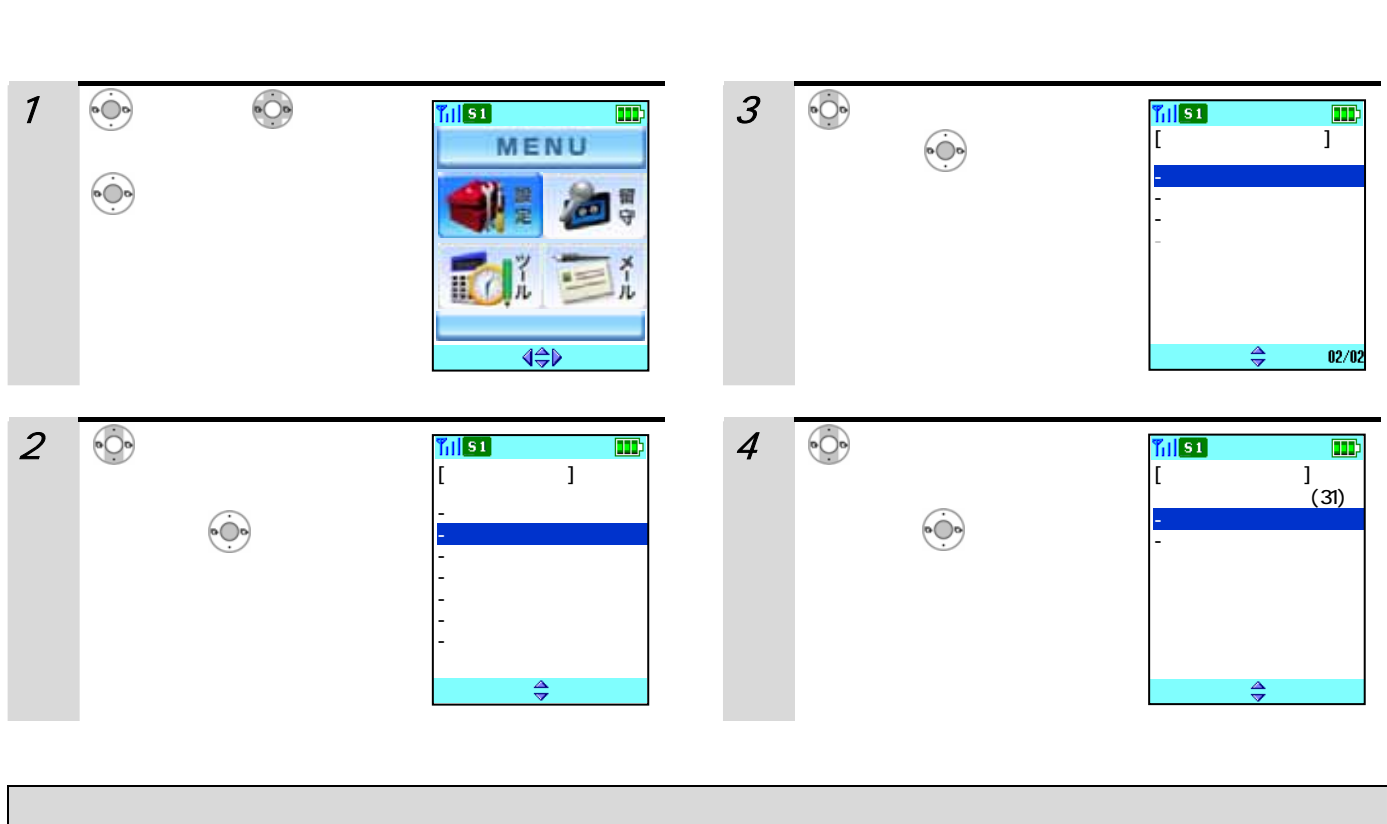

 $\overline{A}$ 

 $\binom{m}{n}$ 

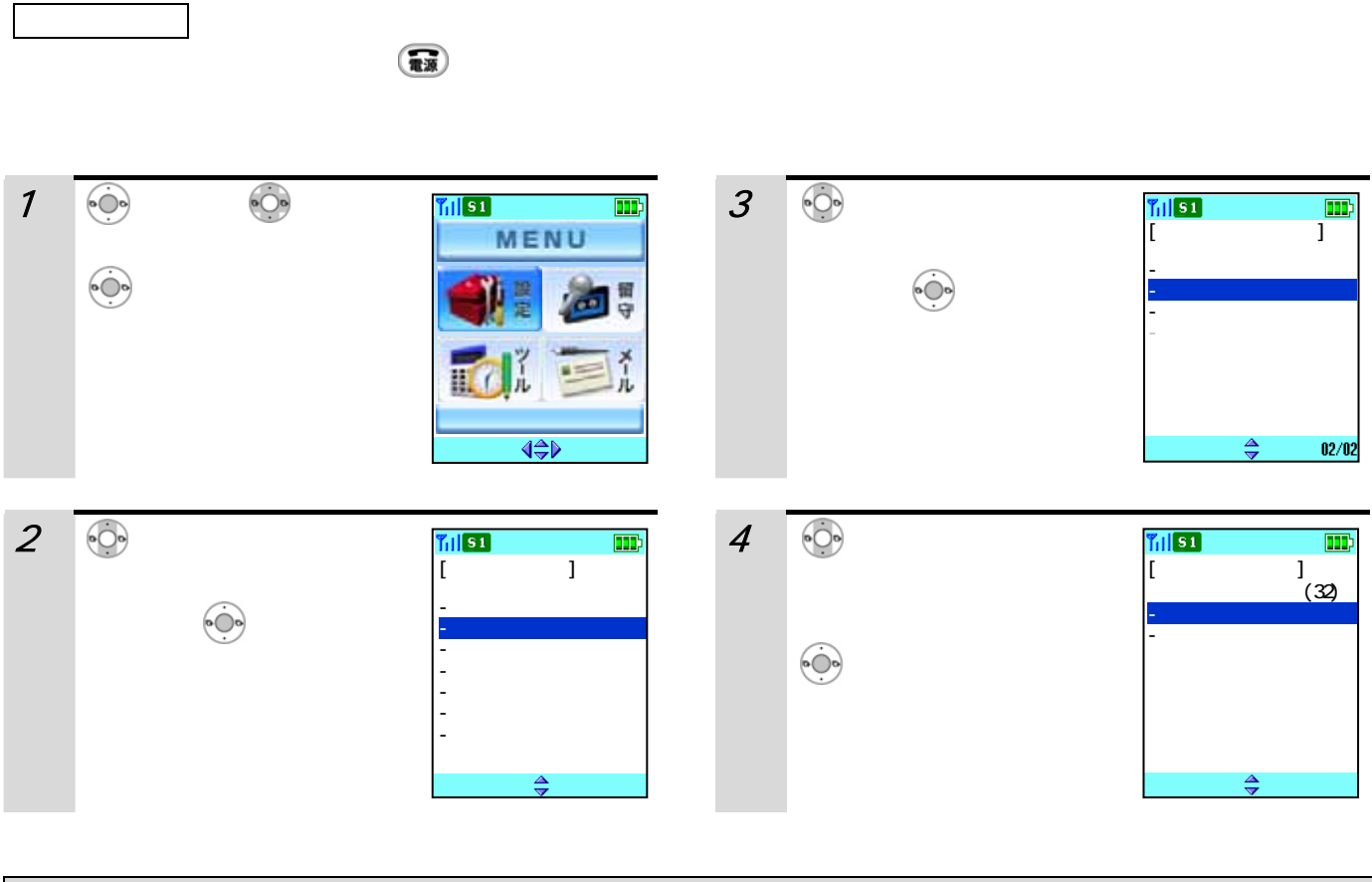

ーを「ヘッドセット」に記さしているときは、作ちらの下に使うことになっているときは、作ちらの下に使うことになっているときは、作ちらの下に使うことになっているときは、作ちらの下に

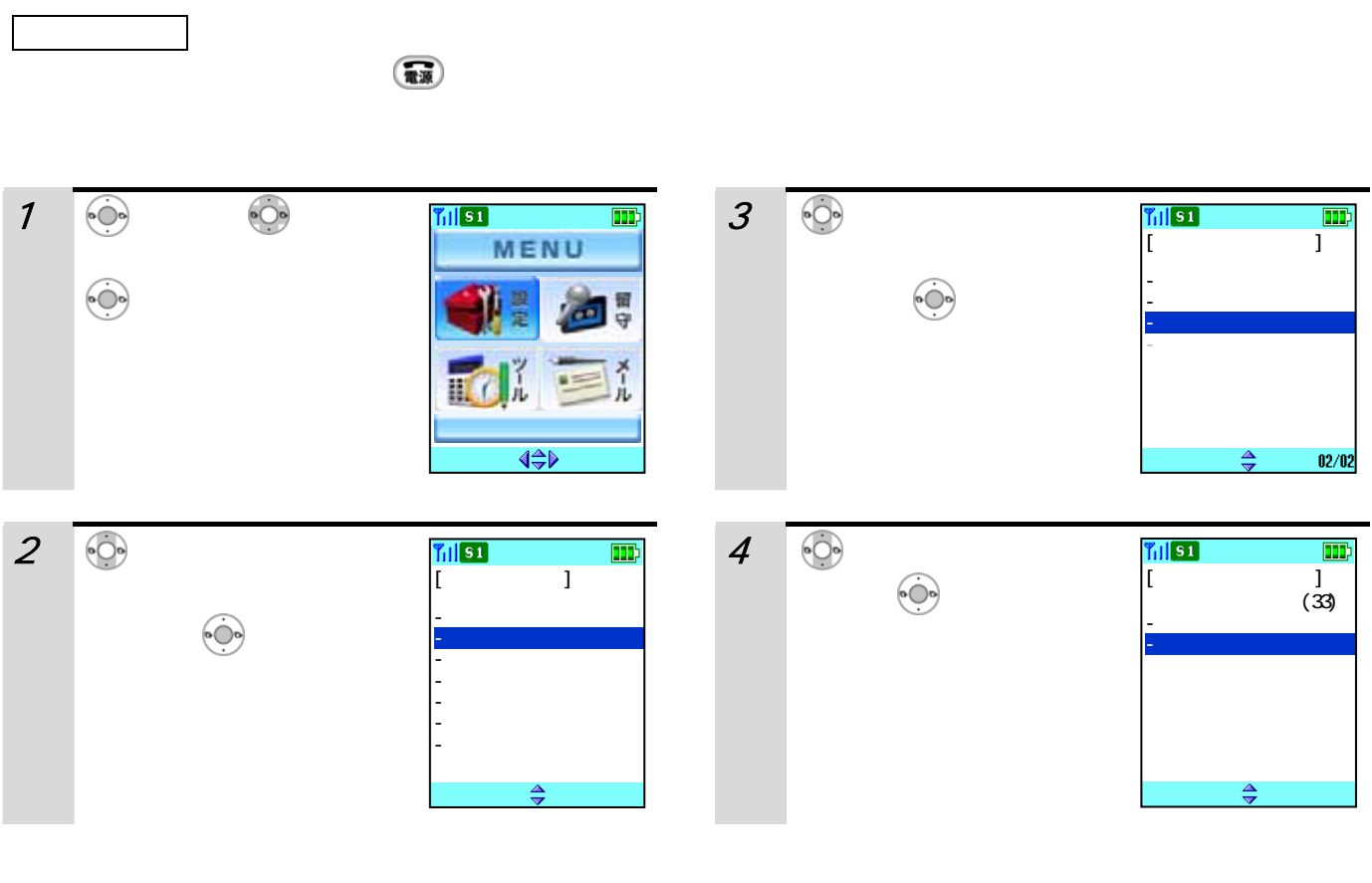

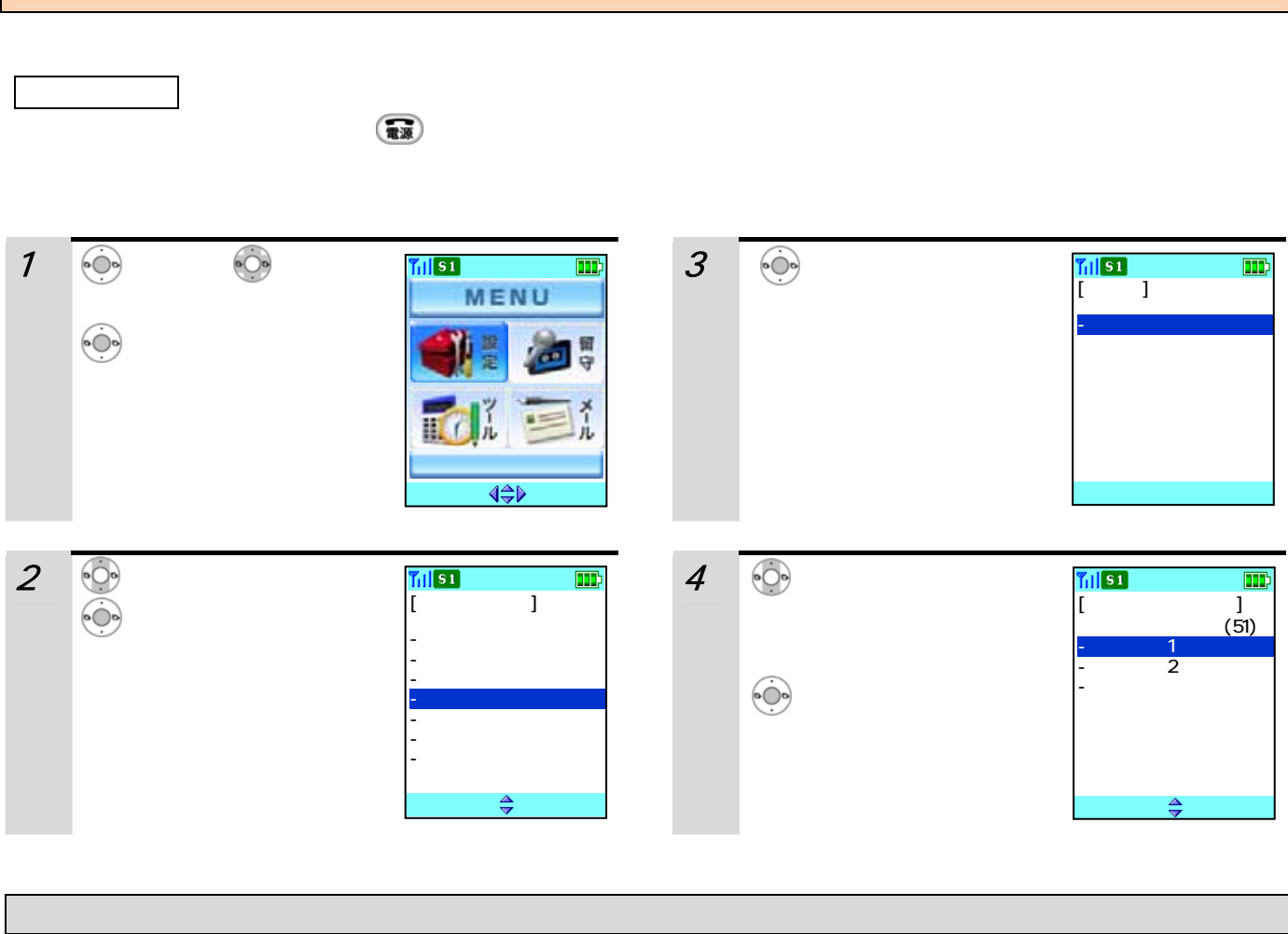
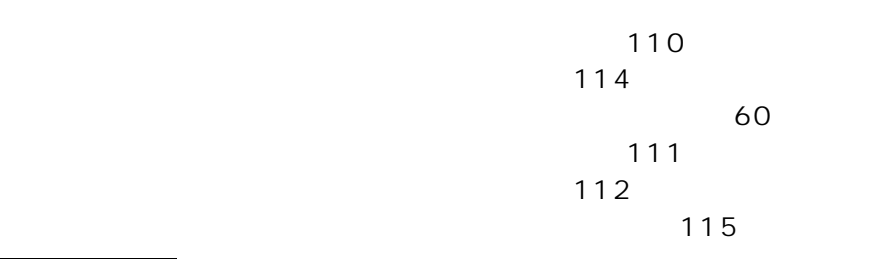

 $\binom{m}{k}$ 

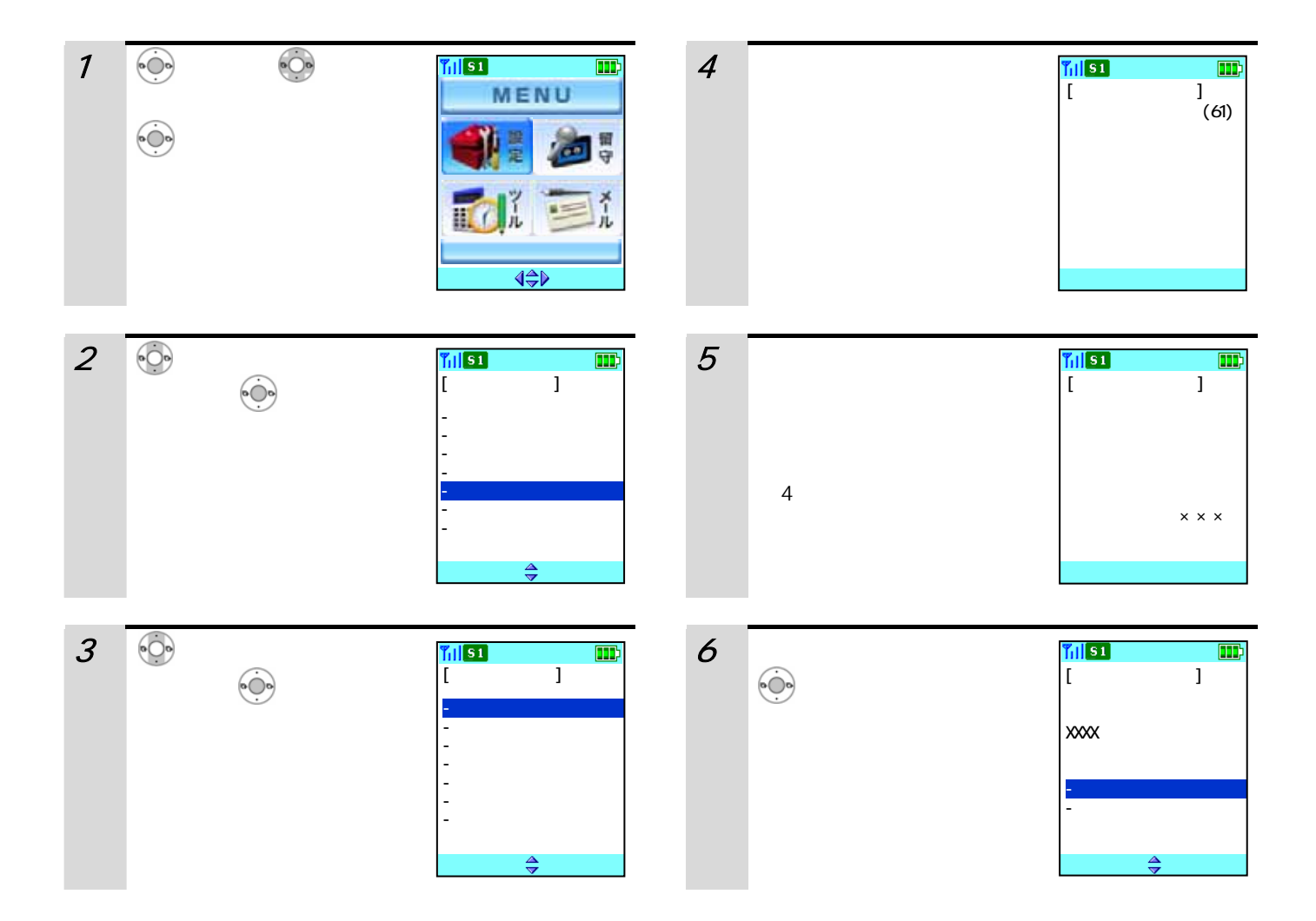

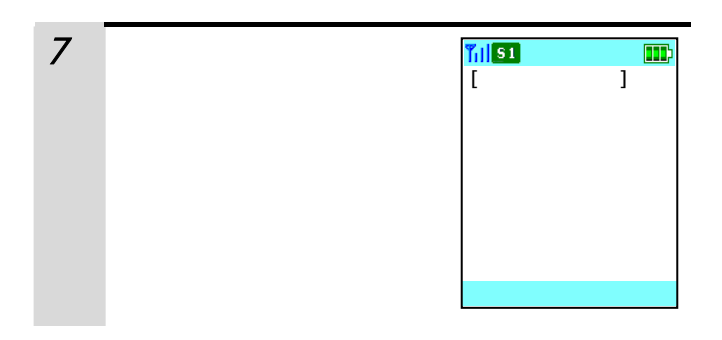

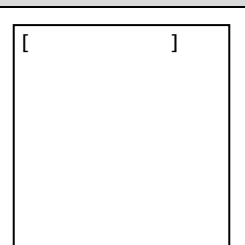

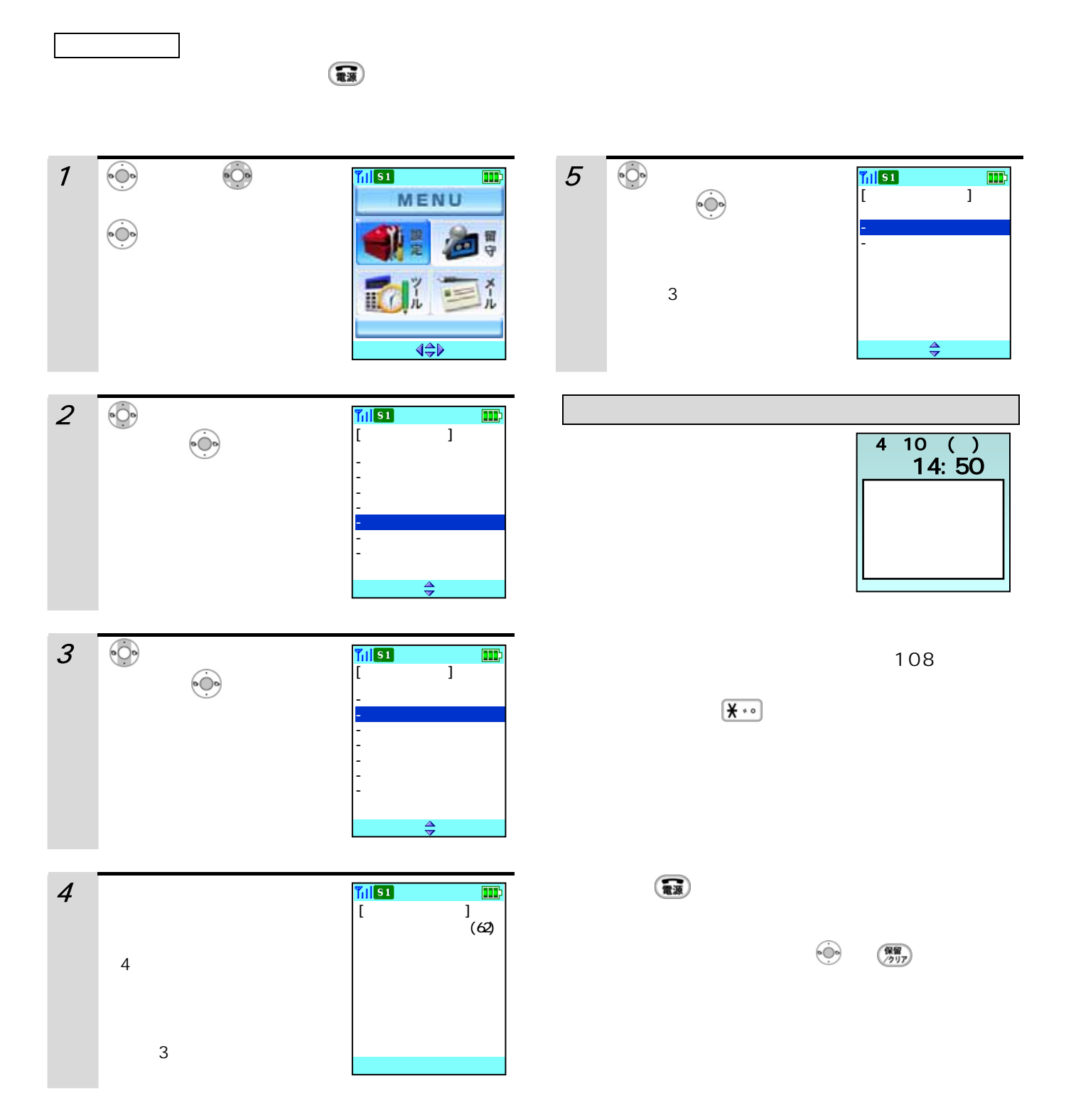

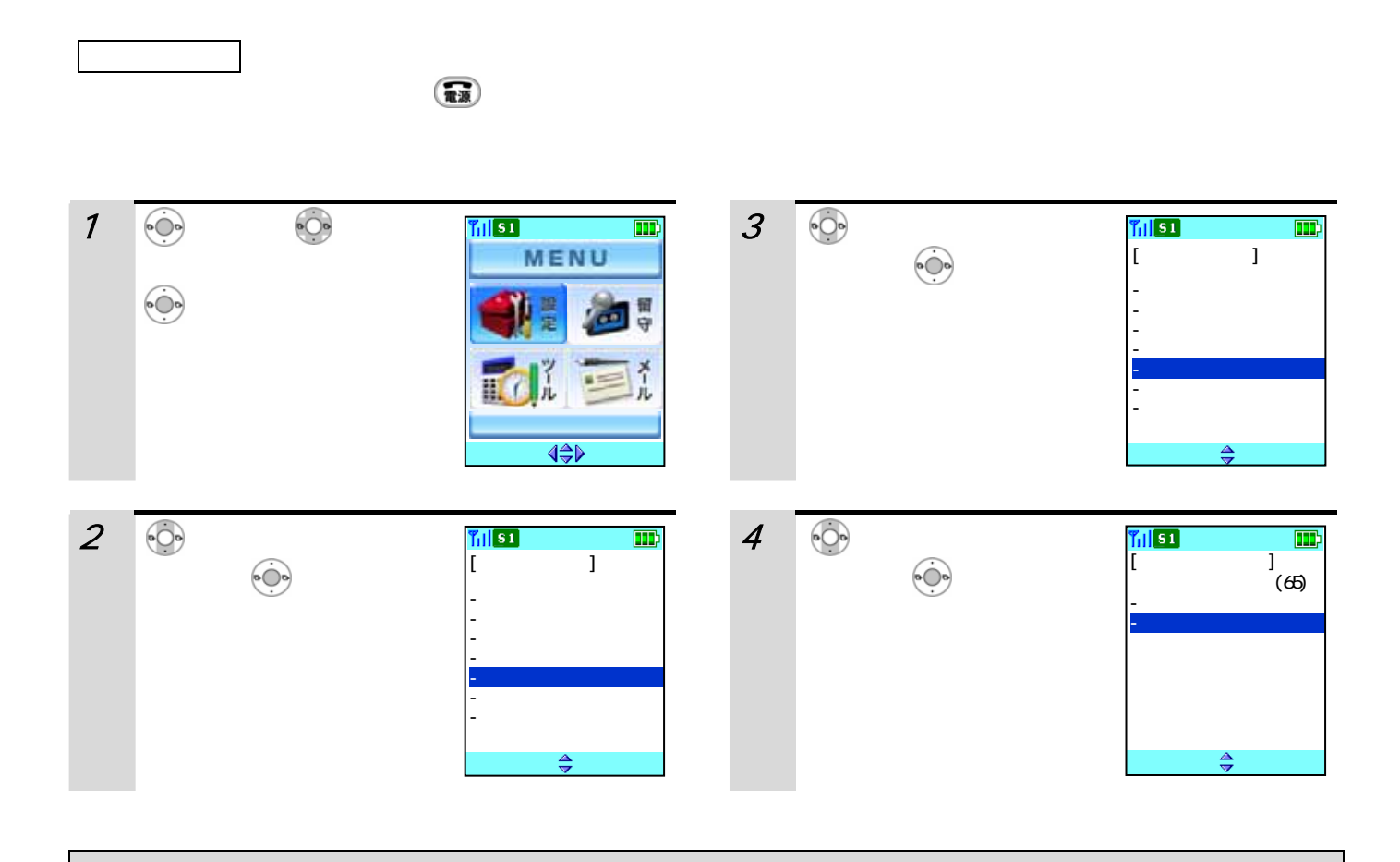

 $\mathbb{R}$ 

110

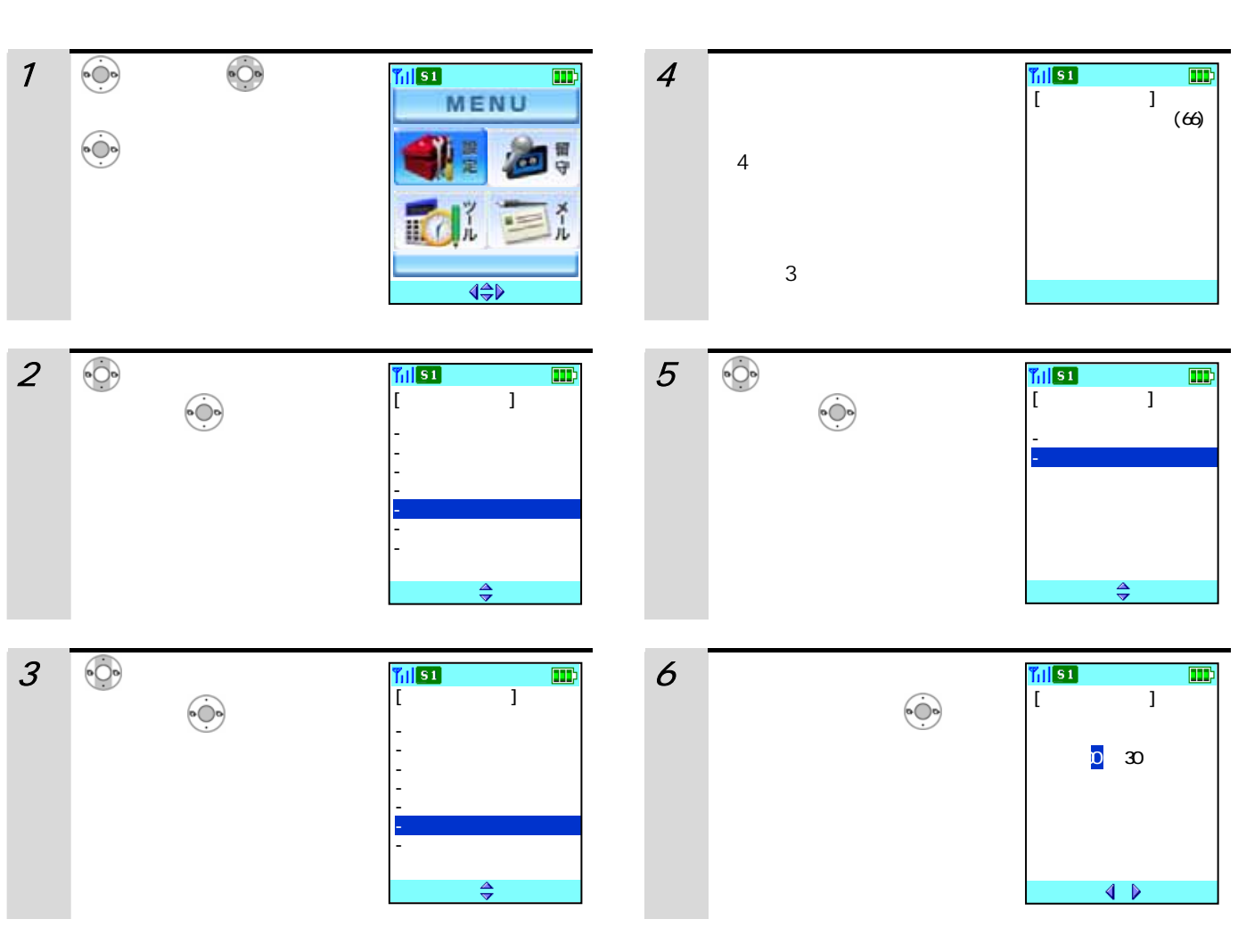

 $\binom{m}{n}$ 

 $\begin{array}{ccccc}\n108\n\end{array}$ 

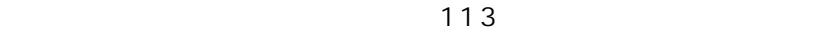

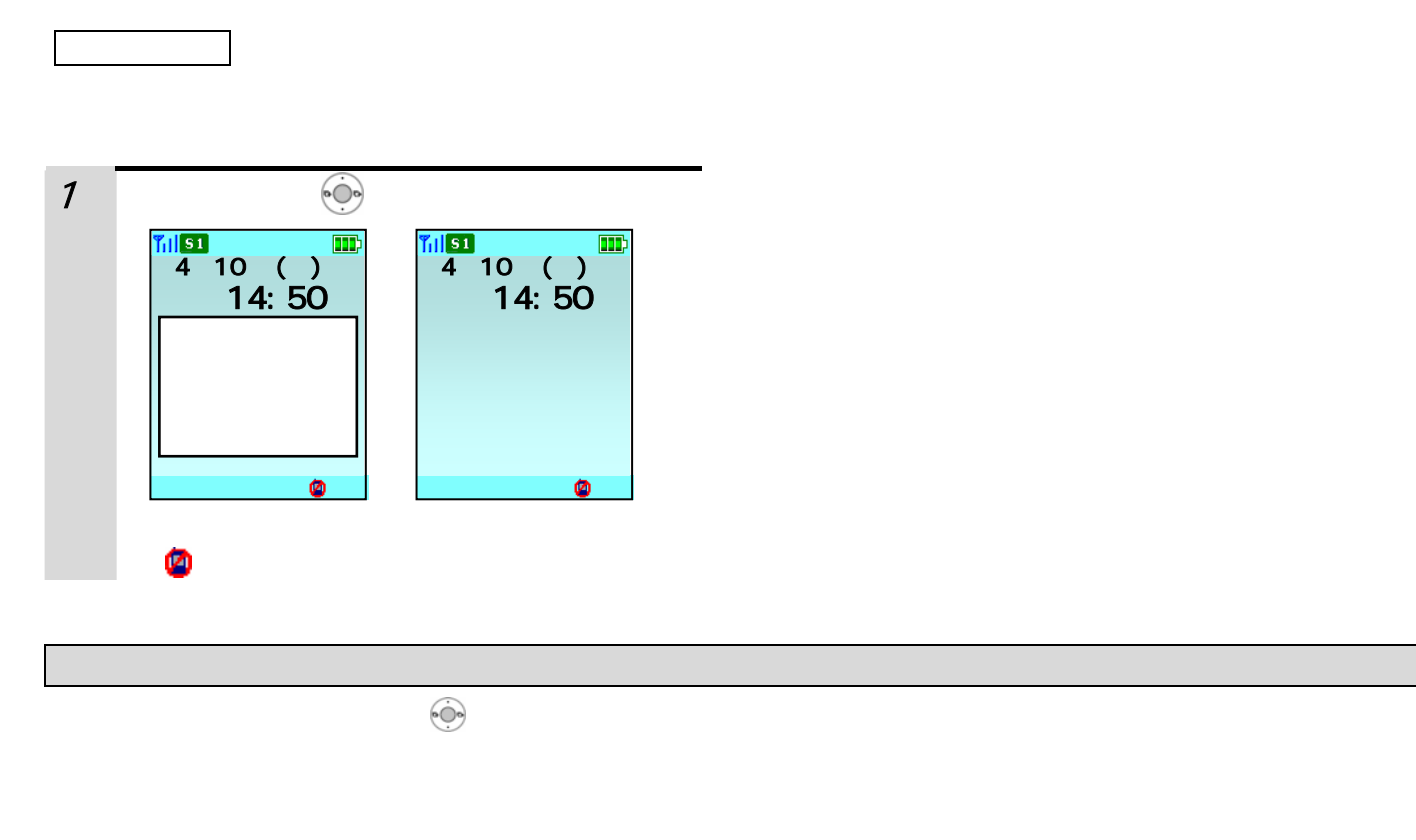

 $\left(\begin{array}{c}\n\text{max}\n\end{array}\right)$ 

 $\begin{array}{cc} \begin{array}{ccc} \text{ex} \\ \text{ex} \end{array} & \begin{array}{cc} \text{ex} \\ \text{ex} \end{array} & \begin{array}{c} \text{ex} \\ \text{ex} \end{array} & \begin{array}{c} \text{ex} \\ \text{ex} \end{array} & \begin{array}{c} \text{ex} \\ \text{ex} \end{array} & \begin{array}{c} \text{ex} \\ \text{ex} \end{array} & \begin{array}{c} \text{ex} \\ \text{ex} \end{array} & \begin{array}{c} \text{ex} \\ \text{ex} \end{array} & \begin{array}{c} \text{ex} \\ \text{ex} \end{$ 

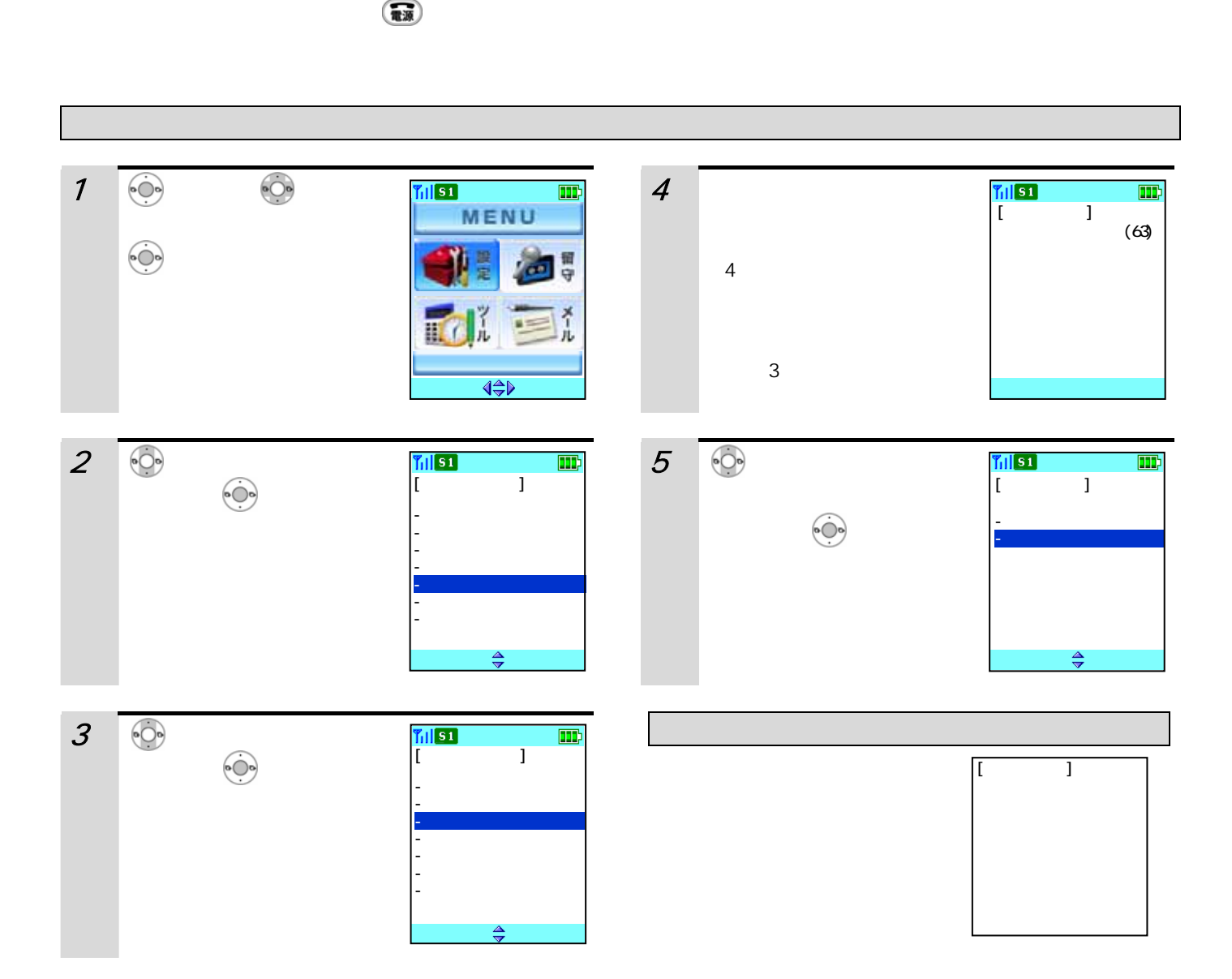

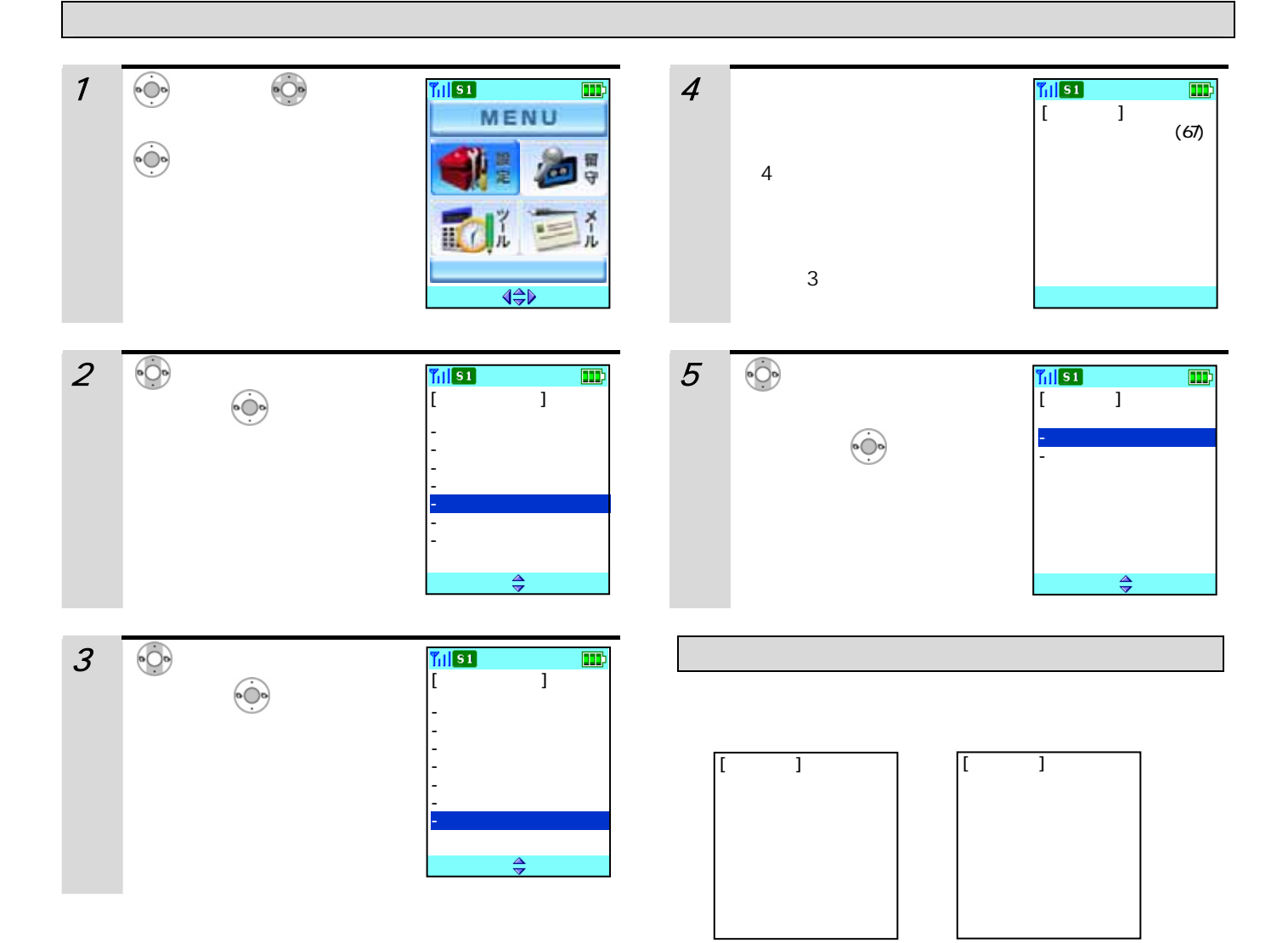

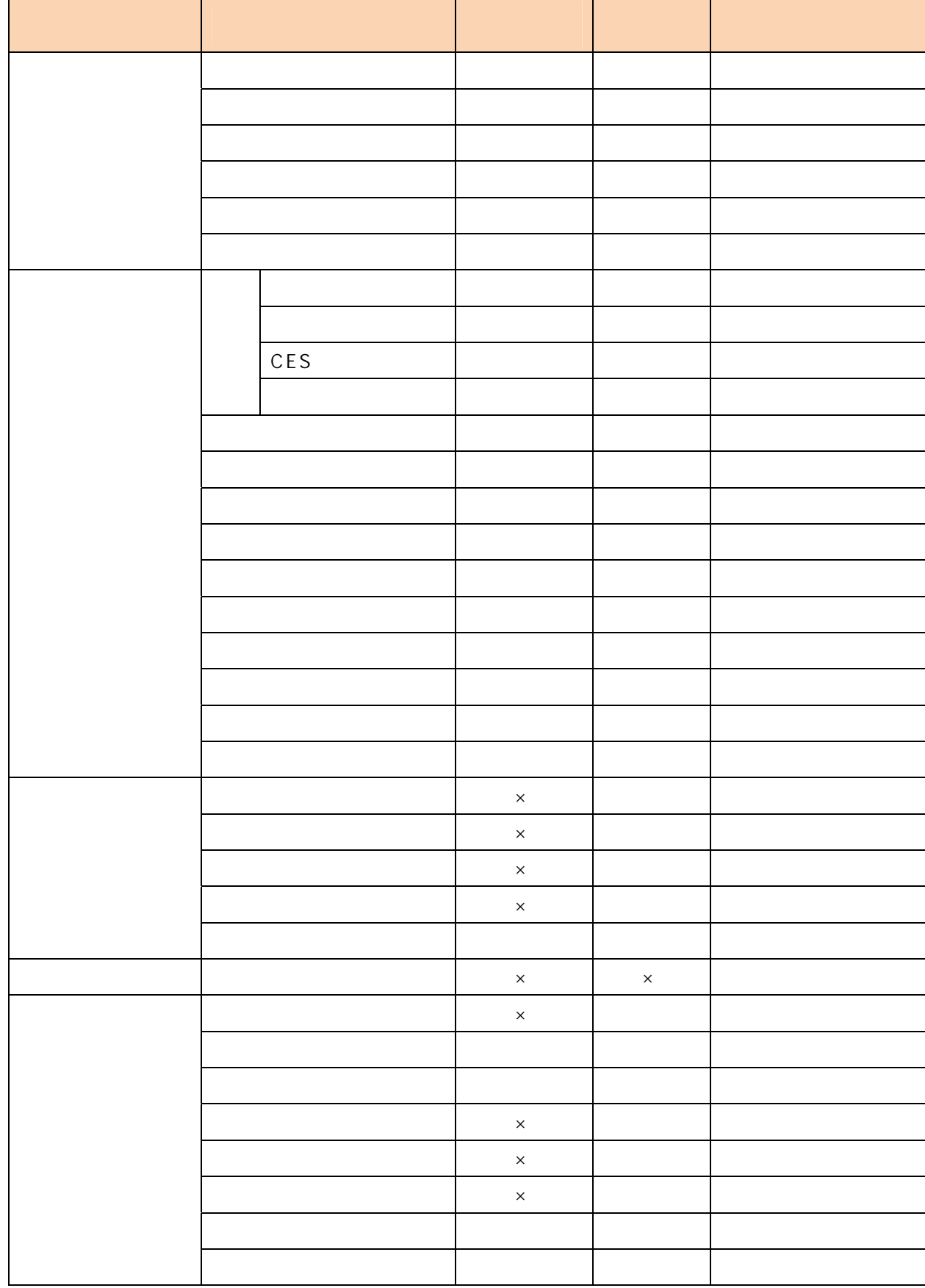

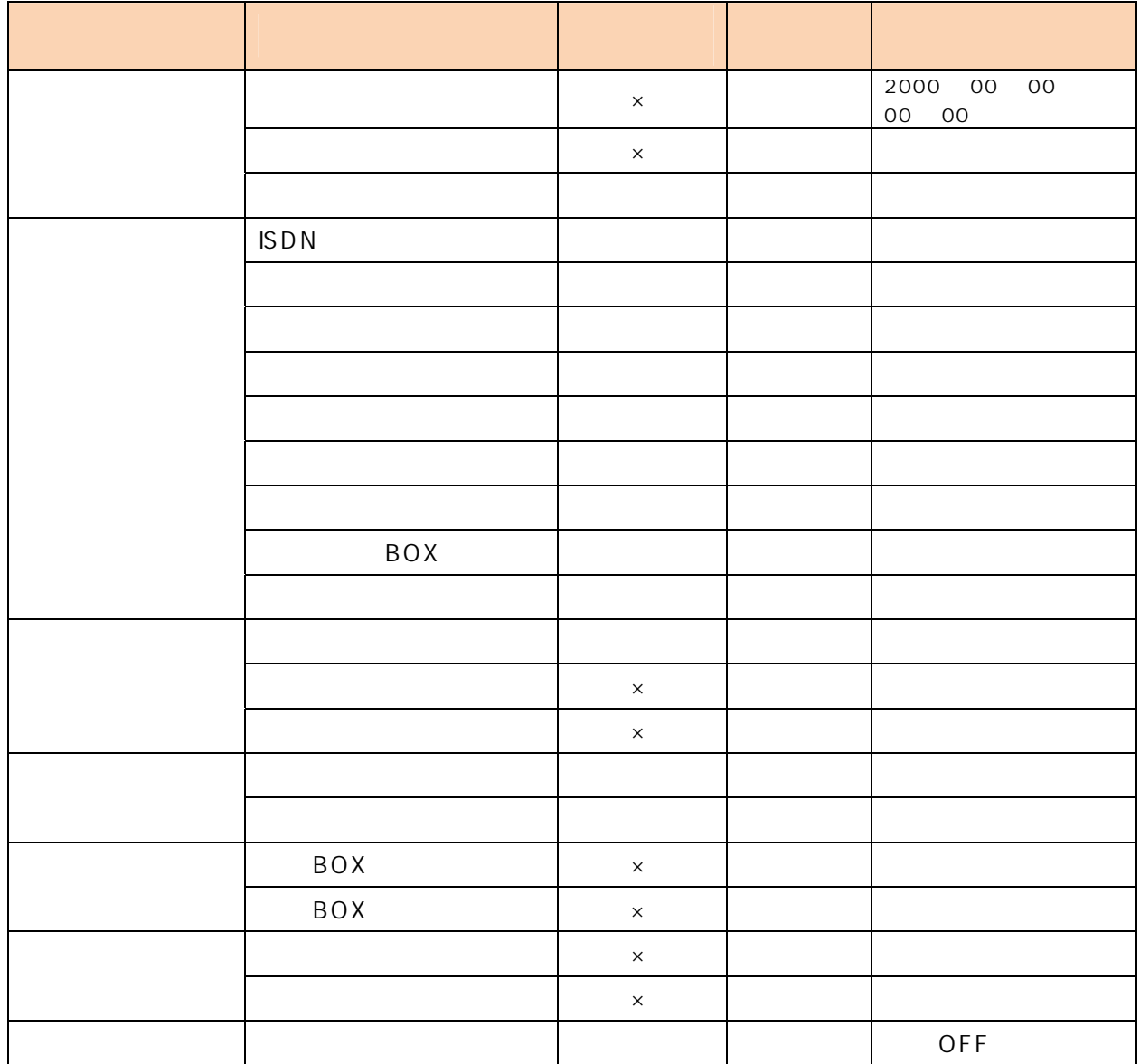

 $\mathbf{R}$ 

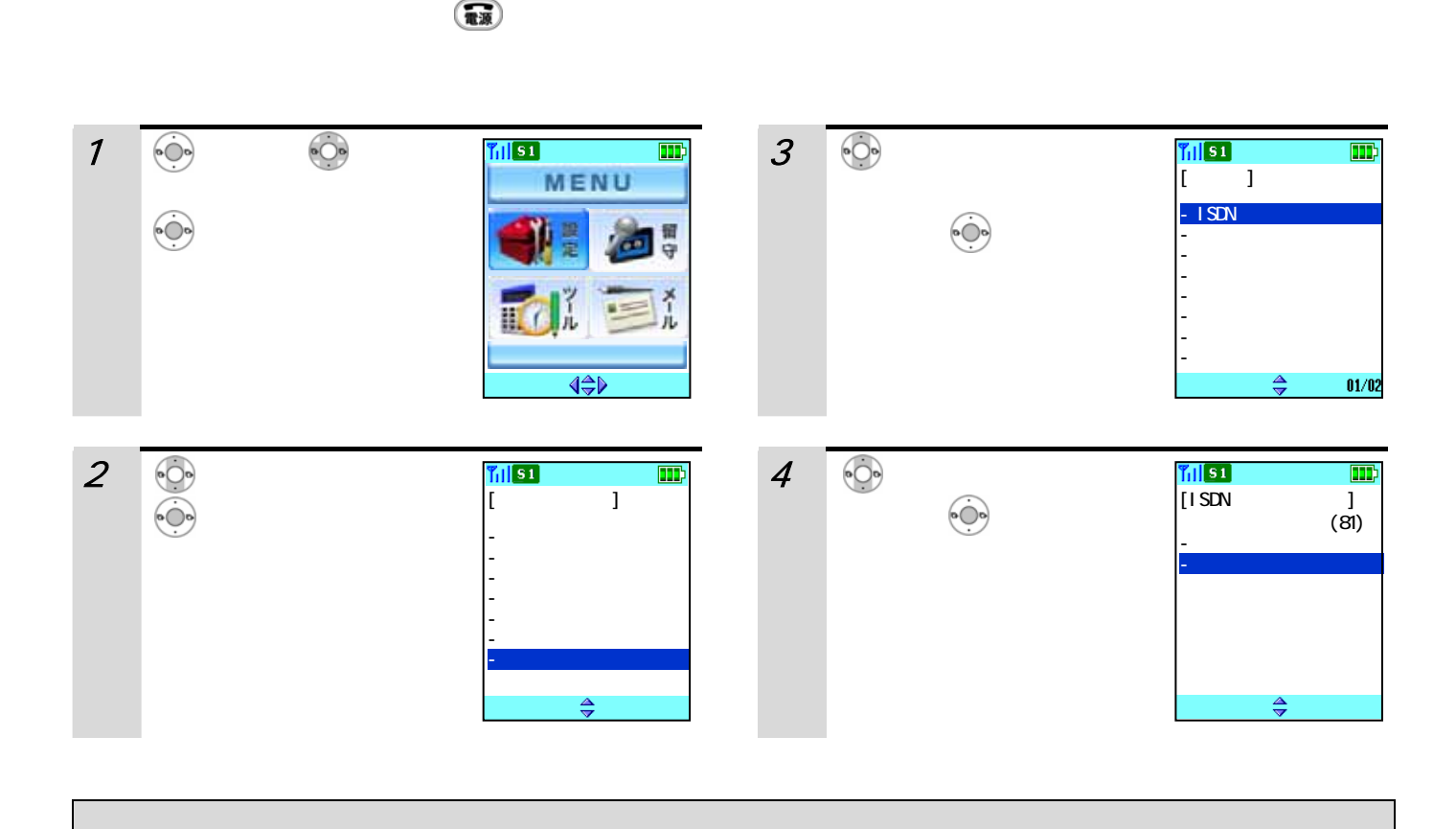

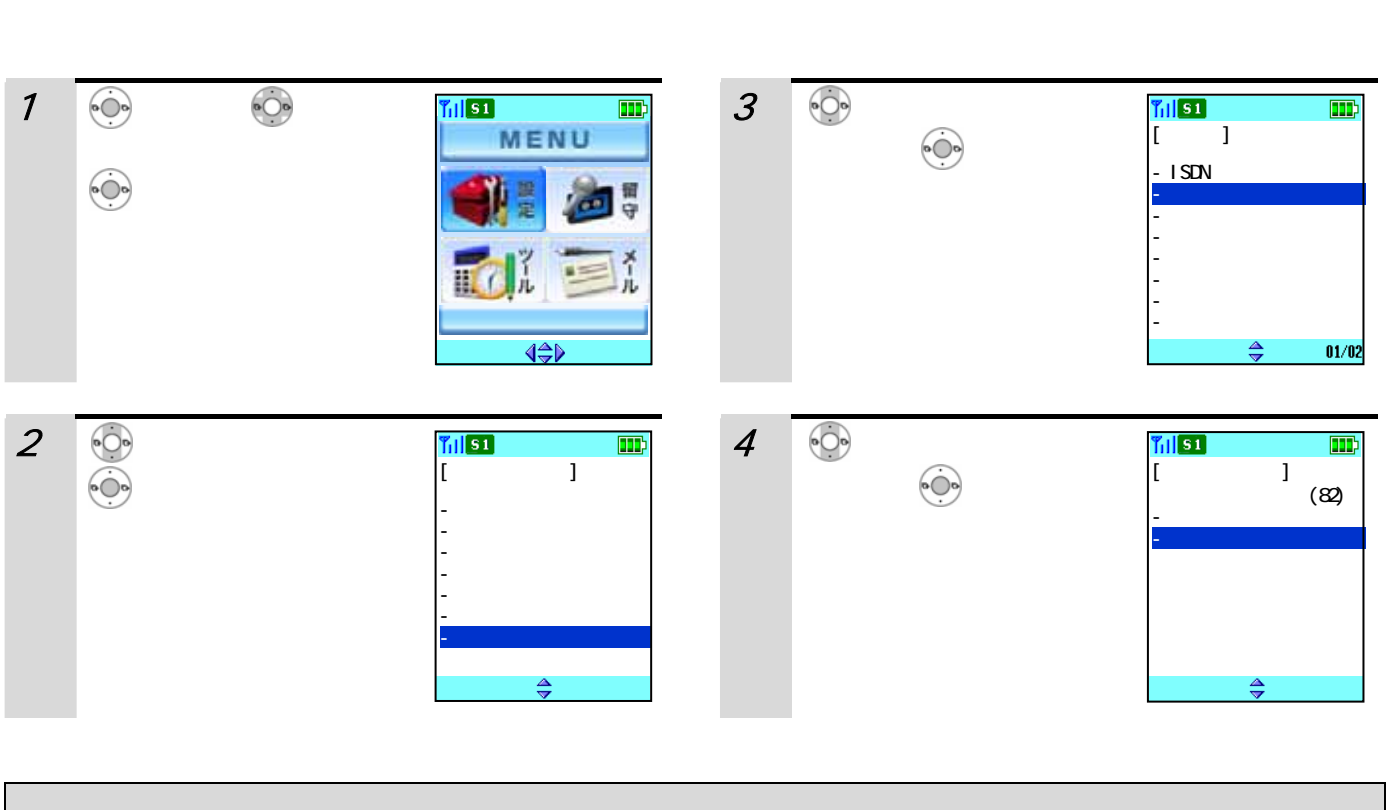

 $\binom{m}{n}$ 

 $\mathsf{L}$ 

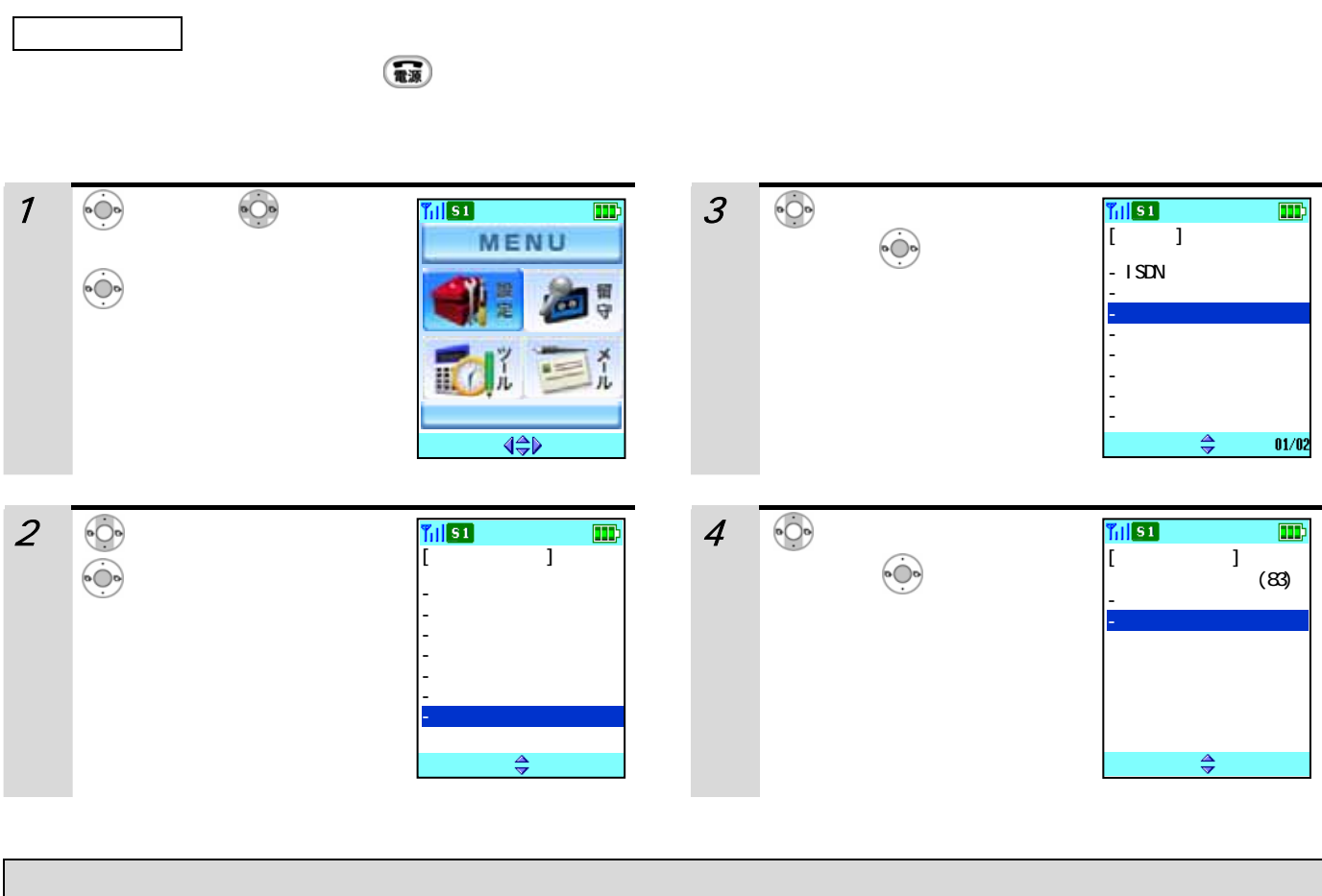

 $\mathcal{L}_{\mathbf{R}}(\mathbf{R})$ 

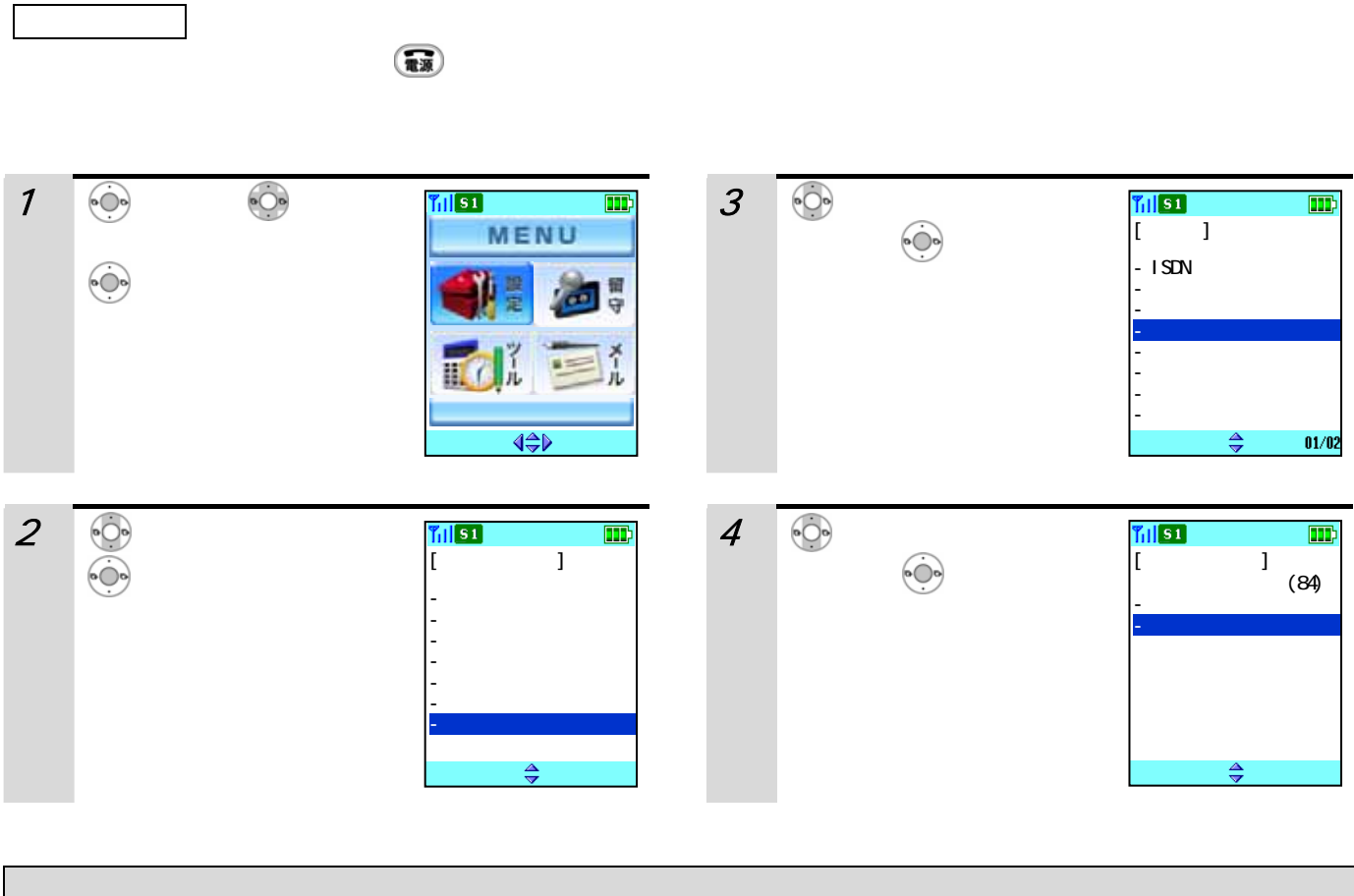

 $\overline{4}$ 

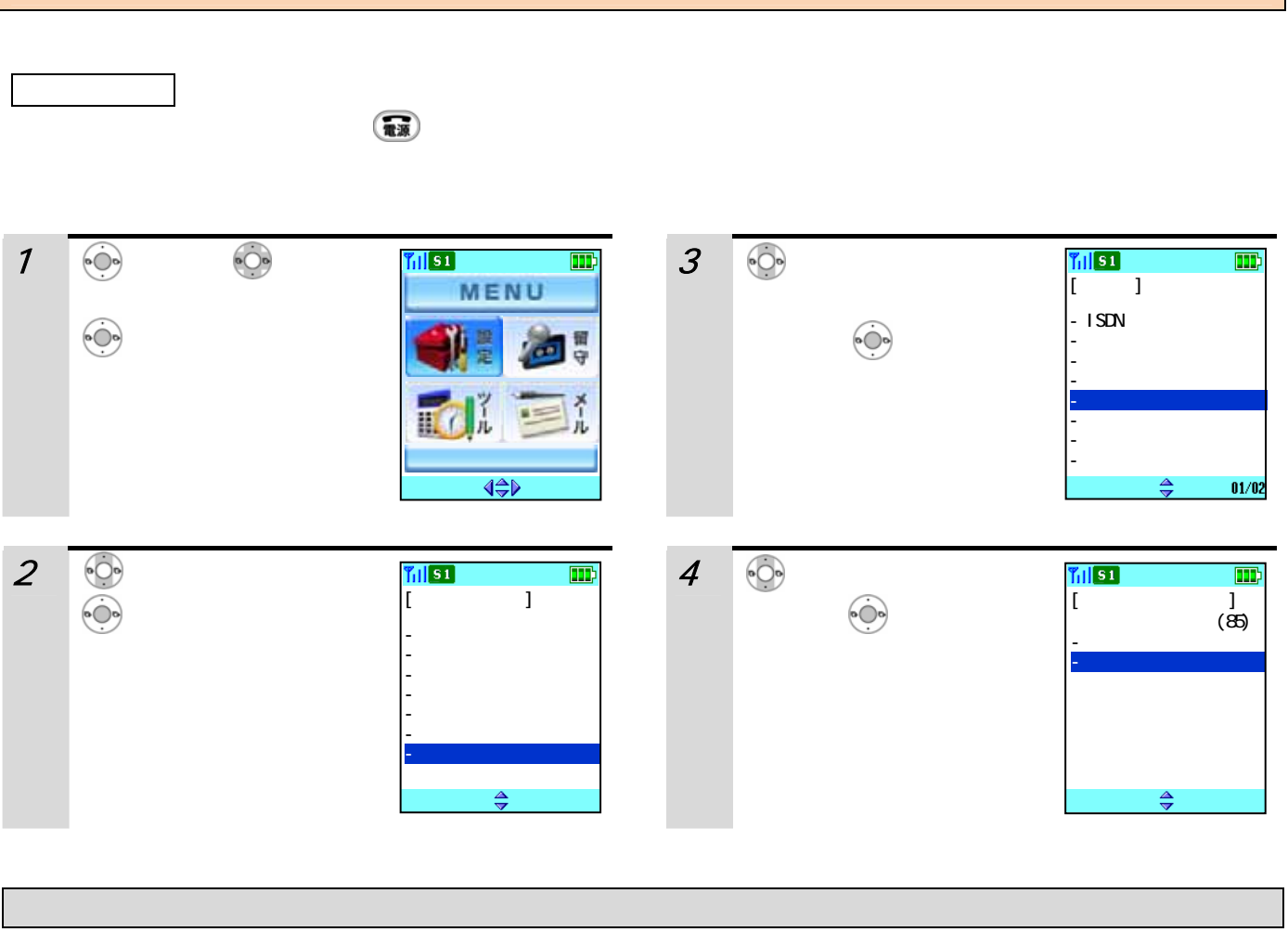

 $\overline{A}$ 

●送信パワーダウンを「機能あり」に設定しているときは、待ち受け画面の上にピクト( )が表示されます。

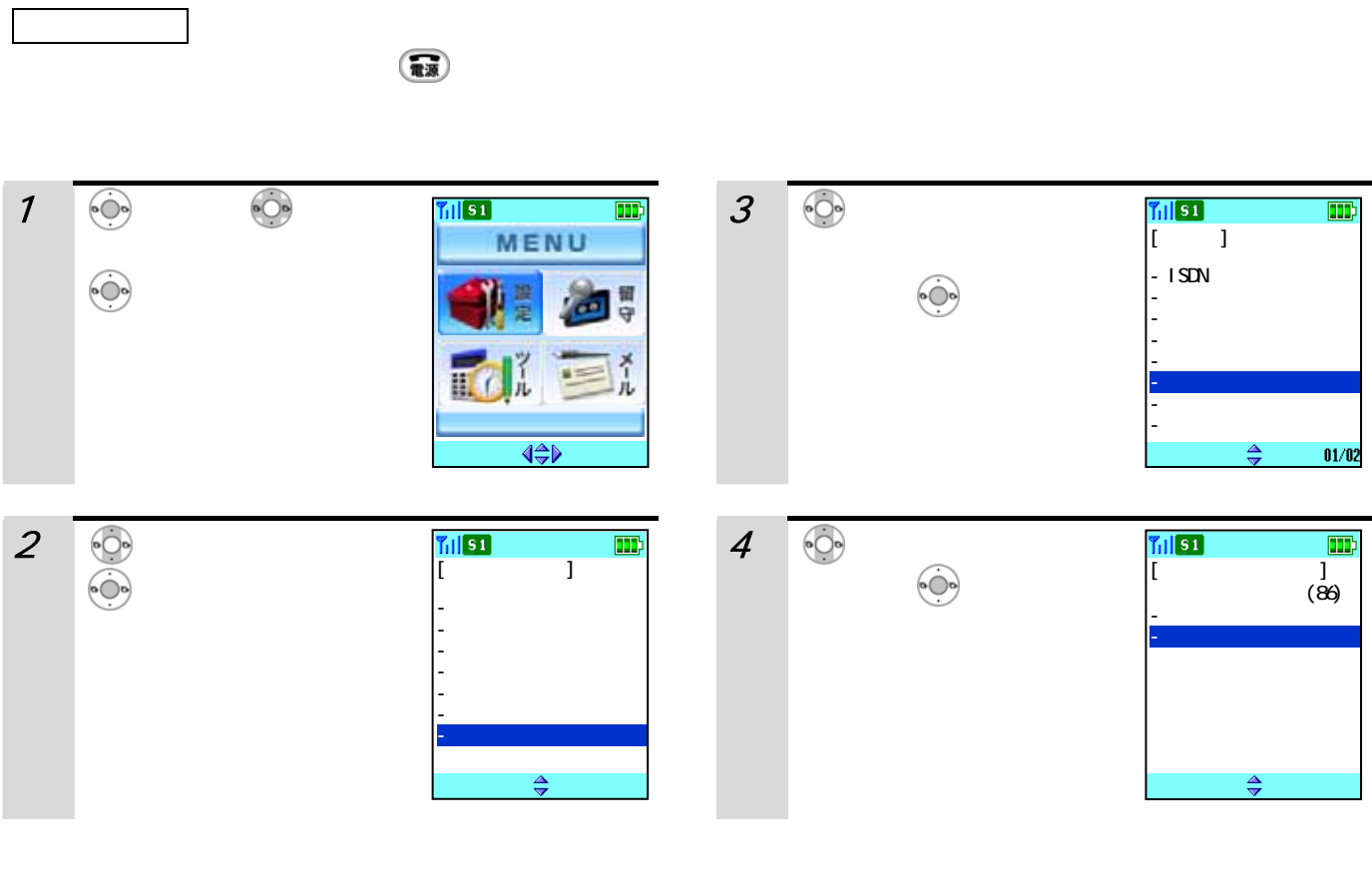

 $\left(\begin{smallmatrix} 29876 & 29826 & 29826 & 29826 & 29826 & 29826 & 29826 & 29826 & 29826 & 29826 & 29826 & 29826 & 29826 & 29826 & 29826 & 29826 & 29826 & 29826 & 29826 & 29826 & 29826 & 29826 & 29826 & 29826 & 29826 & 29826 & 29826 & 29826 & 29826 & 29826 & 2$ 

 $\binom{m}{n}$  $\begin{array}{c|c}\n\hline\n\text{f}_{\parallel} & \text{s1} \\
\hline\n\end{array}$  $1$   $\odot$   $\odot$  $\n **T**$  $4 \overline{\phantom{a}}$  $\begin{tabular}{|c|c|} \hline \quad \quad & \quad \quad & \quad \quad \\ \hline \quad \quad & \quad \quad & \quad \quad \\ \hline \end{tabular}$  $\boxed{\text{m}}$ MENU  $\bullet$ (87) 画 開田 ü 巨 面肌  $\overline{\triangleleft \bigoplus}$ 2 で「その他」を選び、  $\frac{1}{\left[\begin{array}{cc} 1 & 1 \end{array}\right]}$  $\mathbf{m}$  $\overline{\phantom{a}}$  $5$  (i)  $\circ$  $\begin{array}{c} \overline{\phantom{1}} & \overline{\phantom{1}} & \overline{\phantom{1}} \\ \overline{\phantom{1}} & \phantom{1} & \phantom{1} \end{array}$ - 表示設定 - 音・バイブレータ - 電話帳 - モード - セキュリティ - 基本設定 - いいえ  $\Rightarrow$  $\frac{\Delta}{2}$  $3 \rightharpoonup$  $\frac{v_{\text{full}}}{\left[\begin{array}{cc} 1 & 1 \end{array}\right]}$  $\boxed{11}$  $\odot$  $-$  ISDN - クイック応答 - クイック発信 - 着信自動応答 - 送信パワーダウン - リモートスイッチ - メール送信BOX

 $\frac{4}{7}$ 

 $01/02$ 

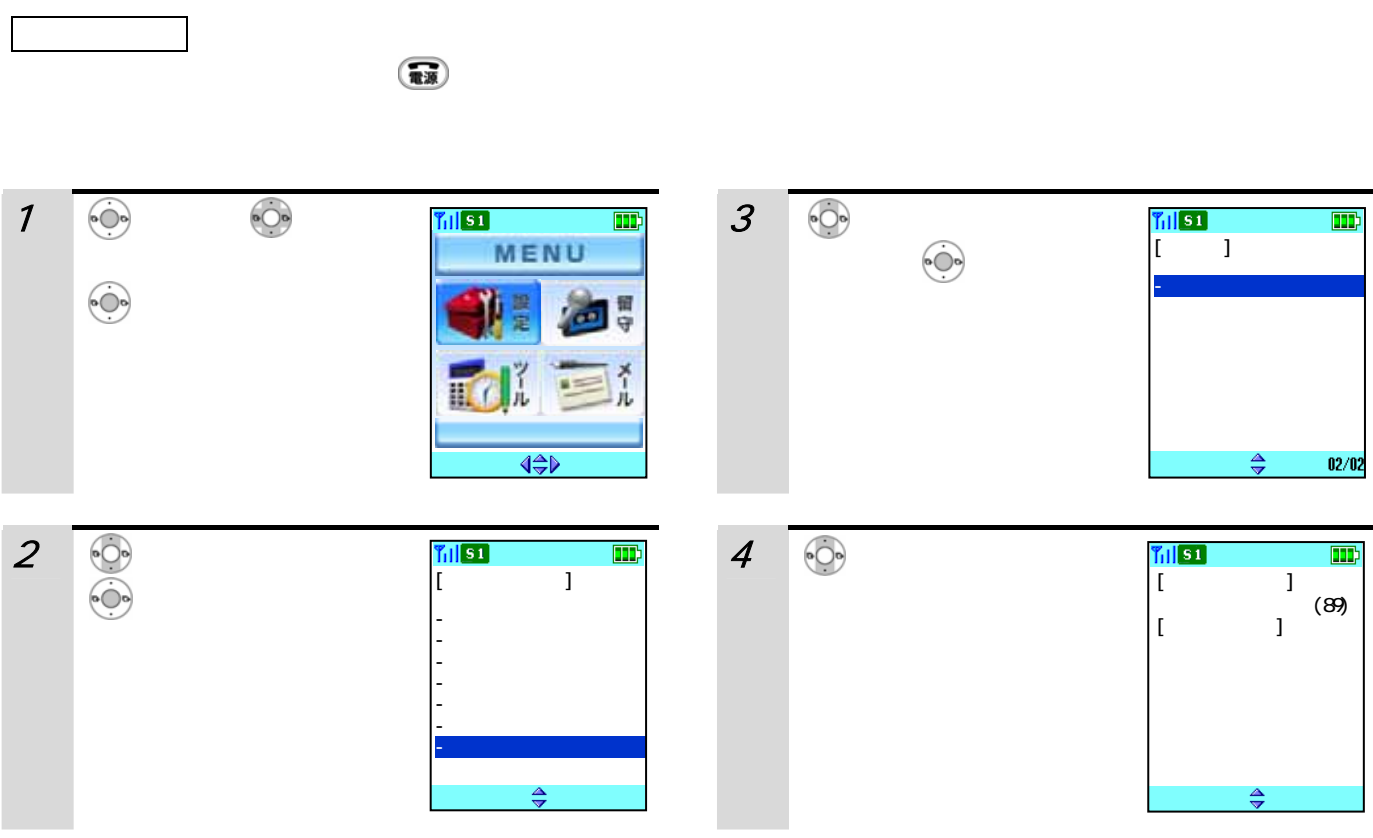

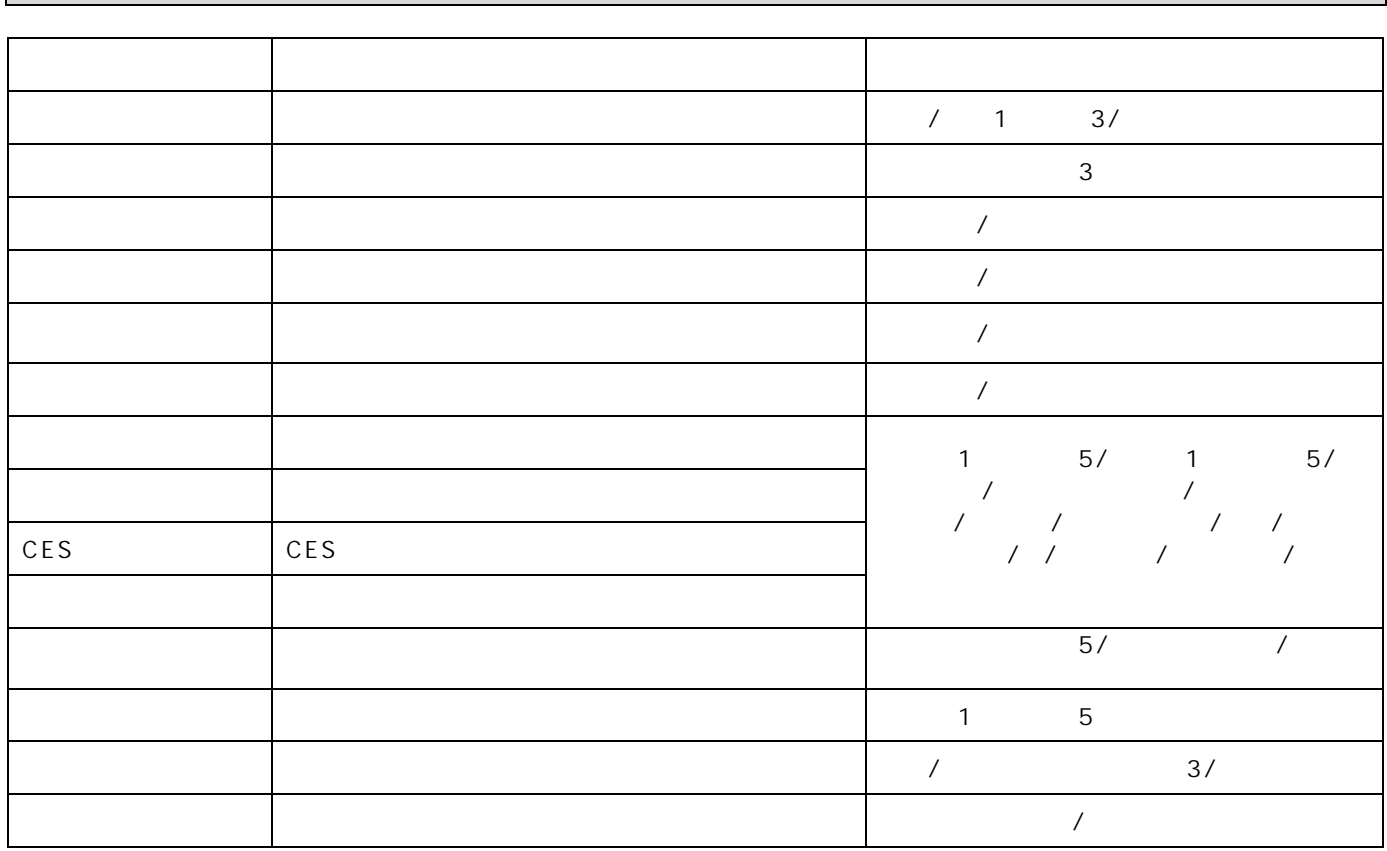

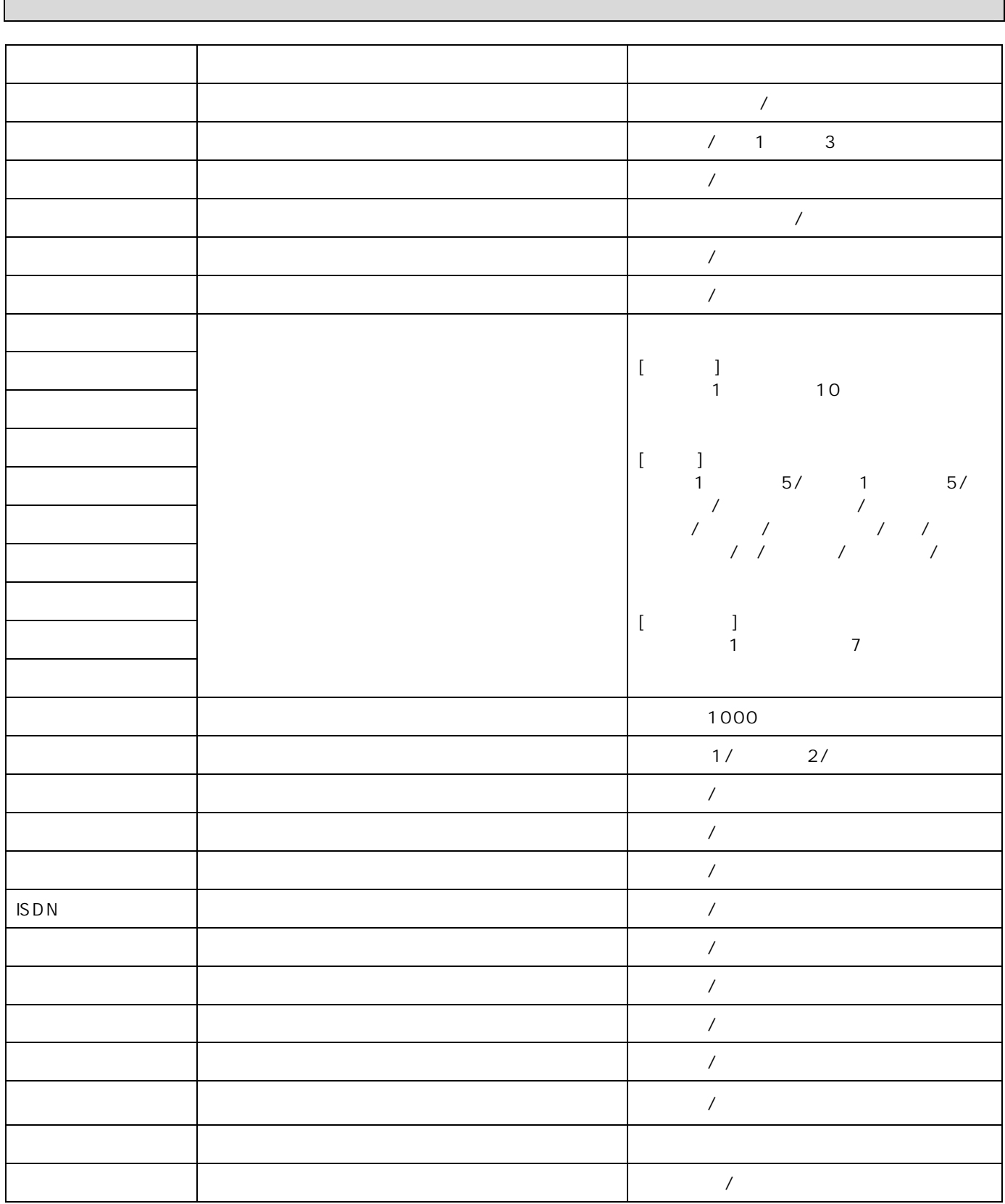

 $\mathbf{r}$ 

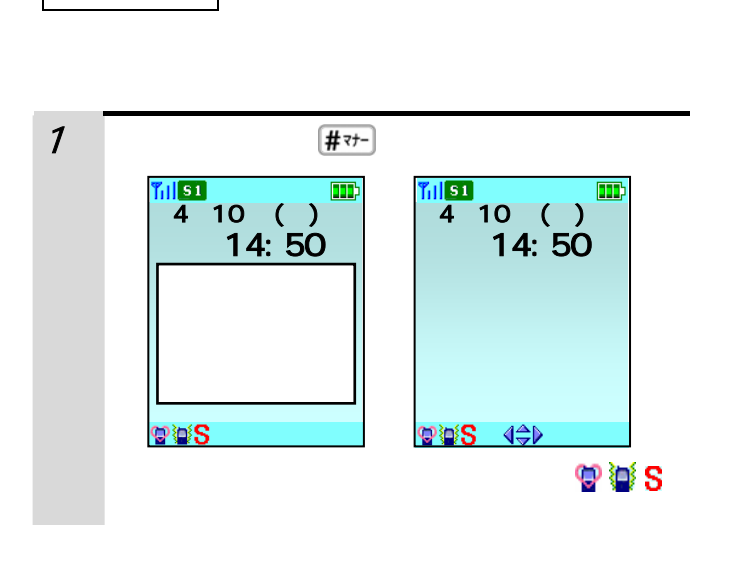

 $\left($  #  $\tau$   $\rightarrow$   $\left[$  #  $\tau$   $\rightarrow$   $\left[$  #  $\tau$   $\rightarrow$   $\left[$   $\right]$   $\pi$   $\rightarrow$   $\left[$   $\pi$   $\rightarrow$   $\left[$   $\pi$   $\right]$   $\rightarrow$   $\left[$   $\pi$   $\rightarrow$   $\left[$   $\pi$   $\right]$   $\rightarrow$   $\left[$   $\pi$   $\rightarrow$   $\left[$   $\pi$   $\right]$   $\rightarrow$   $\left[$   $\pi$   $\rightarrow$   $\left[$   $\pi$   $\right]$ 

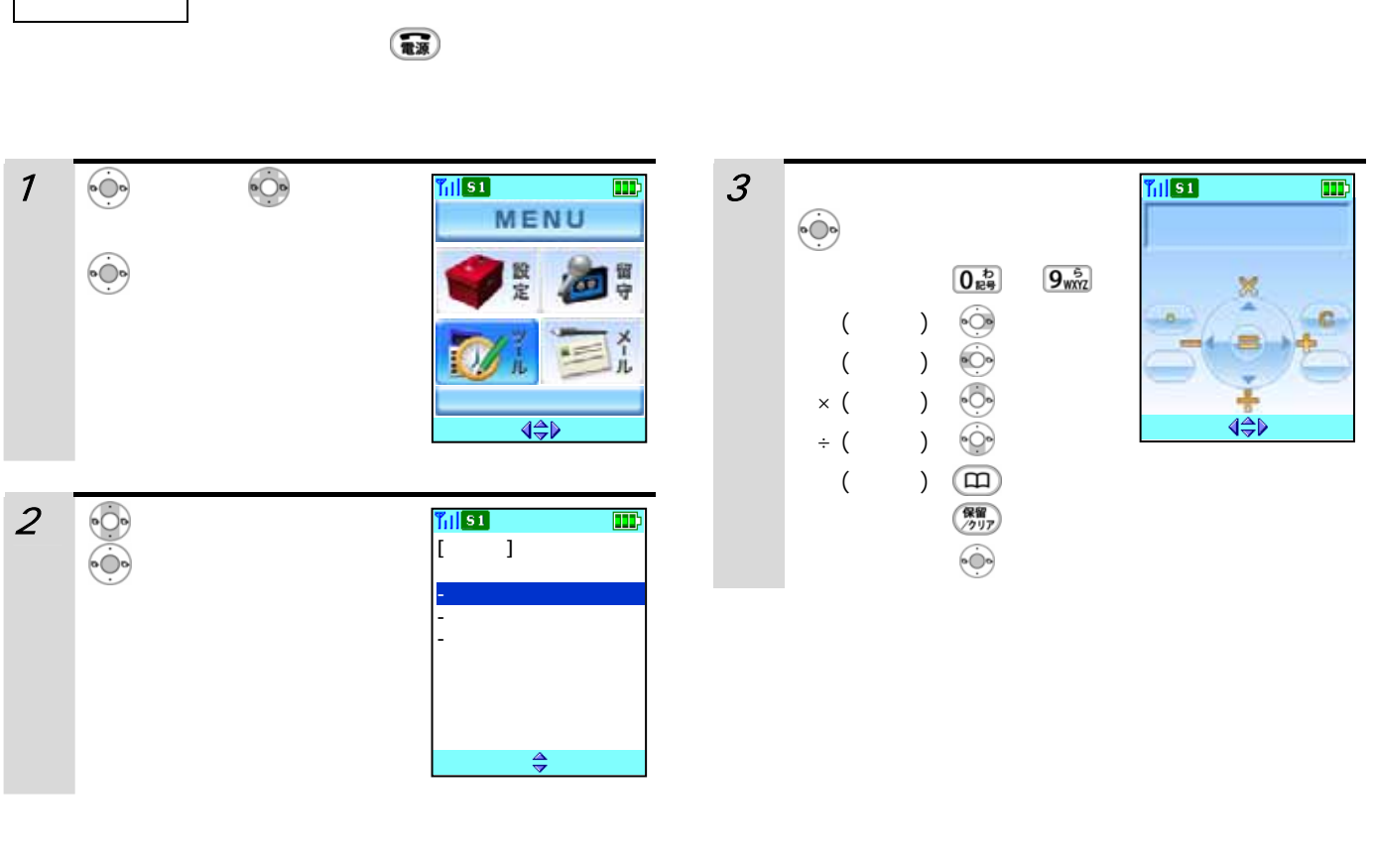

 $\frac{10}{10}$  11  $\frac{11}{11}$ 

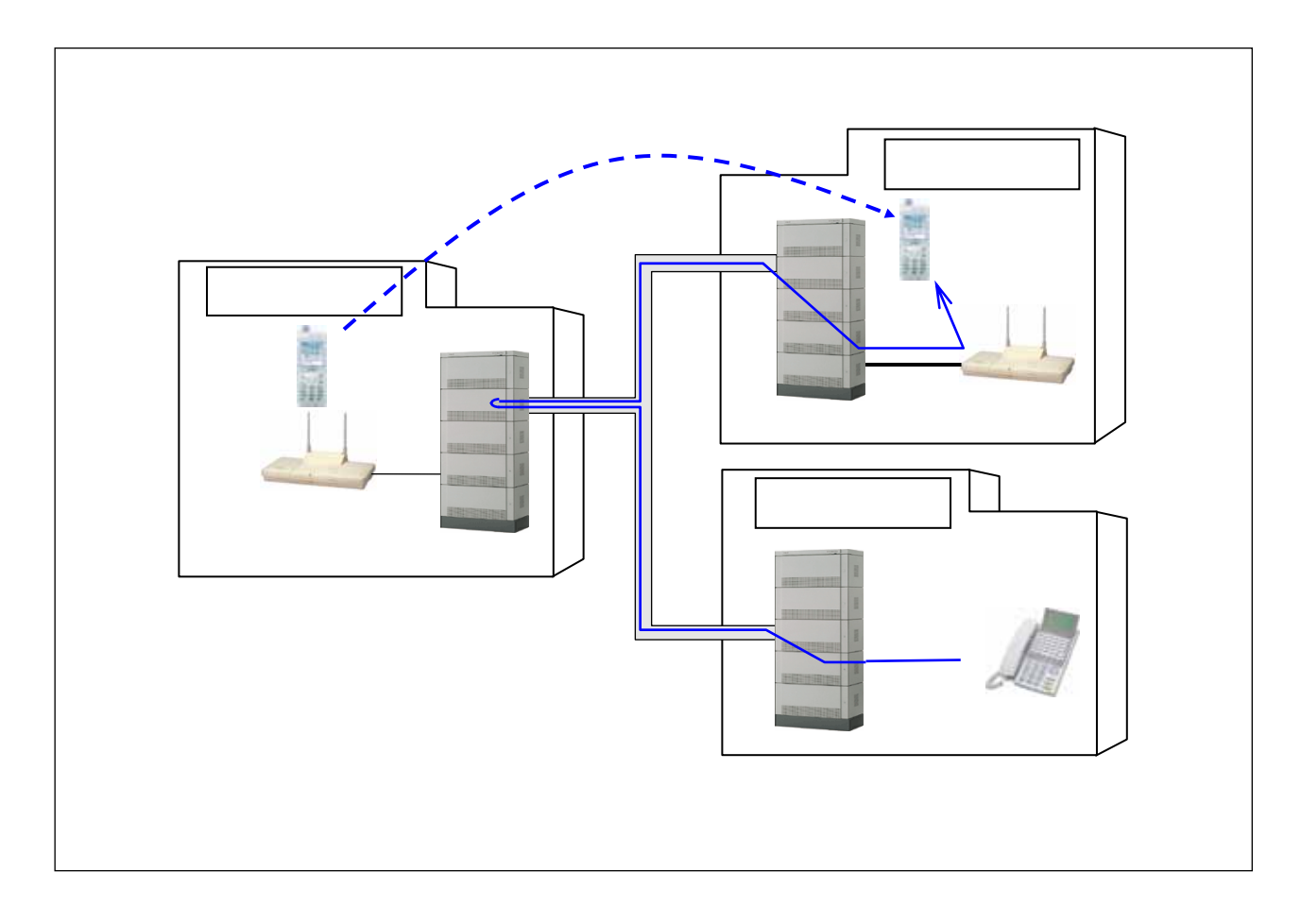

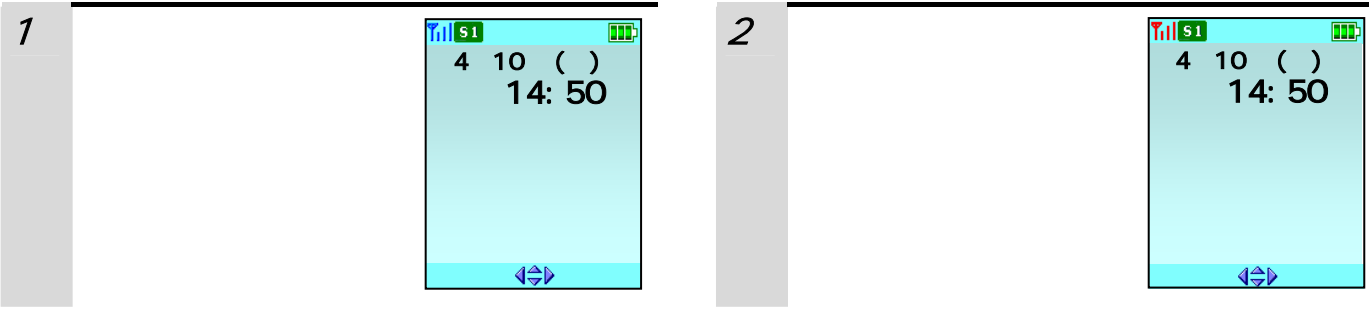

 $\sim$  36  $\sim$ 

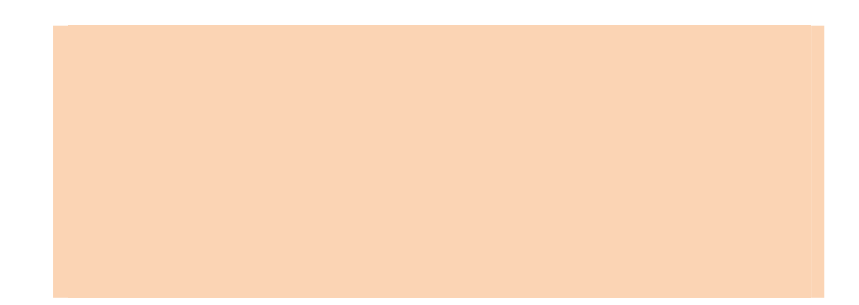

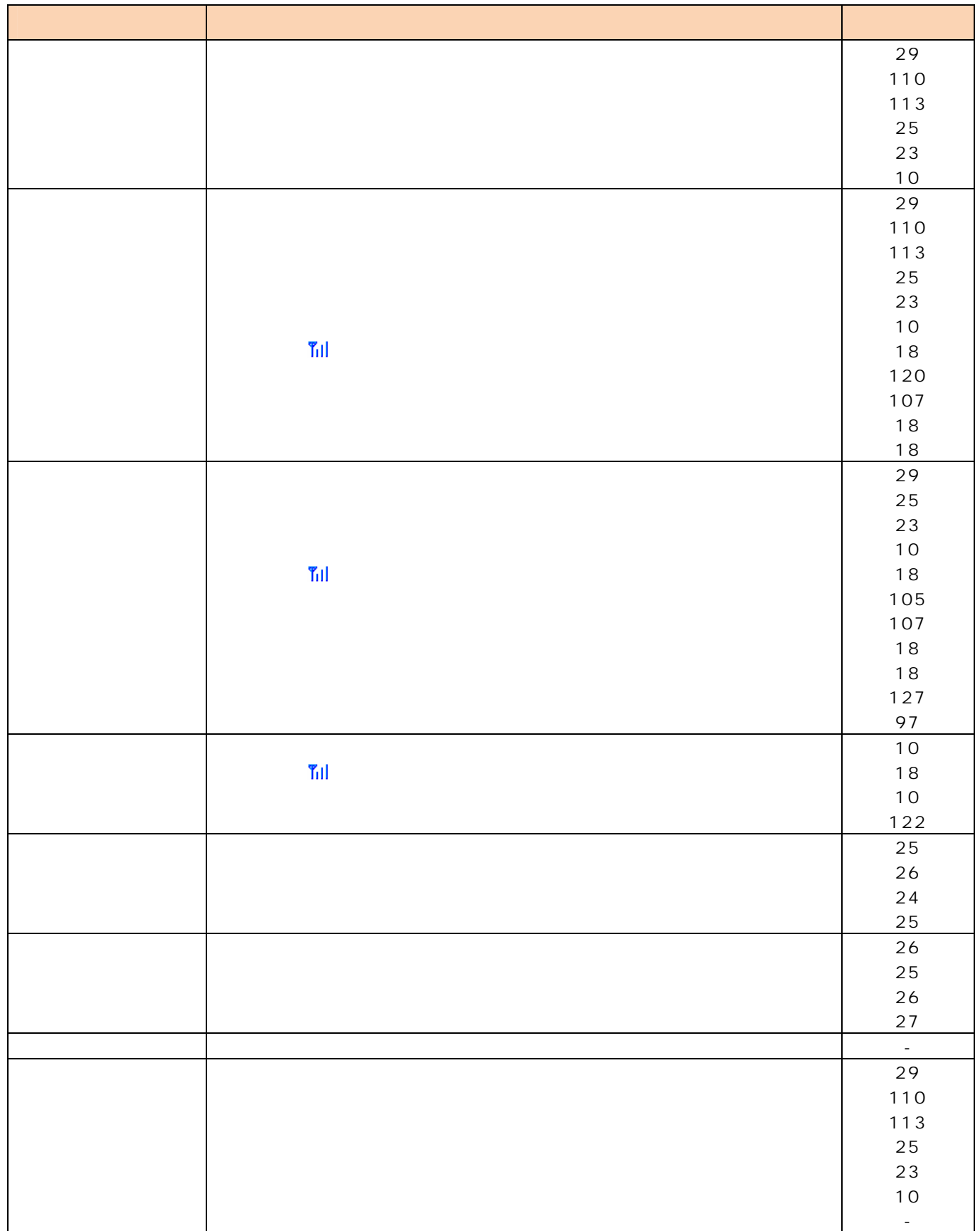

■ ディジタルコードレス電話機 ディジタルコード  $\times$ 約 45mm×約 17mm×約 120mm  $64$ mm×  $67$ mm× 62mm 質量 約 100g(電池パックを含む) 約 60g 使用電源 専用リチウムイオン電池 3.7V 720mAh A C AC100V 50/60Hz 防水仕様 IPX5/IPX7相当 (HI-D8PSWP) - (HI-D8PSWP) - (HI-D8PSWP) 非充電 0℃~50℃ - 充電 0℃~40℃ 0℃~40℃ 相対湿度範囲 20%~85% 20%~85%  $\frac{1}{2}$  7  $\frac{1}{2}$   $\frac{1}{2}$  $1 - 600$   $1 - 600$ 充電完了時間 約 5 時間 -

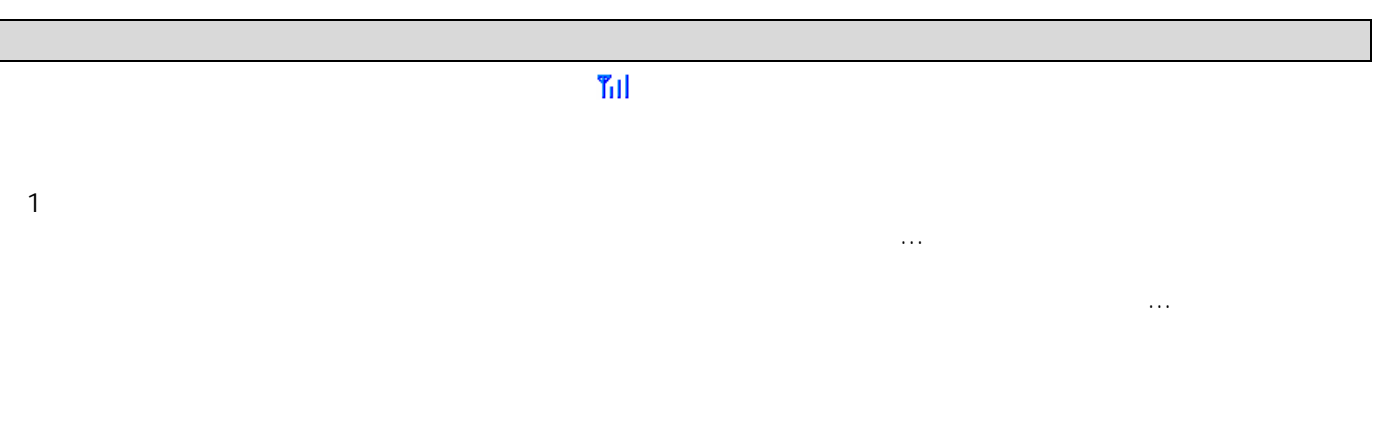

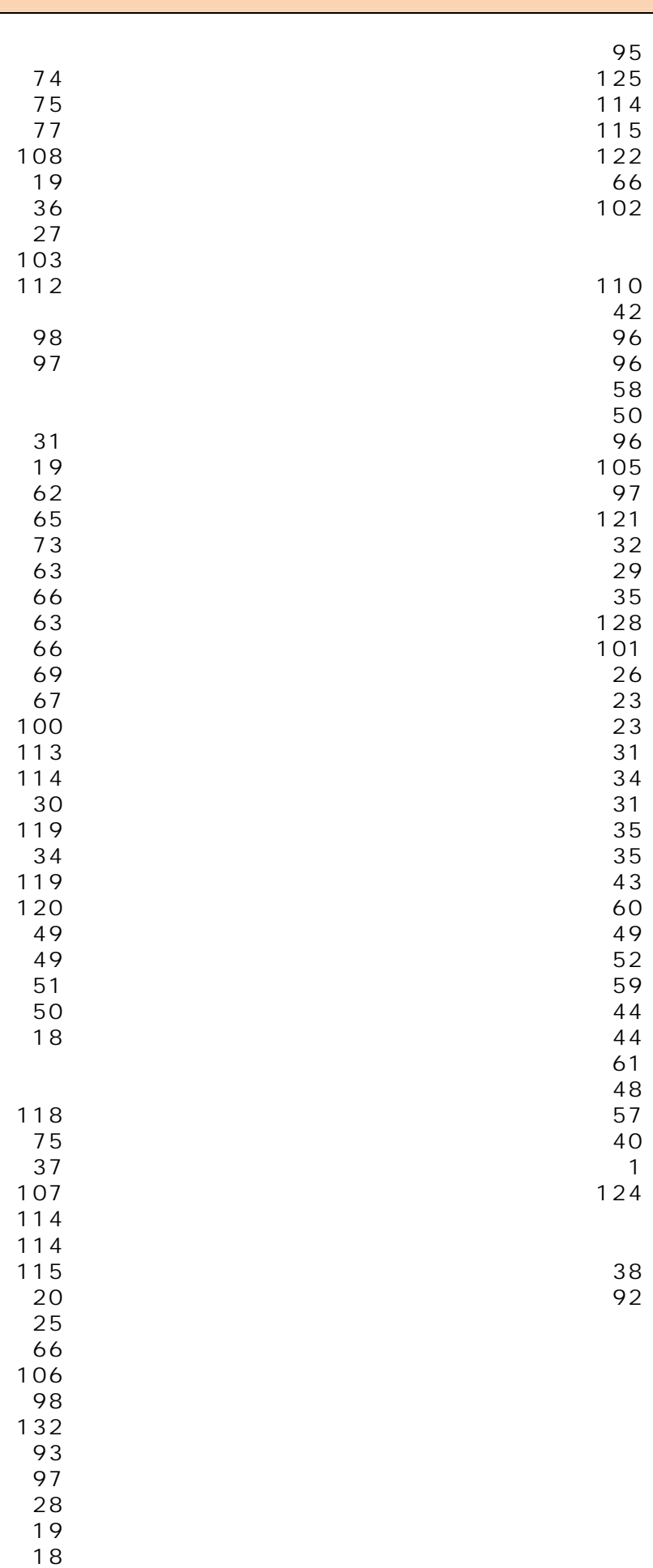

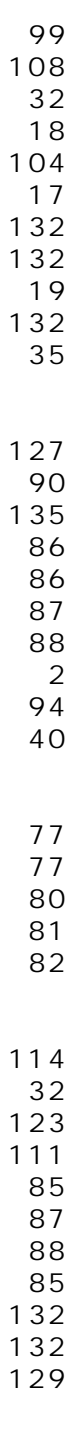

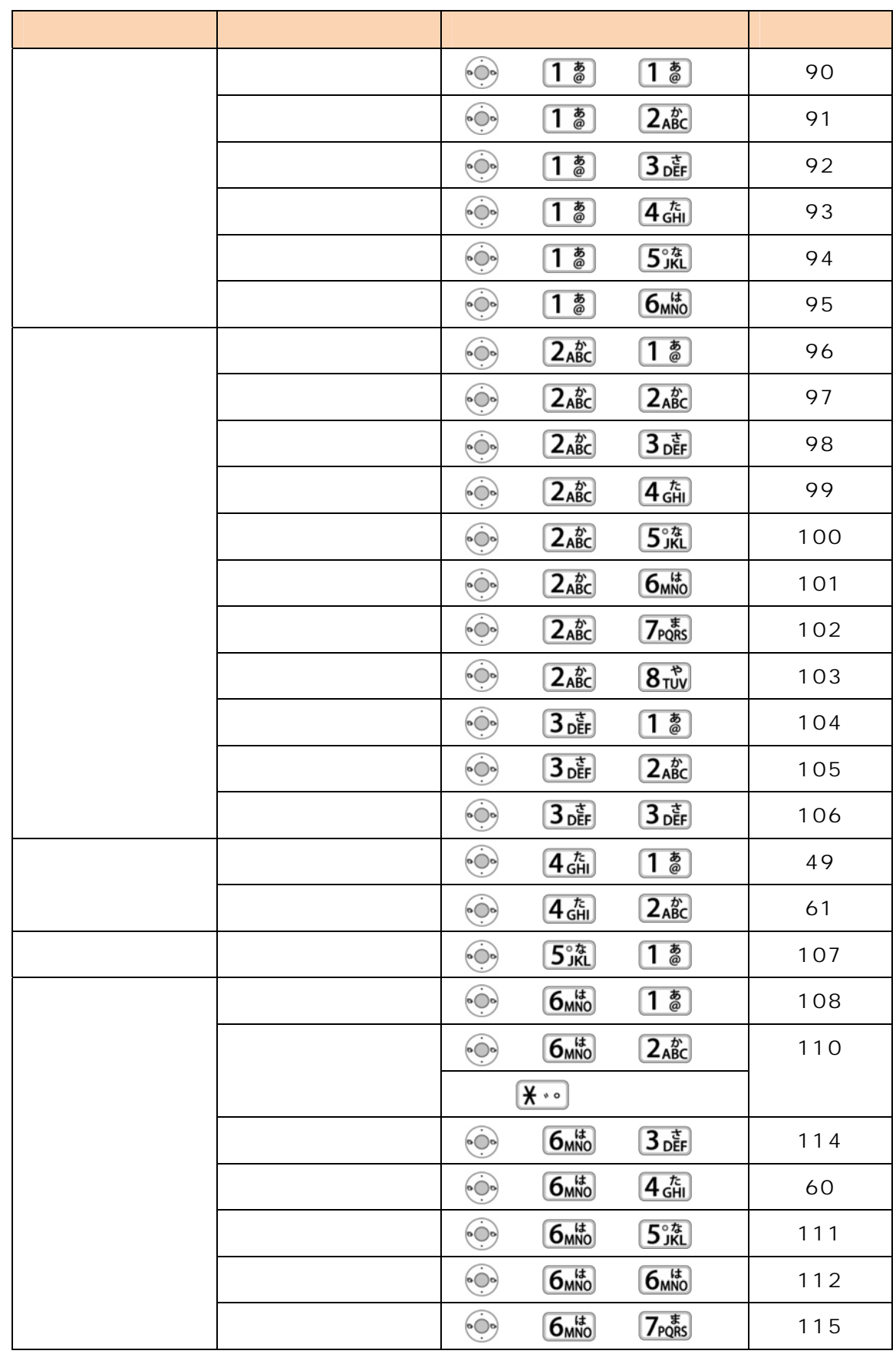

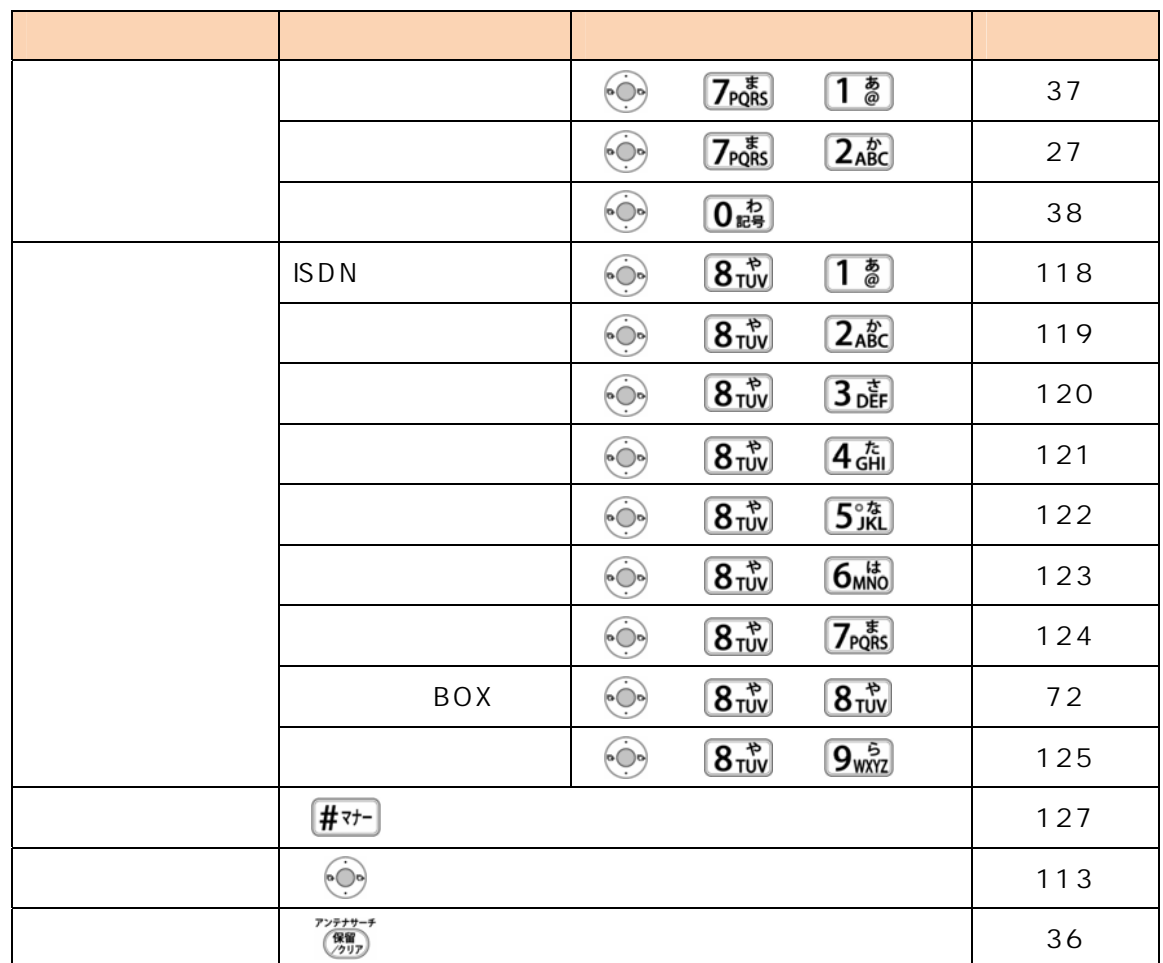